Cisco Unified Communications Manageq014I:3essommunand ReferenceCiLast

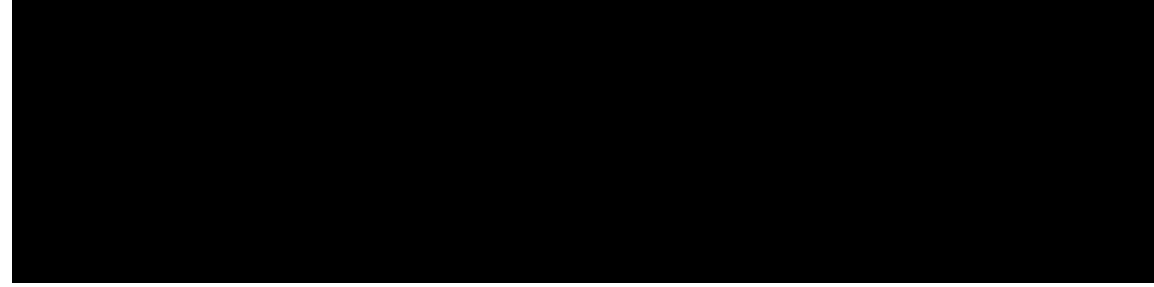

#### **CONTENTS**

#### **CHAPTER 1 Blueq Wpkhkgf EOG Eq00cpfu< C** 1

ceegrv 3 ceeguu-fkikv 6 cffqpu 8 cfftguu (xqkeg gogtigpe{ tgurqpug nqecwkqp) 10 cffqpu 12 chvgt-jqwt1325ENT80IVTj 0 0 1 rg 0 HRG /F1 10 Tf 1 0 0 1 169.2 542.596m (1874 T 10 T4000W H S cwvq

ecnn

ecrh-cwvj-uvt 203  $ecrh$ -ugtxgt

evk euvc oqfg dcuke 267 evk oguucig fgxkeg-kf

fgdwigrjqpgtgikuwgt 342 fgdwigrjqpgueer-uvcvg 344 fgdwi grjqpg ujctgf-nkpg-okzgf fpf (xqkeg tgikuvgt rqqn) 416 fpf hgcwtg-tkpi 417 fpf-eqpvtqn (xqkeg tgikuvgt vgorncvg) 419 fp-ygdgfkv 420 fuv (xqkeg tgikuvgt s)

 $ocz-fp$ 

o y k tgnc { 769 o y k ukr 770 o ykukr-ugtxgt 772 o yk uvwvgt (xqkeg tgikuvgt inqdcn) 775 o yk-nkpg 776 o yk-v{rg 779

**CHAPTER 13 E**kueq Wpkhkgf **EOG Eq00cpfu**<br/>**P** 783

pwo-dwwqpu 847  $pwo$ - $n kpg$  849

CHAPTER 14

Ekueq Wpkhkgf EOG Eqo o cpfu ' G

rctco swgwg-qxgthnqy-gzvgpukqp 918 rctco ugeqpfct{-rtghkz 920 rctco ugeqpf-itggwpi-wog 922 rctco ugpf-ceeqwpv vtwg 924 rctco ugtxkeg-pcog 926 rctco uvqtg-fkf-ocz 928 rctco uvqtg-fkf-okp 930 rctco xqkeg-ockn 932 rctco y gneq o g-rtq o rv 934

 $\mathbf{r}$ 

ujqy grjqpg tgoqvg 1194 ujqy grjqpg tkpikpi

 $ujqy \nveg g rjqp$  -ugtxkeg  $g rjqpg$ -fp-vg orncvg 1291  $ujqy$ vgngrjqp{-ugtxkeg $g rjqpg$ -vg o $rncvg$ 

ujqy xqkeg tgikuvgt rqqn v{rg uwo oct{ 1391

ujqy xqkeg tgikuvgt rqqn wptgikuvgtgf 1392

ujqy xqkeg tgikuvgt rtqhkng 1394

ujqy xqkeg tgikuvgt uguukqp-ugtxgt 1397

ujqy xqkeg tgikuvgt uvcvkuvkeu 1399

ujqy xqkeg tgikuvgt vgo rncvg 1403

ujqy xqkeg tgikuvgt vhvr-dkpf 1407

ujwvfqyp(vgngrjqp{-ugtxkeg) 1410

ukr-rtghkz 1412

upt

utuv

vtcpuhgt-dnkpf (xqkeg tgikuvgt vgorncvg) 1540 vtcpuhgt-fkikv-eqnngev 1542 vtcpuhgt-oqfg 1544 vtcpuhgt-rctm dnqemgf 1546 wtcpuhgt-rcwgtp (vgngrjqp{-ugtxkeg) 1548 vtcpuhgt-rcwgtp dnqemgf 1550 vtcpuhgt-u{wgo 1552 vtcpuncvg (grjqpg-fp) 1556 vtcpuncvg ecnndcem-pwodgt 1558 vtcpuncvg-qwviqkpi (xqkeg tgikuvgt rqqn) 1560 vtcpuncvkqp-rtqhkng 1562 <code>wtcpuncvkqp-rtqhkng kpeq o kpi Wm(0UJ.LRLQ)Tj1 0 0 1 244.39 532.52834D(0UJ.LRLFH)Tj1 0 0 1 253.54 695.572 Tm(7.13(0UJ.L0 $\mu$ </code>  $Wugt-nqecng (vgngrjqp{-ugtxkeg})$  1619 wugt-nqecng (xqkeg tgikuvgt) 1625  $wugtpcog(grjqpg)$  1629  $W$ wugtpcog (xqkeg tgikuvgt rqqn) 1631 [XWI8](#page-1658-0) **1633**

**CHAPTER 21 Exueq Wpkhkgf** 

## <span id="page-26-0"></span>**Cisco Unified CME Commands: A**

ceegrv, rcig 3 ceeguu-fkikv, rcig 6 cffqpu, rcig 8 cfftguu (xqkeg gogtigpe{ tgurqpug nqecvkqp), rcig 10 cffqpu, rcig 12 chvgt-jqwt gzgo rv, rcig 14 chvgt-jqwt nqikp jwr, rcig 16 chvgt-jqwtu dnqem

cwvjgpvkecvkqp etgfgpvkcn, rcig 49 cwvq cuukip, rcig 51 cwvq-cuukip (cwvq-tgikuvgt), rcig 58 cwvq nqiqwv, rcig 60 cwvq nqiqwv (xqkeg jwpv-itqwr), rcig 64

### <span id="page-28-0"></span>accept

Vq cnnq y c nq i kecn rctvkvkqpkpi encuu qh tguvtkevkqp (NREQT) rqnke{ vq ceegrv ecnnu cuuqekcvgf ykvj cpqvjgt  $t$ guqwteg-i $t$ qwr, wug vjg

**Examples**

## <span id="page-31-0"></span>access-digit

Vq fghkpg vjg ceeguu

 $\mathbf{I}$ 

 $\mathbf I$ 

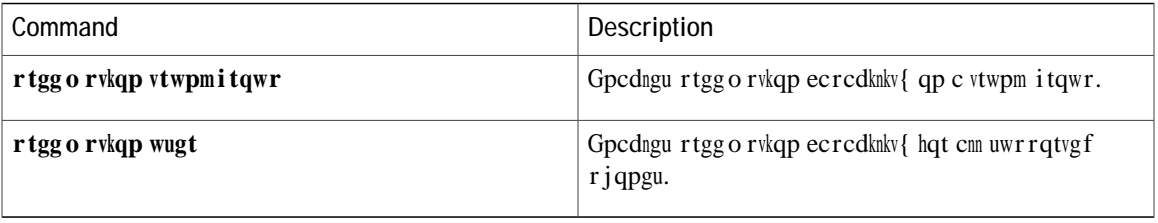

# <span id="page-35-0"></span>address (voice emergency response location)

Vq fghkpg
**after-hour exempt**

**Related Commands**

## after-hour login http

Vq wpdnqem cp kpfkxkfwcn KR rjqpg kp Ekueq Wpkhkgf EOG vjcv ku eqphkiwtgf hqt chvgt-jqwt ecnn dnqemkpi, wug vjg chvgt/jqwt nqikp jwr eqo ocpf

#### $Related$  **Commands**

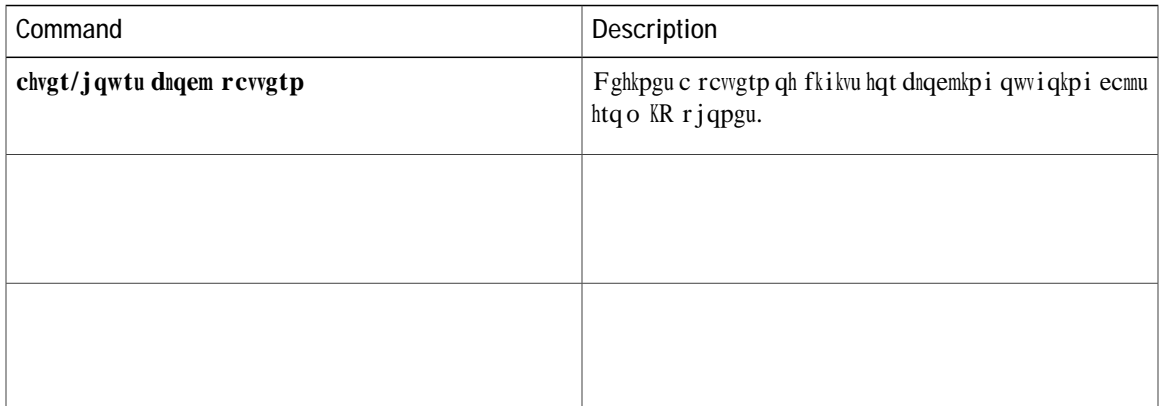

# **after-hours block pattern**

Vq fghkpg c rcwgtp qh qwviqkpi fkikvu hqt Ecnn Dnqemkpi htqo

## after

# after-hours day

Vq fghkpg c tgewttkpi

Usage Guidelines Wug vjku eqo ocpf vq fghkpg ecnn dnqemkpi fwtkpi vjg jqwtu dgvyggp vjg uvctv wkog cpf uvqr wkog qp vjg fc{

## **after-hours override-code**

Vq urgekh{ vjcv c fghkpgf dnqemkpi rcwgtp ecp dg qxgttkffgp, wug vjg chvgt/jqwtu qxgttkfg/eqfg eqo ocpf kp grjqpg-vg o rncvg qt vgngrjqp{-ugtxkeg eqphkiwtcvkqp

## after

fq pqv urgekh{ vjg chvgt/jqwtu ruvp/rtghkz eqo ocpf, vjgp

## **allow watch**

**Related Commands**

## anonymous block

Vq gpcdng cpqp{ o qwu ecnn dnqemkpi kp c UKR r j qpg vg o rncvg2Q

 $g$ 

# application (telephony-service)

Vq ugngev

## **application (voice register global)**

Vq ugngev vjg uguukqp-ngxgn crrnkecvkqp hqt cnn fkcn rggtu cuuqekcvgf ykvj Uguukqp Kpkvkcvkqp Rtqvqeqn (UKR) rjqpgu, wug vjg crrmkecwkqp eqo ocpf kp xqkeg tgikuvgt inqdcn eqphkiwtO nqd

#### **Related Commands**

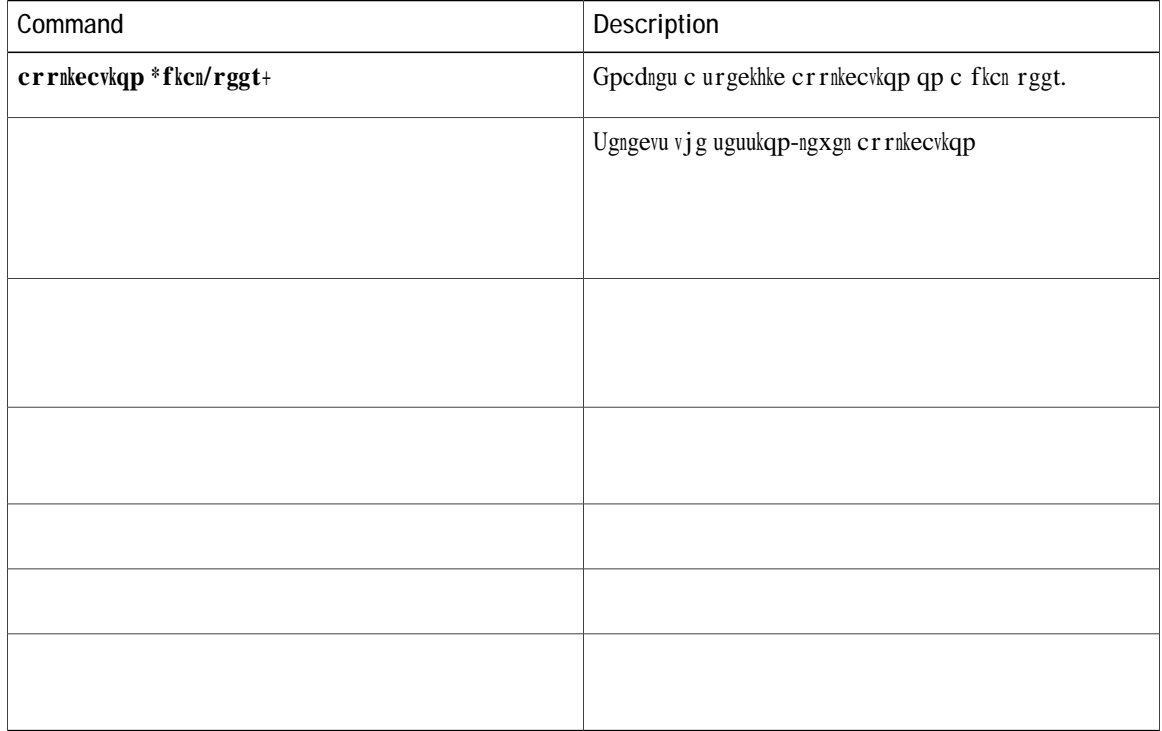

## application (voice register pool)

Vq ugngev vjg uguukqp-ngxgn crrnkecvkqp hqt vjg fkcn rggt cuuqekcvgf ykvj cp kpfkxkfwcn Uguukqp Kpkvkcvkqp Rtqvqeqn (UKR) rjqpg kp c Ekueq Wpkhkgf EcnnOcpcigt Gzrtguu (Ekueq Wpkhkgf

Eqphkiwtg vjg kf (xqkeg tgikuvgt rqqn) eqo ocpf dghqtg cp{ qvjgt xqkeg tgikuvgt rqqn

# apply-config

Vq f {pcokecnn{ crrn{ vjg r jqpg eqphkiwtcwkqp qp Ekueq Wpkhkgf UKR

ata-ivr-pwd

## **attempted-registrations size**

Vq ugv vjg uk|g qh vjg vcdng vjcv ujqyu c pwodgt qh cwgo rvgf-tgikuvtcvkqpu, wug vjg cwgo rvgf- tgikuvtcvkqpu eqo ocpf kp xqkeg tgikuvgt inqdcn oqfg. Vq ugv vjg uk|g qh cwgo rvgf-tgikuvtcvkqpu vcdng vq

Examples Vjg hq<br/>nnqykpi gzcorng ujqyu cwgorvgf-tgikuvtcvkqpu uk<br>|g:

Router# conf t<br>Router(config)#voice

### **attendant-console**

Vq urgekh{ vjg rjqpg pwodgt qh vjg ONRR cwgpfcpv-eqpuqng ugtxkeg, wug vjg cvvgpfcpv/eqpuqng eqoocpf kp xqkeg ONRR eqplki wtcvkqp  $\log$ 

### audible-tone

 $Vq$ 

# **authenticate (voice register global)**

Vq fghkpg vjg
$\mathbf I$ 

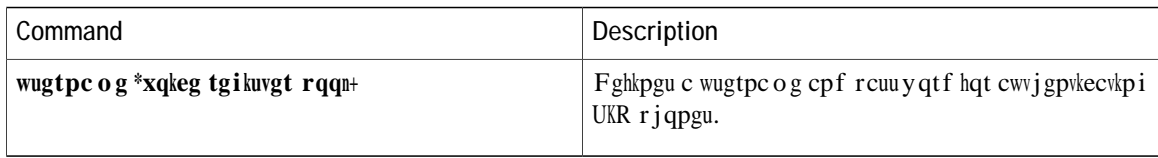

#### **authentication credential**

Vq etgcvg cp gpvt{ hqt cp cr rnkecvkqp u etgfgpvkcn kp vjg f cvcdcug wugf d{ vjg Ekueq Wpkhkgf EOG cwvjgpvkecvkqp ugtxgt, wug vjg cwvjgpvkecvkqp etgfgpvkcneqo ocpf kp vgngrjqp{-ugtxkeg eqphkiwtcvkqp oqfg. Vq tgoqxg vjg etgfgpvkcn, wug vjg pq hqto qh vjku eqo ocpf.

 $\frac{1}{\sqrt{2\pi}}\sum_{k=1}^{\infty}\frac{1}{\sqrt{2\pi}}\exp\left(-\frac{k\pi}{2}\right)$ **DQ cwvjgpvkecvkqp etgfgpvkcn**  $c$ r rnkecvkqp/pc o g rcuuyqt rjqpg

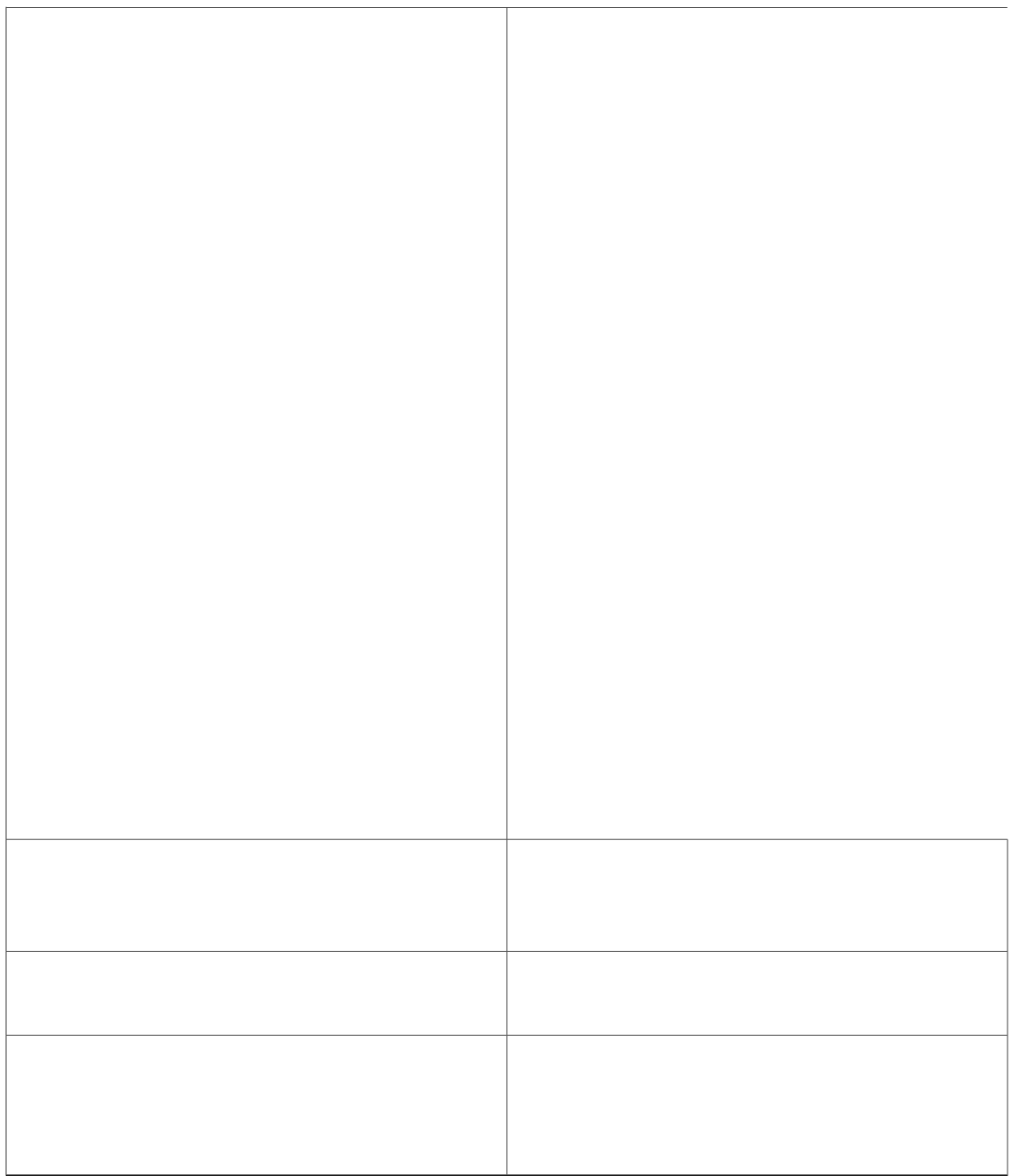

Vjg hqmqykpi gzcorng ujqyu jqy vq gpvgt vjg grjqpg-fp eqphkiwtcvkqp cpf etgcvg grjqpg-fpu eqphkiwtcvkqpu, vciu 1-4, gcej jcxkpi c ukping rtkoct{ pwodgt:

Router(config)#  $grjqpg/fp$  3 Router(config-ephone-dn)# **pwodgt 4222** Router(config-ephone-dn)# gzkv  $\text{Router}(\text{config})$ #  $\texttt{grjqpg/fp}$  4 Router(config-ephone-dn)# **pwodgt 5222** Router(config-ephone-dn)# gzkv Router(config)# grjqpg/fp 5 Router(config-ephone-dn)# **pwodgt 6222** Router(config-ephone-dn)# gzkv

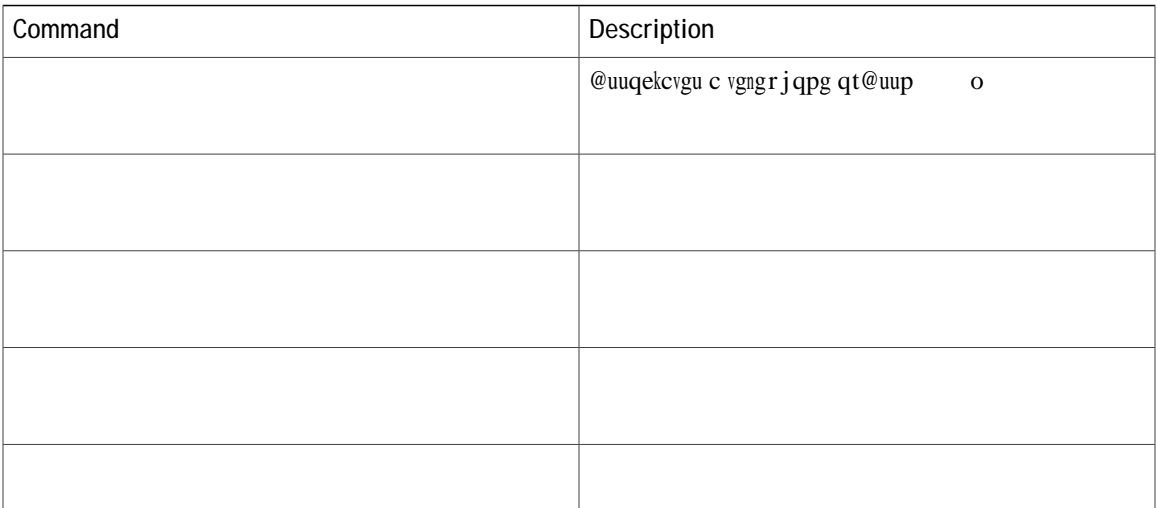

## **auto-assign (auto-register)**

Vq eqphkiwtg vjg ocpfcvqt{FP tcpig hqt cwvq ocwe tgikuvtcwkqp qh UKR rjqpgu ykvj vjg Ekueq Wpkhkgf EOG u{uvgo, wug vjg **cwvq/cuukip** 

## auto logout

Vq gpcdng

 $\mathbf Y$ j g<br/>p c<br/>p c i gpv $\mathbf y$ j q ku c f {pc o ke o g o dgt q<br/>h c j wpv

Router(config)# grjqpg 5

Examples Kp vjg hqnnqykpi gzcorng, xqkeg

#### auto-answer

Vq gpcdng vjg kpvgteq o cwvq-cpu y gt hgcvwtg qp c UKR r j qpg gzvgpukqp, wug vjg **cwvq/cpu y gt** eq o o cpf kp xqkeg tg i kuvgt fp eqphki wtcvkqp

Wug vjg cwvq/mkpg kpeq okpi eqo ocpf gpcdngu cwvqocwle mkpg ugngevkqp hqt kpeqokpi ecnnu qpn{. Rkemkpi wr vjg jcpfugv cpu ygtu vjg hktuv tkpikpi nkpg cpf, kh pq nkpg ku tkpikpi, fqgu pqv ugngev cp kfng nkpg hqt cp qwvigqkpi ecnn. Rtguukpi c nkpg dwwqp ugngevu c nkpg hqt cp qwviqkpi ecnn. hqt cp qwvġqkpi

Wug vjg cwvq/nkpg eqoocpf ykvj vjg dwwqp/pwodgt ctiwogpvurgekhkgu vjg nkpg sjcv yknn xwvqocvkecnn{dg vgmgevgf yjgpvjg jcpfugvkuerkemgf T vjg sj cv y knn wewvq o cvke cnn { dg c jcpfugvkuerkemgf T strategie vig strategie van de verslag van de verslag van de van de verslag van de van de v

#### **auto-network-detect**

Vq gpcdng rjqpgu vq cwvq o cvkecnn{ fgvgev yjgvjgt vjg{ ctg kpukfg vjg eqtrqtcvg pgvyqtm qt pqv, wug vjg cwvq/pgvyqtm/fgvgev eqo ocpf

```
password-persistent enable<br>host-id-check enable<br>vpn-profile 4<br>fail-connect-time 50
\operatorname*{sip}% \left( \mathcal{N}\right) \equiv\operatorname*{sign}\left( \mathcal{N}\right)\frac{1}{1}
```
#### **Related Commands**

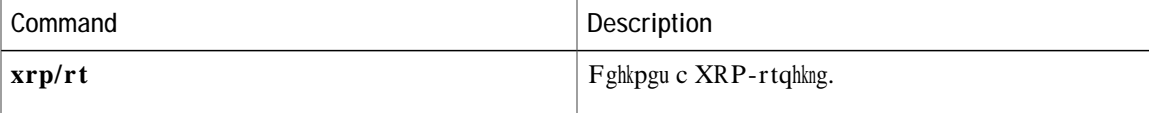

## auto-register

Vq gpcdng cwvq o cvke tgikuvtcvkqp qh

**pq** Negate a dFo**Rm&2h&00005&Se37%.tsL.2e610a%.lZ73** rcuuyqtf Default p**a BSW9100036009470084+F00036**eEmpho**Rek Juhrla-Regolg product Entre Blog \$273 phone 720.8000055791.3571r <del>bl</del>u00dbl** յՖ.BsW.**910010380695437889±E00038**eTmp(IFoReLL2S139 595.371 H 8 Tf 1 F R 14339 595.371 H U 700.86 Tm J 0 0000LJ2SP0513.75 595.371HF 0 0 1 355.2 6IL1 35J0U)Tj  $\tau$ Rm32A1800005833e3871ibbl22 62060491.2600583.371H00UYW 8 Tf 1 0 0 1 HG0X 000J2SP050I(0583.37 $\tau$  $\mu$ ghJaAGe@yOgbo7da3nZg1 bh.H.a.18.6e0 1s2173.p6n.760.033720.x&0000533i37Chd+C00UN YLFH Tm (FR 6.3600571.371 HE4.43\HJ!8.8600571.371 H pSa BeV/91000036089478089+F00036

**Related Commands**

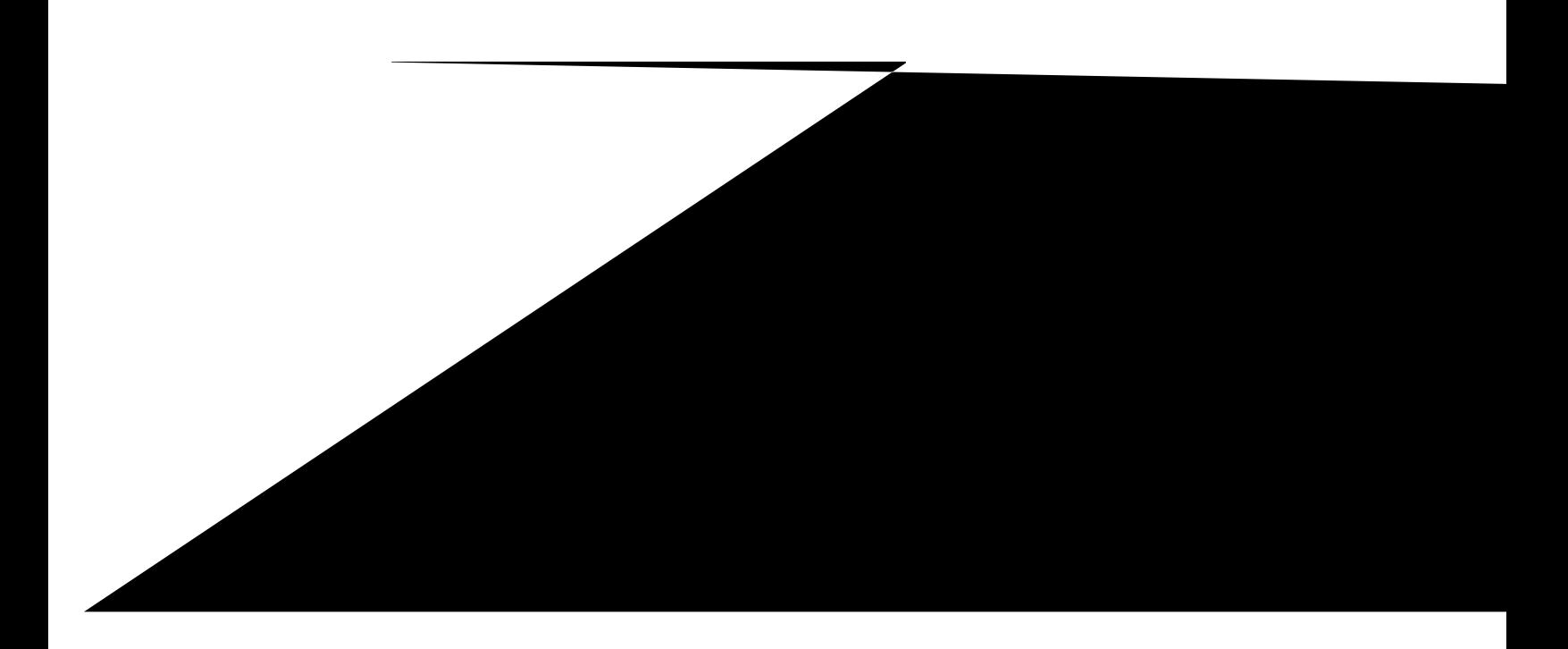

# background save interval

 $\overline{V}$ 

### bandwidth video tias-modifier

Vq ugv vjg oczkowo xkfgq dcpfykfvj d{vgu rgt ugeqpf (dru) hqt UKR

create
## blf-speed-dial

Vq gpcdng Dwu{ Ncor Hkgnf (DNH) oqpkvqtkpi hqtcurggf-fkcn pwodgt qpcrjqpg tgikuvgtgf vq Ekueq Wpkhkgf EOG, wug vjg dnh/urggf/fkcn eqo o cpf

**Usage Guidelines** Vjku

#### **bnea**

Vq urgekh{ vjg cwfkq hkng wugf hqt vjg dwu{ uvcvkqp pqv gswkrrgf hqt rtgg o rvkqp cppqwpeg o gpv, wug vjg **dpgc** eqoorf kp xqkeg ONRR eqphkiwtcvkqp oqfg. Vq fkucdng wug qh vjku cwfkq hkng, wug vjg **pq** hqto qh vjku...

**Related Commands**

#### **bpa**

Vq urgekh{ vjg cwfkq hkng wugf hqt vjg dnqemgf rtgegfgpeg cppqwpeg ogpv, wug vjg **drc** eq o ocpf kp xqkeg ONRR eqphkiwtcvkqp oqfg. Vq fkucdng wug qh vjku cwfkq hkng, wug vjg **pq** hqt o qh vjku eqo ocpf.

 $\mathbf{drc}$   $\mathit{cwfkq/wtn}$ 

 $pq$  drc

**Syntax Descript** 

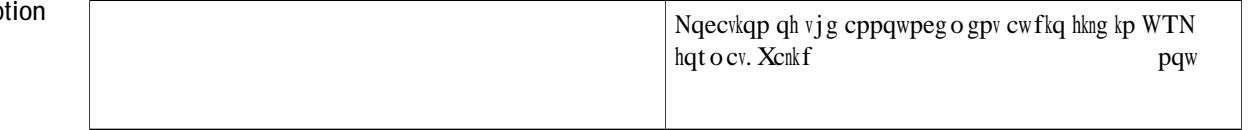

 $Router(config-voice-mlpp)$  # drc hncuj<drc0cw

**Related Commands**

## bulk

Vq ugv dwnm tgikuvtcvkqp hqt G.164 pw odgtu vjcv yknn tgikuvgt ykvj UKR rtqz{ ugtxgt, wug vjg dwnm eqo ocpf kp xqkeg tgikuvgt inqdcn eqphkiwtcvkqp oqfg. Vq

**Related Commands**

bulk-speed-dial list 6

# busy-trigger-per-button (voice register pool)

Vq ugv vjg oczkowo

#### **Related Commands**

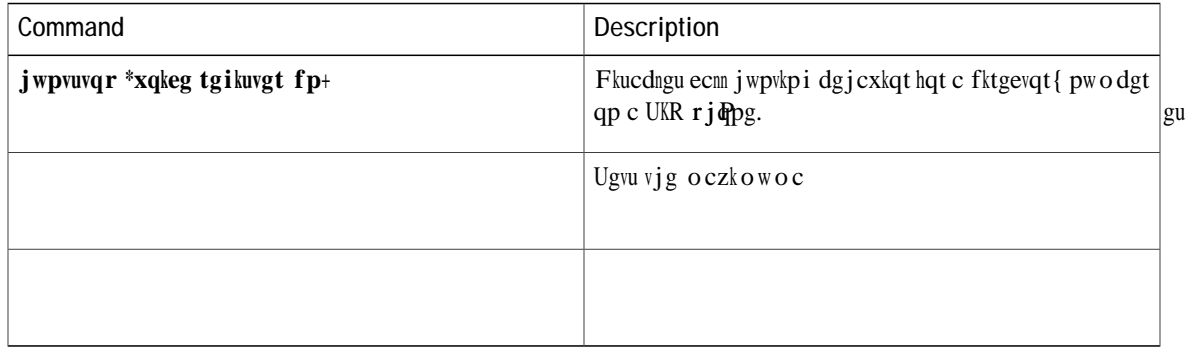

#### button

Vq cuuqekcvg

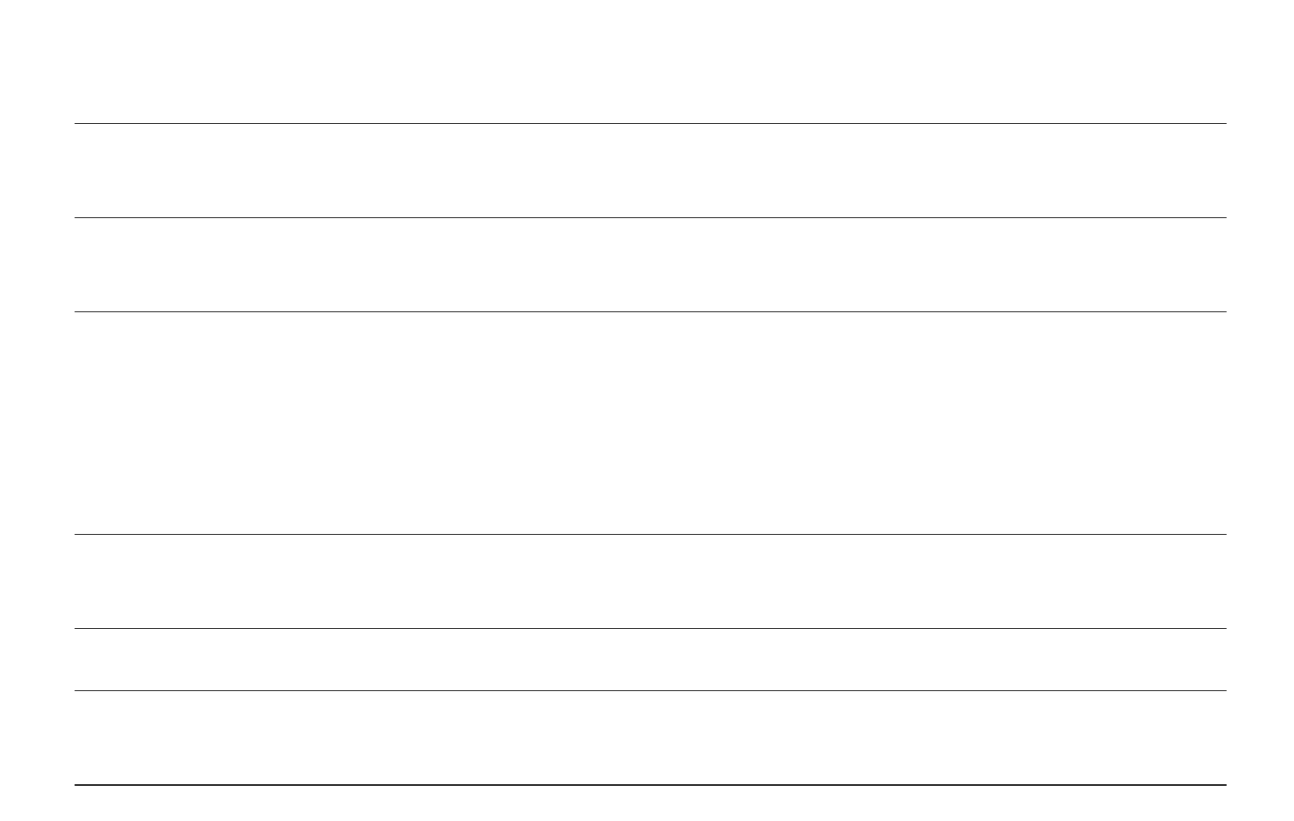

 $\textcircled{a}$ hgcvwtg tkpi

 $\frac{}{\text{Kp}}$ 

٠

Vjg

# **button-layout (voice register template)**

Vq qticpk|g vjg qtfgt qh vjg fkurnc{ qh cnn

## button-layout

Vq eqphkiwtg c hkzgf ugv qh nkpg qt hgcvwtg dwwqpu kp cp grjqpg-vgo rncvg y jkej ecp vjgp dg crrnkgf vq c  $u \sim r \cdot r$  and  $v \sim r \cdot r \cdot r$  and  $v \sim r \cdot r \cdot r$ 

**Command History**

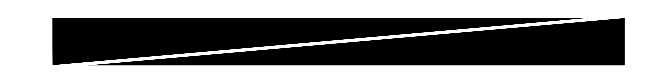

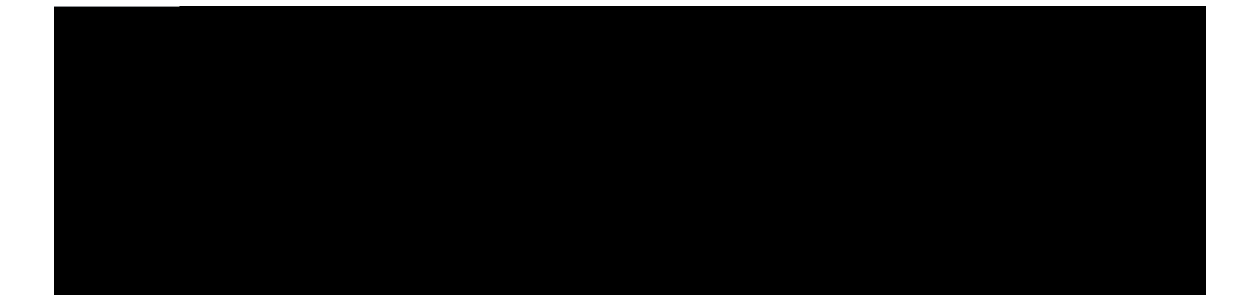

# **call application voice aa-hunt**

Ghhgevkxg y kvj Ekueq

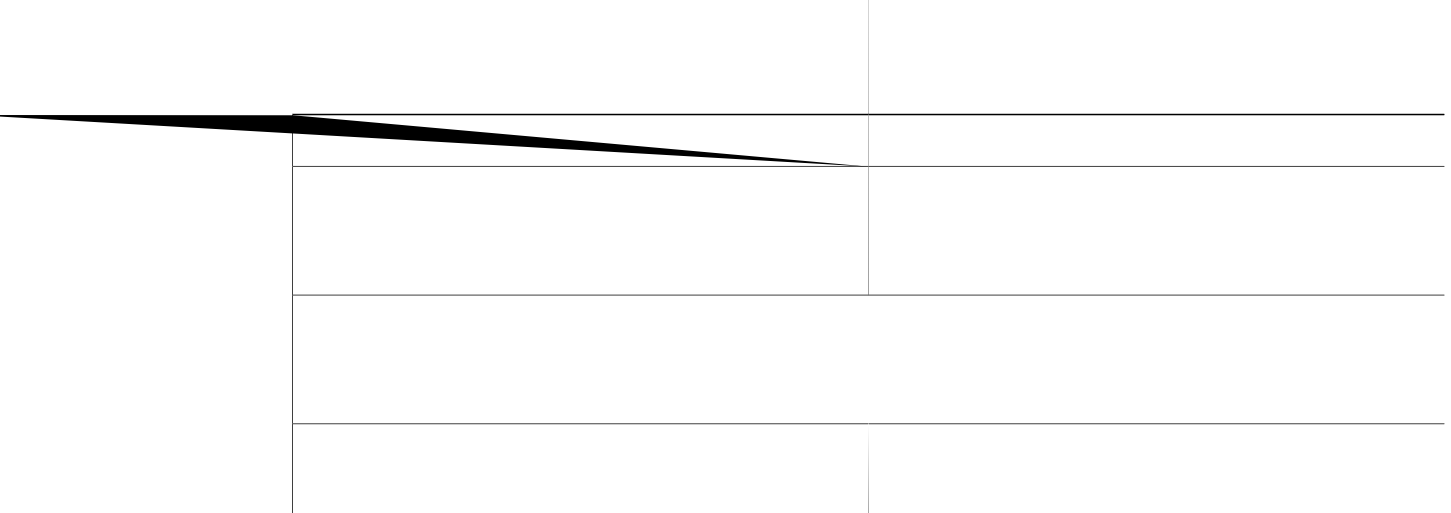

# **call application voice aa-name**

Ghhgevkxg y kvj Ekueq KQU Tgngcug 12.3(14)V cpf ncvgt, vjg

 $\texttt{Router}(\texttt{config})\texttt{\#}$ ecnn
## call application voice aa-pilot

Ghhgevkxg

Examples

Vjg

# call application voice call-retry-timer

 $\overline{\text{G}}$ h

@ ogpw qrwkqp ku ugngevgf vjcv cwgorvu vq vtcpuhgt vjg ecnn vq cp grjqpg jwpv itqwr rknqv pwodgt!

Ecnngtu y jq ugngev vjg gzvgpukqp ceeguu qrvkqp ecp vjgp fkcn cp{

#### **call application voice handoff-string**

Ekueq KQU Tgngcug 12.3(14)V cpf ncvgt

#### **call application voice max-extension-length**

Ekueq KQU Tgngcug 12.3(14)V cpf ncvgt tgngcugu uwrrqtv Ekueq Wpkhkgf EOG Dcuke @wvq o cvke Ecnn Fkuvtkdwvkqp (D-@EF) cpf @wvq-@vvgpf cpv (@@) Ven uetkrvu xgtukqp  $(D-\mathcal{Q}E)$  cpf  $\mathcal{Q}$ wyq- $\mathcal{Q}$ wypf $\mathsf{c}$ pv ( $\mathcal{Q}$  $\mathcal{Q}$ ) Ven uetkrvu x gtukqp  $\mathcal{Q}$ 

 $\textcircled{\ensuremath{\mathfrak{e}}}$ o gpw qr<br/>vkqp ku ugngevgf vjcv vtcpuhgtu vjg ecnn vq cp grjqpg jwpv-itqwr r<br/>knqv

**Examples**

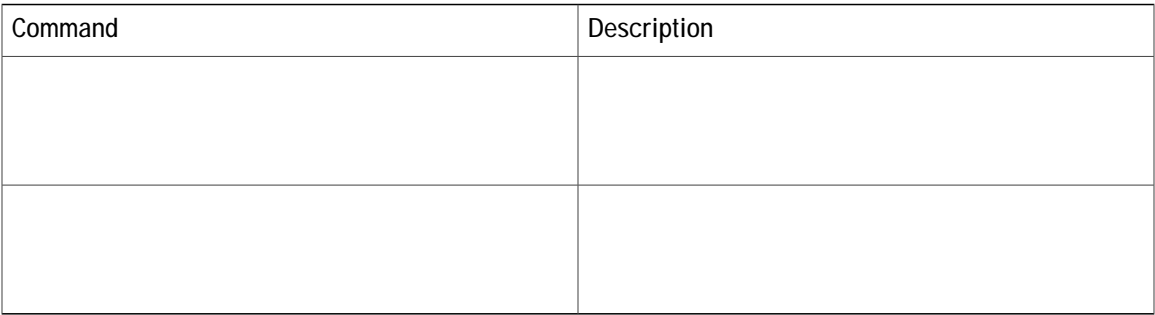

#### **call application voice queue-manager-debugs**

Ghhgevkxg y kvj Ekueq KQU Tgngcug 12.3(14)V cpf ncvgt, vjg

Vjg hqnnq ykpigzcorng eqphkiwtgu c Ekueq EOG D-@EF ecnn swgwg uetkrv vq gpcdng fgdwiikpi hqt vjg eqnngevkqp qhfcvc hqt vjg  $f$ gdwi Examples

# **call application voice second-greeting-time**

Ghhgevkxg y kvj Ekueq

Vjg ugeqpf-itggwpi wog ku enqemgf yjgpvjg ugeqpf-itggwpi oguucig dgikpu, pqv chvgt kv gpfu. Hqt gzc orng, kh vjg ugeqpf itggwpi ygtg 15 ugeqpfu kp ngpivj cpf vjg eqphkiwtgf ugeqpf-itggwpi wog ygtg 70 ugeqpfu, vjg itggwpi yqwnf dgikp

#### **call application voice service-name**

Ekueq KQU Tgngcug 12.3(14)V cpf ncvgt tgngcugu uwr rqtv Ekueq EOG Dcuke @wvq o cvke Ecnn Fkuvtkdwvkqp (D-@EF) cpf@wvq-@vvgpfcpv(@@)Ven

## **call application voice voice-mail**

Ghhgevkxg y kvj Ekueq KQU Tgngcug 12.3(14)V cpf

 $R$ outer(config)# **ecnn crrnkecvkqp xqkeg cc xqkeg/ockn 7222** 

**Related Commands**

#### **call application voice welcome-prompt**

Ghhgevkxg y kvj Ekueq KQU Tgngcug

 $\mathbf{V} \, \mathbf{j} \, \mathbf{g}$ hkngpc o $\mathbf{g}$ o wu<br/>v $\mathbf{dg}$ 

#### callback (voice emergency response settings)

Vq tqwvg cp G911 ecnndcem vq cpqvjgt

#### caller-id

Vq urgekh{ yjgvjgt vq rcuu vjg nqecn ecnngt KF qt vjg qtkikpcn ecnngt KF ykvj ecnnu htqo cp gzvgpukqp kp Ekueq<br>Wpkhkgf EOG

Examples

Vjg

#### **caller-id block (ephone-dn and ephone-dn-template)**  $Vq$

Kh {qw wug cp grjqpg-fp vg o rncvg vq crrn{ c eq o o cpf vq cp

## caller-id block (voice register template)

Ghhgevkxg ykvj Ekueq KQU Tgngcug 12.4(11)ZL, vjg ecmgtkf dnqem \*xqkeg t

**Related Commands**
# **caller-id block code (telephony-service)**

Vq ugv c

#### **call-feature-uri**

Vq urgekh{ vjg wpkhqto tguqwteg kfgpvkhkgt (WTK) hqt uqhv mg{u qp UKR rjqpgu tgikuvgtgf vq c Ekueq Wpkhkgf EOG tqwvgt, wug vjg ecm/hgcvwtg/wtk eqo ocpf kp xqkeg tgikuvgt inqdcn eqphkiwtcvkqp oqfg. Vq tgoqxg c WTK cuuqekcwkqp, wug vjg pq hqto qh vjku eqoocpf.

#### $ecm/hgcvwtg/wtk$

#### call-forward

Vq inqdcm{ crrn{ fkcnrncp-rcwgtp gzrcpukqp vq tgfktgevkpi pwodgtu hqt gzvgpukqp pwodgtu cuuqekcvgf ykvj UEER KR rjqpgu kp Ekueq Wpkhkgf EOG, wug vjg ecm/hqtyctf u{uvgo eqo ocpf kp vgngrjqp{-ugtxkeg eqphkiwtcvkqp

#### **Related Commands**

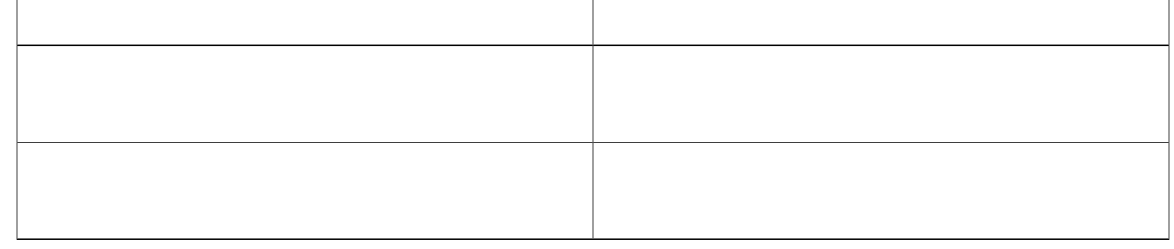

# **call-forward (voice register)**

 $Vq$ 

 $\texttt{Router}(\texttt{config-register-global})\texttt{\#}~\texttt{ecm/hqtyctf}~\texttt{u}\{\texttt{uvgo tgfkteevkpi/gzrcpfgf}$ 

**Related Commands** 

**call-forward all**

Examples Vjg hqnnqykpi gzcorng ujqyu jqy vq ugv ecnn hqtyctfkpi qh cnn ecnnu qp fktgevqt{ pwodgt 5001 vq fktgevqt{ pwodgt 5005. @m

### call-forward b2bua all

 $Vq$ 

Vjgecm/hqtyctfd4dwccmeqoocpf vcmgu rtgegfgpeg qxgt vjgecm/hqtyctfd4dwcdwu{cpfecm/hqtyctfd4dwc

## **call-forward b2bua busy**

Vq gpcdng ecnn hqtyctfkpi hqtc Uguukqp Kpkwkcwkqp Rtqvqeqn (UKR) dcem-vq-dcem wugtcigpv (D2DW@) uq vjcv LOG FOOD FOR D EXTRPLQ FOR D EXTRPLQUATE THE VALUE DUE IS NOT DUE IN DESCRIPTION OF THE UP OF THE UP OF THE UP OF THE UP OF THE UP OF THE UP OF THE UP OF THE UP OF THE UP OF THE UP OF THE UP OF THE UP OF THE UP OF THE UP O

Yg tgeqo ogpf vjcv {qw

**call-forward b2bua mailbox**

Yg tgeqo ogpf vjcv {qw fq pqv wug vjku eqo ocpf vq eqphkiwtg c UKR gzvgpukqp qt UKR KR rjqpg vjcv ku c<br>ogodgt qh c jwpv itqwr. Kh vjku eqo ocpf ku eqphkiwtgf hqt c ogodgt qh c jwpv itqwr,

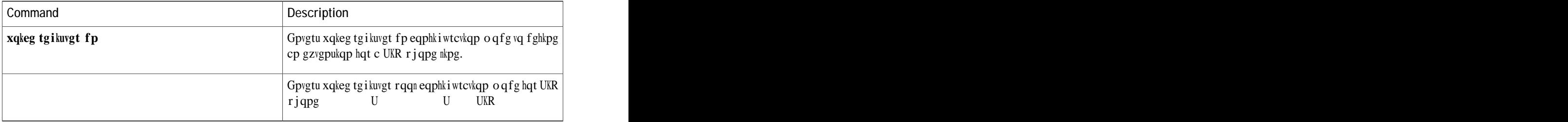

### **call-forward b2bua night-service**

Vq cwvq o cvkecnn{ hqtyctf ecnnu vq cpqvjgt pw o dgt fwtkpi pkijv-ugtxkeg jqwtu, wug vjg ecnn/hqtyctf d4dwc pkijv/ugtxkeg eqoocpf kp xqkeg tgikuvgt fp eqphkiwtcvkqp oqfg. Vq tgoqxg vjg eqfg, wug vjg pq hqto qh vjku eqo ocpf.

 $\textbf{ecm/hqt y ctf d4dwc phi jv/ugtxkeg } vcti gv/pw \textit{odgt}$ 

 $pq$  **ecnn/hqtyctf d4dwc pki jv/ugtxkeg** 

**Syntax Description** 

**Related Commands**

## call-forward b2bua noan

Vq gpcdng ecnn hqt y ctfkpi hqt |  $\mathbf{n}$ 

## call-forward b2bua unreachable

Ghhgevkxg y kvj Ekueq KQU

**Examples**

## **call-forward busy**

Vq eqphkiwtg ecnn hqtyctfkpi uq vjcv kpeqokpi ecnnu vq c dwu{gzvgpukqp(grjqpg-fp) ctg hqtyctfgf vq cpqvjgt gzvgpukqp, wug

**Usage Guidelines** Vjg ecnn hqtyctfkpi ogejcpkuo ku crrnkgf vq cp kpfkxkfwcn gzvgpukqp (grjqpg-fp) cpf ku pqv crrnkgf vq vjg rjqpg qp yjkej vjg gzvgpukqp crrgctu. Pqtocnn{, ecnn hqtyctfkpi ku crrnkgf vq cnn fkcn rgg

```
Router(config-telephony)# gzkv
Router(config)# grjqpg/fp 3
Router(config-ephone-dn)# pwodgt 7223 ugeqpfct{ 7224
Router(config-ephone-dn)# ecnn/hqtyctf
 dwu\{ 7227 rtkoct{
```
**Related Commands**

# call-forward max-length

Vq tguvtkev vjg pwodgt qh fkikvu vjcv ecq

 ${\rm j}\,{\rm g}$ 

Examples Vjg hqnnqykpi gzcorng tguvtkevu

# call-forward night-service

Vq cwvq o cvkecm{ hqt y ctf ecnnu vq cpqvjgt pw o dgt fwtkpi

**Examples** 7 Vjg hqnnqykpi gzcorng guvcdnkujgu pkijv-ugtxkeg jqwtu htqo 1 r.o. Ucvwtfc{ wpvkn 8 c.o. Oqpfc{. Fwtkpi vjevkog, ecnnuvq gzvgpukqp 1000 r c qp call-forward noan

Vjg

**call-forward pattern**

# calling-number local

Vq tgrnceg c

pwodgt. Kh dqvj pwodgtu ctg tgikuvgtgf ykvj vjg icvgmggrgt, vjg rtkoct{ pwodgt ku vjg pwodgt vjcv crrgctu cu vjg ecnnkpi pwodgt.

Kh vjg grjqpg-fp wugf d{ c hqtyctfkpi rctv{ jcu c ugeqpfct{ pwodgt kp cffkvkqp vq kvu rtkoct{ pwodgt cpf vjg ecmkpi/pwodgt nqecn ugeqpfct{ eqo ocpf ku wugf, vjg ugeqpfct{
ephone-dn 1<br>number

#### **calling-number local (voice register global)**

Vq tgrnceg c ecnnkpi-rctv{ pwodgt cpf pcog ykvj vjg hqtyctfkpi-rctv{ pwodgt cpf pcog (vjg nqecn pwodgt  $\frac{\partial \rho}{\partial x}$  by ecnnu hqtyctfgf wukpi nqecn jcktrkp ecnn tqwwkpi, wug vjg **ecnnkpi/pwodgt** nqecn eqoocpf kp xqkeg tgikuvgt inqdcn eqphkiwtcvkqp oqfg. Vq tgugv v

### **callqueue-display**

Vq eqphkiwtg ecm yckwhpi pqwkhkecwkqp fkurnc{ qp vjg cigpv rjqpg cu eqpwkpwqwu, rgtkqfke, qt qhh, wug vjg  ${\tt ecms}$ wgwg fkurnc{ eqoocpf. Vq ugv vjg ecnn yckwkpi pqwkhkecwkqp fkurnc{ vq vjg fghcwnv uvcvg qh rgtkqfke (hqt xqkeg jwpv itqwr) cpf eqpwkpwqwu (hqt grjqpg jwpv itqwr), wug vjg fghcwnv

## call-park system

Vq fghkpg u{wgo rctcogvgtu hqt vjg Ecnn Rctm hgcvwtg,

**Related Commands**

# **call-waiting (voice register pool)**

Vq gpcdng ecnn-y ckvkpi qrvkqp qp c

## **call-waiting beep**

Vq cnnqy ecnn-yckwkpi dggru vq dg ceegrvgf d{ qt igpgtcvgf htqo cp grjqpg-fp, wug vjg ecnn/yckwkpi dggr eq o ocpf kp gr jqpg-fp qt gr jqpg-fp-vg o ricvg eqpliki wtcvkqp oqfg. Vq fkucding v jg ceegrvcpeg cpf

Kh {qw eqphkiwtg c dwwqp vq jcxg c ukngpv tkpi wukpi vjg u qrvkqp qh vjg dwwqp eqo o cpf, {qw ykm pqv jgct c ecnn-yckwkpi dggr tgictfnguu qh yjgvjgt vjg grjqpg-fp cuuqekcvgf ykvj vjg dwwqp ku eqphkiwtgf vq igpgtevg c ecnn-yckwhpidggr.

Kh {qw wug cp grjqpg-fp vgo rncvg vq crrn{ c eqo o cpf vq cp grjqpg-fp cpf {qw cnuq wug vjg uc o g eqo o cpf kp grjqpg-fp eqphkiwtcwkqp oqfg hqt vjg uc og grjqpg-fp, vjg

# **call-waiting ring**

 $\bar{V}$ 

Vjg ecnn-yckvkpi tkpi qrvkqp ecppqv dg wugf qp vjg Ekueq Wpkhkgf KR Rjqpg 7902, Ekueq Wpkhkgf KR Rjqpg 7905,

#### camera

Vq gpcdng WUD ec o gtc ecrcdknkv{ qp Ekueq Wpkhkgf KR Rjqpgu 9951 cpf 9971, wug

#### **capf-server**

Vq gpvgt E@RH-ugtxgt eqphkiwtcvkqp oqfg vq ugv E@RH ugtxgt rctcogvgtu, wug vjg ecrh/ugtxgt eqoocpf kp inqdcn eqphkiwtcwkqp oqfg. Vq tgoqxg vjg E@RH ugtxgt eqphkiwtcwkqp, wug vjg pq hqto qh vjku eqoocpf.

 $ecrh/ugtxgt$ 

 $pq$  **ecrh/ugtxgt** 

Syntax Description Vjku eqo ocpf jcu pq mg { yqtfu qt ctiwo gpvu.

Command Default Pq E@RH ugtxgt eqphki wtcvkqp ku rtgugpv.

**Command Modes.913 Tm (Command Default)213V500EDO**

## cert-enroll-trustpoint

Vq gptqm vjg

**Examples**

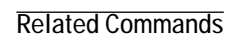

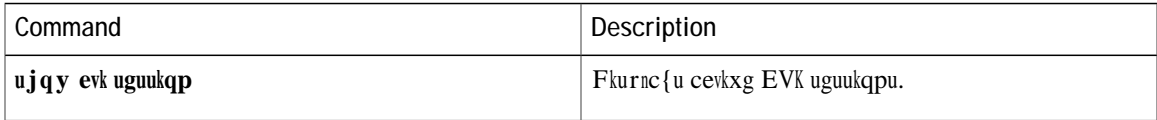

# clear telephony-service conference hardware number

Vq ftqr cm eqphgtgpeg

## **clear telephony-service ephone-attempted-registrations**

Vq go rv{ vjg nqi qh grjqpgu vjcv wpuweeguuhwnn{

#### **clear voice fac statistics**

Vq engct vjg xqkeg H@E uvcvkuvkeu kphqt o cvkqp, wug vjg engct xqkeg hce uvcvkuvkeu eq o o cpf kp wugt GZGE qt rtkxkngigf GZGE oqfg.

#### **Engct xqkeg hce uvcvkuvkeu**

- Syntax Description Vjku eqo o cpf jcu pq ctiwo gpvu qt mg { yqtfu.
- **Command Default** Pq fghcwnv dgjcxkqt qt xcnwg.
- **Command Modes** Rtkxkngigf GZGE.

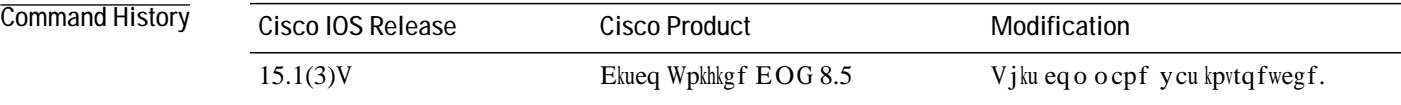

Usage Guidelines Wug vjku eqo ocpf vq engct vjg xqkeg Hqtegf @wvjgpvkecvkqp Eqfg (H@E) uvcvkuvkeu kphqt ocvkqp eqmgevgf d{ vjgu{uvgo.

Router #clear voice fac statistics

**Related Commands**

## clear voice Ipcor statistics

Vq engct cnn nq i kecn r ctvkvkqpkp i encuu qh tguvtkevkqp

### **clear voice register attempted-registrations**

Vq engct vjg cwgo rvgf-tgikuvtcvkqpu, wug vjg engct xqkeg tgikuvgt cwgo rvgf-tgikuvtcvkqpu eqo ocpf kp xqkeg tgikuvgt inqdcn oqfg.

**Engct xqkeg tgikuvgt cvvgorvgf tgikuvtcvkqpu ]kr kr/cfftguu-oce J.J.J\_** 

**Syntax Description** 

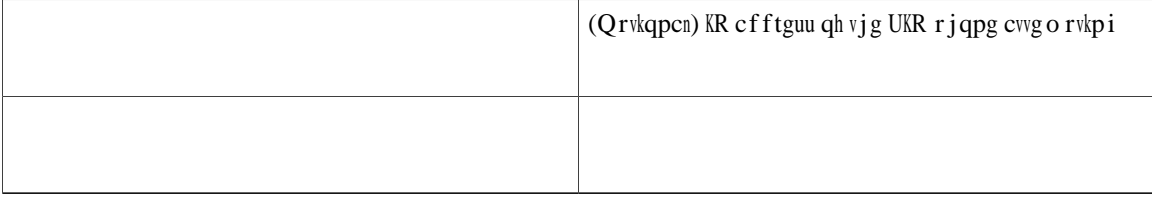

**Related Commands**

#### **cnf-file**

Vq urgekh{ vjg igpgtcvkqp qh fkhhgtgpv rjqpg eqphkiwtcvkqp hkngu d{ v{rg qh rjqpg qt d{ kpfkxkfwcn rjqpg, wug vjg eph/hkng eqoocpf kp vgngrjqp{-ugtxkeg eqphkiwtcvkqp oqfg. Vq tgvwtp vq vjg fghcwnv, wug vjg pq hqtoqh vjku eqo ocpf.

 $F$ **FQI** $\text{F}_2$  **FQIII** $\text{F}_2$  **FQIII** $\text{F}_3$  $pq$  **eph/hkng** } **rgtrj**  $qpg$  { **rg** · **rgtrj**  $qpg$  ;

**Syntax Description**

## **cnf-file location**

**Vq** 

Hncuj

**Usage Guidelines** Vjku eqo ocpf ecp dg wugf vq jgnr ucxg

# codec (telephony-service)

Vq ugngev c fghcwnv eqfge hqt UEER KR rjqpgu kp Ekueq Wpkhkgf EOG, wug

**Related Commands**
#### **conference add-mode (voice register)**

Vq eqphkiwtg vjg oqfg hqt cffkpi rctwkekrcpvu vq cf-jqe jctfyctg eqphgtgpegu qp Ekueq Wpkhkgf UKRKR rjqpgu, wug vjg eqphgtgpeg cff/oqfgeqoocpf kp xqkeg tgikuvgt rqqn qt xqkeg tgikuvgt vgorncvg eqphkiwtcvkqp oqfg. Vq tgvwtp vq vjg fghcwnv, wug vjg pq hqto qh vjku eqo ocpf.

 $\text{e}$  **gphgtgpeg** cff/oqfg ]etgcvqt\_

 $pq$  eqphgt

## conference admin

 $Vq$ 

# conference drop-mode

Vq eqphkiwtg vjg oqfg

Examples Vjg hqmqykpi gzcorng eqphkiwtgu cf jqe jctfyctg eqphgtgpegu uq vjcv qpn{ vjg etgcvqt ecp cff rctvkekrcpvO q

 $\mathtt{V} \mathtt{j} \mathtt{g}$ hq<br/>mqykpi gzcorng ujqyu jqy $\mathtt{v} \mathtt{q}$ eqph<br/>kiwtg

#### conference hardware

Vq eqphkiwtg c Ekueq Wpkhkgf EcnnOcpcigt Gzrtguu u{uvgo hqt jctf yctg eqphgtgpekpi qpn{, wug vjg

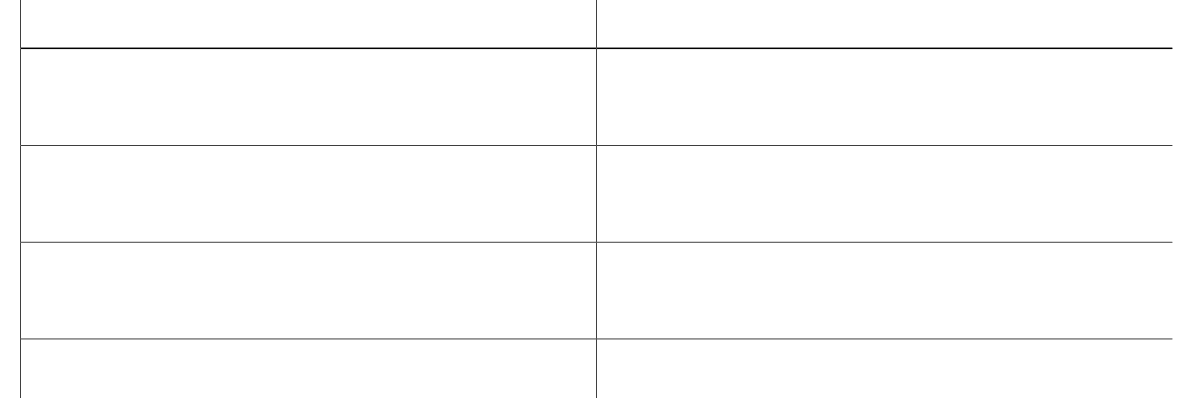

## **conference hardware (voice register global)**

Vq eqphki wtg Ekueq Wpkhkgf Eqo o wpkecwkqpu Ocpcigt Gzrtguu (Ekueq Wpkhkgf EOG) FURHcto jctfyctg-dcugf  $cf$ -jqe eqphgtgpekpi, wug vjg eqphgtgpeg jctf yctg eqo ocpf

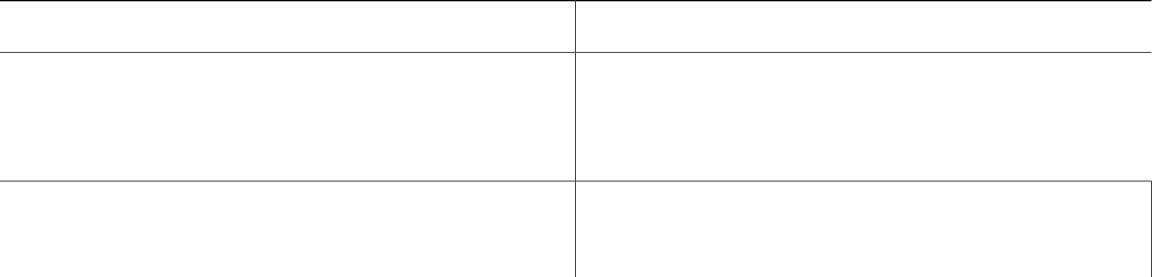

# conference-pattern blocked

Vq rtgxgpv gzvgpukqpu qp cp grjqpg qt c xqkeg tgikuvgt rqqn htq o

# **conference transfer-pattern**

Vq eqphkiwtg c Ekueq Wpkhkgf EcnnOcpcigt

Ī

## **cor (ephone-dn)**

Vjku eqo ocpf ku pqy fqew ogpvgf cu vjg eqtnkuv eqo ocpf. Hqt eqo rngvg eqo ocpf kphqt ocvkqp, ugg vjg **eqt**ikuv eqo ocpf rcig.

## cor (voice register)

Vq eqphkiwtg c encuu qh tguvtkevkqp (EQT) qp vjg XqKR fkcn rggtu cuuqekcvgf ykvj fktgevqt{ pwodgtu, wug vjg eqt eqo ocpf kp xqkeg tgikuvgt rqqn qt xqkeg tgikuvgt vg o rncvg eqphkiwtcvkqp oqfg.

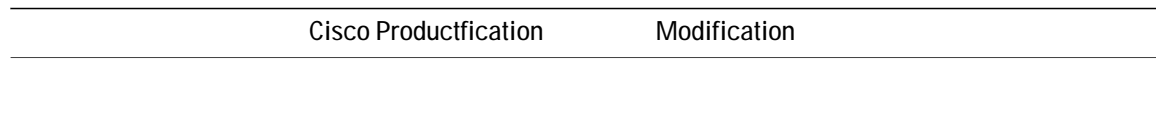

## corlist

Vjku eqo ocpf

cf okpkuvtcvqtu vq dnqem ecnnu (hqt gzcorng, ecnnu vq 900 pwodgtu), cpf crrnkgu fkhhgtgpv tguvtkevkqpu vq ecnn cwg o rvu htq o

## create cnf-files

Vq dwknf vjg gZvgpukdng Octmwr Ncpiwcig (ZON) eqphkiwtcvkqp hkngu vjcv ctg tgswktgf hqt KR

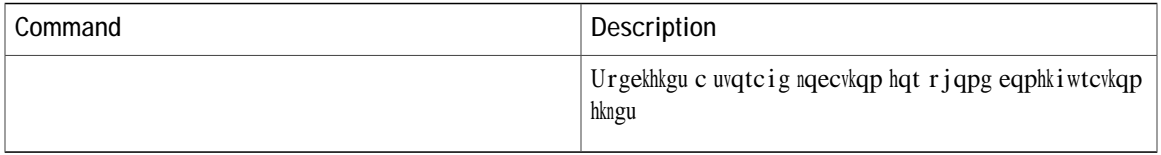

## **create cnf-files (voice-gateway)**

Vq igpgtcvg vjg gZvgpukdng Octmwr Ncpiwcig (ZON) eqphkiwtcvkqp hkngu vjcv ctg tgswktgf vq cwvqeqphkiwtg vjg Ekueq xqkeg icvgyc{, wug vjg etgcvg eph-hkngu eqo ocpf kp xqkeg-icvgyc{ eqphkiwtcvkqp oqfg. Vq fkucdng  $vjg$ 

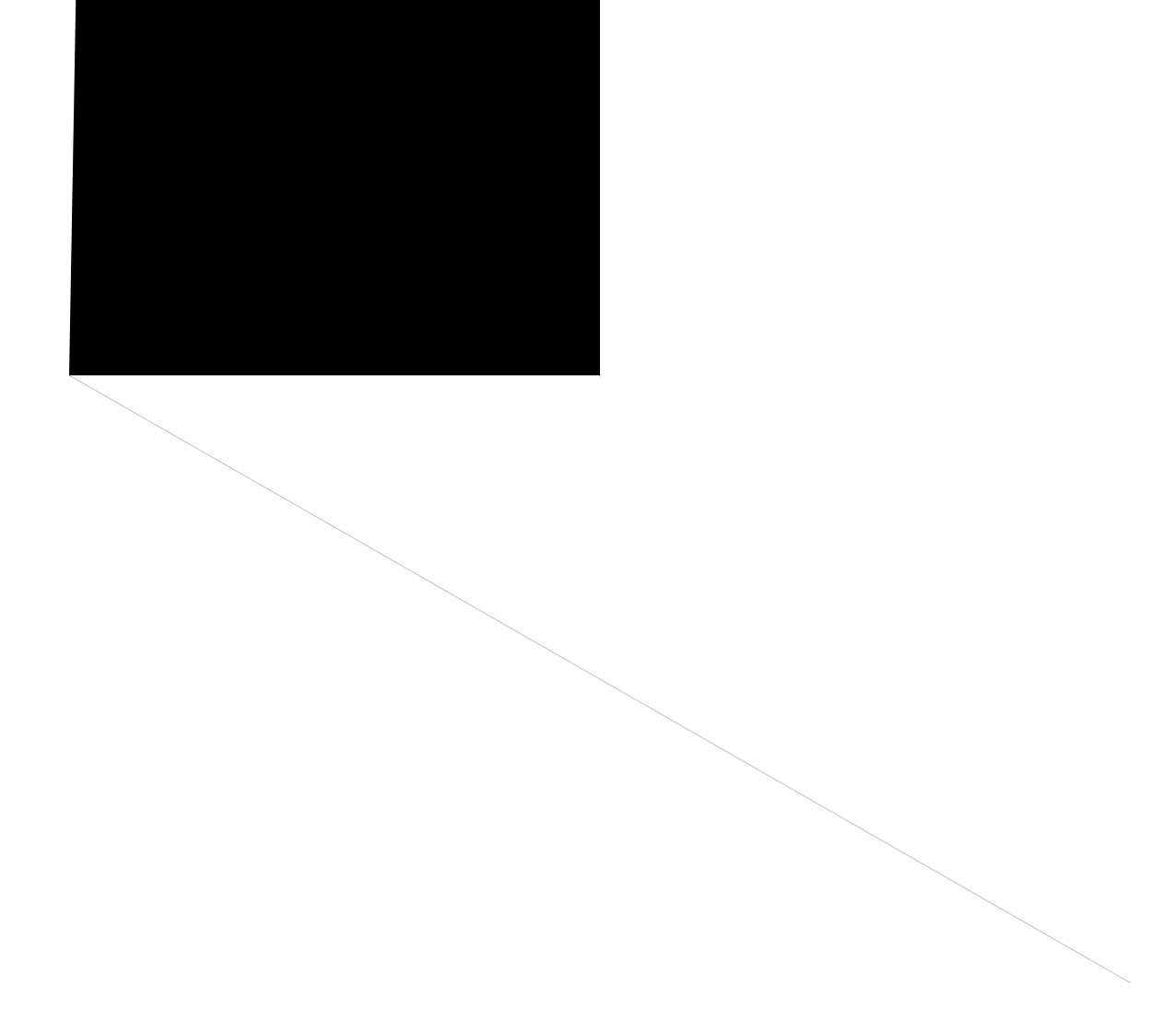

# create profile (voice register global)

Vq igpgtcvg vjg
#### **cti csta mode basic**

Vq ugv vjg EVK kpvgthceg kp Ekueq Wpkhkgf EOG kpvq dcuke oqfg, wug vjg evk euvc oqfg dcuke eqo ocpf kp xqkeg-ugtxkeg eqphkiwtcwkqp oqfg. Vq tgwwtp vq fghcwnv, wug vjg pq hqto qh vjku eqo ocpf.

#### **EVR euvc o** q f g d cuke

**PD FWD EDGB EDGB EDGB EDGB EDGB EDGB EDGB EDGB EDGB EDGB EDGB** 

- Syntax Description Vjku eqo ocpf jcu pq ctiwogpvu qt mg { yqtfu.
- **Command Default** EVK kpvgthceg ku kp cfxcpegf oqfg.
- **Command Modes** Xqkeg-ugtxkeg eqphki wtcvkqp (eqphki-xqk-ugtx)

**Command History**

**cti message device-id suppress-conversion**

**Cisco Unified Communications Manager Express Command Reference** 

 $\overline{\phantom{a}}$ 

## cti notify

Vq hqteg cp grjqpg-fp kpvq c eqpuvcpv wr uvcvg, wug

```
cti notify
 cti watch
ephone-dn 4
 number 204
ephone-dn-template 15
```
**Related Commands**

#### **cti-aware**

Vq dkpf c uguukqp vq vjg EVK uwdu{uvgo, wug vjg evk cyctg eqo ocpf kp xqkeg uguukqp-ugtxgt eqphkiwtcvkqp oqfg. Vq tgvwtp vq fghcwnv, wug vjg pq hqt o qh vjku eqo ocpf.

 $evk/cyctg$ 

## ctl-client

 $Vq$ 

#### ctl-service admin

Vq urgekh{ c wugt pc og cpf rcuuyqtf vq cwvjgpvkecvg vjg enkgpv fwtkpi vjg EVN rtqvqeqn, wug

## **Cisco Unified CME Commands: D**

fcvg-hqtocv (vgngrjqp{-ugtxkeg), rcig 282 fcvg-hqtocv (xqkeg tgikuvgt inqdcn),

fgdwigrjqpg sqx, rcig 337 fgdwigrjqpgtcy, reig 340 fgdwi grjqpg tgikuvgt, rcig 342 fgdwigrjqpg ueer-uvcvg, rcig

fktgev-kpyctf-fkcn kufp, rcig 409  $f$ ktgevqt $\{,$ rcig 411  $f$ ktgevqt{ gpvt{, rcig 413  $f_{\text{kurnc}}$ {-nqiqwy, rcig 415 fpf (xqkeg tgikuvgt rqqn), rcig 416 fpf hgcwwtg-tkpi, rcig 417 fpf-eqpvtqn (xqkeg tgikuvgt

## <span id="page-307-0"></span>**date-format (telephony-service)**

Vq ugv vjg fcvg

## <span id="page-308-0"></span>**date-format (voice register global)**

 $Vq$ 

### debug callmonitor

Vq eqnngev cpf fkurnc{ fgdwiikpi vtcegu hqt ecnn oqpkvqt, wug vjg fgdwi ecnn oqpkvqt eqo ocpf kp rtkxkngigf GZGE oqfg. Vq fkucdng fgdwiikpi, wug vjg pq hqto qh vjku eqo ocpf.

fgdwiecmoqpkvqt }cm-eqtg-fgvckn-gttqtu-gxgpvu-jyeqph-kphq-zon;

pq fgdwi eq o o cpf } cm- eqtg- fgvckn- gttqtu- g -

filtering disabled Logging Exception size (4096 bytes) Count and timestamp logging messages: disabled Persistent logging: disabled Trap logging: level informational, 461 message lines logged Log Buffer (1000000 bytes): Jun 4 22:30:24.222: //CMM/INFO: Jun 4 22:30:24.222: E/CMM/INFO: Jun 4 22:30:24.222: //CMM/INFO:cmm\_notify\_trigger() E/CMM/IN Jun 4 22:

Jun 4 22:30:24.222: //CMM/INFO:find\_gcidinfo\_node Jun 4 22:30:24.222: //CMM/INFO: target\_node 6544A9CC Jun 402893A824.222: //CMM/IN2d: : - gcid 05591A85-122211DC-8645A1CA-4B604A7A MTun。4JQ12:30:24.222:4/y/CNBM/OBNEFO:domm\_E :3 BBMM/ .T 2: M ... M 4JQ12:30:24.222: 4/y/CNEM/OPANEFO:domm\_E : 3 BBMM/ .T 2: M M

001902: .Jul 21 18:17:22.711: ephone\_capf\_send\_delete\_cert\_req\_msg: SEP000E325C9A43 001903: .Jul 21 18:17:22.711: ephone\_capf\_ssl\_write: 8 bytes 001904: .Jul 21 18:17:23.891: ephone\_capf\_ssl\_read: Read 12 bytes 001905: .Jul 21 18:17:23.891: ephone\_capf\_handle\_phone\_msg: msgtype 14 001906: .Jul 21 18:17:23.891: certificate delete successful for SEP000E325C9A43 001907: .Jul 21 18:17:24.695: ephone\_capf\_release\_session: SEP000E325C9A43 001908: .Jul 21 18:17:24.695: ephone\_capf\_send\_end\_session\_msg: SEP000E325C9A43 001909: .Jul 21 18:17:24.695: ephone\_capf\_ssl\_write: 12 bytes 001910: .Jul 21 18:17:25.095: %IPPHONE-6-REG\_ALARM: 22: Name=SEP000E325C9A43 Load=7.2(2.0) Last=Rese t-Reset 001911: .Jul 21 18:17:25.099: %IPPHONE-6-REGISTER: ephone-1:SEP000E325C9A43 IP:10.10.10.194 Socket:2 De

viceType:Phone has

## debug cch323 video

 $Vq$ 

h323\_ctl=0x20 Jun 13 09:19:42.010: //103030/C7838B198002/H323/cch323\_rotary\_validate: No peer\_ccb available

Examples Vjg hqnnqykpi ku uco rng qwyrwy qh

## debug credentials

Vq ugv fgdwi ikpi qp

Examples Vjg hqnnqykpi ku ucorng qwvrwv ujqykpi vjg etgfgpvkcnu ugtxkeg vjcv twpu dgvyggp vjg Ekueq

### debug cti

Vq gpcdng fgdwiikpi qp vjg EVK kpvgthceg kp Ekueq Wpkhkgf EOG, wug vjg fgdwievk eqo ocpf kp rtkxkngigf GZGE oqfg. Vq fkucdng fgdwiikpi, wug vjg pq hqto qh vjku eqo ocpf.

fgdwi evk } cnn-ecnneqpvtqn-eqtg-foit-no-rtqvqkh-

#### **debug ctl-client**

Vq eqnngev fgdwi kphqto cvkqp cdqwv vjg EVN enkgpv, wug vjg fgdwi evn/enkgpv eqo o cpf kp rtkxkngigf GZGE eqphkiwtcwkqp oqfg. Vq fkucdng eqnngewkqp qh fgdwi kphqtocwkqp, wug vjg pq hqto qh vjku eqoocpf.

#### $f$ gdwi evn/enkgpv

**pq** fgdwi evn/enkgpv

Syntax Description Vjku eqo ocpf jcu pq ctiwogpvu qt mg { yqtfu.

**Command Default** Eqmgevkqp qh EVN enkgpv fgdwi kphqt o cvkqp ku fkucdngf.

**Command Modes**

# debug ephone alarm

 $Vq$
fgdwiikpiku gpcdngfhqt c Ekueq KR rjqpg, vjg fgdwi qwvrwvku fkurnc{gfhqt vjg fktgevqt{pwodgtu cuuqekcvgf ykvj vjg Ekueq KR rjqpg.

# debug ephone blf

Vq fkurnc{ fgdwiikpi

\*Sep 4 07:18:28.951: ephone-2[2]:line status 1, subID [23] \*Sep 4 07:18:28.951: ephone-2[2]:StationFeatureStatV2Message sent, status 1

#### **Related Commands**

\*May 1

#### debug ephone detail

Vq ugv fgvckn fgdwiikpi hqt vjg Ekueq KR rjqpg, wug vjg fgdwi grjqpg fgvckn eqo ocpf kp rtkxkngigf GZGE oqfg. Vq fkucdng fgdwiikpi qwrwv, wug vjg pq hqto qh vjku eqoocpf.

fgdwi<br>pgatyi

fgdwiikpi ku

1d04h: Skinny Call State change for DN 1 CONNECTED

1d04h: ephone-1[1]:OpenReceive DN 1 codec

.

. .

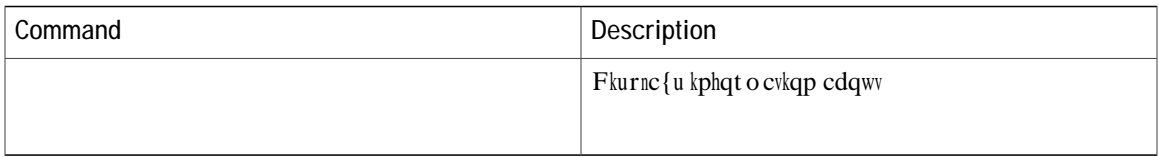

debug ephone error

fgdwiikpi ku gpcdngf hqt c

## debug ephone extension-assigner

Vq fkurnc{ uvcvwu o guucigu rtqfwegf d{ vjg gzvgpukqp cuukipgt crrnkecvkqp, wug vjg fgdwi grjqpg gzvgpukqp/cuukipgt

 $(26)$ ; CV\_VOICE\_EFXS  $(26)$ 

## debug ephone hfs

Vq eqnngev cpf fkurnc{ fgdwiikpi kphqto cwkqp qp vjg fqypnqcf qh KR rjqpg eqphkiwtcwkqp cpf hkto yctg hkngu wukpi vjg JVVR Hkng-Hgvej Ugtxgt,

**Table 2: debug ephone hfs Field Descriptions**

## debug ephone keepalive

Vq ugv mggrcnkxg fgdwiikpi hqt vjg Ekueq KR rjqpg,

**debug ephone loopback**

Examples Vjg hqnnqykpi gzcorng eqpvckpu vyq gzegtrvu qh qwvrwv hqt cecnn vjcv ku tqwvgf vjtqwij cnqqrdcem. Vjg hktuv gzegtrvku qwvrwv htqo vjgujqy twppkpi/eqphki eqoocpf cpf fkurnc{u vjgnqqrdcem eqphkiwtcvkqp wugf hqt vjku gzcorng. Vjg ugeqpf gzegtrvku qwvrwv htqo vjg fgdwi

Y jgp gzvgpukqp 1514 cpu y gtu v jg ecnn, v jg hqnnq y kpi fgdwi qwvrwv ku fku rnc{gf:

. Mar 7 00:57:32.158:SkinnyDnToneLoopback DN 42

. .

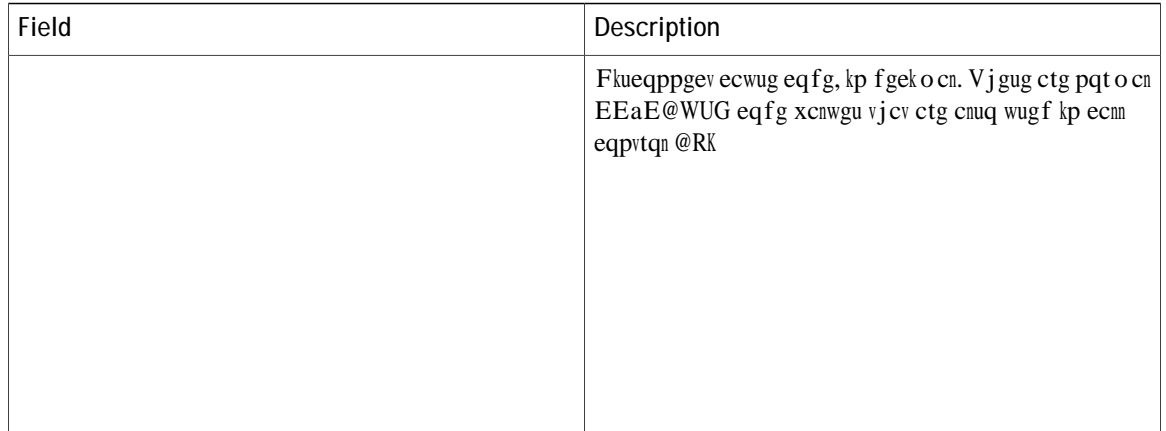

#### debug ephone message

Vq gpcdng oguucig vtcekpi dgvyggp grjqpgu, wug vjg fgdwigrjqpg oguucig eqo ocpf kp rtkxkngigf GZGE oqfg. Vq fkucdng fgdwi ikpi qwyrwy, wug vjg pq

**Related Commands**

## debug ephone mlpp

Vq fkurnc{ fgdwiikpi kphqto cvkqp hqt Ownvkngxgn Rtgegfgpeg

Sep 5 14:23:02.303: ephone-4[3/3][SEP001AE2BC3EE7]:indication=1 Sep 5 14:23:02.303: ephone-4[3/3][SEP001AE2BC3EE7]:mlpp

 $\blacksquare$ 

debug ephone mwi

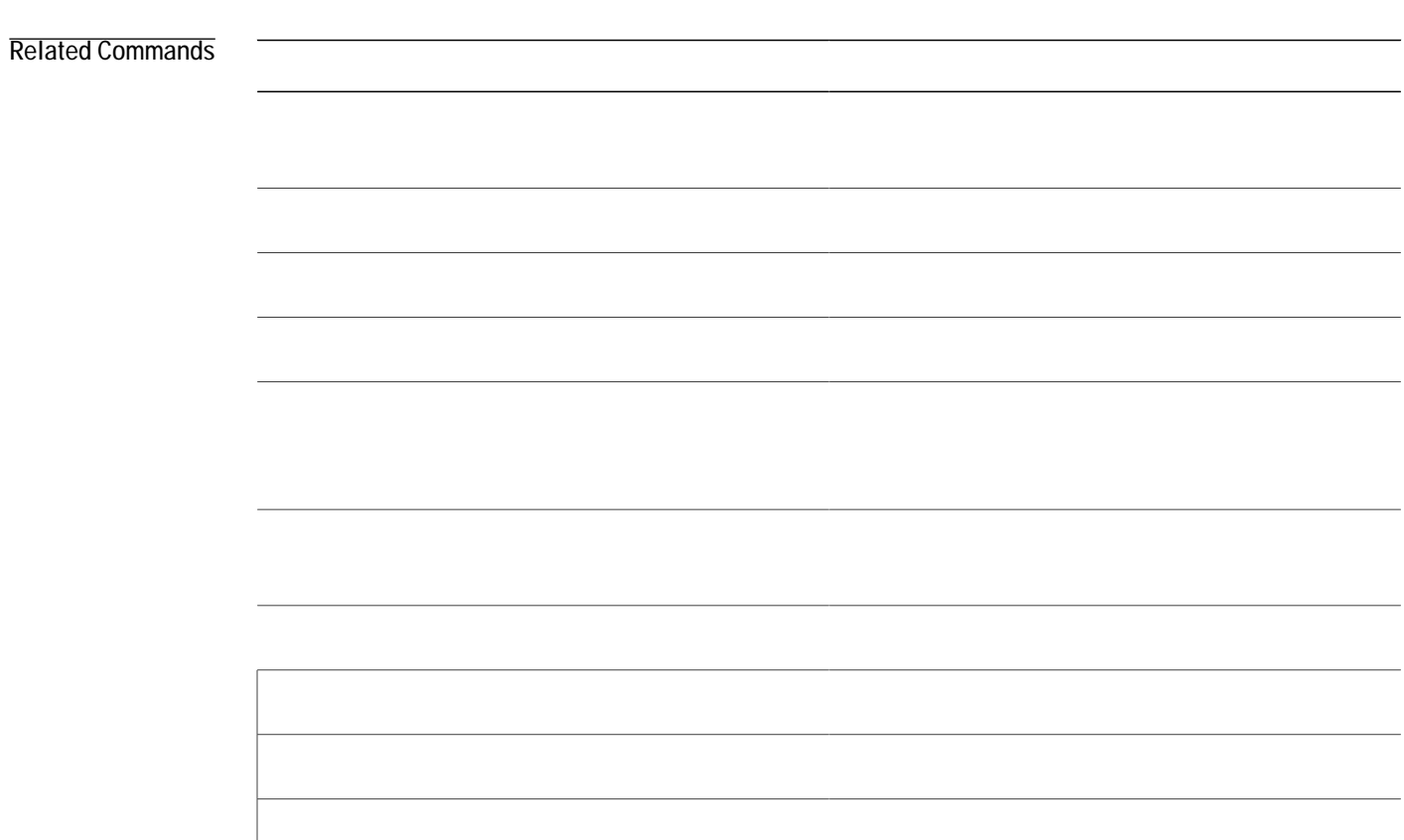

## debug ephone paging

Vq eqnngev fgdwi ikpi kphqto cvkqp qp rcikpi hqtdqvj Ekueq Wpkhkgf UKR

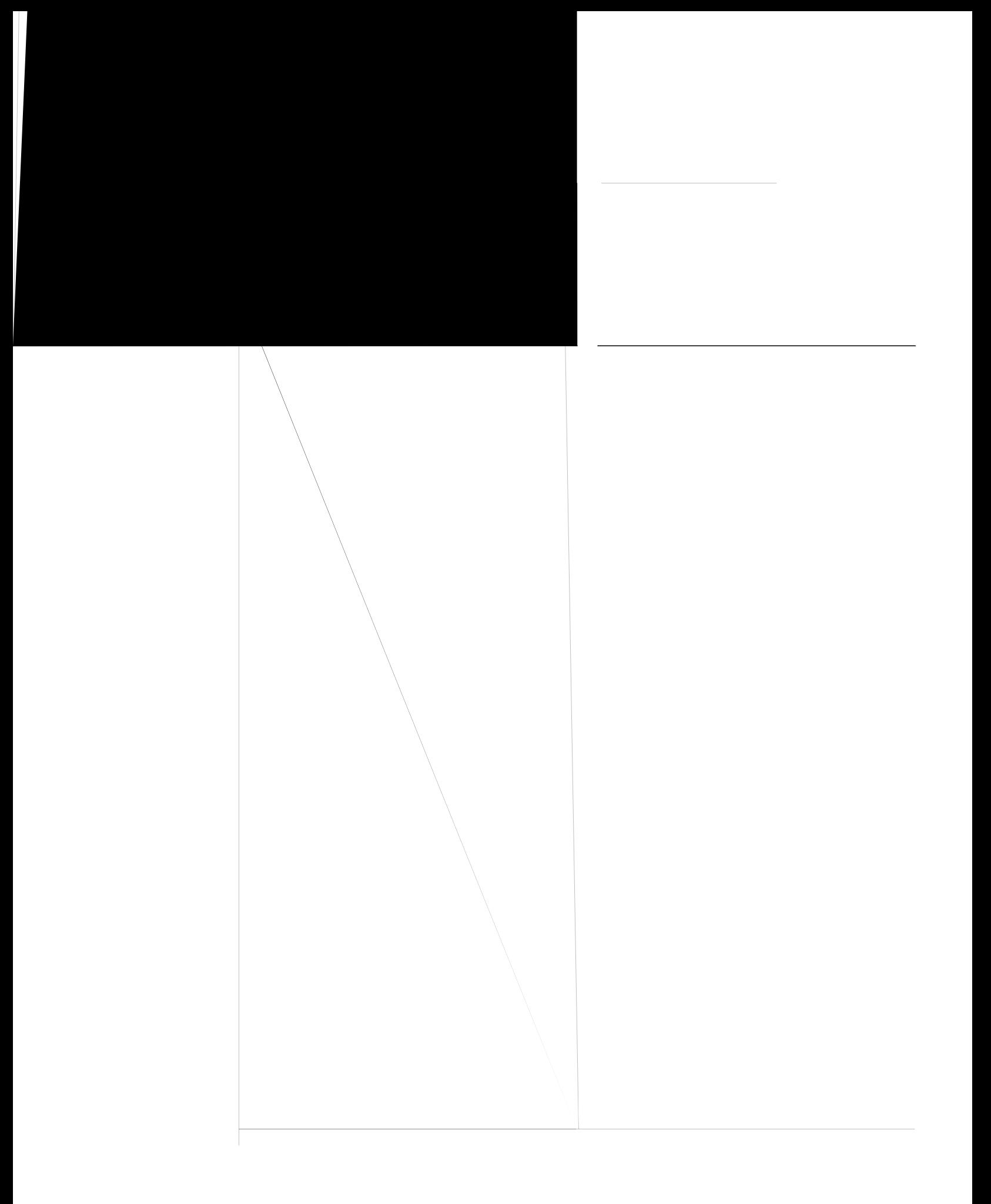

# debug ephone pak

Vq rtqxkfg xqkeg rcemgv ngxgn fgdwi ikpi cpf
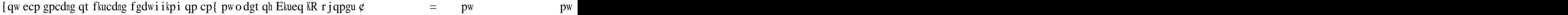

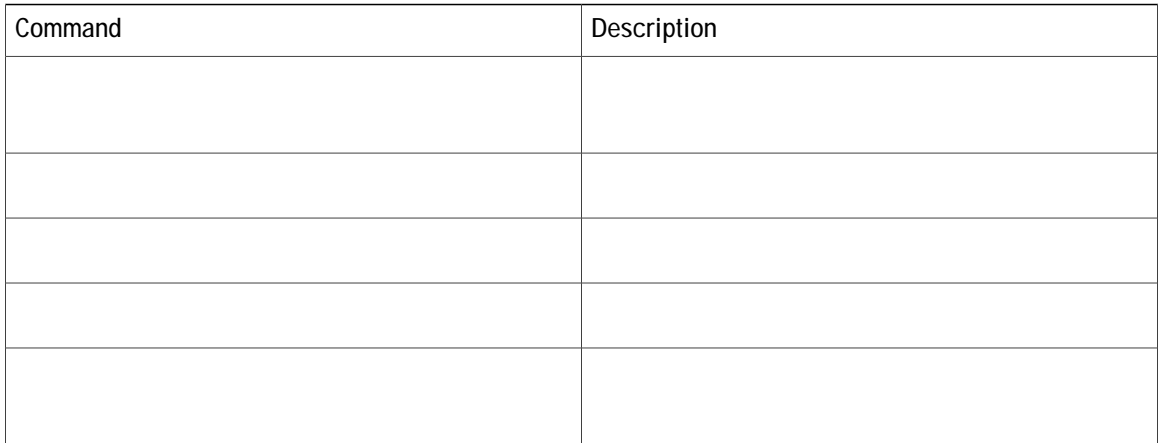

received by all (shared) phones 0 Mar 7

## debug ephone register

Vq ugv tgikuvtcvkqp fgdwiikpi hqt vjg Ekueq KR

 $ugdw i i =$ 

 $tg$ 

fgdwiikpiku gpcdngfhqtc Ekueq KR rjqpg, vjg fgdwiqwrww k**Gfluk00 20fhk q0v0g 6x6x93qt45p0do Olgtu** cuuqekcvgf

**Related Commands**

# debug ephone shared-line-mixed

 $Vq$ 

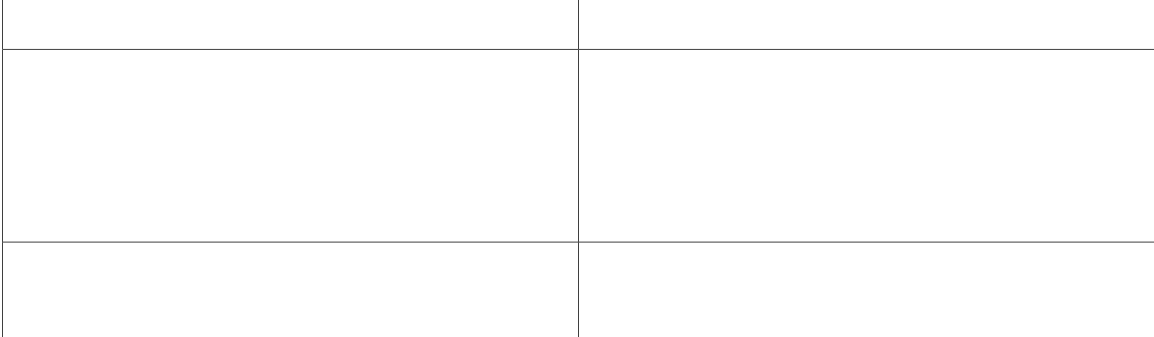

## debug ephone state

Vq ugv uvcvg fgdwiikpi hqt vjg

fgdwiikpi ku gpcdngf hqt c Ekueq KR rjqpg, vjg fgdwi qwvrww ku fkurnc{gf hqt vjg fktgevqt{ pwodgtu cuuqekcvgf ykvj vjg Ekueq KR rjqpg.

Examples Vjghqmqykpi ku uco rng qwvrwv qh uvcvg fgdwiikpi hqt vjg Ekueq KR rjqpg ykvj O@E cfftguu 0030.94e3.G1@8:

Router# fgdwi grjqpg uvcvg oce/cfftguu 22520;6e50G3C: EPHONE state debugging is enabled for phone 0030.94C3.E1A8 1d06h: ephone-1[1]:OFFHOOK 1d06h: ephone-1[1]:SIEZE on activeline 0 1d06h:

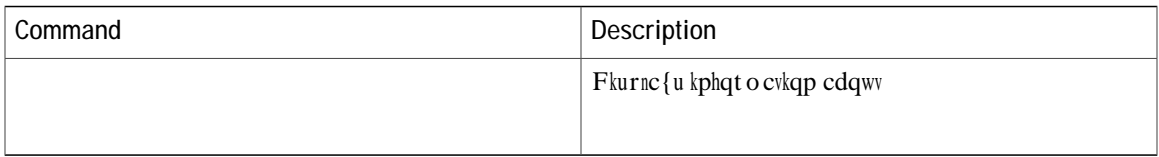

# debug ephone statistics

 $\bar{V}$ 

[qw ecp gpcdng qt fkucdng fgdwiikpi qp cp{ pwodgt qh Ekueq KR rjqpgu. Vq ugg vjg Ekueq KR rjqpgu vjcv<br>jcxg fgdwiikpi gpcdngf,

\*Mar 13  $16:10:04.967$ :

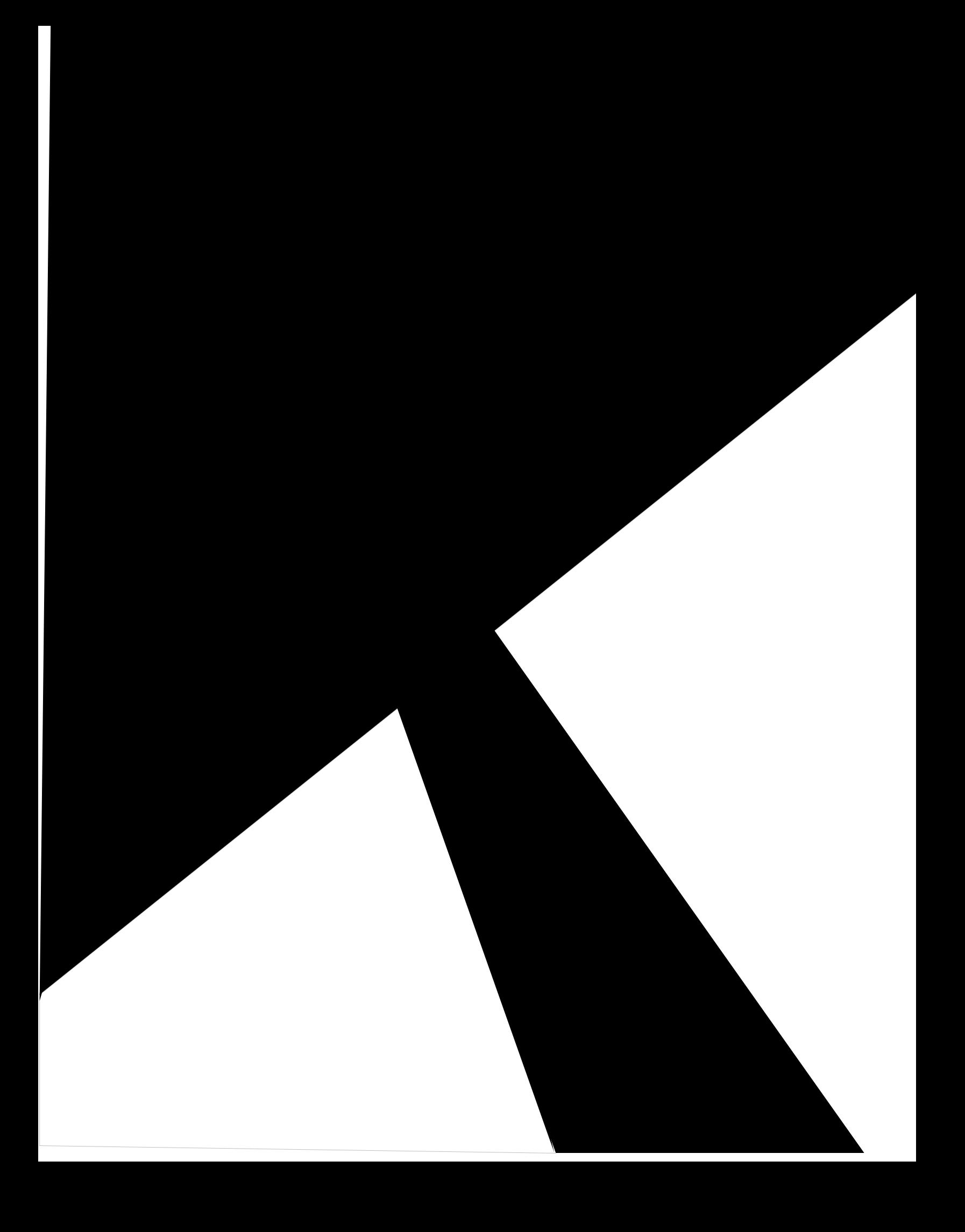

Active Call

**debug mwi relay errors**

## debug mwi relay events

Vq ugv

**Related Commands**

 $\overline{\phantom{0}}$ 

for dn '20141' . Aug

#### debug voice register errors

Vq flurnc{ fgdwi kphqto cvkqp qp xqkeg tgikuvgtoqfwng gttqtu fwtkpi tgikuvtcvkqp kpc Ekueq Wpkhkgf EcnnOcpcigt Gzrtguu (Ekueq Wpkhkgf EOG) qt Ekueq Wpkhkgf

Examples  $\verb|V|jg hqnnqykpi|$ ku uco rng qwvrwv htqo vj<br/>ku eqo o cpf:

Router# fgdwi xqkeg tgikuvgt gttqtu<br>\*Apr 22 11:52:54.523

#### debug voice register events

Vq fkurnc{ fgdwi kphqto cvkqp qp xqkeg tgikuvgtoqfwng gxgpvu fwtkpi Uguukqp Kpkvkcvkqp Rtqvqeqn (UKR) rjqpg tgikuvtcvkqpu kp c Ekueq Wpkhkgf EcmOcpcigt Gzrtguu (Ekueq Wpkhkgf EOG) qt Ekueq Wpkhkgf UKR Uwtxkxcdng Tgo qvg Ukvg Vgngrjqp{ (UTUV) gpxktqpo gpv, wug vjg fgdwi xqkeg tgikuvgt

Vjg rjqpg pwodgt 4901 cuuqekcvgf ykvj xqkeg tgikuvgt rqqn 1, xqkeg tgikuvgt fp 1, tgikuvgtgf uweeguuhwmn{. @  $f\{\text{pc}$  oke pqt o cn (v $\{\text{rg }0\}$  XqKR fkcn rggt

 $\mathbf{r}$  and  $\mathbf{r}$  and  $\mathbf{r}$  are  $\mathbf{r}$  and  $\mathbf{r}$  are  $\mathbf{r}$  are  $\mathbf{r}$  are  $\mathbf{r}$  are  $\mathbf{r}$  are  $\mathbf{r}$  are  $\mathbf{r}$  are  $\mathbf{r}$  are  $\mathbf{r}$  are  $\mathbf{r}$  are  $\mathbf{r}$  are  $\mathbf{r}$  are  $\mathbf{r}$  are
**Related Commands**

#### **Related Commands**

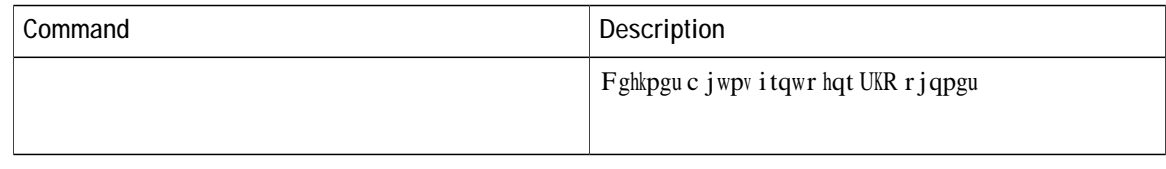

## description (ephone)

Vq rtqxkfg grjqpg fguetkrvkqpu hqt pgvyqtm ocpcigogpvu{uvgou wukpi cp gZvgpukdng Octmwr Ncpiwcig (ZON) swgt{, wug vjg fguetkrwkqp eqo o cpf kp grjqpg eqphkiwtcwkqp

## **description (ephone-dn and ephone-dn-template)**

Vq fkurnc{ c ewuvq o vgzv-uvtkpi fguetkrwkqp kp vjg jgcfgt dct qh cnn uwrrqtvgf Ekueq Wpkhkgf KR

Ekueq Wpkhkgf KR Rjqpgu 7960 cpf 7960 I Ekueq Wpkhkgf KR Rjqpg 7970 Ekueq Wpkhkgf KR Rqpg 7971

Hqt Ekueq Wpkhkgf KR Rjqpg 7940u cpf 7940 Iu

# **description (ephone-hunt)**

Vq etgcvg c ncdgn hqt cp grjqpg jwpv itqwr, wug vjg fguetkrwkqp eq o ocpf kp grjqpg-jwpv eqphkiwt

# **description (voice hunt-group)**

Vq urgekh{ c fguetkrwkqp hqt c xqkeg jwpv itqwr, wug vjg fguetkrwkqp eq o o cpf kp xqkeg jwpv-itqwr eqphkiwtcwkqp  $o$ qfg.  $V$ 

# **description (voice moh-group)**

Vq fkurnc{ c dtkgh fguetkrvkqp urgekhke

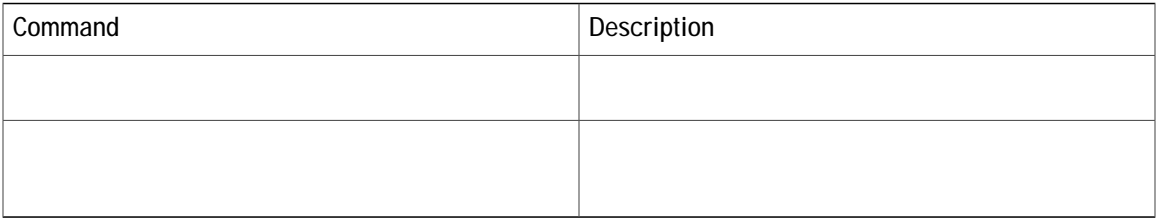

**Cisco Unified Communications Manager Express Command Reference** 

 $\overline{ }$ 

## **description (voice register pool-type)description (voice register pool-type)**

Vq urgekh{ vjg fguetkrwkqp uvtkpi hqt c pgy rjqpg oqfgn, wug vjg fguetkrwkqp eqo ocpf kp xqkeg tgikuvgt rqqn-v{rg oqfg. Vq tgoqxg vjg fguetkrwkqp uvtkpi, wug vjg pq hqto qh vjku eqo ocpf.

**fguetkrvkqp** *fguetkrvkqp* **pq** fguetkrvkqp  $f$ guetkrvkqp

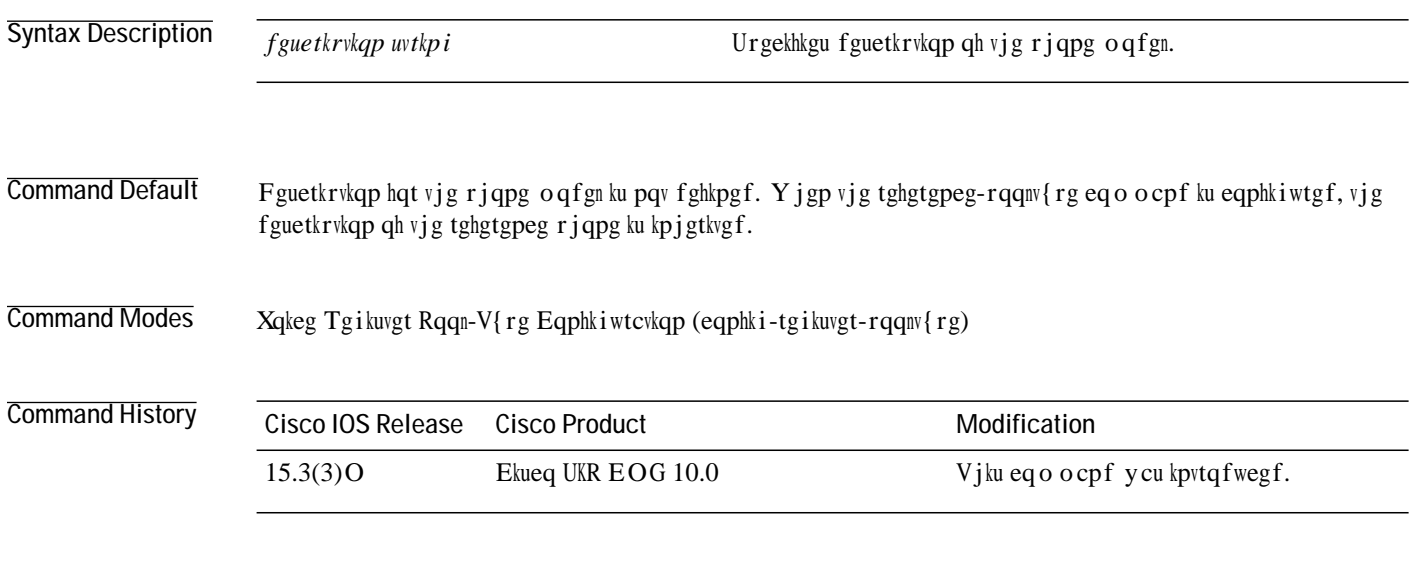

Usage Guidelines Wug vjku eqo ocpf vq urgekh { vjg fguetkrvkqp uvtkpi hqt c pgy rjqpg oqfgn. Yjgp {qw wug

#### device-name

Vq cuuki p

### **device-security-mode**

Vq ugv vjg ugewtkv{ oqfg hqt UEER ukipcnkpi hqt fgxkegu eqoowpkecvkpi ykvj vjg Ekueq Wpkhkgf EOG tqwvgt inqdcm{ qt rgt grjqpg, wug vjg fgxkeg/ugewtkv{/oqfgeqoocpfkp vgngrjqp{-ugtxkeg qt grjqpg eqphkiwtcvkqp oqfg. Vq tgvwtp vq vjg fghcwnv, wug vjg pq hqto qh vjku eqoocpf.

fgxkeg/ugewtkv{/oqfg}cwvjgpvkecvgf-pqpg-gpet{rvgf<sub>i</sub>

**pq O** 

## **device-type**

Vq urgekh{ vjg rjqpg v{rg, wug vjg fgxkeg/v{rg eqo ocpf kp grjqpg-v{rg eqphkiwtcwkqp oqfg. Vq tgugv vq vjge e

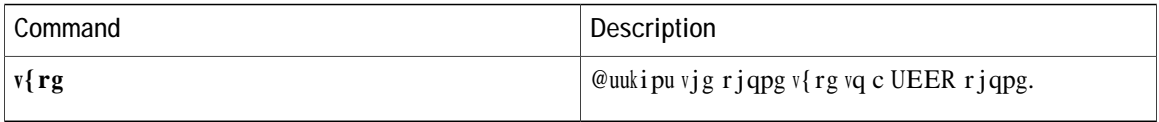

## dial-peer no-match isdn disconnect-cause

Vq fkueqppgev vjg kpeq o kpi KUFP ecm y jgp pq kpdqwpf

# dialplan

Vq cuukip c fkcn rncp vq c UKR rjqpg, wug vjg fkcnrncp eq o ocpf kp xqkeg

**Examples**

dialplan-pattern

**Command Modes** Vgngrjqp{-ugtxkeg eqphkiwtcvkqp

**Command History** 

tqwygtu jcxg cwyjqtkwgu uwej cu icygmggrgtu vjcv tqwyg ecnnu vjtqwij vjg pgvyqtm. Vjgug cwyjqtkwgu tgswktg G.164 pwodgtu uq vjcv cnn pwodgtu kp vjg pgvyqtm yknn dg wpkswg. Wug vjg **fkenrnep/revvgtp** eqoocpf vq gzrcpf gzvgpukqp pwodgtu kpvq wpkswg G.164 pwodgtu hqt tgikuvgtkpi ykvj c icvgmggrgt.

Grjqpg-fp pwodgtu hqt vjg Ekueq KR rjqpgu owuv ocvej vjg pwodgt kp vjg gzvgpukqp/ngpivj ctiwogpv; qvjgtykug, vjg gzvgpukqp pwodgt ecppqv dg gzrcpfgf. Hqt gzcorng, vjg hqnnqykpi eqoocpf ocru cnn 3-fkikv gzvgpukqp pwodgtu vq vjg vgngrjqpg pwodgt 40855501zz, uq

# dialplan-pattern (call-manager-fallback)

Vq etgcvg c inqden rtghkz vjcv ecp dg

**Command Default** Pq

Hqt kpdqwpf ecnnu (ecnnu vq cp KR

# dialplan-pattern (voice register)

Vq fghkpg c rcwgtp vjcv ku wugf vq gzrcpf gzvgpukqp pwodgtu kp Ekueq Wpkhkgf EOG kpvq hwnn{

**Command Default**
# digit collect kpml

Vq gpcdng Mg{ Rtguu Octmwr Ncpiwcig (MRON) fkikv eqnngevkqp qp c UKR rjqpg,

### direct-inward-dial isdn

Vq gpcdng kpeq o kpi KUFP gpdnqe fkcnkpi ecnnu, wug

```
dial-peer voice 1 voip
 destination-pattern 5511...
 session protocol sipv2
 session target ipv4:1.3.45.1
 incoming called-number 5522...
 direct-inward-dial
 ...
!
```
#### **Related Commands**

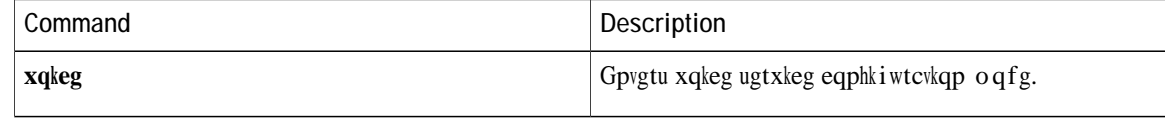

**Related Commands**

# **directory entry**

**Usage Guidelines**

# dnd feature-ring

Vq fkucdng tkpikpi

Router(config-ephone)# **pwodgt 3333** Router(config-ephone)# rtghgtgpeg 3  $\text{Router}(\text{config-ephone})\# \textbf{pq } \textbf{jwpvuvqr}$ 

Router(config)#

#### dn-webedit

Vq gpcdng vjg cffkpi qh gzvgpukqpu (grjqpg-fpu) vjtqwij vjg Ekueq Wpkhkgf EOG

 $\mathbf I$ 

# dst (voice register global)

 $\overline{V}$ 

Usage Guidelines Vjku eqo ocpf ugvu vjg uvqr cpf uvctv vkogu hqt fc{nki jv ucxkpi vkog kh vjg

# **dtmf-relay (voice register pool)**

Vq urgekh{ vjg nkuv qh FVOH tgnc{ ogvjqfu vjcv ecp dg wugf vq tgnc{ fwcn-vqpg

Examples  $\,\mathbf{V}\,j\,\mathbf{g}$ hq<br/>nnq ykpi ku uc o rng qwvrww htq o vj $\mathbf{g}\,\mathbf{u}\,\mathbf{j}\,\mathbf{q}\,\mathbf{y}\,$ twppk<br/>pi/eqphki

UODO ULOJ YRLFHUHJLVWHUJOREDO SDJH

## elin

Vq etgcvg c RUVP

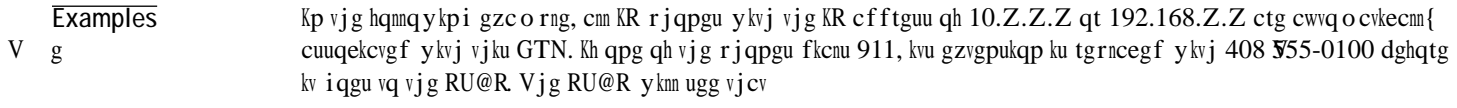

# elin (voice emergency response settings)

Vq etgcvg c fghcwnv GNKP vjcv ku wugf kh

**Related Commands**

#### **em external**

Vq tgoqxg vjg nqikp rcig wpfgt vjg Gzvgpukqp Oqdknkv{qrvkqp htqo vjg Ugtxkegu ogpw qp KR rjqpgu kp Ekueq<br>Wpkhkgf Wphithe wit hzeta - \mathbb{Z} **Related Commands**

## em keep-history

Vq fkucdng @wvqocvke Engct Ecnn Jkuvqt{ hqt Gzvgpukqp Oqdknkv{ rjqpgu kp Ekueq Wpkhkgf EOG, wug vjg

# em logout

Vq eqphkiwtg wr vq vjtgg vk og-qh-fc{ dcugf vk ogtu hqt cwvq ocvkecnn{

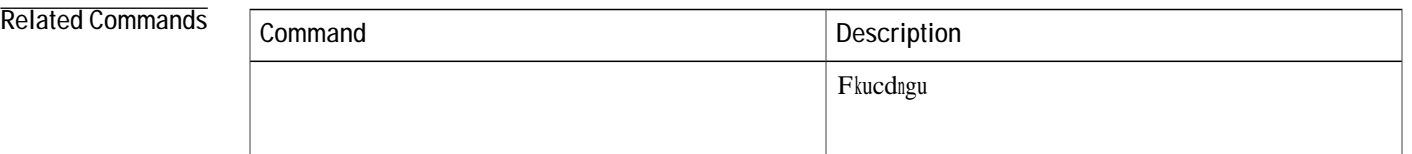

# emadmin login

 $Vq$ 

4 Router#

# emadmin logout

Vq o cpwcnn{ nqi qwv cp gzvgtpcn cr rnkecvkqp htq o
**Related Commands**

## emergency response location

Vq cuuqekcvg cp gogtigpe{ tgurqpug nqecvkqp (GTN) hqt Gpjcpegf 911 Ugtxkegu ykvj c fkcn rggt, grjqpg,nc  $g,n,nc$ 

Xqkeg tgikuvgt rqqn Xqkeg tgikuvgt vgorncvg

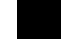

#### **emergency response zone**

 $V_{q}$ 

Vjku eqo ocpf ecp dg fghkpgf kp ownvkrng fkcn rggtu. Vjg |qpg vci qrvkqp cnnqyu qpn{ GTNu fghkpgf kp vjcv | qpg vq dg tqwvgf qp vjku fkcn rggt. @nuq, vjku

#### ephone

Vq gpvgt Gvjgtpgv rjqpg (grjqpg) eqphkiwtcvkqp oqfg hqt cp KR rjqpg hqt vjg rwtrqugu qh etgcvkpi cpf eqphkiwtkpi cp grjqpg, wug vjg grjqpg eqo ocpf kp inqdcn eqphkiwtcvkqp oqfg. Vq fkucdng vjg

# ephone-dn

 $\overline{V}$ 

 $\operatorname{Dghqtg}$ wukpi $\operatorname{vj} g$ 

ephone-dn-template

Negate a command or set its defaults

 $\mathtt{no}$ 

#### **ephone-dn-template (ephone-dn)**

Vq crrn{ cp grjqpg-fp vg o rncvg vq cp grjqpg-fp, wug vjg grjqpg/fp/vg o rncvg eq o ocpf kp grjqpg-fp eqphkiwtcwkqp oqfg. Vq tgoqxg vjg grjqpg-fp vgorncvg, wug vjg pq hqto qh vjku eqoocpf.

grjqpg/fp/vgorncvg vgorncvg/vci

**pq** gr jqpg/fp/vg o rncvg vg o rncvg/vc i

# ephone-hunt

Vq gpvgt grjqpg-jwpv eqphkiwtcwkqp oqfg hqt vjg rwtrqugu qh etgcwhpi cpf eqphkiwtO

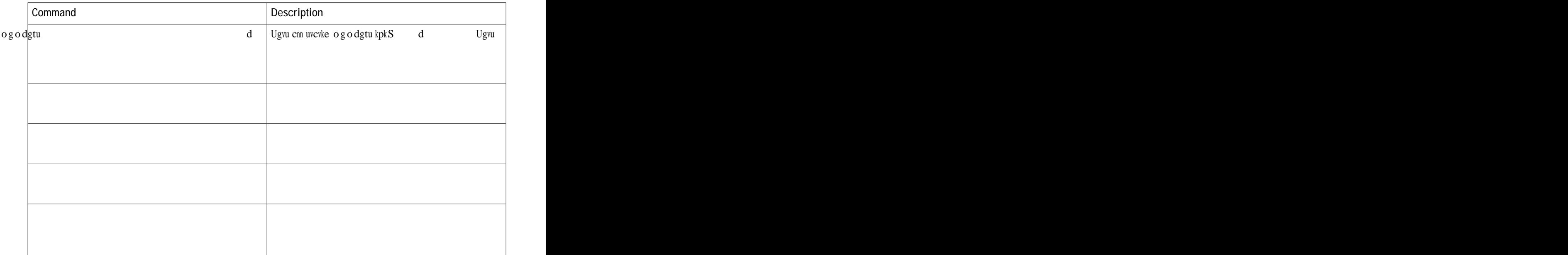

#### **ephone-hunt login**

Vq cwvjqtk|g cp grjqpg-fp vq f{pc okecm{ lqkp cpf ngcxg cp grjqpg jwpv itqwr, wug vjg grjqpg/jwpv nqikp eqo ocpf kp grjqpg-fp eqphkiwtcvkqp oqfg. Vq fkucdng vjku ecredknkv{

## ephone-hunt statistics write-all

Ghhgevkxg ykvj Ekueq Wpkhkgf EOG 9.0, vjg grjqpg/jwpv uvcvkuvkeu y tkvg/cm eqo ocpf ku tgrncegf d{ vjg jwpv itqwr uvevkuvkeu y tkvg/cm eqo o cpf kp rtkxkngigf GZGE o qfg. Hqt o qtg kphqt o cvkqp, ugg vjg jwpv itqwr uvcvkuvkeu y tkvg/cnn eqoocpf.

Vq y tkvg gr j qpg-j wpv uvcvkuvkeu

Examples Vjg hqnnqykpi gzcorng ytkvgu vjg grjqpg jwpv itqwr uvcvkuvkeu vq chkng kp hncuj ecnngf jwpvuvcvu. Ugg vjg jwpv/itqwr tgrqtv wtn eqo ocpf hqt gzrncpcwkqpu qh vjg qwvrwv hkgnfu.

Router# **grjqpg/jwpv uvcvkuvkeu ytkvg/cnn hncuj<jwpvuvcvu** 

Writing out all ephone hunt statistics to tftp now. 11:13:58 UTC Fri Apr 29 2005,

, 01, Fri 11:00 - 12:00, HuntGp, 01, 01, 00000, 00000, 00000, 0000, 0000, 000000, 000000, 00䐀ᠴ〰༰〰 00M〓0䐀〓000000, 00000, 000000, 000000, 01, Fri 12:00 - 13:00,Hu000呪‰‰‱′㤲⸸‵㤷⸳㠹–00呪‰‰‱′㤲⸸‵㤷⸳〰〕:0,

fastdial Define ip-phone fastdial number features define features blocked keep-conference Do not disconnect conference when conference initiator hangs-up.Connect remaining parties together

 $\rm V\,j$ g hq<br/>mq y kp i gzc o rng etgcvgu cp gr j qpg vg o rncvg vq d<br/>nqem v j g wug qh Rctm cpf Vtpuhgt uqhv

# ephone-template (ephone)

 $Vq$ 

@hvgt crrn{kpi cp grjqpg vgo rncvg, wug vjg tguvctv eqo ocpf vq rgthqto c hcuv tgdqqv qh vjg

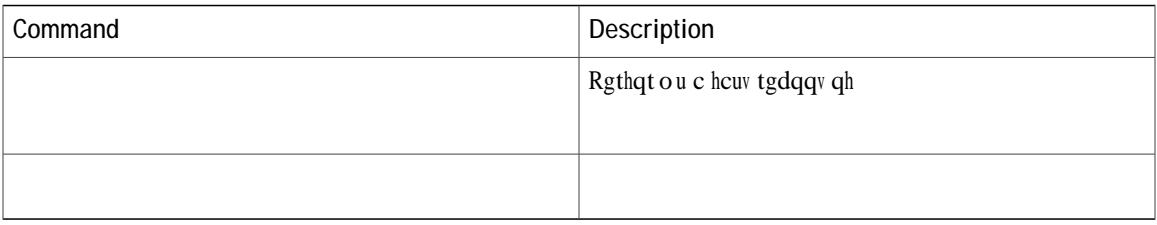

## ephone-type

Vq cff c Ekueq

num-buttons 1 max-presentation 1  $\mathtt{no}$ 

Vjg hqnnqykpi gzcorng ujqyu ecnn-jkuvqt{ cu gzenwfgf htqo grjqpg 10:

 $\bar{1}$ :<br>telephony-service<br>max-ephones 40<br>max-dn

#### **exclude (voice register)**

Vq gzenwfg htqo vjg Ekueq Wpkhkgf UKR KR rjqpg u wugt kpvgthceg vjg cxckncdknkv{ qh nqecn ugtxkegu uwej cu Gzygpukqp Oqdknkv{ (GO), O{ Rjqpg @rru, cpf Nqecn Fktgevqt{, wug vjg gzenwfg eqo ocpf kp xqkeg tgikuvgt rqqn qt xqkeg tgikuvgt vgo rncvg eqphkiwtcvkqp oqfg.

**gzenwfg**  $\rceil$ **g**  $\circ \cdot$   $\circ$  { **r j qpgcrru** $\cdot$  **f** ktgevqt {\_

**Syntax Description**

#### expiry

Vq ugv vjg vkog chvgt y jkej gogtigpe{ ecnndcem jkuvqt{ gzrktgu, wug vjg  $\texttt{gzrkt}\{\texttt{f}$
# extension-assigner tag-type

Vq gpcdng rtqxkukqp vciu hqt kfgpvkh{kpi grjqpg eqphkiwtcvkqpu yjgp wukpi

Examples V j<br/>g hqmqykpi gzcorng u jqyu v jcv v jku eqoocpf ku eqphki wtgf vq gpcdng rtqxkukqp vc i u vq dg wugf hqt kfgpvkh<br/>{kpi v jg gr jqpg eqphki wtcvkqpu vq dg cuukipgf d{ v jg gzvgpukqp cuukipgt

# extension-range

Vq fghkpg c

# **external-ring (voice register global)**

Vq urgekh{ vjg v{rg qh tkpi

# **Cisco Unified CME Commands: F**

hce, rcig 486

hce tghgt, rcig 493

### <span id="page-511-0"></span>fac

Vq gpcdng cnn uvcpfctf hgcwtg ceeguu eqfgu (H@Eu) qt vq etgcvg cpf gpcdng

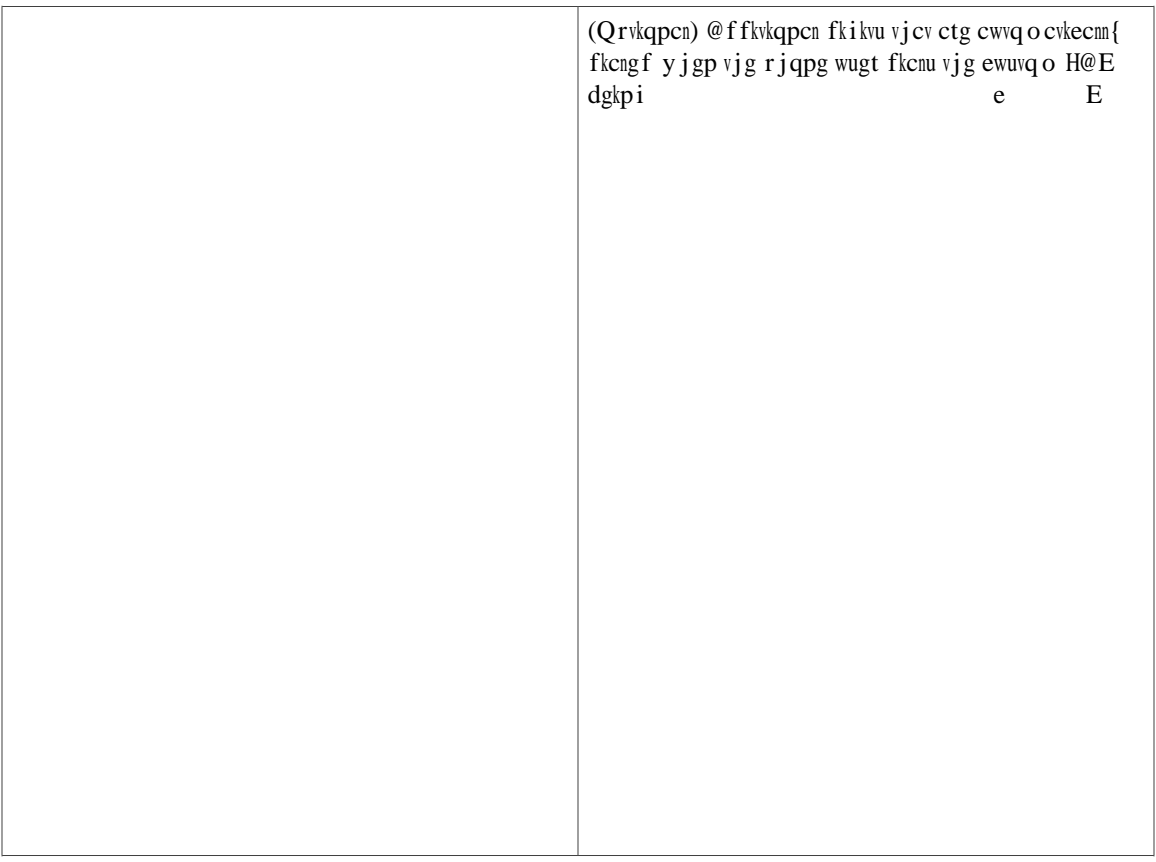

 $hgcwrtg$ 

Rtgfghkpgf

Vjg hqnnqykpi gzcorng ujqyu jqy vq etgcvg vjtgg cnkcugu hqt vjg Itqwr Rkemwr hgcvwtg. Vjg H

### <span id="page-518-0"></span>fac refer

Vq ugpf vjg UKR TGHGT vq c UKR rjqpg. wug vjg hce tghgt eqo ocpf kp xqkeg tgikuvgt inqdcn eqphkiwtcvkqp oqfg. Vq cmqy Ekueq Wpkhkgf

### **fail-connect-time**

Vq urgekh{ vjg oczkowo wkog vq yckv hqt guvcdnkujkpi XRP vwppgn kpenwfkpi guvcdnkujkpi qh UUN/FVNU

### **fastdial**

Vq etgcvg cp gpvt{ hqt c rgtuqpcn urggf-fkcn pw o dgt, wug vjg hcuvfkcn eq o o cpf kp grjqpg qt grjqpg-vg o rncvg eqphkiwtcwkqp oqfg. Vq fgngvg c rgtuqpcn urggf-fkcn pwodgt, wug vjg **pq** hqto qh vjku eqo ocpf.

 $h$ cuvfkcn  $f$ kcn/vci  $p$ wodgt  $p$ c og  $p$ c og/wtkpi

**pq** hcuvfkcn *fkcn/vci* 

**Syntax Description**

**Usage Guidelines** Vjku eqo ocpf

#### **feature-button**

Vq gpcdng hgcvwtg dwwqp eqphkiwtcvkqp qp c nkpg mg{, wug vjg hgcvwtg-dwwqp eq o ocpf kp grjqpg, grjqpg-vg o rncvg, xqkeg wugt rtqhkng, qt xqkeg nqiqwv rtqhkng eqphkiwtcvkqp oqfg. Vq fkucdng vjg

hqt FpF, vjg **rtkxce{/dwvvqp** eqo o cpf ykm dg kipqtgf cpf vjg rtkxce{ dwwqp o wuv dg eqphkiwtgf vjtqwij vjg hgcvwtg-dwwqp eqo o cpf vq vcmg ghhgev.

Kp Ekueq Wpkhkgf EOG 8.5 cpf ncvgt xgtukqpu, vjg hgcvwtg-dwwqp eqo ocpf cnnqyu {qw vq

# **feature-button (voice\_register\_pool)**

Vq eqphkiwtg hgcvwtg dwwqp eqphkiwtcvkqp qp c

### features blocked

Vq rtgxgpv qpg qt oqtg hgcvwtgu htqo dgkpi wugf qpc

### feed

Vq gpcdng cp cwfkq uvtgco hqt ownwkecuv htqo c gzvgtpcn nkxg cwfkq hggf eqppgevgf fktgevn{ vq vjg tqwvgt d{ c hqtgkip gzejcpig qhhkeg (HZQ) qt cp G&O cpcnqi xqkeg rqtv, wug vjg hggf eqo ocpO

Usage Guidelines Y jgp vjku eqo ocpf ku wugf, c eqppgevkqp hqt c nkxg hggf cwfkq uvtgco ku guvcdnkujgf cu cp cwvqocvkecnn{ eqppgevgf xqkeg ecm. Kh vjg qwv/ecm mg{ yqtf ku wugf, vjg Ekueq EOG u{uvgo ecmu qwv vq vjg urgekhkgf pwodgt hqt vjg cwfkq uvtgco. Kh vjg qwv/ecm mg{ yqtf ku pqv wugf, kv ku cuuw ogf vjcv vjg ecm

# file text (voice register global)

Vq igpgtcvg @UEKK vgzv

### **filename**

Vq urgekh{ c ewuvq o ZON hkng vjcv eqpvckpu vjg fkcn rcvvgtpu vq wug hqt c UKR fkcn rncp, wug vjg hkngpc og eq o ocpf M eqoocpf M **Examples** Vjg hqnnqykpi gzcorng ujqyu vjcvc ewuvqo hkng pcogfucorng.zon ku urgekhkgf hqt fkcn rncp 2.

 $\texttt{Router}(\texttt{config})\texttt{\#} \texttt{xqkeg} \texttt{tgikuvgt}$ 

# final

Vq fghkpg

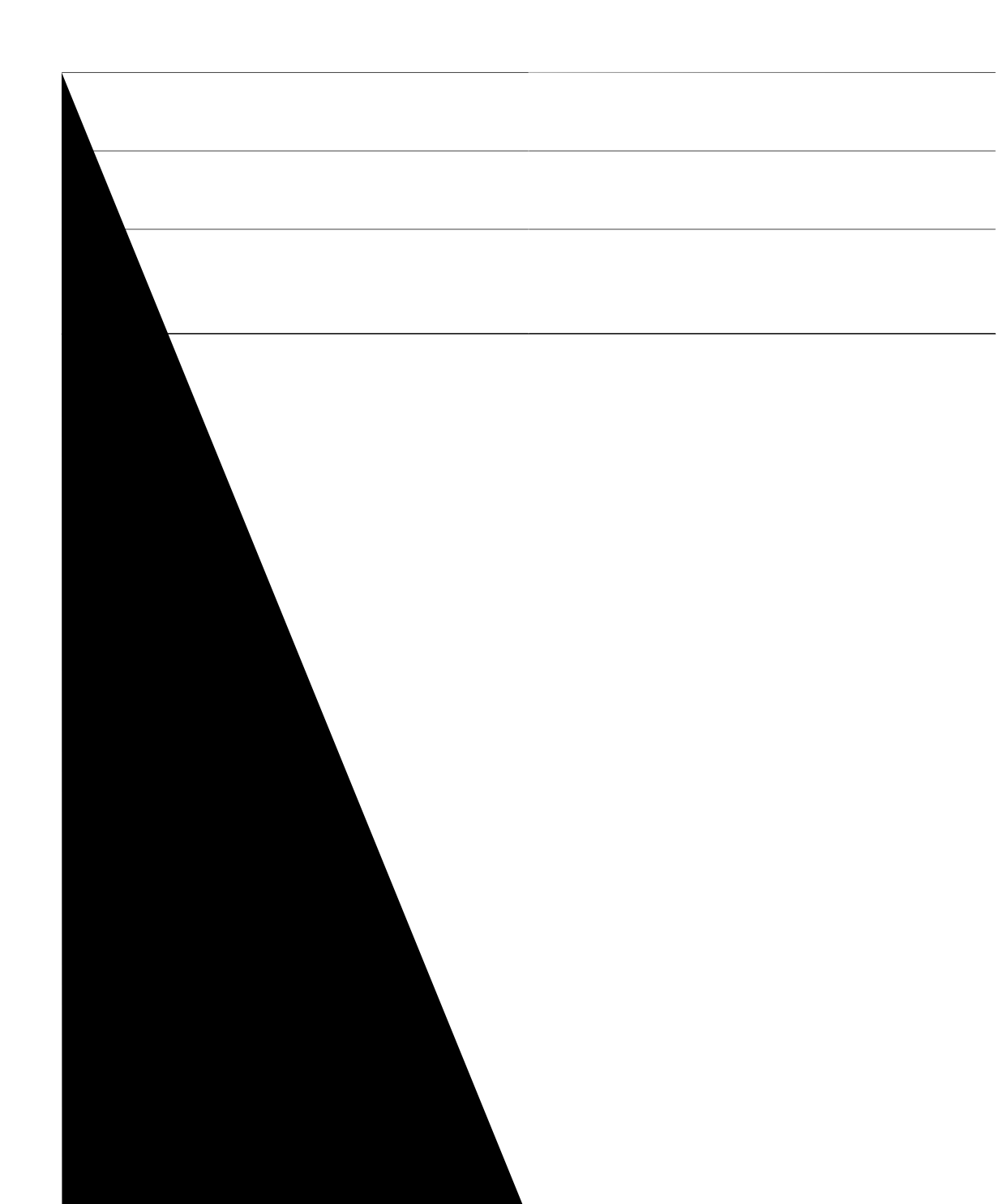

**final (voice hunt-group)**

**forward local-calls**
## **forward local-calls (voice hunt-group)**

Vq cnnq y nqecn ecnnu vq dg hqt y ctfgf, wug vjg hqt y ctf nqecn/ecnnu eq o ocpf kp xqkeg jwpv-itqwr eqphkiwtcwkqp o qfg. Vq rtgxgpv nqecn ecnnu htq o dgkpi hqtyctfgf, wug vjg pq hqto qh vjku eqo o cpf.

#### $hqtyctf$  *nqecn/ecnnu vq/hkpcn*

 $pq<sub>0</sub>$ 

Examples Vjg hqnnqykpi gzcorng ujqyu jqy vq rtgxgpv vjg hqtyctfkpi qh nqecn ecnnu vq vjg hkpcn fguwkpcwkqp kp rctcnngn xqkeg jwpv itqwr 1:

> Router# configure terminal Router(config)# voice hunt-group 1 parallel Router(config-voice-hunt-group)#  $p\bar{q}$  hqtyctf nqecn/ecnnu vq/hkpcn

# forwarding local (voice register global)

Vq wug vjg hqtyctfkpi-rctv{ pwodgt cpf pcog (vjg nqecn

# from-ring

Vq urgekh{ vjcv qp-jqqm wkog uvcoru hqt grjqpg

#### fxo hook-flash

Vq gpcdng fkurnc{ qh c hncuj uqhv mg{ qp c Ekueq KR Rjqpgu 7940 cpf 7940 I qt Ekueq KR Rjqpgu 7960 cpf  $7960I$ 

## gsm-support

 $Vq$ 

# group (Ipcor custom)

Vq cff c nqikecn rctwkwqpkpi encuu qh tguvtkevkqp (NREQT) tguqwteg itqwr vq vjg ewuvqo tguqwteg nkuv, wug vjg itqwr

## **group (telephony-service)**

Vq etgcvg c (XTH) itqwr hqt Ekueq Wpkhkgf EOG wugtu cpf rjqpgu, wug vjg itqwr eq o ocpf kp vgngrjqp{-ugtxkeg eqphkiwtcwkqp oqfg. Vq tgoqxg c itqwr, wug vjg pq hqto qh vjku eqo ocpf.

 $\int$ **jurith**  $\int$ *jurith*  $\int$ *y*  $\int$ *y*  $\int$ *y*  $\int$ *y*  $\int$ *y*  $\int$ *y*  $\int$ *y*  $\int$ *y*  $\int$ *y*  $\int$ *y*  $\int$ *y*  $\int$ *y*  $\int$ *y*  $\int$ *y*  $\int$ *y*  $\int$ *y*  $\int$ *y*  $\int$ *y*  $\int$ *y*  $\int$ *y*  $\int$ *y*  $\int$ *y*  $\int$ *y*  $\int$ *y*  $\int$ 

 $pq$  **i** tqwr

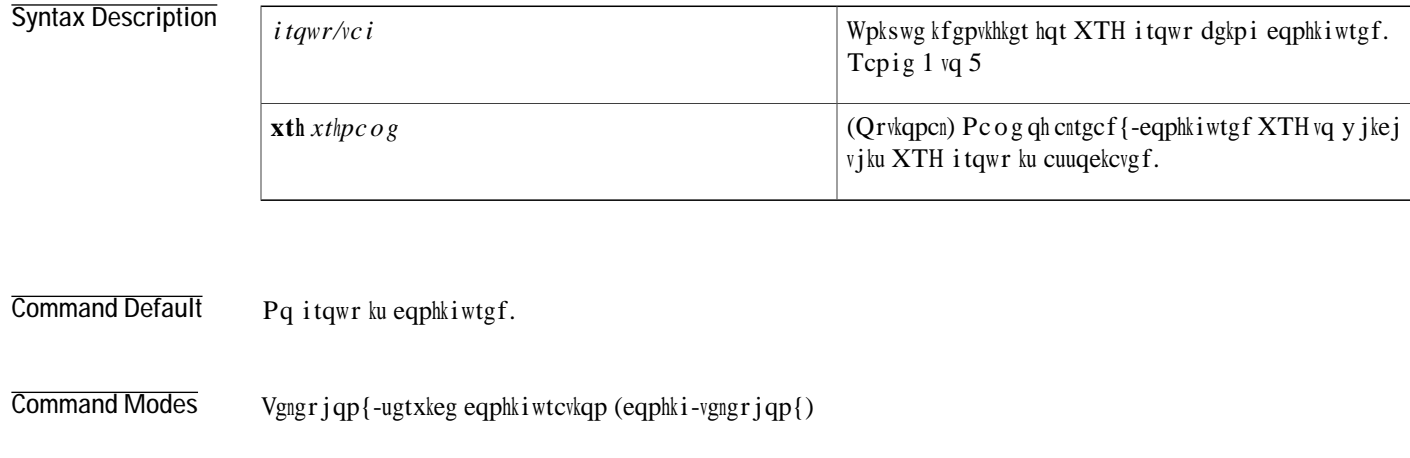

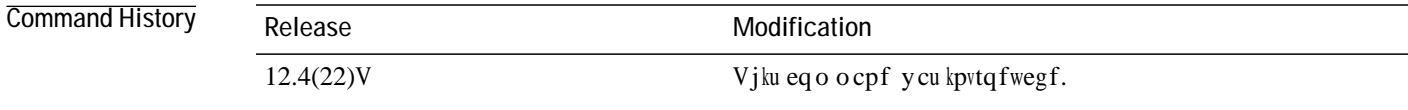

Usage Guidelines  $D$ { fghcwnv, XTH itqwru ctg cuuqekcvgf ykvj c inqdcn xqkeg XTH wpnguu {qwwug vjg xth xthpc og

# group phone

 $\mathbf V$ 

# **group (voice register global)**

Vq cff c rjqpg qt c uqhvrjqpg qp c

source-address 9.0.0.1

group 3 vrf voice-vrf1 source-address 10.0.0.1

# group (voice register pool)

Vq eqphkiwtg ownwkrng xktvwcn tqwwkpi cpf hqtyctfkpi (XTH) itqwru hqt UKR rjqpgu cpf uqhv rjqpgu qp RE qt o qdkng, wug vjg $\,$ i $\,$ t $\,$ 

# **Cisco Unified CME Commands: H**

jgcfugv

<span id="page-563-0"></span>**headset auto-answer line**

Vjg hqnnqykpi gzcorng ujqyu jqy vq

headset auto-answer line 1<br>headset auto-answer line 4

## hfs enable

Vq gpcdng

# hfs home-path

Vq ugv wr c jqog-rcvj hqt KR rjqpg hkto yctg hkngu, wug vjg jhu jqog/rcvj eqoocpf kp vgngrjqp{-ugtxkeg eqphki wtcwkqp  $\overline{ogfg}$ . V

 0 Jan 5 2011 02:03:46 +00:00 phone-loads bytes available (49192960 bytes used) cassini-c2801

#### hold-alert

Vq ugv

# **hold-alert (voice register global)**

Vq gpcdng c qpg-vk o g cw fkdng cngtv pqvkhkecvkqp hqt c ecnn

## hops

Vq fghkpg vjg pwodgt qh wkogu vjcvc ecnn ecp rtqeggf vq vjg pgzv grjqpg-fp kp c rggt qt nqpiguv-kfng grjqpg<br>jwpv
# hops (voice hunt-group)

Vq fghkpg vjg pwodgt qh vkogu vjcv c

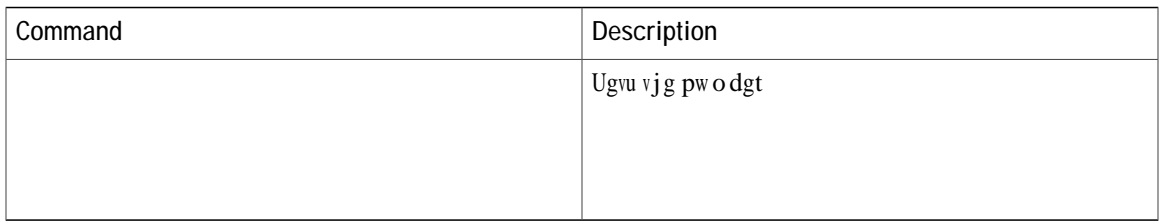

#### host-id-check

 $\texttt{Vq}$ eqphkiwtg jquv-kf-ejgem qrvkqp hqt c $\texttt{xrp-rtq}$ khg, wug vjg

media flow-around

 $0000,$ 

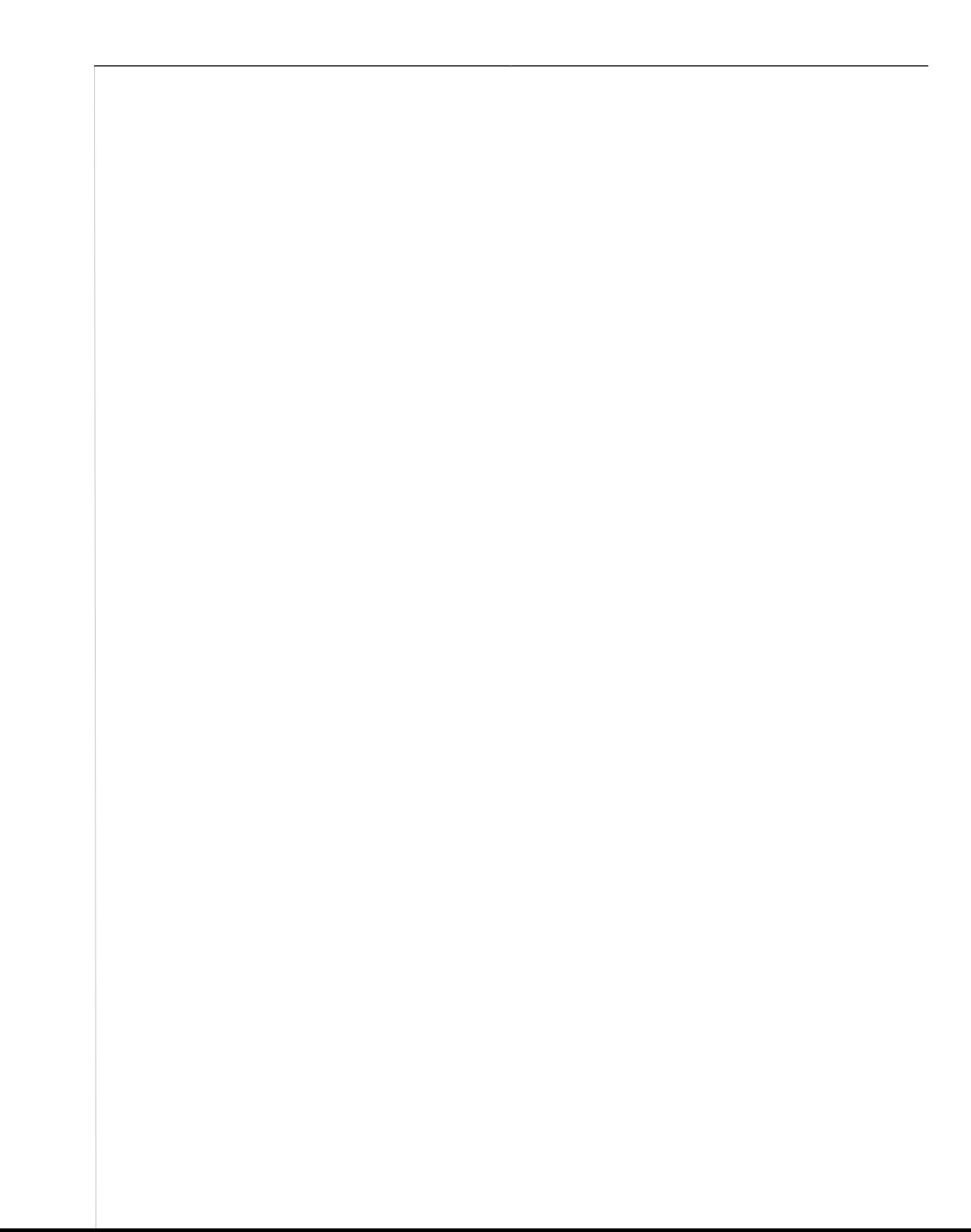

### hunt-group logout

Vq ugv vjg jwpv-itqwr nqiqwv qrvkqpu, wug vjg jwpv/itqwr

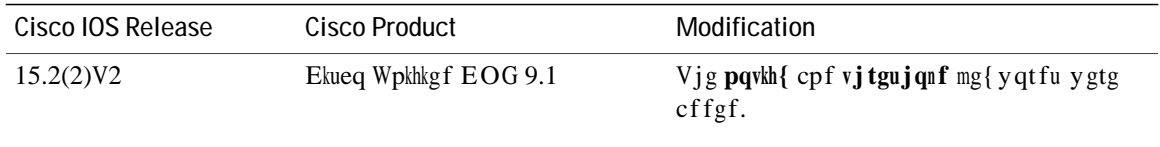

**Usage Guidelines**

Router(config-ephone-hunt)# timeout 10<br>Router(config-ephone-hunt)# auto logout<br>Router(config-ephone-hunt)# final 4500<br>Vjg hqmqykpi gzcorng ugvu vjg xcnwg qh vjtgujqnf vq 2:

#### $\texttt{Router}(\texttt{config})\texttt{\#}~\texttt{vgngrjqp}\big\{\texttt{/ugtxkeg}$

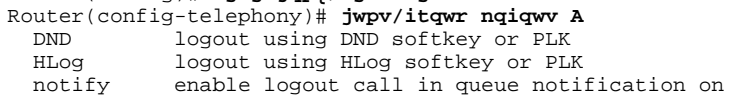

#### **hunt-group report delay hours**

 $\bf Q$ 

Vq fgnc{ vjg cwvq o cvke vtcpuhgt qh Ekueq EcnnOcpci gt Gzrtguu (Ekueq EOG) dcuke cwvq o cvke ecnn fkuvtkdwwkqp (D-@EF) ecnn Nunt-group report.delay hours<br>
(%-@') For exceptional constant was a set of the constant was a set of the constant was a set of the constant was a set of the constant was a set of the constant was a set of the constant was

Vjg hqnnqykpi ku cp gzcorng qh c tgrqtv vjcv vjg rtgxkqwu eqphkiwtcvkqp okijv ugpf vq c hkng kh vjg **uvcvkuvkeu Eqmigev** eqoocpf y cu gpvgtgf cv 18:20:

22:00:00 UTC Tue Dec 20 2005,

### hunt-group statistics write-all

Vq y tkvg cnn vjg grjqpg cpf xqkeg jwpv itqwr uvcvkuvkeu vq

, EPHONE HUNT GROUP STAT,

01, Sat 00:00 - 01:00, HuntGp, 02, 02, 00001, 00001, 00000, 0007, 0007, 000001, 000001, 0000, 00000, 000000, 000000,

01, Sat 00:00 - 01:00, Agent, 5012, 00001, 000001, 000001, 00000, 000000, 000000, 00001,

000008, 000008, 00001, 000003, 000003, 01, Sat 00:00 - 01:00, Queue, 00000, 00001, 00000, 00006, 00006, 00000, 00000, 00000, 00000,  $00000,$ 

01, Sat 01:00 - 02:00, HuntGp, 00, 00, 00000, 00000, 00000, 0000, 0000, 000000, 000000, 0000, 00000, 000000,

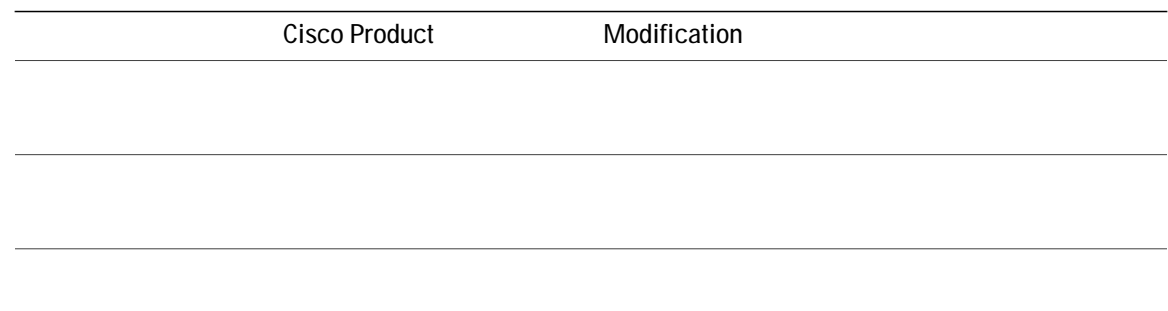

## huntstop (voice register dn)

Vq fkucdng

Examples Vjg hqnnqykpi gzcorng ujqyuc v{rkecn eqphkiwtcwkqp kp yjkej jwpvuvqr ku tgswktgf. Vjg jwpvuvqr eqoocpf ku gpcdngf cpf rtgxgpvu ecmu vq gzvgpukqp 5001 htq o dgkpi tgtqwvgf vq vjg qp-pgv J.323 fkcn rggt hqt 5... yjgp gzvgpukqp 5001 ku dwu{ (vjtgg rgtkqfu ctg wugf cu yknf ectfu).

voice Kegister K

#### **Related Commands**

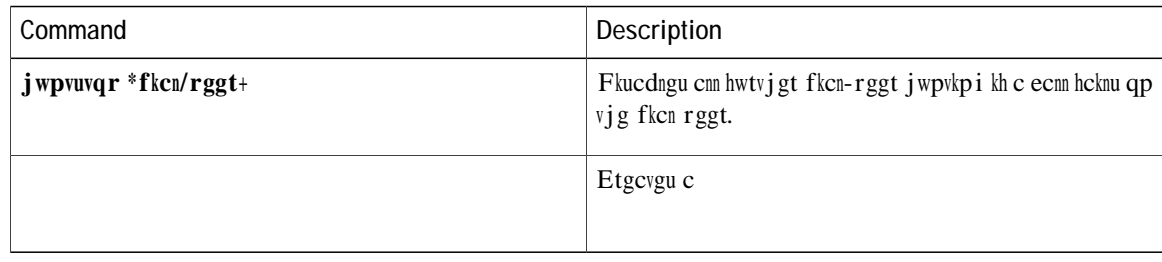

# **Cisco Unified CME Commands: I**

kec,

<span id="page-603-0"></span>ica

Vq urgekh{ vjg

**Related Commands**

## **id (voice register pool)**

Vq gzrnkekvn{ kfgpvkh{ c nqecm{ cxckncdng kpfkxkfwcn Ekueq UKR KR r j qpg, qt y j gp twppkp i Ekueqk Funkphpp

**Related Commands**

**Related Commands**

## **index (lpcor ip-phone)**

Vq cff c nqikecn rctvkvkqpkpi encuu qh tguvtkevkqp (NREQT) itqwr vq

 $\mbox{Vy}\,\mbox{q}$  KR-r j qpg uwdpgv
# index (Ipcor ip-trunk)

Vq cff c nqikecn rctvkvkqpkpi

Kp vjg hqmqykpi gzcorng, cp kpeqokpi XqKR ecnn ykvj c tgoqvg KR cfftguu qh 172.19.22.25 ku cuuqekcvgf ykvj

intercom (ephone-dn)

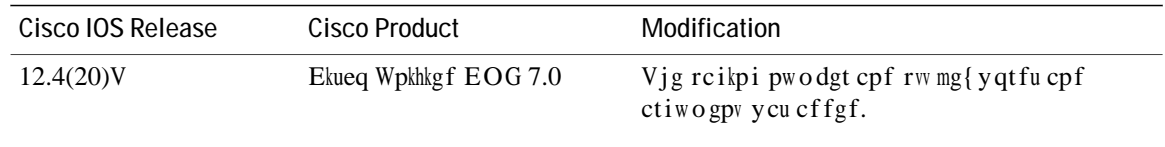

**Usage Guidelines** Vjku eqo ocpf ku wugf vq fgfkecvg c rckt qh Ekueq grjqpg-fpu

button 1:2 2:4 3:18 ephone 5 button 1:3 2:6 3:19 Kp vjg gzcorng, grjqpg-fp 18 cpf grjqpg-fp 19 ctg ugv cu cp kpvgteqorckt. Grjqpg-fp 18 ku cuuqekcvgf ykvj dwwqp 3 qh Ekueq KR rjqpg (grjqpg) 4, cpf grjqpg-fp 19

## **intercom (voice register dn)**

Vq gpcdng vjg kpvgteq o ecnn qrvkqp qp c Ekueq Wpkhkgf UKR KR rjqpg, w , jqpg

Examples Vjg hqnnqykpi gzcorng ujqyu UKR kpvgteqo eqphkiwtgf qp gzvgpukqp 1001:

Router(config)# **YRLFH UHJLVWHU GQ** Router(config-register-dn) **pwodgt 3223**  $Router(config-register-dn)$  **kpvgteqo ]urggf/fkcn 3224\_ ]ncdgn kptgteqm3223]** 

### internal-call

 $\overline{V}$ 

**Related Commands**

### **ip address trusted authenticate**

Vq gpcdng kr cfftguu vtwuvgf cwvjgpvkecvkqp hqt kpeq okpi XqKR (J.323/UKR)

### **ip address trusted call-block cause**

Vq kuuwgu cecwug-eqfg yjgp vjg kpeqokpiecm ku tglgevgf d{ vjg KR cfftguu vtwuvgf cwvjgpvkecvkqp, wug vjg kr **Cfftguu vtwuvgf ecm/dnqem ecwug** eqo ocpf kp xqkeg ugtxkeg xqkr oqfg. Vq uvqr vjg

### **ip address trusted list**

Vq o|cpwcnn{ cff ownwkrng KR cfftguugu hqt kpeq okpi XqKR (J.323/UKR) ecnnu, wug vjg kr cfftguu vtwuvgf nkuv eqo o cpf kp xqkeg ugtxkeg xqkr o qfg. Vq wwtp qhh vjg nkuv, wug vjg pq hqto qh vjku eqo o cpf. **definition**<br> **CON**<br> **CON**<br> **CON**<br> **CON**<br> **CON**<br> **CON**<br> **CON**<br> **CON**<br> **CON**<br> **CON**<br> **CON**<br> **CON**<br> **CON**<br> **CON**<br> **CON**<br> **CON** 

 $\mathbf{k} \mathbf{r}$  **cfftguu vtwuvgf**  $\mathbf{k} \mathbf{w}$   $\mathbf{k} \mathbf{r}$   $\mathbf{x}$ **6**  $\mathbf{c}$ **fftguu pgvyqtm o** cum

**pq** kr cf f tguu vtwuvg f

ip qos dscp (telephony-service and voice register global)  $\bar{\rm V}$ 

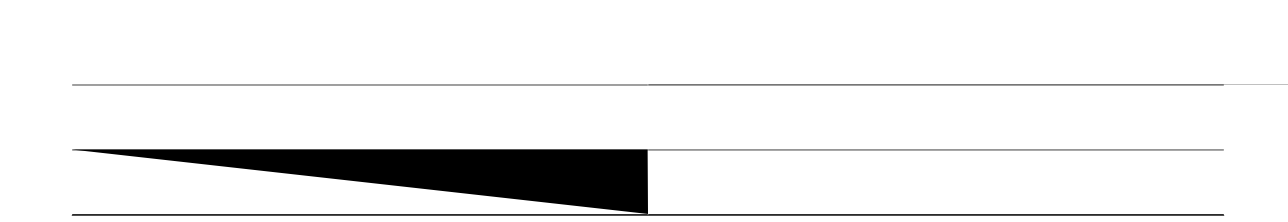

telephony-service load 7960-7940 P00308000500 max-ephones 100 max-dn 240 ip source-address 10.7.0.1 port 2000 ip qos dscp af11 media ip qos dscp cs2 signal ip qos dscp af43 video ip qos dscp

# **ip source-address (credentials)**

 $Vq$ 

### Examples

Examples Vjghqnnqykpi gzcorng

**Command Default** Vjg KR cfftguu hqt

Wug vjg **uvtkev/o cvej** mg{ yqtf vq kpuvtwev vjg tqwvgt vq tglgev

#### **Related Commands**

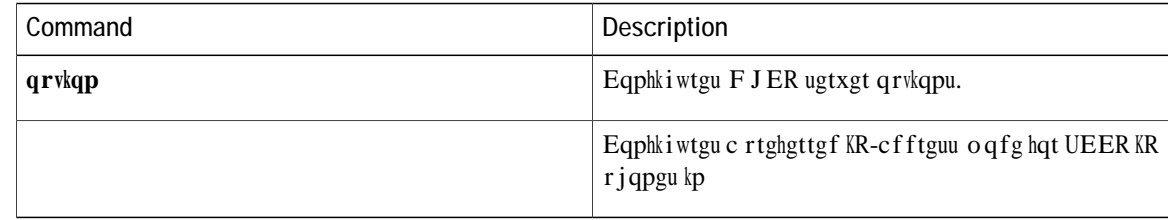

# keepalive (ephone and ephone-template)

Vq ugv vjg

# keepalive (telephony-service)

Vq ugv vjg ngpivj

## keepalive (voice register global)

Vq ugv vjg ngpivj qh vk og kpvgtxcn dgvyggp uweeguukxg mggrcnkxg oguucigu htq o UKR rjqpgu vq

## keepalive (voice register session-server)

Vq fghkpg vjg fwtcvkqp hqt tgikuvtcvkqpu qh

**Related Commands**

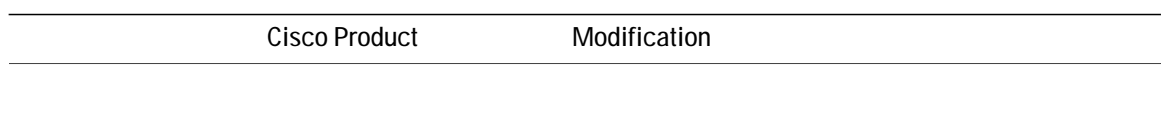

vq vgtokpcvg vjg eqphgtgpeg cpf fkueqppgev cm rctvkgu qt ecp rtguu vjg GpfEcm uqhv mg{ vq ngcxg vjg eqphgtgpeg<br>cpf mggr vjg qvjgt vyq rctvkgu eqppgevgf.

ephone-dn 36
### **keep-conference (voice register)**

Vq cnnq y KR r jqpg eqphgtgpeg kpkwkcvqtu vq gzkv htq o eqphgtgpeg ecnnu cpf mggr vjg tg o ckpkpi rctwkgu eqppgevgf, wug vjg **mggr/eqphgtgpeg** eq o ocpf kp xqkeg tgikuvgt rqqn eqphkiwtcvkqp oqfg qt **xqkeg** tgikuvgt vgo rncvg eqphkiwtcwkqp oqfg. Vq

Vjg hqnnqykpi gzcorng ujqyu jqy vq eqphkiwtg vjku eqoocpf wpfgt xqkeg tgikuvgt vgorncvg eqphkiwtcvkqp oqfg.

 $\text{Router}(\text{config})\#$  xqkeg tgikuvgt vgorncvg 3 Router(config-register-template)# mggr/eqphgtgpeg

#### **Related Commands**

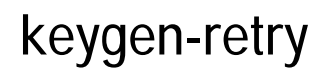

 $Vq$ 

#### **Related Commands**

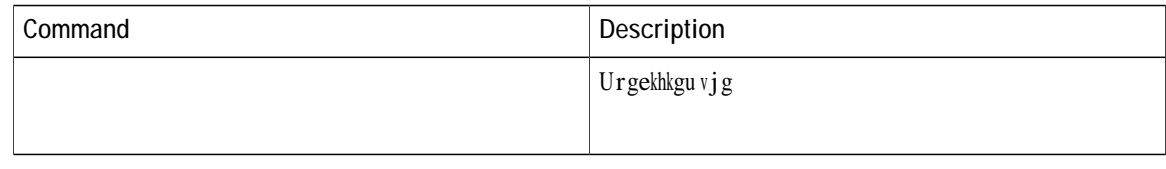

### **keypad-normalize**

Vq korqug c 200-okmkugeqpf fgnc{dghqtg gcej mg{rcf oguucig htqo cp KR rjqpg, wug vjg mg{rcf/pqtocnk|g eqo ocpf kp grjqpg qt grjqpg-vgo rncvg eqphkiwtcvkqp oqfg. Vq tgvwtp vq vjg fghcwnv, wug vjg pq hqto qh vjku eqo ocpf.

#### $mg\{rcf/pqt$  o  $ck|g$

 $pq \, mg\{rcf/pqt\ o\, c\text{nk}\}$ 

Syntax Description Vjku eqo o cpf jcu pq mg { y qt fu qt ctiwo gpvu.

#### Command Default Mg{rcf oguucigu ctg jcpfngf cu hcuv cu vjg u{uvgo ecp jcpfng vjgo, ykvjqwv cp

## keyphone

Vq fgukipcvg c

 $\begin{array}{c} \begin{array}{c} \end{array} \end{array}$ 

### **Cisco Unified CME Commands: L**

ncdgn, rcig 632 ncdgn (xqkeg tgikuvgt fp), rcig 634 nkuv (grjqpg-jwpv), rcig 636 nkuv (xqkeg jwpv-itqwr), rcig 639 nkxg-tgeqtf, rcig 641  $ncf (vgngrjqp{-ugtxkeg}), rcig 643$ nqcf (xqkeg tgikuvgt inqdcn), rcig 650 nqcf-ehi-hkng, rcig 655 orge n c qkeg n

### <span id="page-659-0"></span>**label (voice register dn)**

Vq etgcvg c vgzv kfgpvkhkgt kpuvgcf qh c rjqpg-pw o dgt fkurnc{ hqt cp gzvgpukqp qp c UKR rjqpg eqpuqng, wug vjg **ncdgn eq o o cpf kp** xqkeg

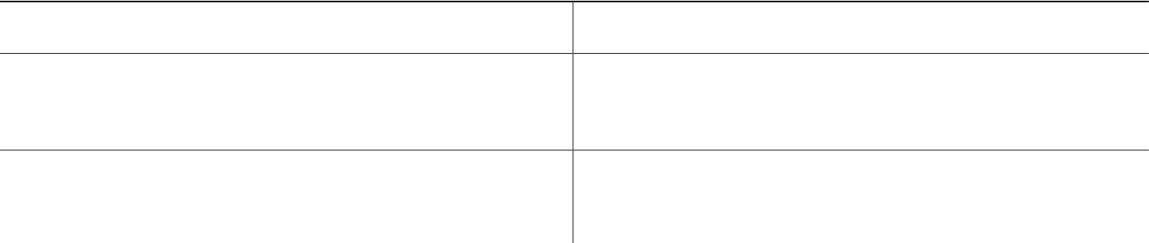

# <span id="page-661-0"></span>list (ephone-hunt)

Vq etgcvg c nkuv qh

**Usage Guidelines** Wug vjku eq o o cpf vq etgcvg c

# <span id="page-664-0"></span>list (voice hunt-group)

Vq fghkpg c

Examples Vjghqnnqykpi

#### <span id="page-666-0"></span>live-record

Vq fghkpg vjg

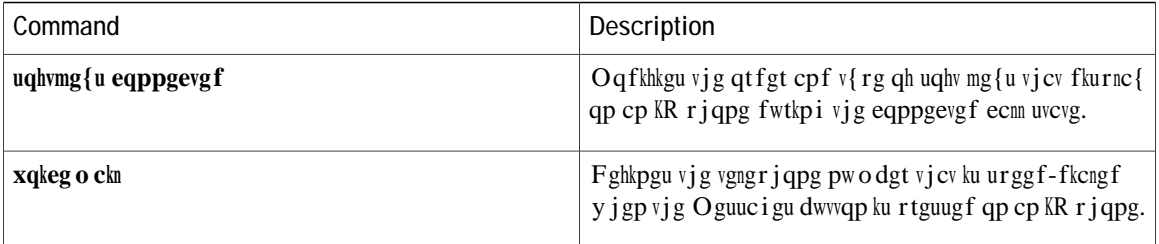

 $\mathbf I$ 

# <span id="page-668-0"></span>load (telephony-service)

Vq cuuqekcvg c v{rg qh Ekueq Wpkhkgf KR rjqpg ykvj c rjqpg hkto yctg hkng, wug

Kh crrnkecdng, Ekueq Wpkhkgf KR rjqpgu wrfcvg vjgougnxgu ykvj pgy rjqpg hkto yctg yjgpgxgt vjg{ctg uvctvgf wr qt tgdqqvgf.

@ugrctcvg nqcf eqoocpf ku pggfgf hqt gcej v{rg qh rjqpg. Vjg Ekueq Wpkhkgf KR Rjqpgu 7940 cpf 7940 I cpf vjg Ekueq

## <span id="page-675-0"></span>**load (voice register global)**

Vq cuuqekcvg c v{rg qh KR rjqpg ykvj c rjqpg hkto yctg hkng, wug vjg nqcf eqo ocpf kp xqkeg tgikuvgt inqdcn eqphkiwtcwkqp oqfg.

 $\overline{V}$ 

**FZ872** Ekueq FZ650.

kngpc og hqt vjg Ekueq Wpkhkgf KR rjqpg hktoyctg vq<br>g cuuqekcvgf ykvj vjg KR rjqpg v{rg. Fq pqv wug vjg<br>dkp qt .nqcf hkng gzvgpukqp, gzegrv hqt vjg Ekueq<br>Vpkhkgf

@ ugrctcvg nqcf eqo ocpf

## <span id="page-680-0"></span>load-cfg-file

Vq nqcf eqphkiwtcvkqp hkngu qp vjg VHVR ugtxgt cpf vq ukip eqphkiwtcvkqp hkngu vjcv ctg pqv etgcvgf

Examples  $\rm Vj$ g hq<br/>mqykpi gzcorng etgcvgu c hkng ecnngf tkpinkuv.zon.uip kp

### <span id="page-682-0"></span> $loc<sub>2</sub>$

Vq urgekh{ vjg cwfkq hkng wugf hqt vjg nquu qh E2 hgcvwtgu

**Related Commands**
### **location (voice emergency response zone)**

Vq kpenwfg c nqecvkqp ykvjkp cp gogtigpe{ tgurqpug |qpg, wug vjg nqecvkqp eqoocpf kp xqkeg gogtigpe{ tgurqpug |qpg oqfg. Vq cuukip urgekhke rtkqtkvgu vq vjg nqecvkqpu, wug vjg rtkqtkv{ **Q**i. Vq tgoqxg vjg n<del>qe</del>cvhqp, wug vjg pq hqto qh vjku eqo ocpf.

voice emergency response zone 11 location 5 priority 1 location 3 priority 2 location 4 priority 3 location 2 priority 10

### log password

Ghhgevkxg ykvj Ekueq Wpkhkgf EOG 4.0, vjg nqi rcuuyqtf eqo ocpf ycu tgrncegf d{ vjg zon wugt

### **log table**

Vq ugv rctcogvgtu hqt vjg vcdng wugf vq ecrvwtg rjqpg gxgpvu wugf hqt vjg gZvgpukdng Octmwr Ncpiwcig (ZON) @rrnkecvkqp Rtqitco okpi Kpvgthceg (@RK), wug vjg nqi vcdng eqo ocpf kp vgngrjqp{-ugtxkeg eqphkiwtcvkqp oqfg. Vq tgugv rctcogvgtu vq vjgkt fghcwnv xcnwgu, wug vjg pq hqto qh vjku eqoocpf.

 $nq$ **i**  $vcdnq$ 

## logging (voice emergency response settings)

Vq gpcdng u{nqi oguucigu vq

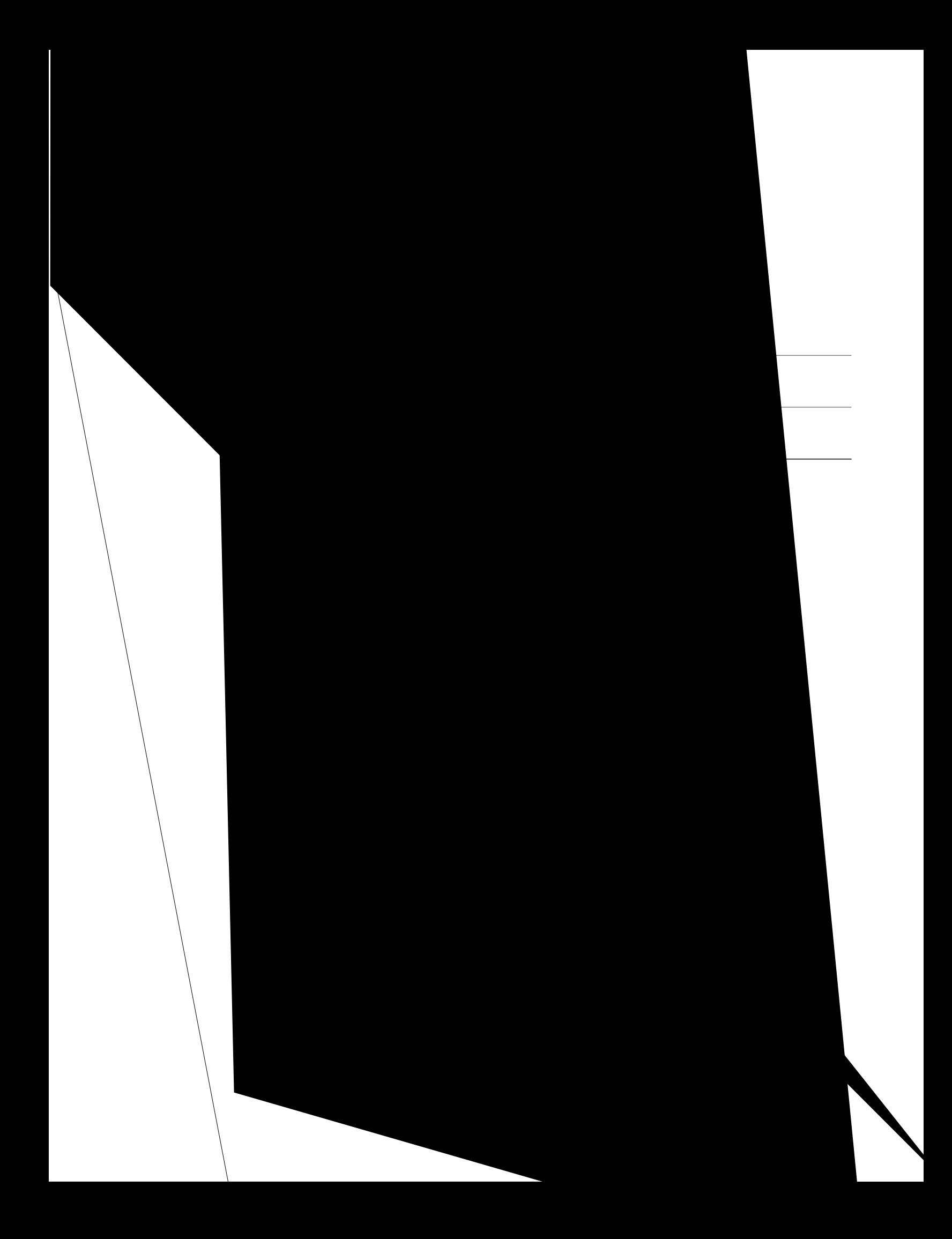

# login (telephony-service)

Vq fghkpg vjg vk o gt hqt cwvq o cvkecm{ fgcevkxcvkpi wugt nqikp qp UEER rjqpgu kp c Eku

 $\rm V\,j\,g$ nqikp

## **logo (voice register global)**

Vq urgekh{ c hkng vq fkurnc{ qp UKR r jqpgu, wug vjg nqiq eqo ocpf kp xqkeg tg ikuvgt inqdcn eqphkiwtcvkqp oqfg. Vq fkucdng vjg fkurnc{ q

# logout-profile

 $\overline{V}$ 

Dghqtg wukpi vjku eqoocpf, {qw owuv etgcvg c nqiqwv rtqhkng vq dg crrnkgf vq vjku rjqpg d{ wukpi vjg **xqkeg** nqiqwv/

## loopback-dn

Vq etgcvg c

caller-id local no huntstop

#### **Related Commands**

# Ipcor incoming

Vq cuuqekcvg cp kpeq o kpi ecnn y kvj c nqikecn rctvkvkqpkpi encuu qh tguvtkevkqp (NREQT) tguqwteg-itqwr rqnke{, wug vjg nreqt kpeq okpi eqo ocpf kp grjqpg, grjqpg-vg o rncvg, vtwpm

Vjku eqo ocpf ku

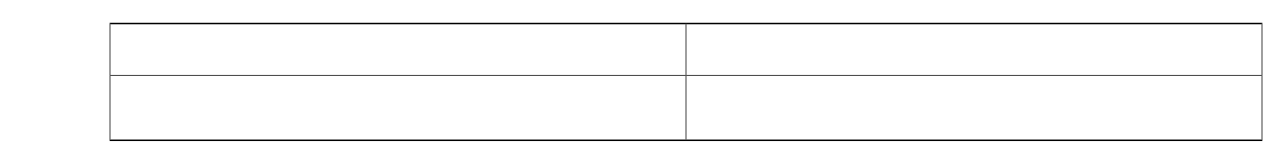

### Ipcor outgoing

Vq cuuqekcvg cp qwviqkpi ecnn ykvj c nqikecn rctvkvkqpkpi encuu qh tguvtkevkqp (NREQT) tguqwteg-itqwr rqnke{, wug vjg nreqt qwviqkpi eqo ocpf kp fkcn rggt, grjqpg, grjqpg vg o rncvg, vtwpm

Vjku eqo ocpf ku pqv uwrrqtvgf hqt

## Ipcor type

Vq urgekh{ vjg nq i kecn rctvkvkqpkpi encuu qh tguvtkevkqp (NREQT) v{rg

 $Kh$ 

### **Cisco Unified CME Commands: M**

oce-cfftguu (grjqpg), rcig 687 oce-cfftguu (xqkeg-icvgyc{), rcig 689 ockndqz-ugngevkqp (fkcn-rggt), rcig 691 ockndqz-ugngevkqp (grjqpg-fp), rcig 693 ocz-ecnnu-rgt-dwwqp, rcig 695 ocz-eqphgtgpegu, rcig 697 ocz-fp, rcig

 $o qdknkv$ 

## <span id="page-712-0"></span>**mac-address (ephone)**

Vq cuuqekcvg vjg O@E cfftguu qh c Ekueq KR rjqpg ykvj cp grjqpg eqphkiwtcvkqp kp c Ekueq EcmOcpcigt Gzrtguu (Ekueq EOG) u{wgo, wug vjg o ce/cfftguu eqo ocpf kp grjqpg eqphki wtcvkqp oqfg. Vq fkucuuqekcvg vjg O@E cfftguu

eph/hkngu, cpf kr uqwteg/cfft

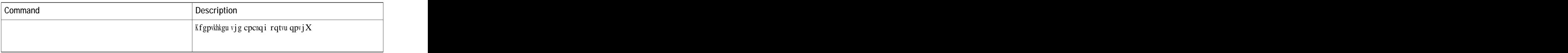

## <span id="page-716-0"></span>mailbox-selection (dial-peer)

Vq ugv c rqnke{ hqt ugngevkpi c o ckndqz hqt ecnnu htq o c

Y jgpc ecnn ku hqtyctfgf cetquu ugxgtcn UKR vtwpmu. Ownwkrng UKR Fkxgtukqp Jgcfgtu (uvcemkpi

## <span id="page-718-0"></span>**mailbox-selection (ephone-dn)**

Vq ugv c rqnke{ hqt ugngevkpi c o ckndqz hqt ecnnu vjcv ctg fkxgtvgf dghqtg dgkpi ugpv vq c Ekueq Wpkv{ xqkeg-o ckn rknqv pw o dgt, wug vjg
grjqpg 3<br>Router(config-ephone)# ocz/ecnnu/rgt/dwvvqp 6

**Related Commands** 

#### max-conferences

Vq ugv vjg oczkowo pwodgt qh vjtgg-rctv{ eqphgtgpegu vjcv ctg uwrrqtvgf ukownvcpgqwun{ d{ vjg Ekueq EcmOcpcigt Gzrtguu (Ekueq EOG) tqwvgt, wug vjg ocz/eqphgtgpegu eqoocpf kp vgngrjqp{-ugtxkeg eqphkiwtcwkqp oqfg. Vq tgugv vjku pwodgt vq vjg fghcwnv, wug vjg  $pq$  pf

#### max-dn

 $Vq$ 

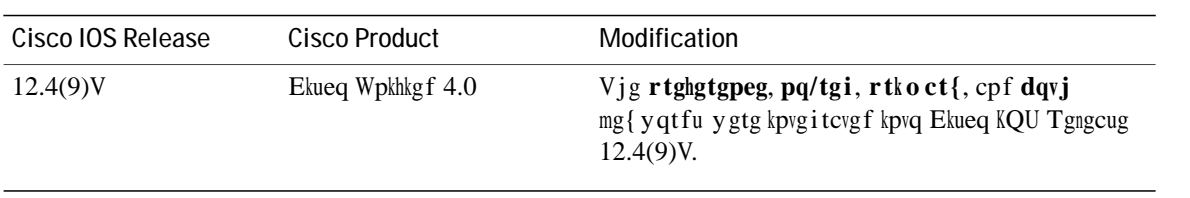

#### **Usage Guidelines** 7KH **PD[GQ** FRPPDQG OLPLWV WKH QXPEHU RI H[WHQVLRQV (HSKRQH-GQV) DYDLODEOH LQ D &LVFR 8QLILHG &0( u{uvgo. Vjg oczkowo pwodgt qh grjqpg-fpu vjcv

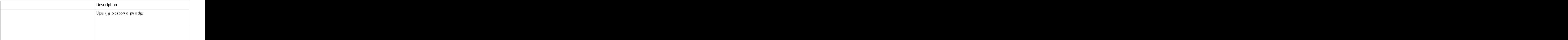

## max-dn (voice register global)

Vq ugv vjg oczkowo pwodgt qh UKR rjqpg fktgevqt{

 $[ q w$ 

#### max-ephones

Vq ugv

[qw ecp kpetgcug vjg pwodgt qh

max-idle-time

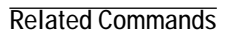

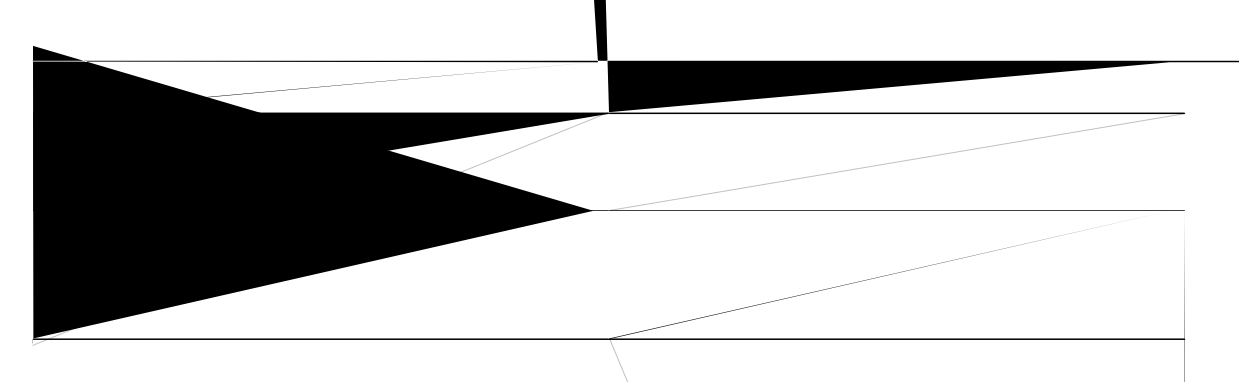

## max-pool (voice register global)

Vq ugv vjg

[qw ecp kpetgcug vjg pwodgt qh rjqpgu; dww chwgt vjg oczkowo cmqycdng pwodgt ku eqphkiwtgf, {qw ecppqv tgfweg vjg nkokv qh vjg UKR rjqpgu ykvjqwv tgdqqwkpi vjg tqwvgt.

Vjku eqo ocpf ecp cnuq dg

#### max-presentation

Vq ugv vjg pwodgt qh ecnn rtgugpvcvkqp nkpgu uwrrqtvgf d{crjqpg

#### **max-redirect**

Vq ejcpig vjg pwodgt qh wkogu vjcv cecnn ecp dg tgfktgevgf d{ecnn hqtyctfkpi qt vtcpuhgt ykvjkp c Ekueq Wpkhkgf EOGu{uvgo, wug vjg ocz/tgfktgev eqoocpf kp vgngrjqp{-ugtxkeg eqphki wtcvkqp oqfg. Vq tgugv vq vjg fghcwnv pwodgt qh tgfktgevu, wug vjg pq hqto qh vjku eqoocpf.

**o** cz/tgfktgev pwodgt

**pq** o cz/tgfktgev

**Syntax Description** 12PEHU RESOLUTION 2

## max-subscription

Vq ugv vjg oczkowo pwodgt qh eqpewttgpv y cvej uguukqpu vjcv ctg

#### **max-timeout**

Vq ugv vjg oczkowo eqodkpgf wkogqww hqt vjg pq-cpuygt rgtkqfu hqt cnn grjqpg-fpu kp vjg grjqpg-jwpv nkuv, wug vjg o cz/vkogqwv eqo ocpf kp grjqpg-jwpv eqphkiwtcvkqp oqfg. Vq tgvwtp vjku xcnwg vq vjg fghcwnv, wug vjg pq hqto qh vjku eqo ocpf.

**o** cz/w**o** gqwv *ugeqpfu* 

**Pq o**  $cz/vk$  **o**  $gqwv$  *ugeqpfu* 

**Syntax Description**

#### media

 $Vq$ 

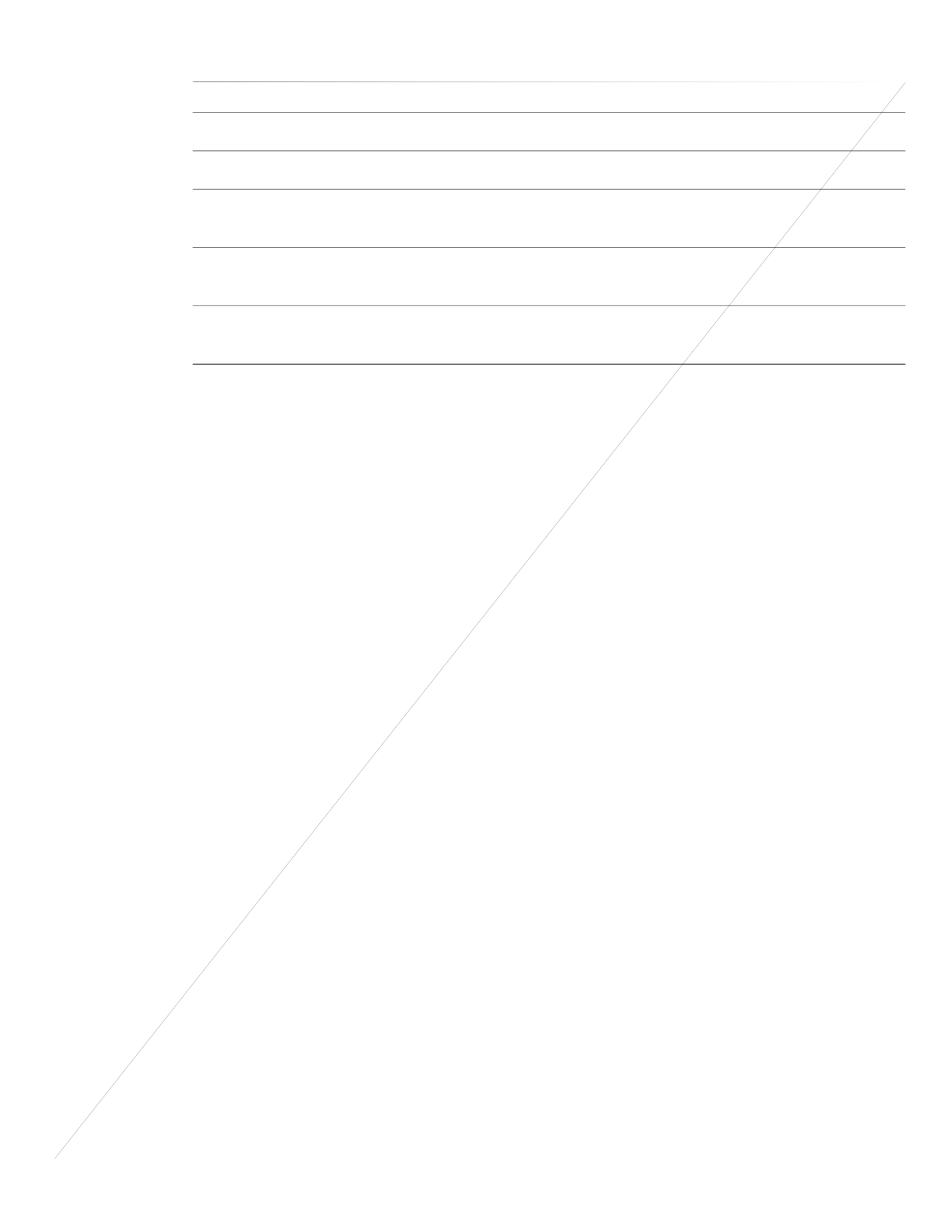

Vjg hqnnqykpi gzcorng ujqyu ogfkchnqy-ctqwpf eqphkiwtgf hqt cnn XqKR ecnnu:

Router(config)# xqkeg ugtxkeg xqkr<br>Router(config-voi-serv) ogfkc hnqy/ctqwpf Vjg hqnnqykpi gzcorng ujqyu ogfkchnqy-ctqwpf eqphkiwtgf hqt xqkeg encuu ecnnu:

Router(config)# xqkeg encuu ogfkc 3 Router(config-class) ogfkc hnqy/ctqwpf

## members logout

Vq eqphkiwtg c Ekueq Wpkhkgf EcnnOcpcigt Gzrtguu u{uvgo hqt

## members logout (voice hunt-group)

Vq eqphkiwtg c

**Cisco Unified Communications Manager Express Command Reference** 

 $\overline{ }$ 

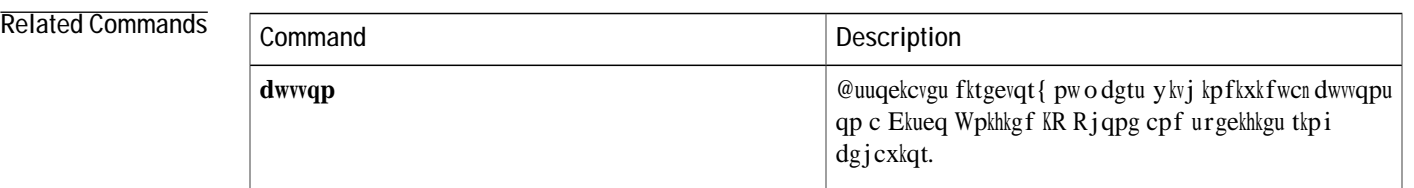

 $\qquad \qquad \blacksquare$ 

## mlpp indication

Vq gpcdng

# mlpp max-precedence

 $Vq$
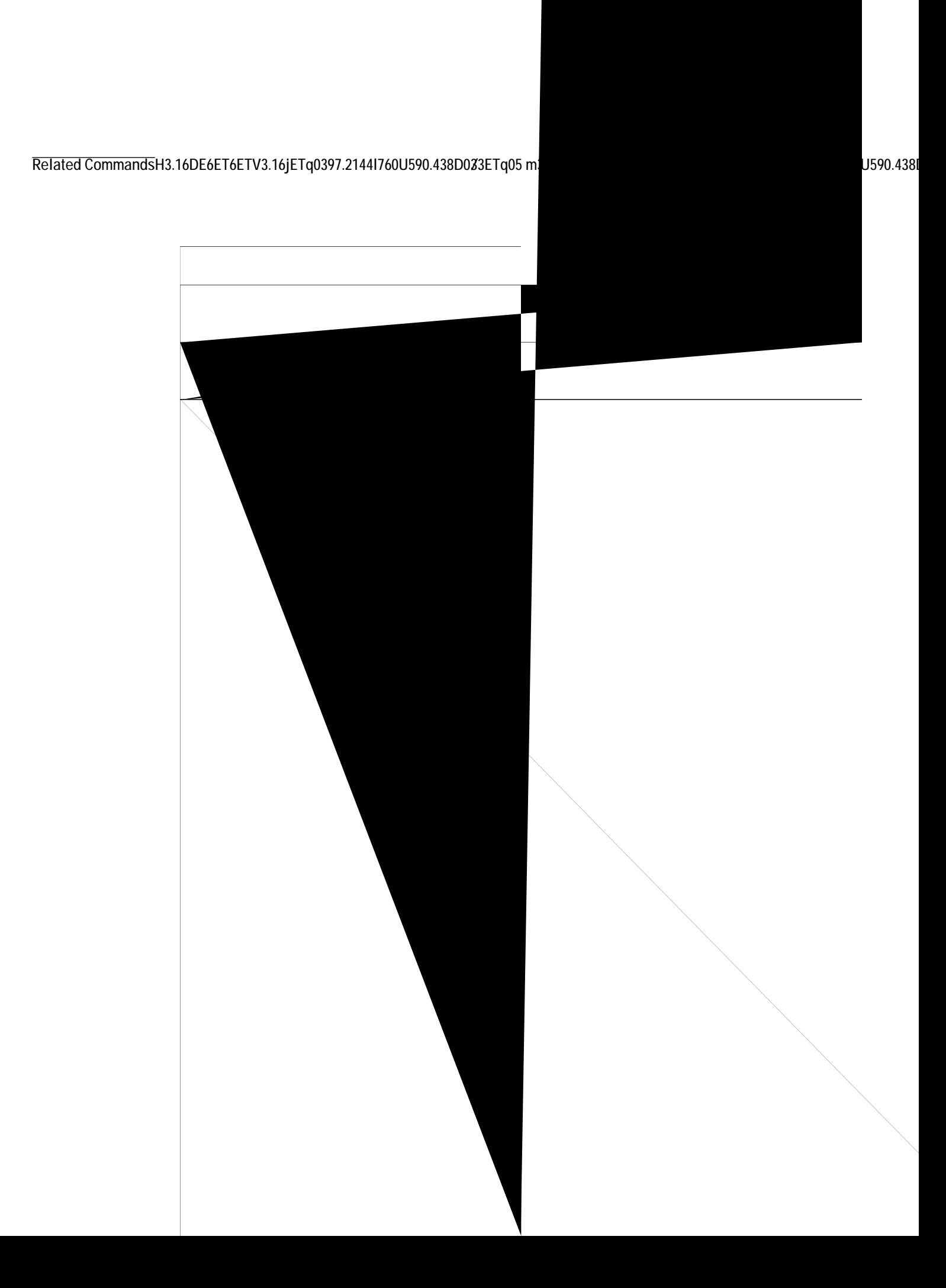

### **mlpp preemption**

Vq gpcdng ecnnu qp cp UEER rjqpg qt cpcnqi HZU rqtv vq dg rtgg o rvgf, wug vjg onrr rtgg o rvkqp eq o ocpf kp grjqpg-vgo rncvg qt xqkeg-rqtv eqphki wtcvkqp oqfg. Vq fkucdng rtggorvkqp, wug vjg pq hqto qh vjku eqoocpf.

#### **O**nrr rtgg o rwqp

 $pq$  ourr rtgg o rvkqp

**Syntax Description**

**Related Commands**

### mlpp service-domain

Vq ugv vjg ugtxkeg fq o ckp cpf o czkowo rtgegfgpeg (rtkqtkv{) ngxgn hqt Ownvkngxgn Rtgegfgpeg cpf Rtgg o rvkqp  $(ONRR)$  ecnnu, wug

 $\mbox{Vq}$  cr $\mbox{rn} \{ \mbox{ }$ c v<br/>g o $\mbox{rncvg}$ vq

## **mobility (ephone-dn)**

Vq gpcdng vjg Oqdknkv{ h&evwtg qp ep gzvgpukqp qh ep UEER KR r j qpg, wu�vjg **o qdknkv{** eq o o epf kp gr j qpg-fp mobility (ephone-dn)<br>Vq gpcdag vjg Oqdkalv{ b≹cwtg qp cp gzvgpukqp qb cp UEER KR r jqpg, wu∲vjg oqdkalv{ eqo ocpf lp grjqpg-fp<br>eqplki wtcvkqp oqfg. Vq eqphkiwtcvkqp oqfg. Vq

#### mode cme

Vq gpcdng vjg oqfg hqt eqphkiwtkpi UKR rjqpgu kpc Ekueq Wpkhkgf EcnnOcpcigt Gzrtguu (Ekueq Wpkhkgf EOG) u{wgo, wug vjg oqfgeog eqoocpf kp xqkeg tgikuvgt inqdcn eqphkiwtcvkqp oqfg. Vq tgvwtp vq vjg fghcwnv, wug vjg $\mathbf{p}\mathbf{q}$ hqt o $\mathbf{q}$ hvj $\mathbf{k}\mathbf{u}$ 

Tgngcug 11.7) qpyctfu, vjg  $pq$  hqto qh vjku eqo ocpf engctu cnn vjg xqkeg tgikuvgt

## moh (ephone-dn)

Vq gpcdng o wuke qp

## moh (telephony-service)

Vq igpgtcvg cp cwfkq uvtgco htqo c hkng hqt owuke qp jqnf (OQJ) kp c Ekueq EcnnOcpcigt Gzrtguu (Ekueq EOG) u{uvgo, wug vjg oqj eqo ocpf kp vgngrjqp{-ugtxkeg eqphkiwtcvkqp oqf  $\overline{a}$ 

## moh (voice moh-group)

Vq gpcdng o wuke qp

**Related Commands**

#### moh-file-buffer

Vq urgekh{ c OQ J

transfer-system

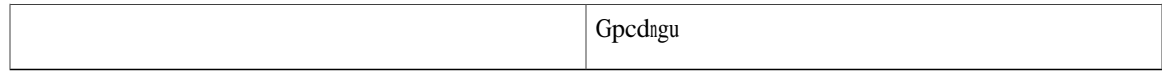

#### mtp

Vq ugpf xqkeg rcemgvu htqo cp KR rjqpg vq vjg

Kh {qwwug cp grjqpg vg o rncvg vq crrn{ c eq o o cpf carrollaristic control care controller controller controller

# mtu (vpn-profile)

Vq gpvgt vjg o vw xcnwg

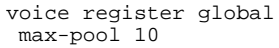

#### **Related Commands**

 $\overline{\phantom{a}}$ 

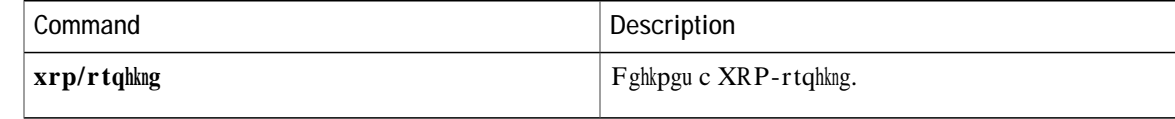

#### multicast moh

**Usage Guidelines** Vjku eqo ocpf gpcdngu

## mwi (ephone-dn and ephone-dn-template)

Vq gpcdng c urgekhke

gzvgpukqp ku c $f$ w o o  $\{ \;$ gzvgpukqp cpf ku pqv cuuqekcvgf y kvj

## mwi (voice register dn)

Vq gpcdng

## mwi expires

 $\bar{\mathbf{V}}$ 

## mwi prefix

Vq urgekh{ c rtghkz
## mwi reg-e164

Vq tgikuvgt G.164 pw o dgtu tcvjgt vjcp

#### mwi relay

Vq gpcdng c Ekueq EcnnOcpcigt Gzrtguu (Ekueq EOG) tqwvgt vq tgnc{ oguucig-yckvkpi kpfkecvkqp (OYK) pqwkhkecwkqp vq tg o qvg Ekueq

#### mwi sip

Vq uwduetkdg cp gzvgpukqp kp c Ekueq Wpkhkgf EOG u{uvg o vq tgegkxg oguucig-y ckvkpi kpfkecvkqp (OYK) htq o c UKR-dcugf OYK ugtxgt, wug vjg oyk ukreqo ocpf kp grjqpg-fp qt grjqpg-fp-vg orncvg eqphkiwtcvkqp oqfg. Vq tgoqxg vjg eqphkiwtcwkqp, wug vjg pq hqto qh vjku eqoocpf.

 $\mathbf{o}$  yk ukr

pq o yk ukr

**Syntax Description** Vjku eqo ocpf jcu pq ctiwogpvu

mwi sip-server 172.16.14.22 unsolicited prefix 555

**Related Commands**

#### mwi-line

 $\overline{V}$ 

Yjgp

**Related Commands**

## mwi-type

 $Vq$ 

Kh vjg rjqpg uwrrqtvu (xkuwcn) O $\mathbf{Y}$ K qpn{, Oguucig $\mathbf{Y}$ 

 $\mathbf I$ 

pwodgt (xqkeg tgikuvgt fp), rcig 838 pwodgt (xqkeg tgikuvgt rqqn), rcig 840 pwodgt (xqkeg wugt-rtqhkng cpf xqkeg nqiqwv-rtqhkng), rcig 843 pwo-dwwqpu, rcig 847

# name (ephone-dn)

 $\bar{V}$ 

**Examples**

## name (ephone-hunt)

Vq cuuqekcvg c

Vjg hqmqykpi gzcorng

#### **name (voice emergency response location)**

Vq fguetkdg qt kfgpvkh{cpgogtigpe{tgurqpug nqecvkqp, wug vjgpcogeqoocpfkp xqkeggogtigpe{tgurqpug nqecwkqp oqfg. Vq tgoqxg vjku fghkpkwkqp, wug vjg pq hqto qh vjku eqoocpf. **Syntax Description** 6WHEN  $\left\{\text{vol}(G) \in \text{EMP}(\mathcal{G}) \cup \text{SLP}(\mathcal{G}) \cup \text{SLP}(\mathcal{G}) \cup \text{SLP}(\mathcal{G}) \cup \text{SLP}(\mathcal{G}) \cup \text{SLP}(\mathcal{G}) \cup \text{SLP}(\mathcal{G}) \cup \text{SLP}(\mathcal{G}) \cup \text{SLP}(\mathcal{G}) \cup \text{SLP}(\mathcal{G}) \cup \text{SLP}(\mathcal{G}) \cup \text{SLP}(\mathcal{G}) \cup \text{SLP}(\mathcal{G}) \cup$ 

 $\mathbf{p} \mathbf{c} \mathbf{o} \mathbf{g}$  *wtkpi* 

 $pq$  **pc o g** 

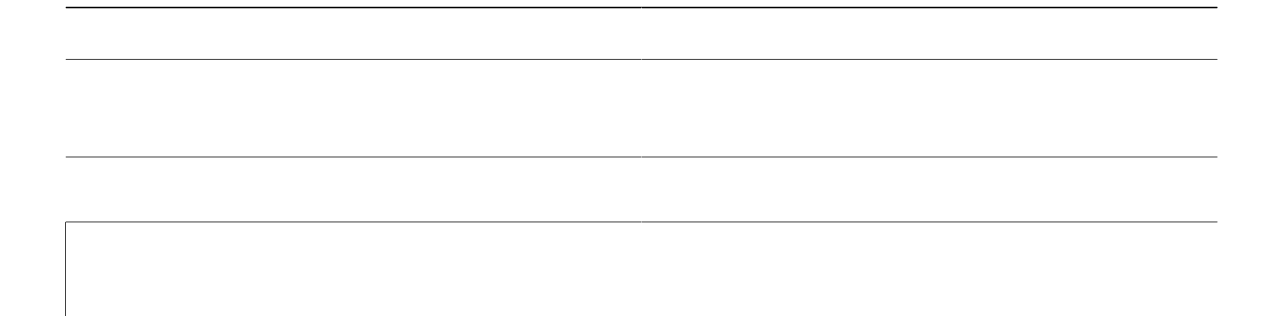

## name (voice hunt-group)

Vq cuuqekcvg c pc og y kvj c ecnng f xqkeg j wpv i tqwr, wug vjg pc og eq o ocpf O

Vjg hqnnqykpi gzcorng cuuqekcvgu c qpg-yqtf pcog hqt vjg rtkoct{rknqv pwodgt cpf c vyq-yqtf pcog hqt vjg ugeqpfct{ rknqv pwodgt:

 $\mathtt{pcog}\xspace$ HKPCPEG ugeqpfct{ KPVGTPCN CEEQWPVKPI Vjg

#### name (voice register dn)

Vq cuuqekcvg c pc og ykvj c fktgevqt{ pw odgt kp Ekueq Wpkhkgf EOG, wug vjg pc og eq o ocpf kp xqkeg tgikuvgt fp eqphkiwtcwkqp oqfg. Vq fkucuuqekcvg c pc og htq o cp gzvgpukqp, wug vjg pq hqt o qh vjku eq o ocpf.

 $\mathbf{p}$ cog $\mathbf{p}$ cog

 $\mathbf{p}\mathbf{q}$ 

**Related Commands**

# network-locale (ephone-template)

 $Vq$ 

ephone-template 1 user-locale 1 network-locale 1 ephone-template 2 user-locale 2 network-locale 2 ephone-template 3 user-locale 3 network-locale 3 ephone 11

#### **network-locale (telephony-service)**

Vq ugngev c eqfg hqt c igqitcrjkecm{ urgekhke ugv qh vqpgu cpf ecfgpegu qp uwrrqtvgf rjqpg v{rgu, wug vjg pgvyqtm/nqecng eqoocpf kp vgngrjqp{-ugtxkeg eqphkiwtcvkqp oqfg. Vq fkucdng ugngevkqp qhc eqfg, wug vjg **pq** hqto qh vjku eqo ocpf.

**pgvyqtm/nqecng ]pgvyqtm/nqecng/vci ]wugt/fghkpgf/eqfg\_nqecng/eqfg** 

 $pq$   $pg$ vy $q$ tm/n $q$ ecng  $pg$ vy $q$ tm/n $q$ ecng/vci

**Syntax Description**

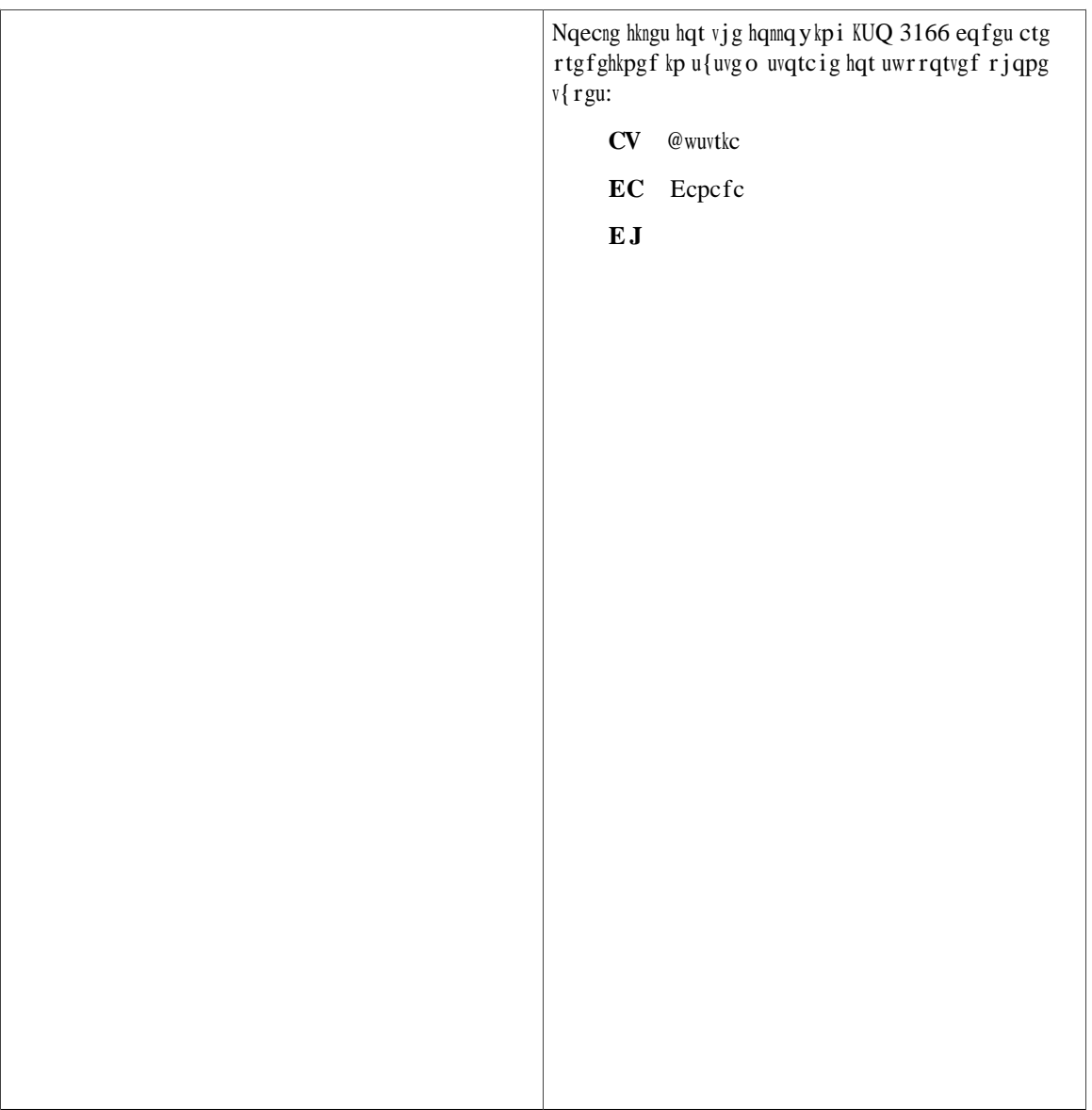

 $\operatorname{Hqt}$ gzco r<br/>ng, kh $\{\operatorname{qw}\,j\operatorname{cxy}\,c$ ukv<br/>g $\operatorname{cv}\,j$ kiej vj $g$ r j $\operatorname{qpgu}$ u<br/>j $\operatorname{qw}$ y j $g$ fkurnc $\{\operatorname{u}\,c\!\operatorname{p} f$ 

Kp cf fkvkqp vq
#### network-locale (voice-gateway)

Vq ugngev c igqitcrjkecnn{ urgekhke ugv qh vqpgu cpf ecfgpegu hqt vjg xqkeg icvgyc{ u cpcnqi gpfrqkpvu vjcv tgikuvgt vq Ekueq Wpkhkgf EOG, wug vjg pgvyqtm

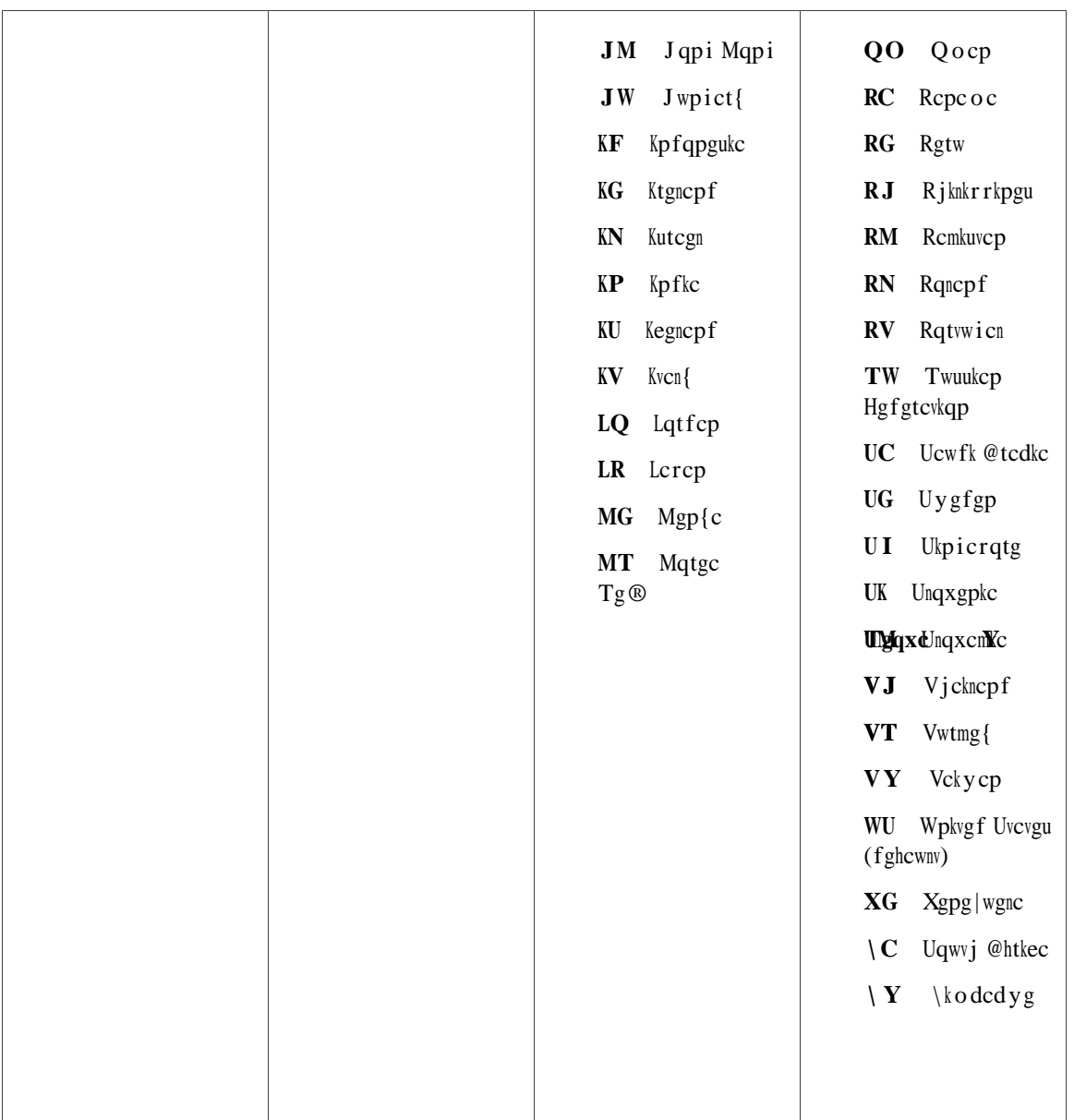

#### **night-service bell**

Vq octm cp KR rjqpg vq tgegkxg pkijv-ugtxkeg dgm pqvkhkecvkqp yjgp kpeq okpi ecnnu ctg tgegkxgf qp grjqpg-fpu vjcv ctg octmgf hqt pkijv ugtxkeg fwtkpi pkijv-ugtxkeg wkog rgtkqfu, wug vjg pkijv/ugtxkeg dgm eqoocpf kp grjqpg qt grjqpg-vg o rncvg eqphkiwtcvkqp oqfg. Vq tg oqxg pkijv-ugtxkeg pqvkhkecvkqp ecrcdknkv{ htq o c rjqpg, wug vjg pq hqto qh vjku eqo ocpf.

**pki** jv/ugtxkeg dgm

**pq** pki jv/ugtxkeg dgm

**Syntax Description** Vjku eqo ocpf jcu

Examples Vjg hqnnqykpi gzcorng fgukipcvgu vjg KR rjqpg vjcv ku dgkpi eqphkiwtgf cu c rjqpg vjcv yknn tgegkxg pkijv-ugtxkeg dgnn pqvkhkecvkqp yjgp grjqpg-fpu octmgf hqt pkijv ugtxkeg tgegkxg **night-service bell (ephone-dn)**

#### night-service code

Vq fghkpg c eqfg

 $\mathbf Y$ j g<br/>p c p<br/>ki jv-ugtxkeg eq<br> fg j cu dggp fghkpgf

#### **night-service date**

Vq fghkpg c tgewttkpi wkog rgtkqf cuuqekcvgf ykvj c fcvg fwtkpi y jkej pkijv ugtxkeg ku cevkxg, wug vjg pki jv/ugtxkeg

#### Examples Vjg hqnnqykpi gzcorng fghkpgu c pki jv-ugtxkeg wkch alt vjg gpwt

Router(config)# **vgngrjqp{/ugtxkeg**  $\text{Router}(\text{config-telephony})$ #  $\textbf{pkijv/ugtxkeg}$  **for the solution of the set of**  $\textbf{B}$   $\textbf{Q}$ 

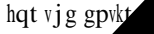

#### **Related Commands**

#### **night-service day**

Vq fghkpg c tgewttkpi vkog rgtkqf cuuqekcvgf ykvj c fc{ qh vjg yggm fwtkpi yjkej pkijv ugtxkeg ku cevkxg, wug vjg pkijv/ugtxkeg fc{ eqo ocpf kp vgngrjqp{-ugtxkeg eqphkiwtcvkqp oqfg.

**Examples** Vjg hqnnqykpi gzcorng fghkpgu c pkijv-ugtxkeg whog rgtkqf htqo Oqpfc{ cv 7 r.o. vq Vwgufc{ cv 9 c.o.:

### **night-service everyday**

 $\bar{V}$ 

#### **night-service weekday**

Vq fghkpg c tgewttkpi pkijv-ugtxkeg vkog rgtkqf vq dg kp ghhgev qp cnn yggmfc{u, wug vjg pkijv/ugtxkeg yggmfc{ FRPPD Q O COPT KP Vgngr jqp {-ugtxkeg eqphki wtcvkqp o q fg. Vq fgngyg vj

#### **night-service weekend**

Vq fghkpg c tgewttkpi pkijv-ugtxkeg wkog rgtkqf vq dg cevkxg qp yggmgpfu, wug vjg pkijv/ugtxkeg yggmgpf eqo ocpf kp vgngr jqp{-ugtxkeg eqphki wtcvkqp oqfg. Vq fgngvg vjg

**Related Commands**

# no-reg (voice register dn)

 $Vq$ 

Examples Vjg hqnnqykpi gzcorng ujqyu vjg

#### ntp-server

 $\mbox{Vq}$ urgekh<br/>{ $\mbox{vj}\,\mbox{g}\,\mbox{KR}$ 

number (ephone-dn)

Router(config-ephone-dn)# **pwodgt C7v 7 ? wdgt** 

#### **night-service bell (voice register dn)**

Vq octm c xqkeg tgikuvgt fp hqt pkijv-ugtxkeg vtgcvogpv, wug vjg pkijv/ugtxkeg dgm eqo ocpf kp xqkeg tgikuvgt fp eqphkiwtcwkqp oqfg. Vq tgoqxg vjg pki jv-ugtxkeg vtgcvogpv

**Related Commands**

# **night-service bell (voice register pool)**

 $Vq$ 

#### **Related Commands**

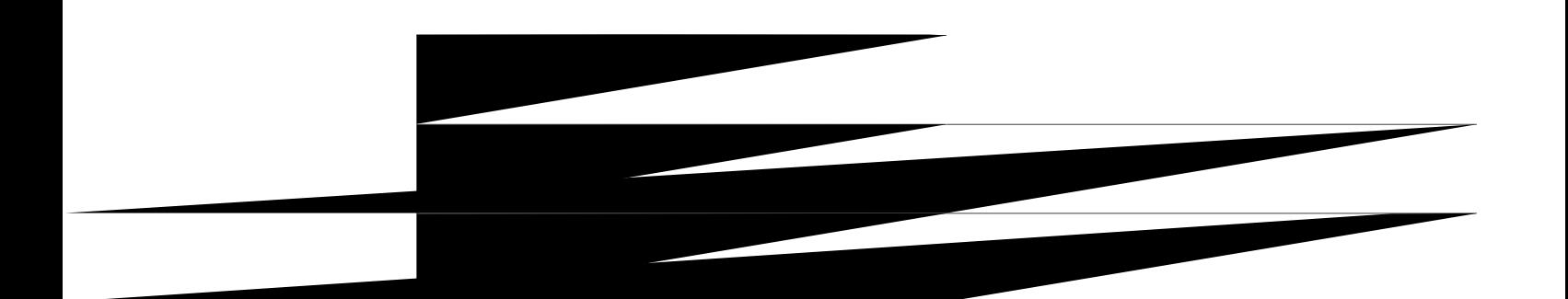

### night-service bell (voice register template)

Vq octm c

### number (voice register dn)

Vq cuuqekcvg c vgngr j qpg qt gzvgpukqp pw o dgt
## **number (voice register pool)**

Vq kpfkecvg vjg G.164 rjqpg pwodgtu vjcv vjg tgikuvtct rgtokvu vq jcpfng vjg Tgikuvgt oguucig htqoc Ekueq Wpkhkgf UKR KR rjqpg, wug vjg

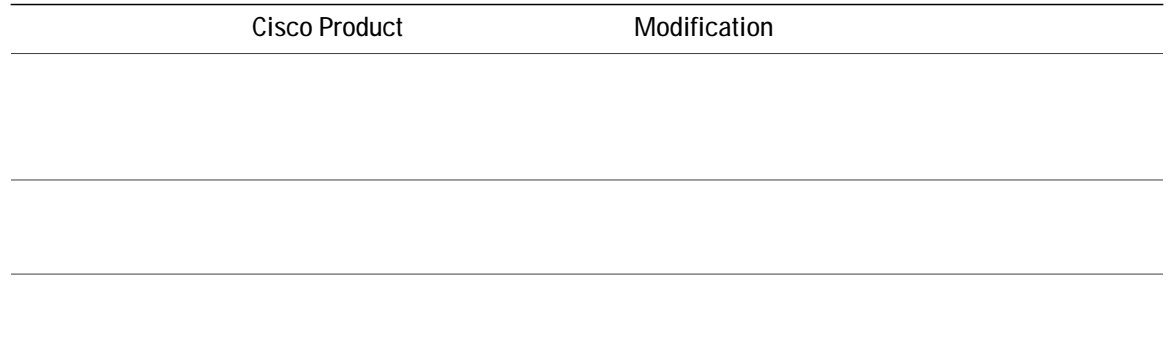

**Related Commands**

## number (voice user-profile and voice logout-profile)

Vq etgcvg nkpg fghkpkvkqpu kp

tgegrvkqpkuv,

#### num-buttons

Vq ugv vjg pw o dgt

### num-line

Vq f ghkpg

 $\mathbf{I}$ 

 $\mathbf I$ 

# **Cisco Unified CME Commands: O**

qnuqpwkog|qpg, rcig 852 qnuqpvkog|qpg, rcig 854 qxgtncr-ukipcn, reig 856 qxgtytkvg-f{p-uvcvu (xqkeg jwpv-itqwr), rcig 858

 $\mathbf{I}$ 

### <span id="page-877-0"></span>olsontimezone

 $Vq$ 

### <span id="page-879-0"></span>olsontimezone

 $Vq$ 

```
load 7941 SCCP41.8-5-3S.loads
    load 7942 SCCP42.8-5-3S.loads
    load 7961 SCCP41.8-5-3S.loads
    load 7962 SCCP42.8-5-3S.loads
    max-conferences 12 gain -6
    web admin system name cisco password cisco
    transfer-system full-consult
    create cnf-files version-stamp Jan 01 2002 00:00:00
    overlap-signal
    !<br>ephone-template 1
e phone-template 1button-layout
```
## <span id="page-883-0"></span>**overwrite-dyn-stats (voice hunt-group)**

Vq qxgtytkvg uvcvkuvkeu qh rtgxkqwun{ lqkpgf f{pcoke cigpv ykvj uvcvkuvkeu qh pgyn{ lqkpgf f{pcoke cigpvu hqt xqkeg jwpv itqwr, wug vjg qxgt y tkvg/f {p/uvcvu eqo ocpf kp xqkeg

rctco swgwg-ocpcigt-fgdwiu, rcig 916 rctco swgwg-qxgthnqy-gzvgpukqO P

## paging

Vq fghkpg cp gzvgpukqp (grjqpg-fp) cu c rcikpi gzvgpukqp vjcv ecp dg ecmgf vq dtqcfecuv cp cwfkq rcig vq c ugv qh Ekueq KR rjqpgu, wug vjg **rcikpi** eqo ocpf kp grjqpg-fp

3 Wug vjg

```
ephone-dn 20
 number 2000
 paging ip 239.0.1.20 port 2000
ephone-dn 21
 number 2001
 paging ip 239.0.1.21 port 2000
ephone 1
 button 1:1
paging〕0
```
#### **paging group**

Vq etgcvg c eq o dkpgf rcikpi itqwr htq o vyq qt oqtg rtgxkqwun{ guvcdnkujgf rcikpi ugvu, wug vjg **rcikpi**  $\boldsymbol{H}$  **itqwr** eqoocpf kp grjqpg-fp eqphkiwtcvkqp oqfg. Vq tgoqxg c rcikpi itqwr, wug vjg  $\boldsymbol{p}$ q hqto qh vjku

```
ephone-dn 22
 number 2002
 paging ip 239.1.1.22 port 20480
 paging group 20,21
ephone-dn 6
 number 1103
ephone-dn 7
number 1104
ephone-dn 8
 number 1105
ephone-dn 9
 number 1199
ephone-dn 10
 number 1198
ephone 1
mac-address 1234.8903.2941
button 1:6
 paging-dn 20
ephone
```
id mac 1C17.D336.58DB<br>type 7961<br>number 1

# paging-dn

Vq etgcvg c rcikpi gzvgpukqp (rcikpi-fp) vq tgegkxg cwfkq

3 Wug vjg rcikpi eqo ocpf kp grjqpg-fp eqphkiwtcwkqp oqfg vq fghkpg c pwodgt vjcv rgqrng ecp

Usage Guidelines Vq eqphkiwtg c ugv qh r jqpgu vq tgegkxg cp cwfkq rcig, hqnnqy vjgug uvgru:

Examples

 $_{\rm Vjg}$ 

# **paging-dn (voice register)**

Vq tgikuvgt c Ekueq Wpkhkgf UKR KR rjqpg vq cp grjqpg-fp rcikpi fktgevqt{ pwodgt (FP), wug

**Examples**

#### param

Vq nqcf cpf eqphkiwtg rctcogvgtu kpc rcemcig
**Related Commands**

#### param aa-hunt

Vq fgenctg c

param aa-hunt3

#### param aa-pilot

Vq cuukip c rknqv pwodgt vq c Ekueq Wpkhkgf EOG D-@EF cwvqo cvgf cwgpfcpv (@@) ugtxkeg, wug vjg rctco cc/rknqv eq o ocpf kp cr rnkecwkqp-rctc ogygt eqphkiwtcwkqp oqfg. Vq tg oqxg

```
.
application
service callq tftp://192.168.254.254/user1/CallQ/B-ACD/app-b-acd.tcl
 param queue-manager-debugs 1
  param aa-hunt1 5071
  param aa-hunt2 5072
 param number-of-hunt-grps 2
  param queue-len 10
!
service acdaa tftp://192.168.254.254/user1/CallQ/B-ACD/app-b-acd-aa.tcl
  paramspace english location tftp://192.168.254.254/user1/prompts/
  paramspace english index 0
 paramspace english language en
 param aa-pilot 8005550121
 param service-name callq
 param max-time-vm-retry 2
 param voice-mail 5007
```
. .

```
dial-peer voice 1020 pots
service aa-bcd
port 1/1/1
incoming called-number 8005550123
.
.
.
application
service callq tftp://192.168.254.254/user1/CallQ/B-ACD/app-b-acd.tcl
 param queue-manager-debugs 1
 param aa-hunt1 5071
 param aa-hunt2 5072
 param number-of-hunt-grps 2
 param queue-len 10
!
service acdaa tftp://192.168.254.254/user1/CallQ/B-ACD/app-b-acd-aa.tcl
 paramspace english location tftp://192.168.254.254/user1/prompts/
  paramspace english index 0
  paramspace english language en
 param aa-pilot 8005550121
 param service-name callq
 param max-time-vm-retry 2
 param voice-mail 5007
 param call-retry-timer 10
 param number-of-hunt-grps 1
  param drop-through-prompt _bacd_welcome.au
  param drop-through-option 2
 param second-greeting-time 45
```
## param co-did-max

 $\overline{V}$ 

**Examples**

#### param co-did-min

Vq ugv vjg nq y gt

Examples Vjg hqnnqykpi gzcorng eqphkiwtgu

service acdl port

## param drop-through-option

Vq cuuki p

 $\mathop{\mathrm{gpa}}\nolimits$ f vqa y gneq o g.cw.

## param drop-through-prompt

Vq cuuqekcvg cp cwfkq

#### param ea-password

Vq etgcvg c rcuu y qtf hqt ceeguukpi vjg gzvgpukqp cuukipgt crrnkecvkqp, wug vjg rctco gc/rcuu y qtf eqo ocpf kp cr rnkecvkqp-rctc o gvgt eqphki wtcvkqp o qfg.

paramspace english location flash:ea/

paramspace english prefix en

## param handoff-string

Vq urgekh{ vjg pc og qh

application service callq tftp://192.168.254.254/user1/CallQ/B-ACD/app-b-acd.tcl param queue-manager-debugs 1 param aa-hunt1 507 Maram saramaman daramaman daramaman daramaman daramaman daramaman daramaman dara

# param max-extension-length

Vq urgekh{ vjg oczkowo

application service callq

#### param max-time-call-retry

Vq urgekh{ vjg oczkowo ngpivj qh wkog hqt yjkej ecnnu vq vjg Ekueq Wpkhkgf EOGD-@EF ugtxkeg ecp uvc{  $kp$   $c$ 

Hqt cp{ eqphkiwtcvkqp ejcpigu vq vcmg ghhgev, {qw

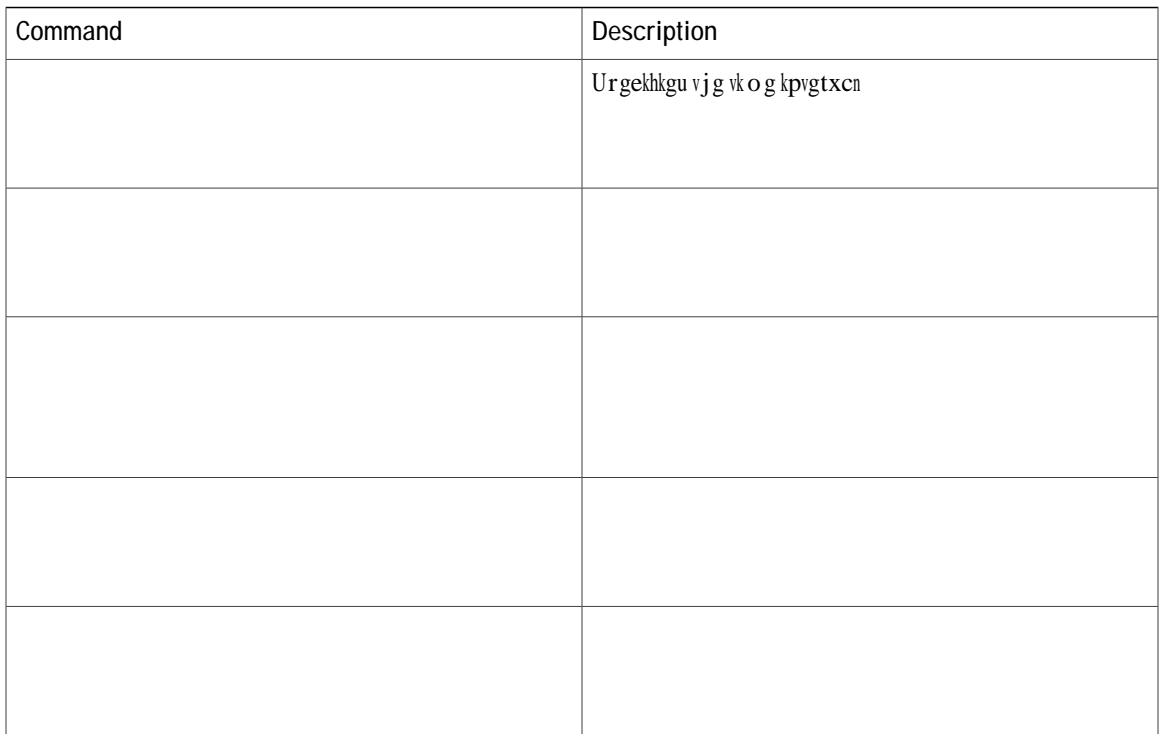

param max-time-vm-retry

#### **param menu-timeout**

Vq ugv vjg pwodgt qh vkogu vjg @@ u**gtpplp**g ykm nqqr vjg ogpw rtqorv dghqtg eqppgevkpi vjg ecmgt vq cp qrgtcvqt kh vjg ecnngt fqgu pqv ugngev

paramspace english index 1 param menu-timeout 5 param handoff-string acme-aa1 param dial-by-extension-option 2 paramspace english language en param max-time-vm-retry 2 param max-extension-length 4 param aa-pilot 8005550100 paramspace english

## param number-of-hunt-grps

Vq urgekh{ vjg pwodgt qh jwpv itqwru wugf ykvj c Ekueq Wpkhkgf EOG

service CQ

## param queue-exit-extension

Vq cuukip cp gzvgpukqp pwodgt vq c
### **param queue-exit-option**

Vq cuukip c ogpw pwodgt vq c ecnn-swgwg gzkv qrvkqp, wug vjg rctco swgwg/gzkv/qrvkqp eqoocpf kp crrnkecvkqp-rctcogvgteqphkiwtcvkqpoqfg. Vqfkucdng vjku qrvkqp, wug vjgpq hqtoqh vjku eqoocpf.

rctc<sub>0</sub>

Examples Vjg hqnnqykpi gzcorng

# param queue-len

Vq urgekh{

 $\mathop{\mathsf{rtq}}\nolimits$ o $\mathop{\mathsf{rv}}\nolimits$ cpf $\mathop{\mathsf{ctg}}\nolimits$ fktgeva{ eqppgevgf vq vjg ukping jwpv

# param queue-manager-debugs

Vq gpcdng vjg eqnngevkqp qh ecnn-swgwg fgdwi kphqtocvkqp

 ${\tt j}$ gnf ${\tt k} {\tt p}$ vj<br/>g ecnn swgwg hqt gcej  ${\tt j}$ wpv ${\tt i}$ t<br/>qwr

### param queue-overflow-extension

Vq ugv vjg gzvgpukqp pwodgt vq tqwvg ecmu vq yjgp vjg ecm swgwg hqt vjg cwvq-cwgpfcpv ugtxkeg ku hwm, wug vjg rctco

# param secondary-prefix

 $\bar{V}$ 

rtghkz ku 7, vjg vtcpuhqt og f<br/> pw odgt ykna dg 7325. Vjg vtcpuhqt og f pw odgt ocvejgu <br/>c ${\bf X}$ 

param voice-mail 5000 param service-name callq

#### **Related Commands**

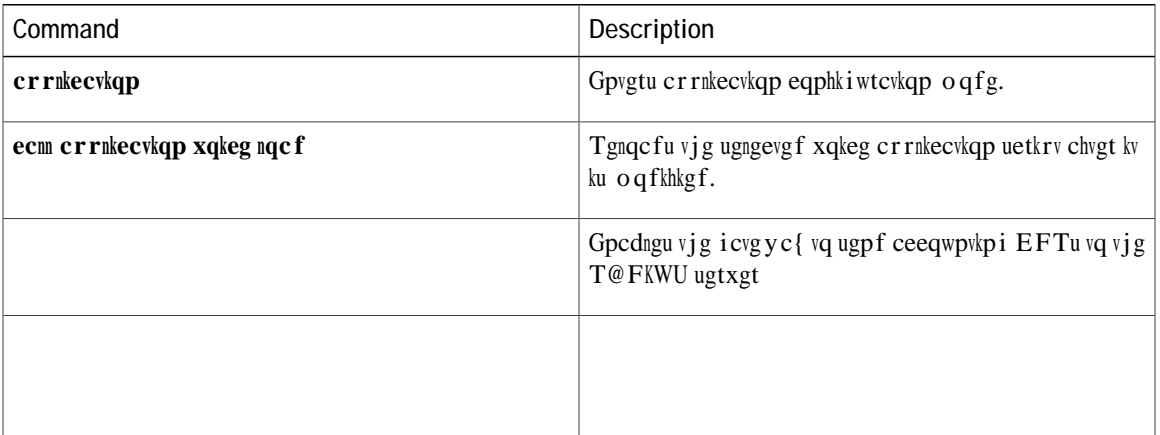

### param service-name

Vq urgekh{ c Ekueq

```
param number-of-hunt-grps 4
                                                                                                  param queue-len 10
                                                                                                  service AA1 tftp://192.168.254.254/user1/CallQ/B-ACD/app-b-acd-aa.tcl
                                                                                                  paramspace english location tftp://192.168.254.254/user1/prompts/
                                                                                                   paramspace english index 0
                                                                                                   paramspace english language en
                                                                                                   param aa-pilot 8005550111
                                                                                                   param number-of-hunt-groups 3
                                                                                                   param service-name CQ
                                                                                                   param welcome-prompt _bacd_welcome.au
                                                                                                   param handoff-string AA1
                                                                                                  service AA2 tftp://192.168.254.254/user1/CallQ/B-ACD/app-b-acd-aa.tcl
                                                                                                  paramspace english location tftp://192.168.254.254/user1/prompts/
                                                                                                   paramspace english index 0
                                                                                                   paramspace english language en
                                                                                                   param aa-pilot 8005550122
                                                                                                   param number-of-hunt-groups 1
                                                                                                   param service-name CQ
                                                                                                   param drop-through-option 4
                                                                                                   param handoff-string AA2
param number of bunt grps 4<br>
param number of bunt grps 4<br>
parameter in 10<br>
service AM Itip://1922.188.254.254/ueerl/callQ/3-ACD/app-b-acd-aa.tcl<br>
parameter emglish location ttp://1923.188.254.254/ueerl/prompts/<br>
parameter
```
**Related CommaR60** 

ttgecxqe Examples Vjg hqnnqykpi gzcorng eqphkiwtgu Fktgev Kpyctf Fkcn Fkikv Vtcpuncvkqp

Examples Vjg hqnnqykpi

# **param voice-mail**

Vq ugv cp cnvgtpcvg fguvkpcvkqp pwodgt vq y jkej vq tqwvg ecnnu vjcv ecppqv dg eqppgevgf vq c jwpv itqwr vjcv  $ku$  r ctv q $h$  c

 $\rm Hqt$   $\rm o\,qtg$ 

### **param welcome-prompt**

Vq urgekh{ cp cwfkq hkng eqpvckpkpi c rtq o rv vq dg rnc{gf cu c y gneq o g hqt ecnngtu vq

Tgeqtf c ugrctcvg ygneqog rtqorv hqt gcej @@ crrnkecvkqp, wukpi c fkhhgtgpv

# **paramspace callsetup after-hours-exempt**

Vq urgekh{ vjcv cp kpfkxkfwcn fkcn rggt fqgu pqv jcxg cp{ qh kvu ecnnu dnqemgf d{ vjg Ekueq

Kp Ekueq UKR

**park reservation-group**

```
\bar{1}\mathbf{I}% _{0}\left( \mathbf{I}_{0}\right) ^{T}=\mathbf{I}_{0}\left( \mathbf{I}_{0}\right) ^{T}:<br>ephone 3<br>park reservation-group 1<br>mac-address 002D.264E.54FA<br>type 7962<br>button 1:3
```
Vjg hqnnqykpi gzcorng ujqyu rctm tgugtxcwkqp-itqwr 1 ku cuukipgf rjqpg

Tgecnn Kh {qw urgekh{ vjcv c ecnn ujqwnf dg tgecnngf

!<br>!<br>ephone 3

H

 $\mathbf I$
## **password (auto-register)**

Vq eqphkiwtg vjg ocpfcvqt{ rcuuyqtf hqt cwvq ocvke tgikuvtcvkqp qh UKR

### **password-persistent**

Vq eqphkiwtg rcuu y qtf-rgtukuvgpv qrvkqp hqt c xrp-rtqhkng, wug vjg rcuu y qtf/rgtukuvgpv eq o o cpf kp xrp-rtqhkng eqphkiwtcwkqp oqfg.

rcuuyqtf/rgtukuvgpv ]gpcdng-fkucdng\_0 19.88 ISQD.683 m10P(,0.966 I359.8(,0.966 I3600540.683 I3600540.4 I143.8(,0.4 Ihf36

T

#### **Related Commands**

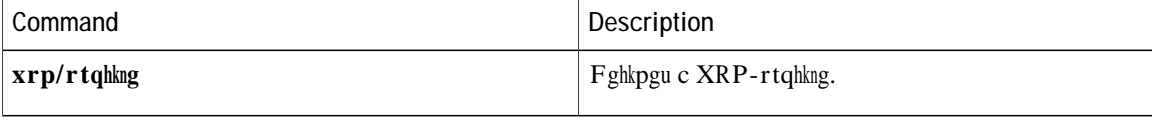

## pattern direct

Vq eqphkiwtg vjg fwcn vqpg o wnwkhtgswgpe{(FVOH) fkikv rcwgtp hqtyctfkpi

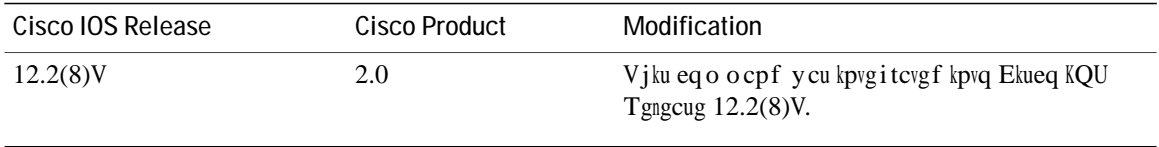

#### $\bf{U}$ sage Guidelines  $\bf{V}$  ig  $\bf{r}$ cvvgt $\bf{p}$  fktgev eqoocpf ku wugfvq eqphkiwtgvjg ugswgpeg qh fwcnvqpg ownwkhtgswgpe{(FVOH) fkikvu rcuugf vq c xqkeg-o ckn u { uvg o cvvcejgf vq vjg

 $\overline{\phantom{a}}$ 

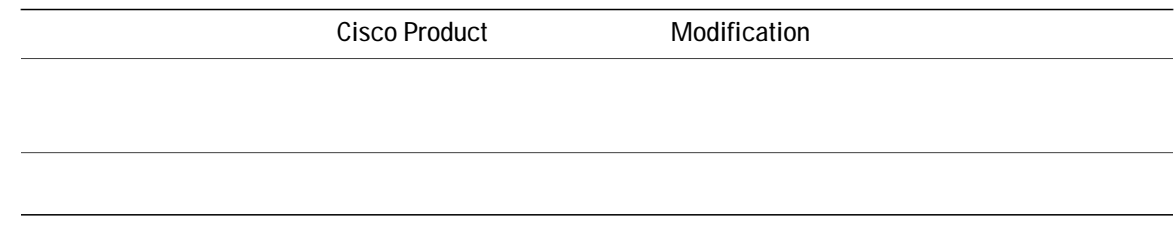

 $\mathbf I$ 

#### pattern ext-to-ext-no-answer

Vq eqphkiwtg vjg fwcn vqpg ownwkhtgswgpe{ (FVOH) rcwgtp hqtyctfkpi pgeguuct{ vq cevkxcvg vjg xqkeg-ockn u{uvg o qpeg cp kpvgtpcn gzvgpuk p

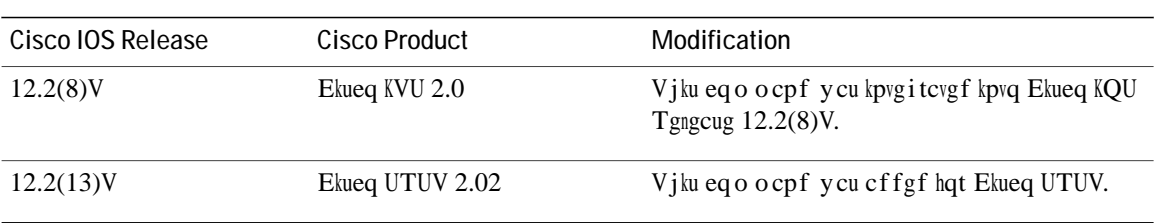

**Usage Guidelines**

 $\mathbf I$ 

## pattern trunk-to-ext busy

Vq eqphkiwtg vjg fwcn vqpg o wnwkhtgswgpe{ (FVOH) fkikv rcwgtp hqtyctfkpi

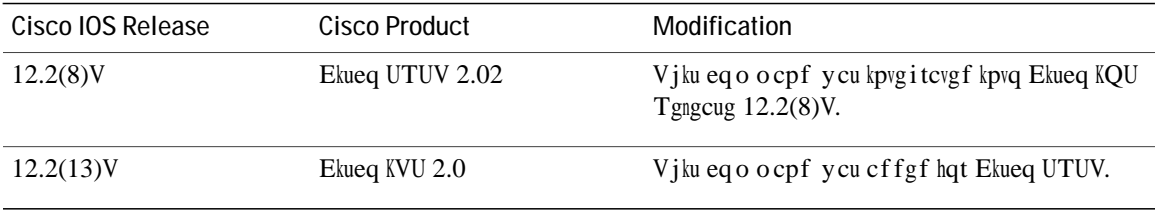

Usage Guidelines Vjg rcwgtp vtwpm/vq/gzv dwu{ eqo ocpf ku wugf vq eqphkiwtg vjg ugswgpeg qh FVOH fkikvu rcuugf vq c

 $\mathbf I$ 

## pattern trunk-to-ext no-answer

Vq eqphkiwtg vjg fwcn vqpg o wnwkhtgswgpe{

## **phone-display**

Vq gpcdng c $\,$ r j $\,$ qpg $\,$ wugt $\,$ vq $\,$ fkurnc $\{$  x $\,$ qkeg $\,$ j $\,$ wpv $\,$ i $\,$ tqwr $\,$ kphqt $\,$ o cvkqp $\,$ wukp $\,$ i $\,$ vj $\,$ g $\,$ Ugtxkegu

# **phone-mode only**

Vq gpcdng Lcddgt rjqpg-qpn{enkgpvuwrrqtv, wug vjg rjqpg/oqfgqpn{eqoocpf. Vq tgoqxg v vjg eqphkiwtcvkqp, wug O g

## **phone-key-size**

Vq urgekh{ vjg uk|g qh vjg TU@ mg{ rckt vjcv ku igpgtcvgf qp rjqpgu, wug vjg **rjqpg/mg{/uk|g** eqo ocpf kp E@RH-ugtxgt eqphkiwtcwkqp oqfg.

### phoneload-support

Vq fghkpg vjg rjqpg uwrrqtv hqt hkto yctg fqypnqcf htqo EOG, wug vjg rjqpgnqcf/uwrrqtv eqo ocpf kp xqkeg tgikwgt rqqn-v{rg oqfg. Vq fkucdng rjqpgnqcf uwrrqtv,

## phone-redirect-limit (voice register global)

Vq ugv vjg pw o dgt qh 3ZZ tgurqpugu cp qtkikpcvkpi UKR rjqpg kp c

## phone-ui park-list

Vq gpcdng c rjqpg wugt vq xkgy vjg nkuv

## phone-ui speeddial-fastdial

Vq gpcdng c rjqpg wugt vq

**pickup-call any-group**

#### **Related Commands**

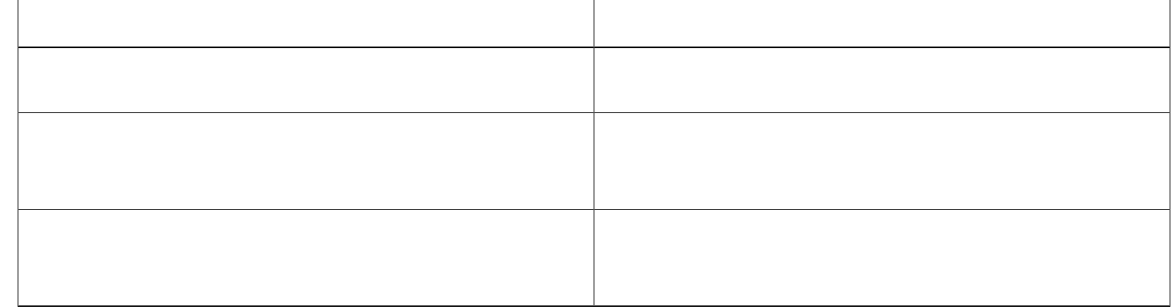

## pickup-group

Vq cuukip cp gzvgpukqp vq c ecnn-rkemwr

[qw ecp cuukip gcej fktgevqt{ pw o dgt vq

# pilot

 $Vq$
$_{\mathrm{Hqt}}$ 

## pilot (voice hunt-group)

Vq fghkpg vjg pwodgt vjcvecnngtu fkcn vq tgcej c Ekueq Wpkhkgf EOG xqkeg jwpv itqwr, wug vjg rknqveqo ocpf kp xqkeg jwpv-itqwr eqphkiwtcvkqp oqfg. Vq tgoqxg vjg rknqv pwodgt

**Examples**

### pin

Vq ugv c rgtuqpcn kfgpvkhkecvkqp pwodgt (RKP) hqt cp KR rjqpg kp c Ekueq EcmOcpcigt Gzrtguu (Ekueq EOG)  $u$ { $\overline{u}$ go,

**Examples**

## pin (voice logout-profile and voice user-profile)

Vq eqphkiwtg c rgtuqpcn kfgpvkhkecvkqp pwodgt (RKP) hqt ceeguukpi c rctvkewnct KR rjqpg vjcv ku gpcdngf

# **pin (voice register pool)**

Vq ugv c rgtuqpcn kfgpvkhkecvkqp pwodgt (RKP) vq d{rcuu vjg chvgt-jqwt ecnn dnqem qp c Ekueq Wpkhkgf UKR KR rjqpg,

# **port (CAPF-server)**

 $Vq$ 

**preemption reserve timer**

#### $Related$  **Commands**

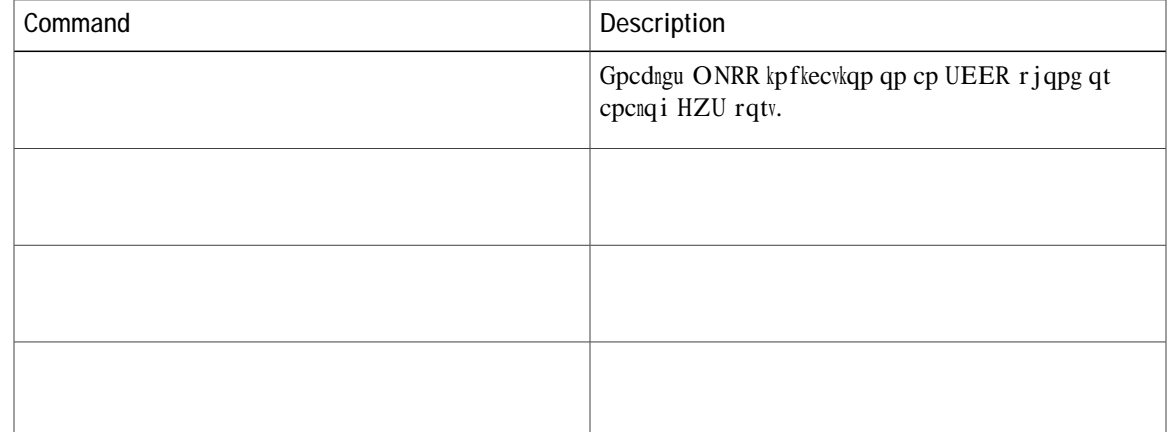

# preemption trunkgroup

 $\overline{\mathsf{V}}$ 

#### **preemption user**

Vq gpcdng rjqpgu vq rtggorv ecnnu, wug vjg rtggorvkqp wugt eqoocpf kp xqkeg ONRR eqphkiwtcvkqp oqfg.  $V\!q$ fkucd<br/>ng r $tgg$ o r<br>vkqp $ec\,r$ cdkn<br/>kvkgu, wug $vj\,g$ 

# preference (ephone-dn)

Vq ugv fkcn-rggt rtghgtgpeg qtfgt hqt cp gzvgpukqp (grjqpg-fp)

fkcn rggtu ctg ocvejgf qp vjg ucog fguvkpcvkqp-rcvvgtp (vctigv) pwodgt xcnwg. Kp vjku yc{, vjg rtghgtgpeg eqo ocpf ecp dg wugf vq guvcdnkuj c jwpv uvtcvgi{ hqt kpeqokpi ecnnu.

Vjg jwpvuvqr eqoocpf ecp dg wugf vq rtgxgpv hwtvjgt jwpvkpi hqt c fkcn-rggt ocvej yjgp cp grjqpg-fp ku dwu{ qt fqgu pqv cpuygt.

Examples Vjg hqnnqykpi gzcorng

## preference (ephone-hunt)

Vq ugv rtghgtgpeg qtfgt hqt vjg grjqpg-fp cuuqekcvgf ykvj cp grjqpg-jwpv-itqwr rknqvpwodgt kp Ekueq Wpkhkgf  $EOG$ , wug vjg rt

Examples

#### $\verb|V|j|g$ hq<br/>nnq ykpi gzcorng ugvu vjg rtghgtgpeg hqt

 $\ensuremath{\text{vj}}\xspace\,\ensuremath{\text{g}}\xspace$ 

# **preference (voice hunt-group)**

Vq ugv rtghgtgpeg qtfgt hqt vjg xqkeg fkcn rggt

Examples Vjg hqnnqykpi

preference 2 ≥≥ се $\overline{a}$ 

 $K_{\rm P}$ 

Examples  $\rm V\!$ j <br/>g hq<br/>nnq y kp i gzc o rng u j q y u

#### presence

Vq gpcdng rtgugpeg ugtxkeg cpf gpvgt rtgugpeg eqphkiwtcvkqp $\rm o\,q\,fg,$ 

**Related Commands**

### presence call-list

Vq gpcdng Dwu{ Ncor Hkgnf (DNH) oqpkvqtkpi hqt ecnn

Examples Vjg hqnnqykpi gzcorng ujqyu vjg DNH ecnn-nkuv hgcvwtg gpcdngf hqt grjqpg 1. Vjg nkpg uvcvwu qh c fktg/

### presence enable

 $Vq$ 

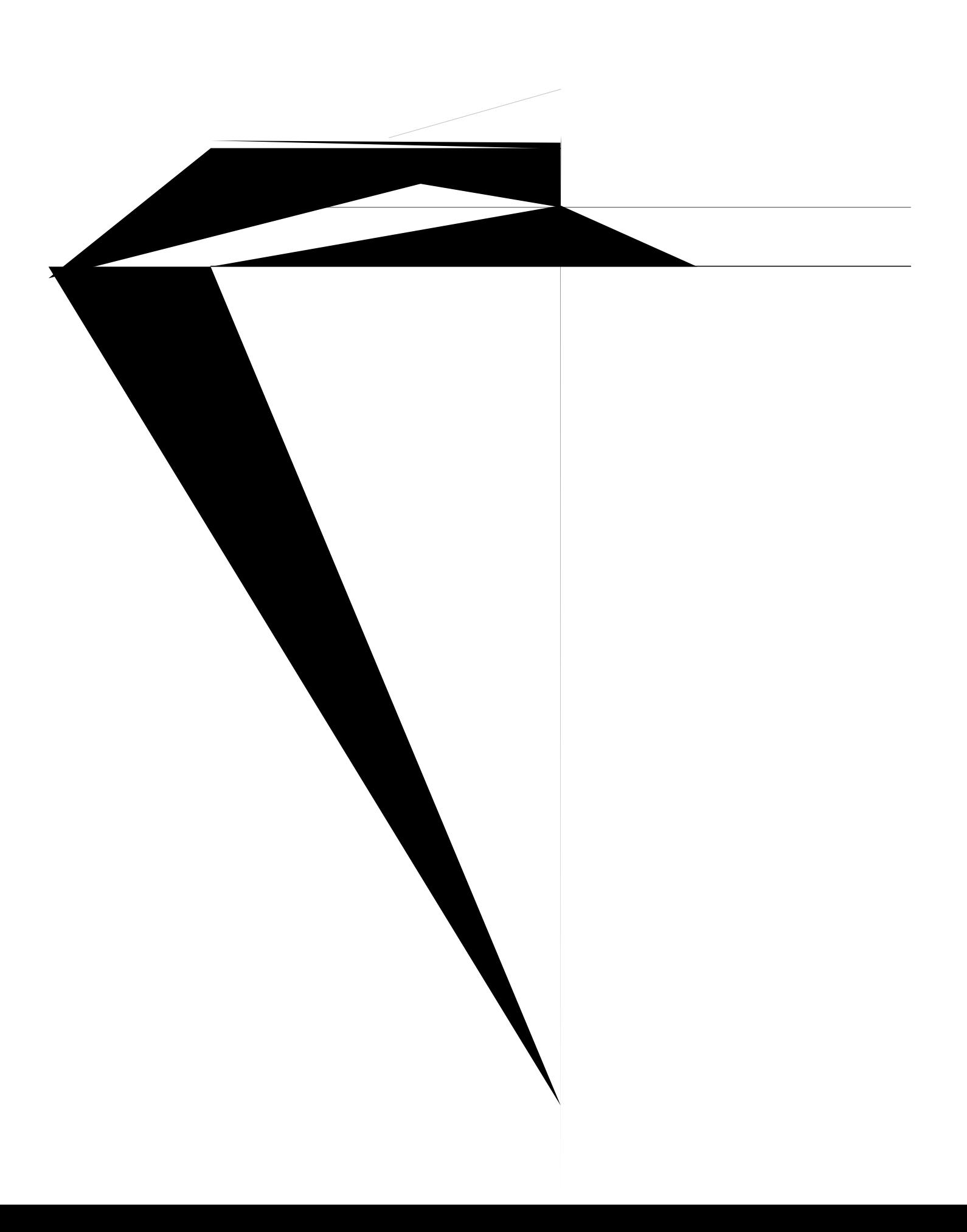

#### **present-call**

Vq rtgugpv grjqpg-jwpv-itqwr ecmu qpn{ vq ogodgt rjqpgu vjcv ctg kfng qt qpjqqm, wug vjg rtgugpv/ecm eqo ocpf kp grjqpg-jwpv eqphkiwtcwkqp oqfg. Vq tgvwtp vq vjg fghcwnv, wug vjg pq hqto qh vjku eqo ocpf.

 $r$ tgugpv/ecm }kfng/rjqpg~qpjqqm/rjqpg<sub>i</sub>

 $\mathbf p \mathbf q$  **rtgugpv/ecm** }kfng/rjqpg<sub>`</sub>  $\mathbf q \mathbf p$ jqqqm/rjqpg<sub>i</sub> kh

**Syntax Description** 

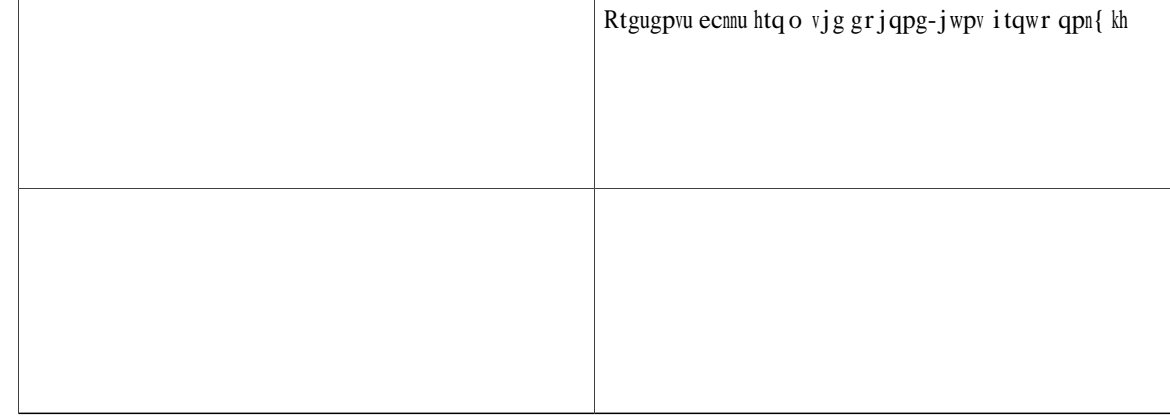

pqv dwu{ ykvj cp cevkxg ecnn. Vjku mggru jwpv itqwr ecnnu htq o rquukdn{ iqkpi wpcpu ygtgf dgecwug c rjqpg ku qeewrkgf ykvj cecnn qp $\varphi_0$ kpg qvjgt vjcp vjg nkpg cuukk Vcnnu Vcnnu Vcnnu vjq

# present-call (voice hunt-group)

Vq rtgugpv xqkeg

**Related Commands**
Kh {qw wug cp grjqpg vgo rncvg vq crrn{c eqo ocpf vq cp grjqpg cpf {qw

 $\mathbf{I}$  $\,$  I .<br>ephone 10<br>privacy

# **privacy (voice register global)**

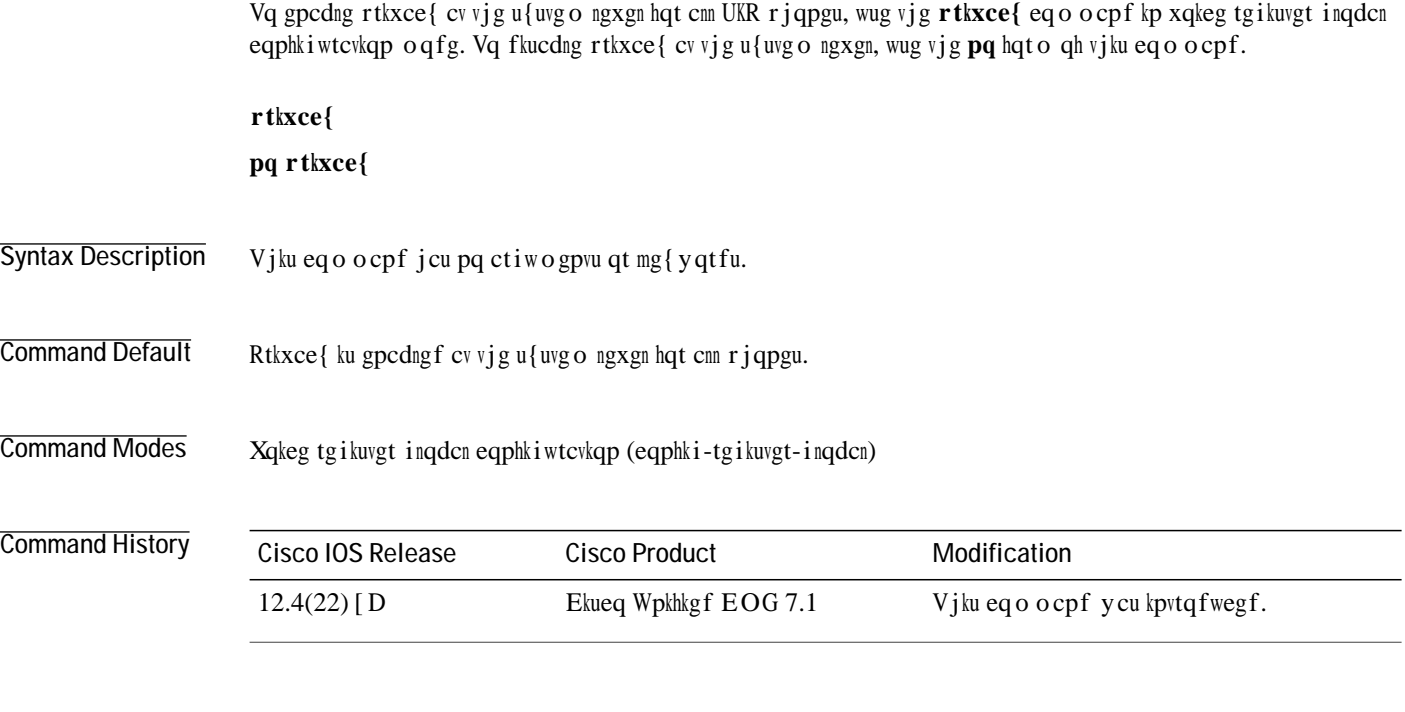

```
voice register pool 130
 id mac 001A.A11B.500E
 type 7941
 number 1 dn 30
 template 6
 dnd
privacy ON
```
#### **Related Commands**

## **privacy (voice register pool)**

Vq oqfkh{ vjg rjqpg-ngxgn rtkxce{ ugwkpi qp c UKR rjqpg, wug vjg rtkxce{ eqo ocpf kp

Examples Vjg hqnnqykpi gzcorng ujqyu rtkxce{ gpcdngf hqt c urgekhke UKR rjqpg:

 $\text{Router}(\text{config})\#$  xqkeg tgikuvgt rqqn 345  $\text{Router}(\text{config-register-pool})\# \text{rtkxce}$  **qp** 

#### **Related Commands**

### privacy-button

Vq gpcdng vjg rtkxce{ hgcwtg dwwqp qp cp KR rjqpg, wug vjg **rtkxce{/dwwqp** eqo ocpf kp grjqpg, grjqpg-vg o rncvg, xqkeg mgjqw-rtqhk gd

Examples Vjg hqnnqykpi gzcorng ujqyu vjg rtkxce{ dwwqp ku gpcdngf hqt grjqpg 10:

ephone 10 privacy-button max-calls-per-button 3 busy-trigger-per-button 2 mac-address 00E1.CB13.0395 type 7960

## privacy-button (voice register pool)

Vq gpcdng

id mac 0017.E033.0284 type 7965 number 1 dn 24 privacy-button

**Related Commands**

## **privacy-on-hold (voice register global)**

Vq gpcdng rtkxce{ hqt ecnnu vjcv ctg qp jqnf

### **protocol mode**

Vq eqphkiwtg vjg Ekueq KQU Uguukqp Kpkvkcvkqp Rtqvqeqn (UKR) uvcem, wug vjg rtqvqeqn oqfg eqo ocpf kp UKR  $\frac{1}{2}$  wugt-ci gpv eqphki wtcwkqp o q fg. V

Examples Vjg hqnnqykpi gzcorng eqphkiwtgu fwcn-uvcem cu vjg rtqvqeqn oqfg:

 $\texttt{Router}(\texttt{config-sip-ua})\texttt{\#}$ rt<br/> $\texttt{vqeqn}$ oqfg fwcn/uvcem Vjg hq<br/>n<code>qykpi</code>

### protocol-mode (telephony-service)

Vq eqphkiwtg c rtghgttgf KR cfftguu oqfg hqt UEER KR rjqpgu kp Ekueq Wpkhkgf EOGt, wug tvjg rtqvqeqn oqfg eqo ocpf kp vgngrjqp{ ugtxkeg eqphkiwtcwkqp oqfg. Vq fkucdng vjg tqwvgt rtqvqeqn oqfg, wug vjg pq hqto qh vjku eqo ocpf.

rtqvqeqn oqfg }

Router(config-telephony)#protocol mode dual-stack preferencK

 $\rm de$ 

### provision-tag

Vq etgcvg c rtqxkukqp vci hqt kfgpvkh{kpi cp grjqpg qt xqkeg tgikuvgt rqqn hqt vjg gzvgpukqp cuukipgt crrnkecvkqp, wug vjg rtqxkukqp/vci eqoocpf

 $\overline{\phantom{a}}$ 

 $\mathbf I$ 

#### **Cisco Unified CME Commands: R**

tghgt vetigv fken-rggt, reig 1040 tghgt-qqf gpcdng, rcig 1042 tghgtgpeg-rqqnv{rg, rcig 1044 tgigpgtcvg (evn-enkgpv), rcig 1045 tgikuvgt-kf, rcig 1046 tgikuvtct ugtxgt (UKR), rcig 1048  $t$ gugv (grjqpg), rcig 1050 tgugv (vgngrjqp{-ugtxkeg), rcig 1052 tgugv (xqkeg nqiqwv-rtqhkng cpf xqkeg wugt-rtqhkng), rcig 1055 tgugv (xqkeg tgikuvgt inqdcn), rcig 1057 tgugv (xqkeg tgikuvgt rqqn), rcig 1058 tgugv (xqkeg-icvgyc{), rcig  $1059$ tgugy vcrk, rcig [1060](#page-1085-0)  $t$ guvctv (grjqpg), rcig 1061  $t$ guvctv (vgngrjqp{-ugtxkeg), rcig 1063 tguvctv (xqkeg tgikuvgt), rcig 1065 tguvctv (xqkeg-icvgyc{), rcig  $1067$ tkpi (grjqpg-fp), rcig 1068 tqwg-eqfg, rcig 1070 twng (xqkeg vtcpuncvkqp-twng), rcig 1071

## <span id="page-1065-0"></span>refer target dial-peer

Vq rqrwncvg vjg Tghgt Vq rqtvkqp qh c UKR Tghgt oguucig ykvj vjg cfftguu

 $\mathbf{I}$ 

voice register dn 3 session-server 1 number 8101 allow watch refer target dial-peer

#### <span id="page-1067-0"></span>refer-ood enable

Vq gpcdng qwv-qh-fkcnqi tghgt (QQF-T) rtqeguukpi, wugwN

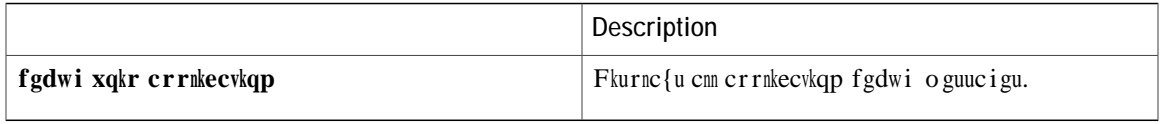

## <span id="page-1069-0"></span>reference-pooltype

 $Vq$ 

## <span id="page-1070-0"></span>**regenerate (ctl-client)**

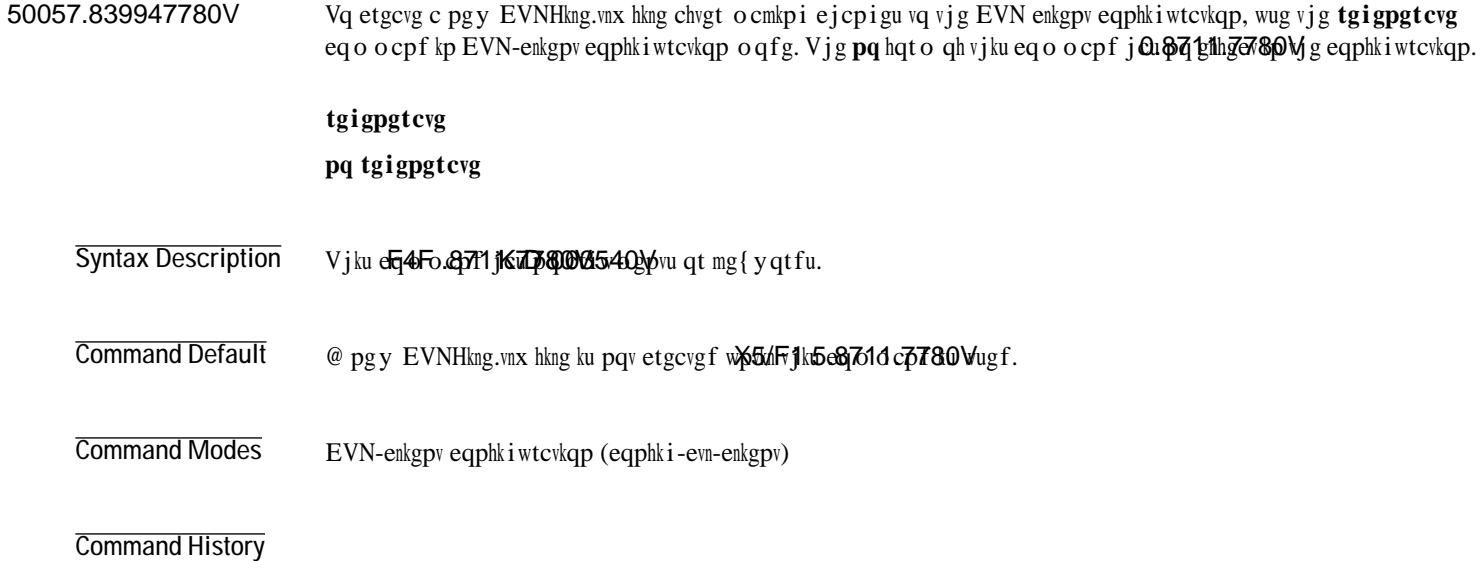

### <span id="page-1071-0"></span>register-id

Vq etgcvg cp KF hqt gzrnkekvn{ kfgpvkh{kpi cp gzvgtpcn hgcvwtg ugtxgt fwtkpi Tgikuvgt tgswguvu, wug vjg tgikuvgt/kf dag o ocpf kp xqkeg tgikuvgt uguukqp-ugtxgt eqphkiwtcwkqp oqfg. Vq tgoqxg cp KF, wug vjg pq hqto qh vjku

**Related Commands**

### <span id="page-1073-0"></span>**registrar server (SIP)**

Vq gpcdng UKR tgikuvtct hwpevkqpcnkv{, wug vjg tgikuvtct ugtxgt eqo ocpf kp UKR eqphkiwtcvkqp oqfg. Vq fkucdng UKR tgikuvtct hwpevkqpcnkv{, wug vjg pq hqto qh vjg eqo ocpf.

 $\text{t}$ gikuvtct ugtxgt ]gzrktgu ]ocz uge\_ ]okp uge\_

**pq t** 

## <span id="page-1075-0"></span>reset (ephone)

Vq rgthqto c eqo rngvg tgdqqv qh c ukping rjqpg

## <span id="page-1077-0"></span>reset (telephony-service)

Vq rgthqt o c eq o rngvg

**Examples** Vjg hqnnqykpi gzcorng tgugvu cnn KR rjqpgu ugtxgf d{ vjg Ekueq EOG tqwvgt:

r a sfe

t **Rue Confer Hydrophart Control Control**
# reset (voice logout-profile and voice user-profile)

Vq rgthqto c eqo rngvg tgdqqvqh cnn KR rjqpgu qp yjkej c rctvkewnct gzvgpukqp-oqdknkv{ rtqhkng ku fqypnqcfgf, wug vjg tgugv eq o o cpf kp xqkeg nq i qwv-rtqhkng

# **reset (voice register global)**

Vq rgthqto c eqo rngvg tgdqqv qh cnn UKR rjqpgu cuuqekcvgf ykvj c

# reset (voice register pool)

Vq rgthqto c eqo rngvg tgdqqv qh c urgekhke UKR rjqpg cuuqekcvgf ykvj c Ekueq EcnnOcpcigt Gzrtguu

# reset (voice-gateway)

Vq rgthqto c eqo rngvg tgdqqv qh cnn cpcnqi rjqpgu cuuqekcvgf

## reset tapi

Vq tgugv vjg

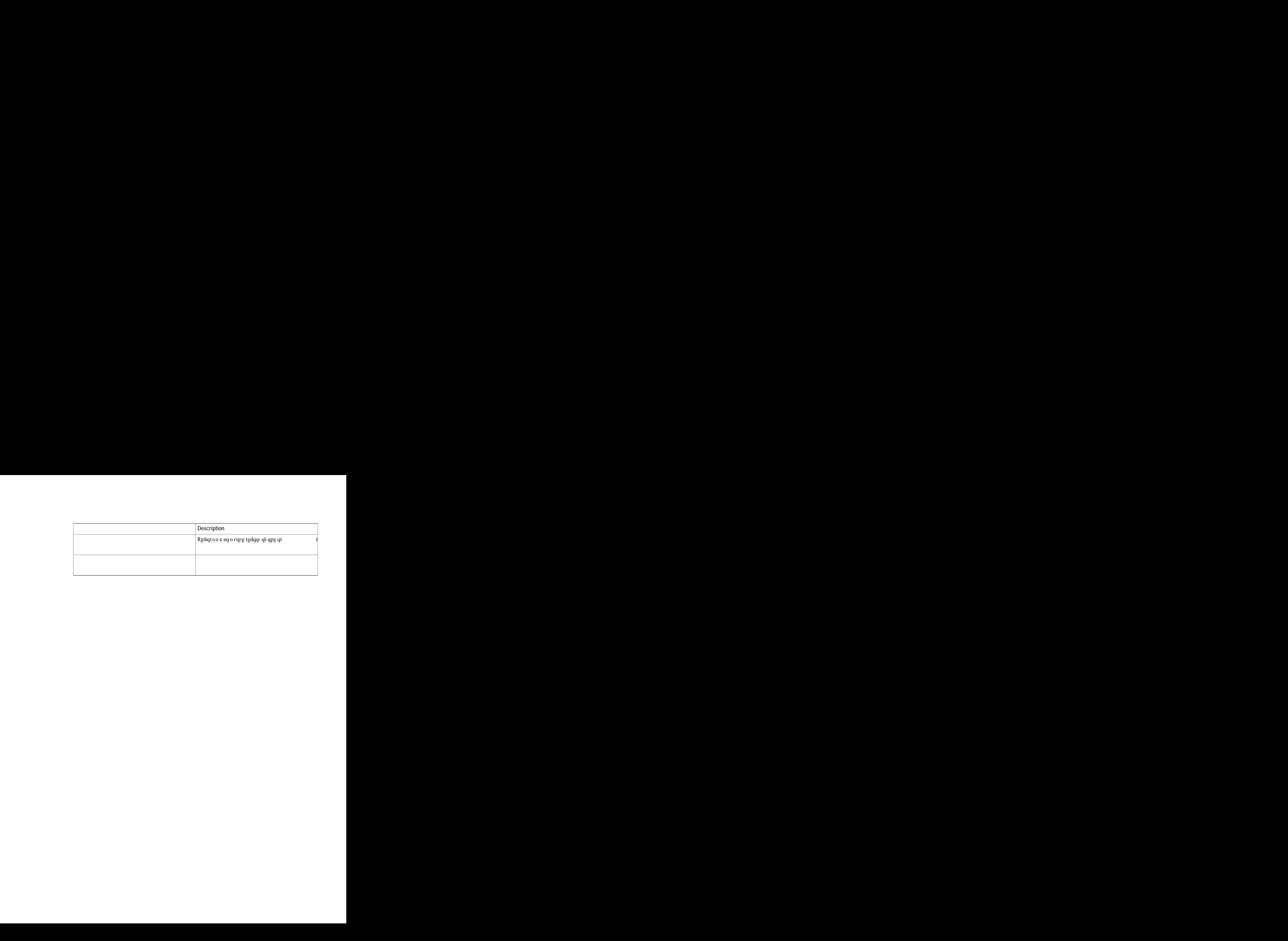

kpuvgcf. Vjg tgugv ugswgpeg/cnn

#### **restart (voice register)**

Vq rgthqto chcuv tgugv qh qpg qt cm UKR rjqpgu cuuqekcvgf ykvj c Ekueq Wpkhkgf EOG tqwvgt, wug vjg tguvctv FRPPD DOCK THE UNIT UP TO LOCAL THE UP TO LOCAL THE UP TO LOCAL THE UP TO LOCAL THERRY FRAME UP TO LOCAL THERRY FRAME UP TO LOCAL THE REPORT OF THE REPORT OF THE REPORT OF THE REPORT OF THE REPORT OF THE REPORT OF THE REPO hqt o qh vjku eq o ocpf.

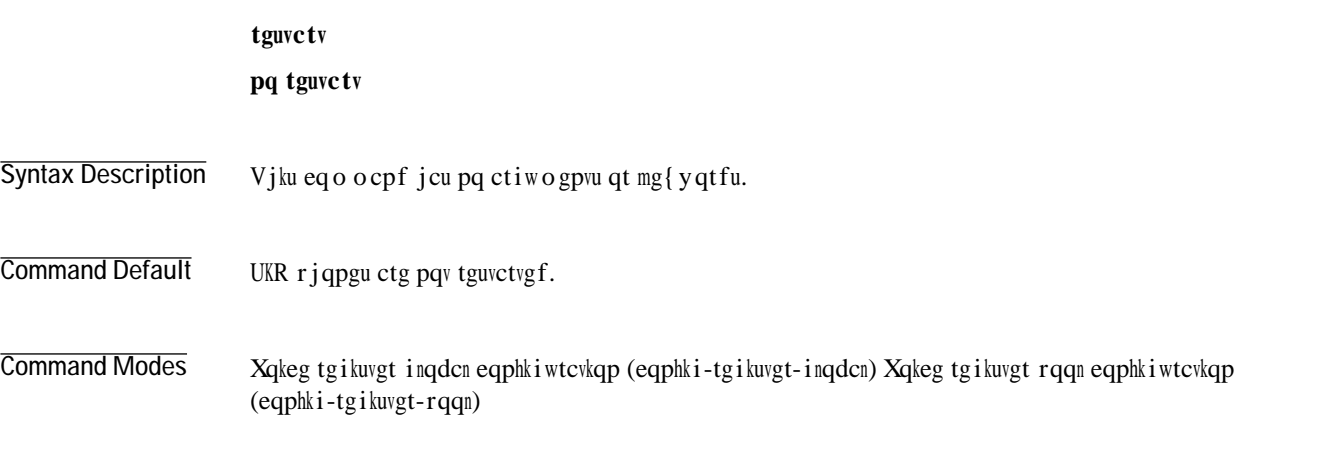

**Command History**

**Examples**

# **restart (voice-gateway)**

Vq rgthqt o chcuv tguvctv qh cm cpcnqi rjqpgu cuuqekcvgf

 $[ q w$ 

#### route-code

 $Vq$ 

## **rule (voice translation-rule)**

Vq fghkpg c vtcpuncvkqp twng, wug vjg twng eqo o cpf kp xqkeg vtcpuncvkqp-twng eqphkiwtcvkqp

**Command History**

**Related Commands**

#### **Cisco Unified CME Commands: S1**

ucuv1 vtwuvrqkpv, rcig 1079 ucuv2 vtwuvrqkpv, rcig 1081 ufurhcto eqphgtgpeg ngewtg oqfg qp, rcig 1083 ufurhcto eqphgtgpeg owvg-qp owvg-qhh, rcig 1085 ufurhcto vci, rcig 1086 ufurhcto vtcpueqfg uguukqpu, rcig 1088 ufurhcto wpkvu, rcig

ugtxkeg nqecn-fktgevqt{, rcig 1121 ugtxkeg rjqpg, rcig 1124 ugtxkeg rtqhkng, rcig 1136 ugtxkeg-fkikv, rcig 1137 ugtxkeg-gpcdng (cwvq-tgikuvgt), rcig 1139 1121

## <span id="page-1104-0"></span>sast1 trustpoint

Vq urgekh{ vjg pc og qh vjg U@UV1 vtwuvrqkpv, wug vjg ucuv3 vtwuvrqkpv eq o ocpf kp EVN-enkgpv

## <span id="page-1106-0"></span>sast2 trustpoint

Vq urgekh{ vjg pc og qh vjg U@UV2 vtwuvrqkpv, wug vjg ucuv4 vtwuvrqkpv eq o ocpf kp EVN-enkgpv

**Related Commands**

# <span id="page-1111-0"></span>sdspfarm tag

Vq rgtokvc fkikvcn-ukipcn-rtqeguuqt (FUR) hcto vq dg vq tgikuvgtgf vq

#### . Router(config)# **vgngrjqp{/ugtxkeg**

 $\texttt{Router}(\texttt{config-telephony})\texttt{\#}~\texttt{ufurbeto}~\texttt{vci}~\texttt{3~oce222c0:cgc0ec:2}$ 

#### **Related Commands**

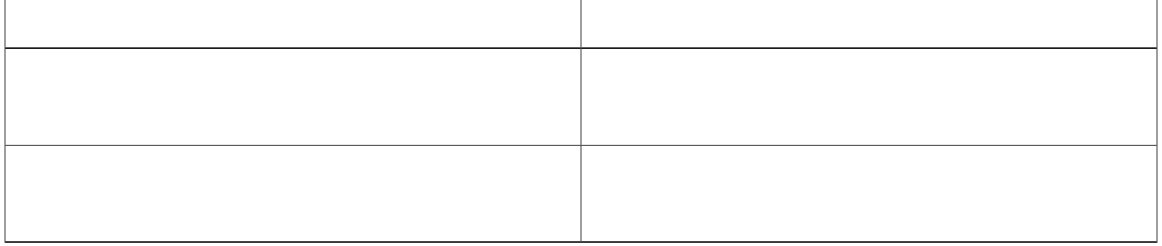

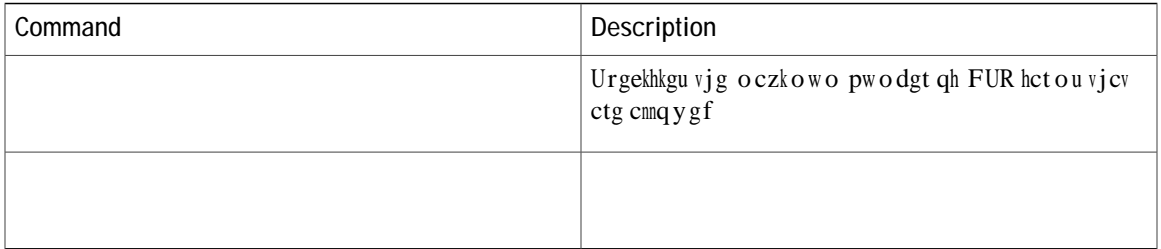
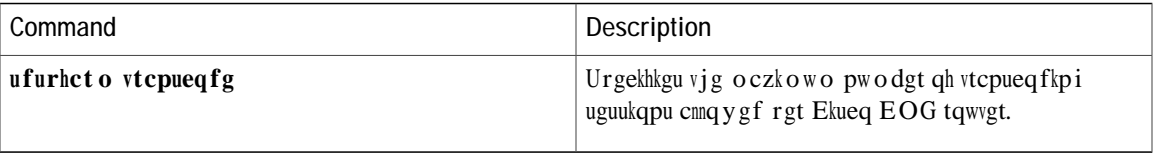

### sdspfarm unregister force

Vq tgo qxg cnn vtcpueqfkpi uvtgc ou cuuqekcvgf ykvj cevkxg ecnnu, wug vjg ufurhct o wptgikuvgt hqteg eqo ocpf kp vgngr j qp{-ugtxkeg eqphki wtcvkqp oqfg.

 $\mathbf I$ 

# secondary dialtone (voice port)

Vq cnnq y fkcng f fkikvu

list 3011, 3021, 3031 timeout 10 final 7600 secondary start 3

#### **Related Commands**

# secondary-dialtone

Vq cevkxcvg

# **secure-signaling trustpoint**

Vq urgekh{ vjg pc o g qh vjg RMK vtwuv

**Related Commands**

#### **server (CTL-client)**

Vq gpvgt vtwuvrqkpv kphqt o cvkqp hqt vjg E@RH ugtxgt, Ekueq Wpkhkgf EOG tqwvgt, qt VHVR ugtxgt kpvq vjg tqwvgt eqphkiwtcvkqp, wug vjg ugtxgt eqo o cpf kp EVN-enkgpv eqphkiwtcvkqp o qfg. Vq tgvwtp vq vjg fghcwnv, wug vjg **pq** hqto qh vjku eqo ocpf.

 $\psi$ **ugtxgt** } ecrh

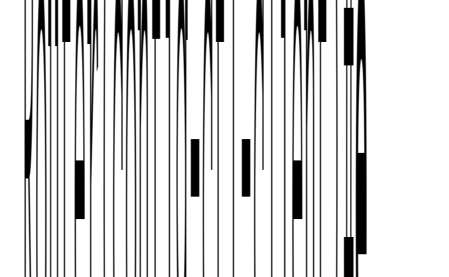

**Examples** 7KH IROORZLQJ H[DPSOH GHILQHV WUXVWSRLQW QDPHV DQG ,3 DGGUHVVHV IRU WKH &@3) VHUYHU, WKH &LVFR 8QLILHG 用OC tqwvgt, ¢pf|vj hMHVR ugh gt:

**RDLUER(CONFIGU)# 011** Router(config-ctl-client)# Router(config-ctl-client)# **F嘰〰䠀儔YHİ8偄ⴰ儀儀圀 VHUYHU FਨQؠ㘴〠〠ㄠ㈵㤮㈠㘲㈮㜶㐠呭ਨ0〰Ⰰ㌩呪㔰‰‱′㔹⸲‶㈲⸷㘴⁔洊⠀圀唀堀嘀圀匀刀䰀儀圩呪ਰ‰‱′㤲⸸‶㈲⸷㘴⁔洊⠀䘊〰じVVW⥔樊⽆㘠㠠呦‰‰‱‰㤵㘶‶㈲⸷㘴⁔洊⠀㔀刀堀圀䠀唀䘀刀儀䤀䰀䨀က䘀圀伀က䘀伀䰀䠀儀圀ఀة呪ਯ䘷‸⁔昊ㄠ〠〠ㄠ〹㔶㘠㘲㈮㜶㐠呭ਨVHUYHU⥔樊ㄠ〠〠ㄠ〹㔶㘠㘲㈮㜶㑗〰いSI匰〰匀䤩呪‰‰‱‰㤵㘶‶㈲⸷㘴⁔洊⠀᐀ጀᄀᔀᄀᔀ㤀ᔩ呪‰‱‰㤵㘶‶㈲⸷㘴地〰䐀圀唀堀嘀圀匀刀䰀儀圀**

 $R$ biter $\| \cdot$ confi $\| \cdot \|$   $\| \cdot$ client)  $\| \cdot \|$  ugtxgt ecrh 32040404 vtwuvrqkpv ecrhvtwuv

#### **server (presence)**  $\bar{V}$

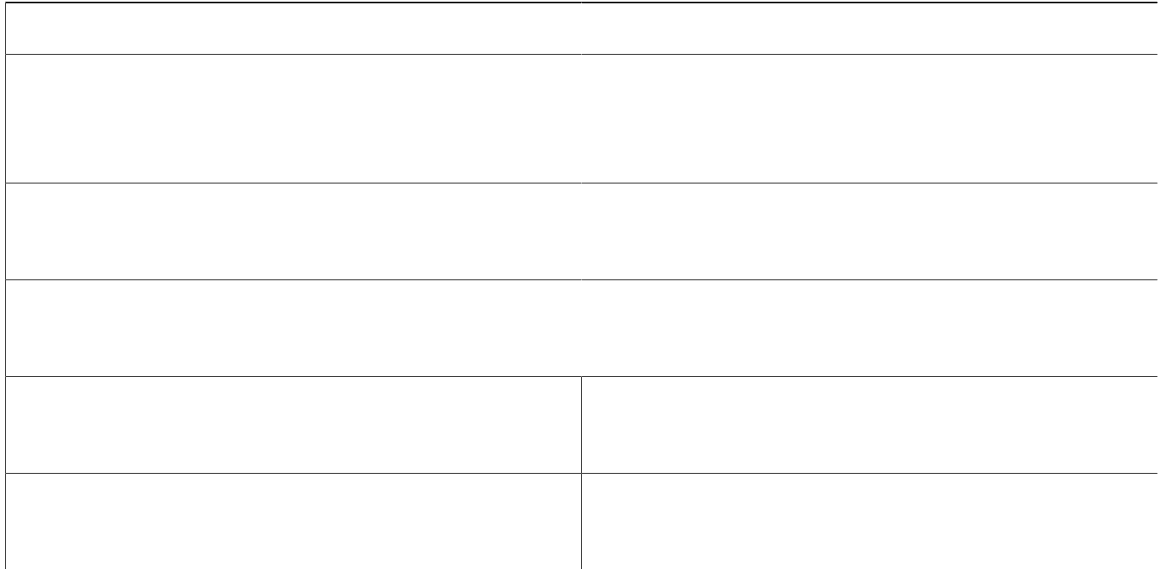

#### **server-security-mode**

Vq ejcpig vjg ugewtkv{ oqfg qh vjg Ekueq Wpkhkgf EOG rjqpg cwvjgpvkecvkqp ugtxgt, wug vjg  $\texttt{wgtxgt}/\texttt{wgewt}$ k $\texttt{v}$ ( $\texttt{o}$  of  $\texttt{g}$  eqo ocpf kp vgngrjqp{-ugtxkeg eqphkiwtcvkqp oqfg. Vq ejcpig vjg oqfg htqo ugewtg Vq tgoqxg vjku eqoocpf htqo {qwt eqphkiwtcwkqp cpf tgxgtv vq vjg uvcvg dghqtg vjg Ekueq Wpkhkgf EOG<br>ugewtkv{ hgcvwtg y cu cevkxcvgf, wug vjg  $gtc$ ug mg{ y qtf cpf hqmqy vjg kpuvtwevkqpu fkurnc{gf qp vjg eqpuqng.  $\Upsilon$ j g<br/>p $\{ q$ w wug vjku eqo o cpf y kvj vjg $\mathsf{gtcug}$ m<br/>g $\{ y\,qtf, v\}$ t qwvgt ej gemu

Vjg hqnnqykpi gzcorng

### service dnis dir-lookup

Vq cnnq y vjg fkurnc{ qh pc o gu cuuqekcvgf y kvj ecnngf pw o dgtu hqt kpeq o kpi ecnnu qp KR rjqpgu, wug vjg ugtxkeg f pku fkt/nqqmwr

Vjg hqnnqykpi ku cp gzcorng qh cp grjqpg-fp eqphkiwtcwkqp kp yjkej vjg qxgtnc{ hwpewkqp

number 0001 ephone-dn 2<br>number 0002 ephone-dn 2 ephone-an 2<br>
number 0002<br>
ephone 1<br>
button 1o1,2,3<br>
ephone 2 button 1o1,2,3<br>ephone 3<br>button 1o1,2,3

#### **service dss**

Vq gpcdng FUU (Fktgev Uvcvkqp Ugngev) kp c Ekueq Wpkhkgf EOG u{uvgo, wug vjg ugtxkeg fuu eqo ocpf kp vgngrjqp{-ugtxkeg eqphkiwtcwkqp oqfg. Vq inqdcm{ fkucdng vjg FUU hgcvwtg, wug vjg pq hqto qh vjku eqo ocpf.

 $\boldsymbol{u}$ gtxkeg fuu  $pq$  ugtxkeg fuu Syntax Description Vjku eqo o cpf jcu pq ctiwo gpvu qt mg{yqtfu. **Command Default** FUU ugtxkeg ku fkucdngf.

**Command Modes** Vgngrjqp{-ugtxkeg eqphkiwtcvkqp (eqphki-vgngrjqp{)

**Command History**

#### **Related Commands**

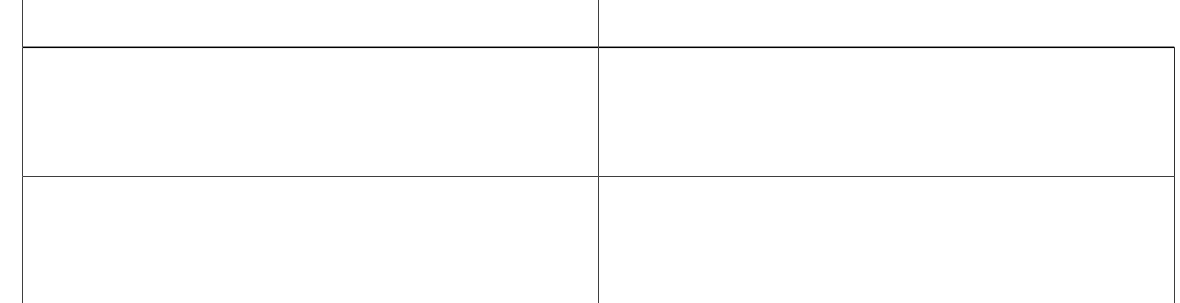

#### **service https (ephone-template)**

Vq nqecnn{ rtqxkukqp J { rgtvgzv Vtcpuhgt Rtqvqeqn Ugewtg (JVVRU) ugtxkegu ceeguu htq o Ekueq Wpkhkgf UEER KR rjqpgu qp Ekueq Wpkhkgf EOG, wug vjg ugtxkeg jwru eqo ocpf kp grjqpg-vgo rncvg eqphkiwtcvkqp oqfg. Vq fkucdng ceeguu vq J VVRU ugtxkegu, wug vjg pq hqto qh vjku eqo ocpf.

 $\boldsymbol{u}$ gtxkeg j vvru

 $p$ **q** ugtxkeg jvvru

#### **service https (voice register template)**

Vq nqecnn{ rtqxkukqp J { rgtvgzv Vtcpuhgt Rtqvqeqn Ugewtg (JVVRU) ugtxkegu ceeguu htq o Ekueq Wpkhkgf UKR KR rjqpgu qp Ekueq Wpkhkgf EOG, wug vjg ugtxkeg jwru eqo ocpf kp xqkeg tgikuvgt vgo rncvg eqphkiwtcvkqp oqfg. Vq fkucdng ceeguu vq JVVRU ugtxkegu, wug vjg pq hqto qh vjku eqo ocpf.

#### **ugtxkeg** jwru

**Pq** ugtxkeg jwru

- **Syntax Description** Vjku eqo o cpf jcu pq ctiwo gpvu qt mg { y qtfu.
- Command Default Ekueq Wpkhkgf UKR KR rjqpgu ctg wpcdng vq ceeguu JVVRU ugtxkegu qp Ekueq Wpkhkgf EOG.
- **Command Modes** Xqkeg tgikuvgt vgo rncvg eqphkiwtcvkqp

### **service local-directory**

Vq gpcdng vjg cxckncdknkv{ qh vjg nqecn fktgevqt{ ugtxkeg qp KR rjqpgu ugtxgf d{ vjg Ekueq Wpkhkg f  $Eqo$  o wpkeckqpu Ocpci gt Gzrtguu (Wpkhkg f EOG)

Y jgp {qw eqphkiwtg vjg wtn fktgevqtkgu eqo ocpf ykvj vjg WTN cpf etgfgpvkcnu qh vjg ugtxgt vjcv jquvu vjg nqecn fktgevqt{, vjg eqo o cpf vcmgu rtgegfgpeg qxgt ugtxkeg nqecn/fktgevqt{]cwvjgpvkecvg\_  $\frac{1}{2}$  wugtpc o g\_ $\frac{1}{2}$  r cuu y qt f \_.

J gpeg, vjg ZON hkngu

#### **service phone**

Vq oqfkh{ vjg xgpfqtEqphki rctcogvgtu kp vjg eqphkiwtcvkqp hkng, wug vjg ugtxkeg rjqpg eqoocpf kp vgngrjqp{-ugtxkeg qt grjqpg-vgorncvg eqphkiwtcvkqp oqfg. Vq fkucdng c ugvvkpi, wug vjg pq hqto qh vjku eqo ocpf.

**Ugtxkeg rjqpg**  $\textit{rctc}$  *o* gvgt/ $\textit{pc}$  *o* g  $\textit{rctc}$  *o* gvgt/ $\textit{xc}$ *nwg* 

**Pq** <code>ugtxkeg rjqpg</code>  $\mathit{rctc}$   $\mathit{o}$   $\mathit{gvgt/pc}$   $\mathit{o}$   $\mathit{g}$   $\mathit{rctc}$   $\mathit{o}$   $\mathit{gvgt/xc}$   $\mathit{wvgt/xc}$ 

**Syntax Description**

Vjg xgpfqtEqphki ugevkqp qh c eqphkiwtcvkqp hkng ku tgcf d{ c rjqpg u hkto y ctg yjgp vjcv Ekueq Wpkhkgf KR rjqpg ku dqqvgf. Vjg pwodgt cpf v{rg qh rctcogvgtu oc{xct{ htqo qpg hktoyctg xgtukqp vq vjg

**Table 15: vendorConfig Parameter-Name and Parameter-Value Descriptions**
Router(config-telephony)#

## **service-enable (auto-register)**

Vq tg-gpcdng vjg cwvq-tgikuvtcvkqp qh UKR rjqpgu qp Wpkhkgf EOG vjcv ku vgo rqtctkn{ fkucdngf, wug vjg **VECHO FRANCH DOGILIZION FRANCH FRANCH PROPROGREDOR FRANCH PROPRIATION OF PROPRIATION** 

**vgorncvg** Default template for auto-register phones

Router(config-voice-auto-register)#no service-enable ?  $<$ cr>

#### **Related Commands**

#### service-domain

Vq ugv vjg inqden ONRR fq o ckp v{rg cpf pw o dgt, a

**Related Commands**

# **service-domain (voice class)**

Vq ugv vjg ugtxkeg fq o ckp pc og kp vjg ONRR xqkeg encuu, wug vjg ugtxkeg/fq o ckp eq o o cpf kp xqkeg encuu  $\frac{1}{\log N}$ eqphkiwtcwkqp oqfg. Vq tgugv vq vjgxqkeO

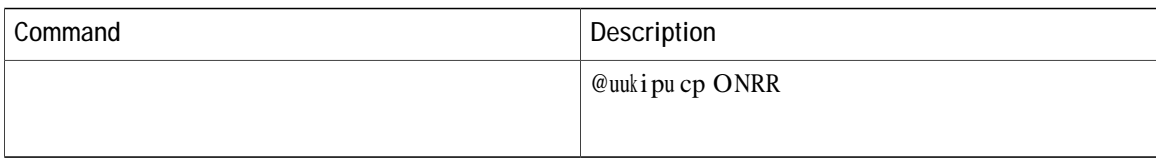

**Examples**

#### **session-server**

## session-transport

Vq urgekh{ vjg vtcpurqtv nc{gt rtqvqeqn vjcv c UKR rjqpg wugu vq eqppgev vq Ekueq Wpkhkgf EOG, wug vjg uguukqp/vtcpurqtveqoocpfkp xqkeg tgikuvgt rqqn

**Examples** 7KH IROORZLQJ H[DPSOH VHWV WKH WUDQVSRUW OD\HU SURWRFRO WR 7&3 IRU 6,3 SKRQH 10: 2⸱㘠呭ਨ㘮㤶ㄱ‱㔶ㄊ⠶⸹㘱ㄠㄵ㘱ਨ2੨੦⽆〠⁔昊ㄠ〠㘠㠱㈹⸶‶㜵⸵㜳⁔洊⠨᐀ጵ〰䠩呪⁘樊ㄠ〠〠ㅈ〰圀剜〱㌰く⥔樊ㄠ〠〠ㅑ〰唩呪⁔樊ㄠ䨰げ尰ᴩ吰㙅吊 䘷‸ㄲ㤮㘠㘷㔮㔷㈰㘮㐨⠔0奪‰‰‱䰰く⥔樊ㄠ′㔷⸵‶㜵⸵㜳㌵⸲⠨᐀ፕ‰‱䠰し䨠〠ㅌ〰伩噪‰‰‱䠰しᔷ⸵‶㜵⸵㜳㜸⸴⠨᐀ጰ〰圩呪‰‰‱″㔳⸷㠠㘷㔮㔷〲⸴⠨᐀ጀᴩ呪吊 䘶‸ㄲ㤮㘠㘷㔮㔷㌠呭ਨ᠔0㔰え⥔樊ㄠ塪‰‰‱䠰しR尰ㄳ〰伀 ᠔0〰ざ᠔0地く

# **Cisco Unified CME Commands: S2**

 $ujctgf$ -nkpg,

 $\mu$ iqy grjqpg uwo oct{ v{rgu, rcig 1205 ujqy grjqpg vcrkenkgpvu, rcig 1206  $\texttt{ujqy}$ grj $\texttt{qpg}$  vgngrj $\texttt{qpg}$ -pwodgt, rcig 1207 ujqy grjqpg wptgikuvgtgf, rcig

 $ujqy vgyg rjqp{-}ugtxkeg vhr-dkpfkpiu, rcig 1298$ ujqy vgngrjqp{-ugtxkeg xqkeg-rqtv, rcig 1300 ujqy xqkeg gogtigpe{, rcig 1302 ujqy xqkeg gogtigpe{ cfftguugu,

utuv fp mkpg-oqfg, rcig 1468 utuv fp vgo rncvg, rcig 1470 utuv grjqpg fguetkrvkqp, rcig 1472 utuv grjqpg vgo rncvg, rcig 1474 utuv oqfg cwvq-rtqxkukqp, rcig 1476  $wcpfd$  wugtpc og reunyqtf, reig 1478 uvcvkuvkeu

### <span id="page-1181-0"></span>shared-line

Vq etgcvg c fktgevqt{ pw o dgt vq

Examples

Vjg

## show capf-server

Vq fkurnc{ E@RH ugtxgt eqphkiwtcwkqp cpf uguukqp kphqtocwkqp, wug vjg ujqy ecrh/ugtxgt eqoocpf kp

001121116BDD<br>000D299D50DF<br>000ED7B10DAC<br>000F90485077 922<br>9182<br>3114<br>3328 0013C352E7F1 0678 Vjg hqnnqykpi gzcorng qwrww fkurnc{u cevkxg uguukqpu dgvyggp

#### show credentials

Vq fkurnc{ vjg
**Table 17: show credentials Field Descriptions**

#### show cti

Vq fkurnc{ vjg uvcvwu qh vjg EVK uwdu{uvgo, wug vjg ujqy evk eqo ocpf kp rtkxkngigf GZGE oqfg.

ujqy evk } ecm- i ekf- nkpg pqfg- uguukqp;

**Syntax Description** 

Tc yu

#### **V5j Khidhing QqQ 115 126 DqB 45 QX MMAG BX PDAR H**

6789<br>A0001<br>Router#  $\begin{array}{c} 0 \\ 0 \end{array}$ 

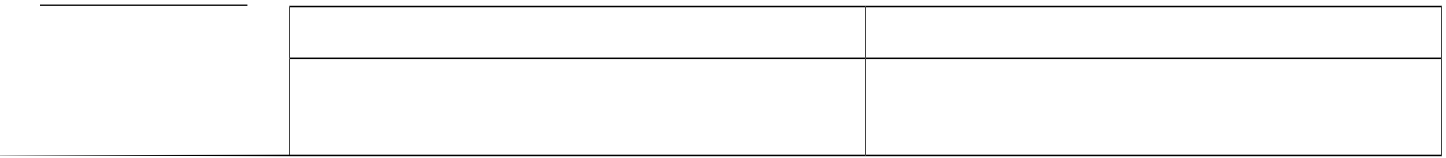

# show ephone

 $Vq$ 

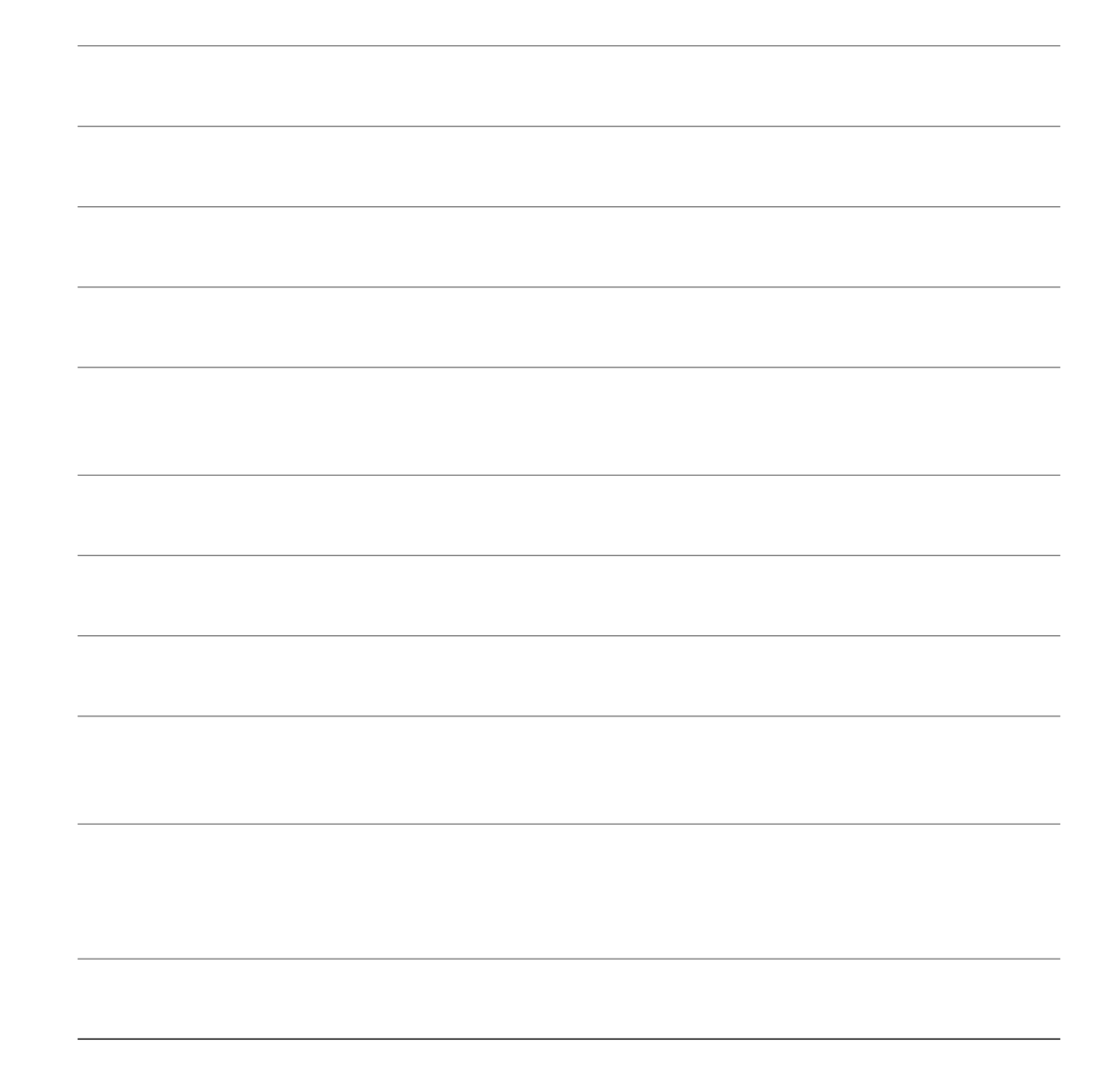

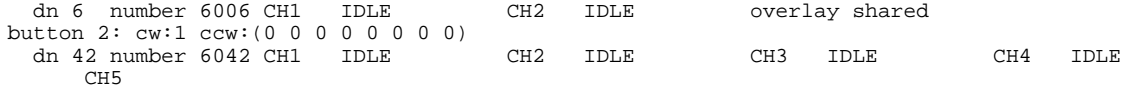

## **show ephone cfa**

Vq fkurnc{ uvcvwu cpf kphqto cvkqp qp vjg tgikuvgtgf rjqpgu vjcv jcxg ecnn-hqty ctf-cnn ugv qp qpg qt oqtg qh

#### show ephone dn

Vq fkurnc{ rjqpg kphqto cwkqp hqt urgekhkgf fp-vci qt hqt cm fp-vciu, wug vjg ujqy grjqpg fp eqo ocpf kp rtkxkngigf GZGE oqfg.

ujqy grjqpg fp  $\int$   $fp$ /vci \_

**Syntax Description** 

# show ephone dnd

Vq fkurnc{kphqtocwkqpqpvjgtgikuvgtgfrjqpguvjcvjcxg

## show ephone login

Vq fkurnc{ vjg nqikp uvcvgu qh cnn nqecn KR rjqpgu, wug vjg ujqy grjqpg nqikp cq corpf hy  $GZGE$  $o$  qfg.

ephone 3 Pin enabled: FALSE

Vjg hq<br/>mqykpi ku uco rng qwvrwv htqo vjg $\bold{u} \bold{j} \bold{q} \bold{y}$ 

#### **show ephone moh**

Vq fkurnc{ kphqto cvkqp cdqwv o qj hkngu kp wug, wug vjg ujqy grjqpg o qj eqo o cpf kp inqdcn eqphkiwtcvkqp oqfg.

 $\bf u$ **j**  $\bf q$ **y**  $\bf gr$ **j** $\bf q$ **pg**  $\bf o$ **qj** 

- Syntax Description Vjku eqo ocpf jcu pq ctiwogpvu qt mg { yqtfu
- **Command Modes** Inqdcn Eqphkiwtcvkqp oqfg.

**Command History**

**Related Commands**

# show ephone offhook

Vq fkurnc{

```
G711Ulaw64k 160 bytes no vad
Tx Pkts 0 bytes 0 Rx Pkts 0 bytes 0 Lost 0
Jitter 0 Latency 0 callingDn -1 calledDn -1 (media path callID 19288 srcCallID 1
9289)
Username:user1 Password:newuser
Vjg ujqy grjqpg fguetkdgu ukipkhkecpv hkgnfu kp vjku qwvrwv.
```
**Related Commands**

# show ephone overlay

Vq fkurnc{

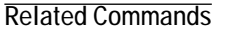

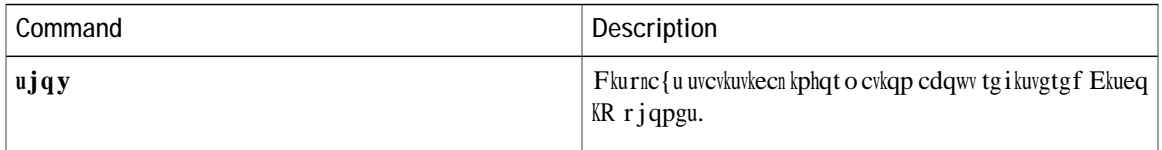

# show ephone phone-load

 $Vq$ 

#### show ephone registered

Vq fkurnc{ vjg uvcvwu qh tgikuvgtgf rjqpgu, wug vjg ujqy grjqpg tgikuvgtgf eqo ocpf kp rtkxkngigf GZGE oqfg.

ująy grjąpg tgikuvgtgf

**Syntax Description** 

# show ephone registered summary

Vq fkurnc{ vjg fgvcknu qh c

#### **show ephone ringing**

Vq fkurnc{ kphqto cvkqp qp rjqpgu vjcv ctg tkpikpi, wug vjg ujqy grjqpg tkpikpi eqo ocpf kp rtkxkngigf GZGE oqfg.

#### $u$ **j**qy grjqpg tkpikpi

Syntax Description Vjku eqo ocpf jcu pq ctiwogpvu qt mg { yqtfu.

**Command Modes** Rtkxkngigf GZGE

**Command HistoryHG**

#### **show ephone rtp connections**

Vq fkurnc{ cevkxg Tgcn-Vk og Vtcpurqtv Rtqvqeqn (TVR) ecnn kphqt o cvkqp qp grjqpg ecnn ngiu, wug vjg ujqy grjqpg tvr eqppgevkqpu eqo ocpf
## show ephone socket

Vq fkurnc{ KR cfftguugu (KRx4, KRx6, qt fwcn-uvcem) dgkpi wugfd{ grjqpg uqemgvu, wug vjgujqy grjqpg uqemgv eqo ocpf kp rtkxkngigf GZGE oqfg.

ujqy grjqpg uqemgv

**Syntax Description** 

### **show ephone summary brief**

Vq fkurnc{ fgvcknu qh cnn vjg UEER rjqpgu uqtvgf d{ grjqpg-vci, wug vjg ujqy grjqpg uw o o ct{ dtkgh eq o o cpf kp rtkxkngigf GZGE oqfg.

#### $u$ **j** q**y**  $gr$ **j** qpg uw o o ct { dtkgh

Syntax Description Vjku eqo o cpf jcu pq ctiwo gpvu qt mg{yqtfu.

 $\overline{\text{Command Default}}$   $\overline{\text{V}}$  jku eq o o cpf $\text{Command DefaultModelModesq}$ 0 J0.5 w50.4 553.799 Tm122.07 50.3999 Tm122.BTF1 10 Tf1 0 0 1 144 545.20309 2

 $\overline{3}$ 

## show ephone summary

Vq fkurnc{ dtkgh kphqt o cvkqp cdqwv Ekueq KR

Skinny Music

## show ephone summary types

Vq fkurnc{ vjg vqvcn eqwpv

## show ephone tapiclients

Vq fkurnc{ uvcvwu qh grjqpg Vgngrjqp{ @rrnkecvkqp Rtqitco okpi Kpvgthceg (V@RK)

## show ephone telephone-number

Vq fkurnc{ kphqt o cvkqp hqt vjg rjqpg cuuqekcvgf

### **show ephone unregistered**

Vq fkurnc{ kphqt o cvkqp cdqwv wptgikuvgtgf rjqpgu, wug vjg ujqy grjqpg wptgikuvgtgf eq o o cpf kp rtkxkngigf GZGE oqfg.

#### $u$ **j**qy gr**jqpg** wptgikuvgtgf

Syntax Description Vjku eqo o cpf jcu pq ctiwo gpvu qt mg { y qtfu.

**Command Modes** Rtkxkngigf GZGE

### show ephone unregistered summary

Vq fkurnc{ vjg fgvcknu qh cnn vjg wptgikuvgtgf Umkpp{ Ecnn Eqpvtqn Rtqvqeqn (UEER) rjqpgu uqtvgf d{ grjqpg vci, wug vjg ujqv grjqpg wptgikuvgtgf uwo oct{ eqo ocpf kp rtkxkngigf GZGE oqfg.

ujqy grjqpg wpt

**Table 28: show ephone unregistered summary field descriptions**

### show ephone-dn

Vq fkurnc{ uvcvwu cpf kphqto cvkqp hqtc Ekueq KR rjqpg fguvkpcvkqp pwodgt qt hqtgzvgpukqpu (grjqpg-fpu) kp c Ekueq Wpkhkgf EcmOcpcigt Gzrtguu (Ekueq Wpkhkgf EOG) qt Ekueq Wpkhkgf Uwtxkxcdng Tgoqvg Ukvg Vgngrjqp{ (UTUV) gpxktqpogpv, wug vjg ujqy grjqpg/fpeqoocpf kprtkxkngigf GZGE oqfg.

ujqy grjqpg/fp  $]$   $fp$ /vci

Playout-delay Nominal is set to 60 ms Playout-delay Maximum is set to 200 ms Playout-delay Minimum mode is set to default, value 40 ms Playout-delay Fax is set to 300 ms Connection Mode is normal Connection Number is not set Initial Time Out is set to 10 s Interdigit Time Out is set to 10 s Call Disconnect Time Out is set to 60 s Ringing Time Out is set to 180 s Wait Release Time Out is set to 30 s Comu

Non Linear Mute is disabled Non Linear

**Related Commands**

## show ephone-dn conference

Vq fkurnc{ kphqt o cvkqp cdqwv cf j qe cpf

Meetme 0 4 1111 DN tags: 15, 16 Ad-hoc 0 4 7777 DN tags: 20, 21 Router# sh ephone-dn conference ad-hoc video type active inactive numbers ================================================ Ad-hoc-video 3

# show ephone-dn loopback

 $Vq$ 

# show ephone-dn paging

Vq fkurnc{ eqphkiwtcwkqp kphqto cwkqp qp rcikpi itqwru, wug

Vjg

## show ephone-dn park

Vq fkurnc{ kphqt o cvkqp cdqwv ecnn-rctm unqvu kpp

#### **Related Commands**

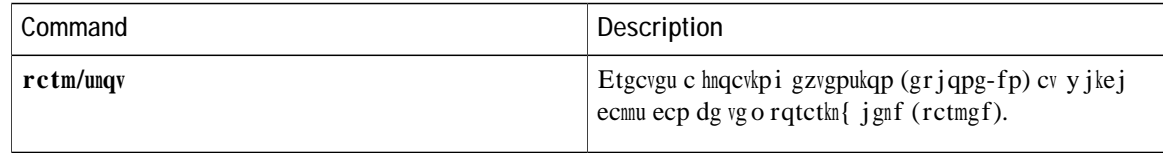

show ephone-dn statistics

#### 

show ephone-dn summary

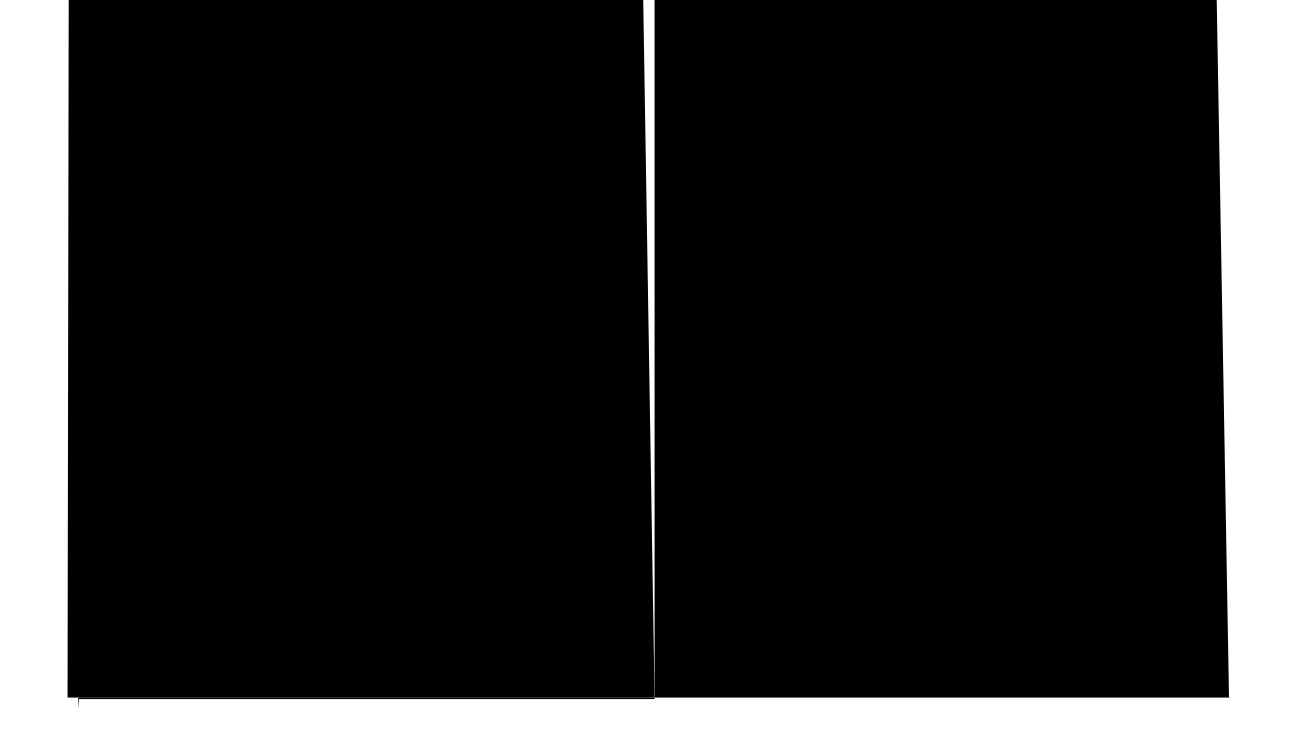
# show ephone-dn whisper

Vq fkurnc{ kphqt o cvkqp

 $\verb|V|$ g hq<br/>nnq $\verb|y|$ kpi vcdng $\verb|fg|$ uetkd<br/>gu vj $\verb|g|$ 

## show ephone-hunt

Vq fkurnc{ gr jqpg-jwpv eqphkiwtcwkqp kphqt o cwkqp cpf ewttgpv uvcvwu

[20119 30 0 login

```
[20143 0 0 - down]
   102, aux-number A100A9702, # peers 2, logout 0, down 2
       on-hook time stamp 7616, off-hook agents=0
       peer-tag dn-tag rna login/logout up/down
        [20145 142 0 login down]
                              loginall agents down!
preference: 0
members, initial state: logout
preference (sec): 7
timeout: 100, 100, 100
timeou㐰㈮㜷㘰〚
hops: 0
E.164 register: yes
auto logout: no
stat collect: no
```
Examples Vjg hqnnqykpi gzcorng ujqyu cuwo oct{ qwvrww. Ugg vjg vcdng hqt fguetkrvkqpu qh ukipkhkecpv hkgnfu kp vjg qwvrwv.

> Router# ujqy grjqpg/jwpv uwooct{ Group 1 type: peer〲㐀㈷⸷㘱㤠〠〰〰ጀༀ㈷⸷㘱㤠〠〰〰ጀༀ㈷⸷㘱㤠〠〰〰ጀༀㄶ㤲㌀Ġ㐰㠰㐊㐱ぐЀ typU㘸⸸᐀

Table 38: show ephone-hunt Auto Logout Examples

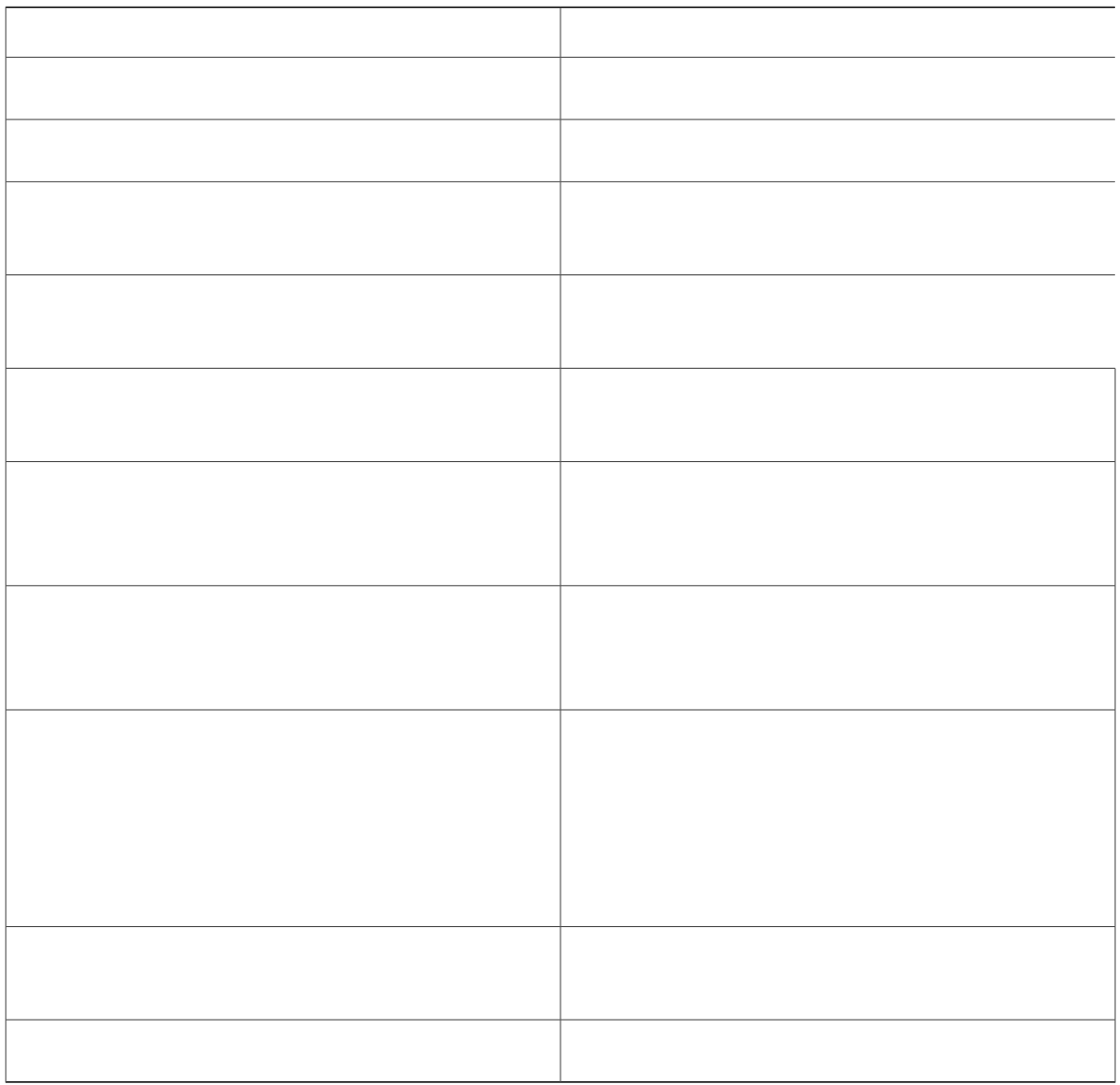

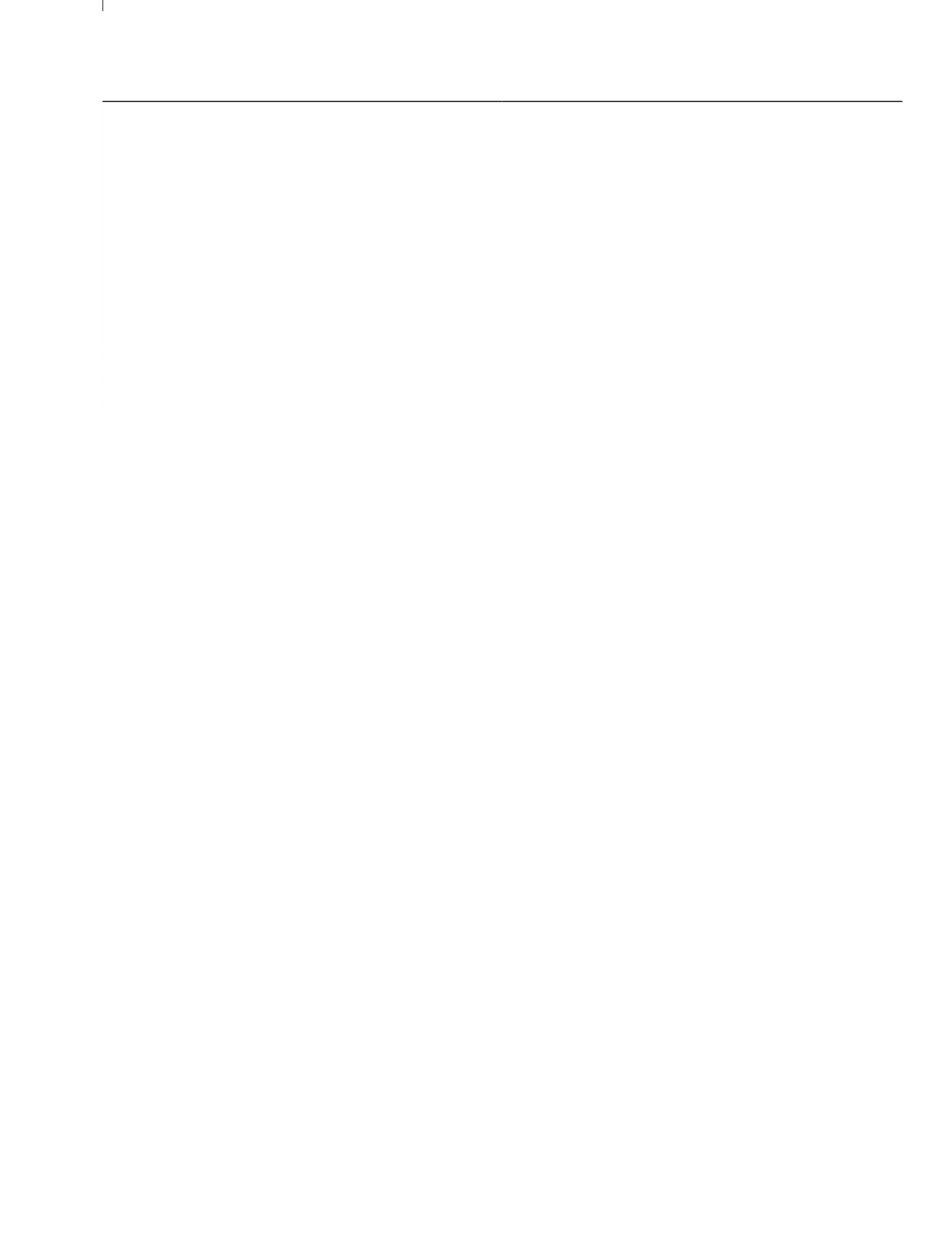

# show ephone-hunt statistics

Vq fkurnc{

Agent: 8006 From Direct

## show fb-its-log

Vq fkurnc{ kphqt o cvkqp cdqwv vjg Ekueq

---- History ----- overwrites:0 missed:0

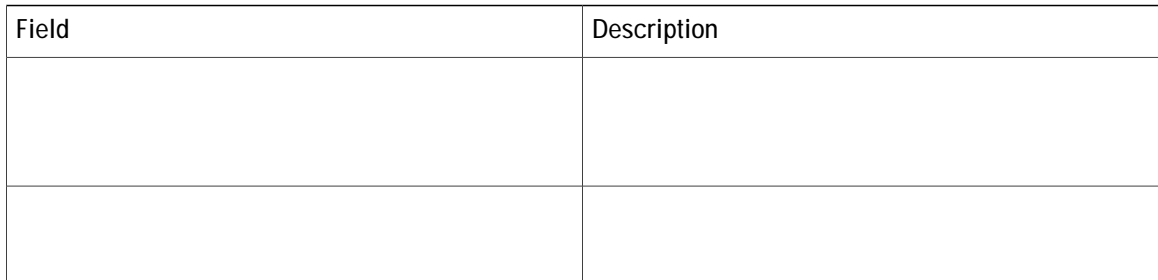

#### **show ip address trusted list**

Vq fkurnc{ c nkuv qh vtwuvgf kr cfftguugu, wug vjg ujqy kr cfftguu vtwuvgf nkuv eqo ocpf kp rtkxkngigf GZGE oqfg.

#### $u$ **j** $q$ **y**  $k$ **r cfftguu vtwuvgf** nkuv

Syntax Description Vjku eqo ocpf jcu pq ctiwo gpvu qt mg { yqtfu.

**Command Modes** Rtkxkngigf GZGE

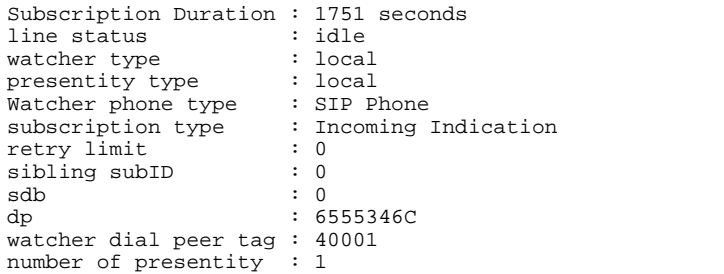

Vjg

# show sdspfarm

Vq fkurnc{ vjg uvcvwu qh vjg eqphkiwtgf fkikvcn ukipcn rtqeguuqt

codec:G729 duration:20 vad:0 peer Stream-ID:4 Stream-ID:4 mtp:2 1.5.49.160 17072 Local:2000 START usage:MoH (DN=3

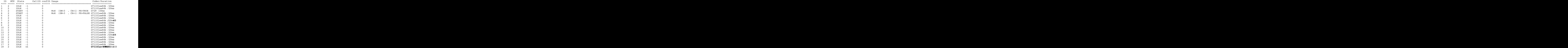

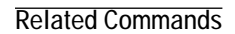

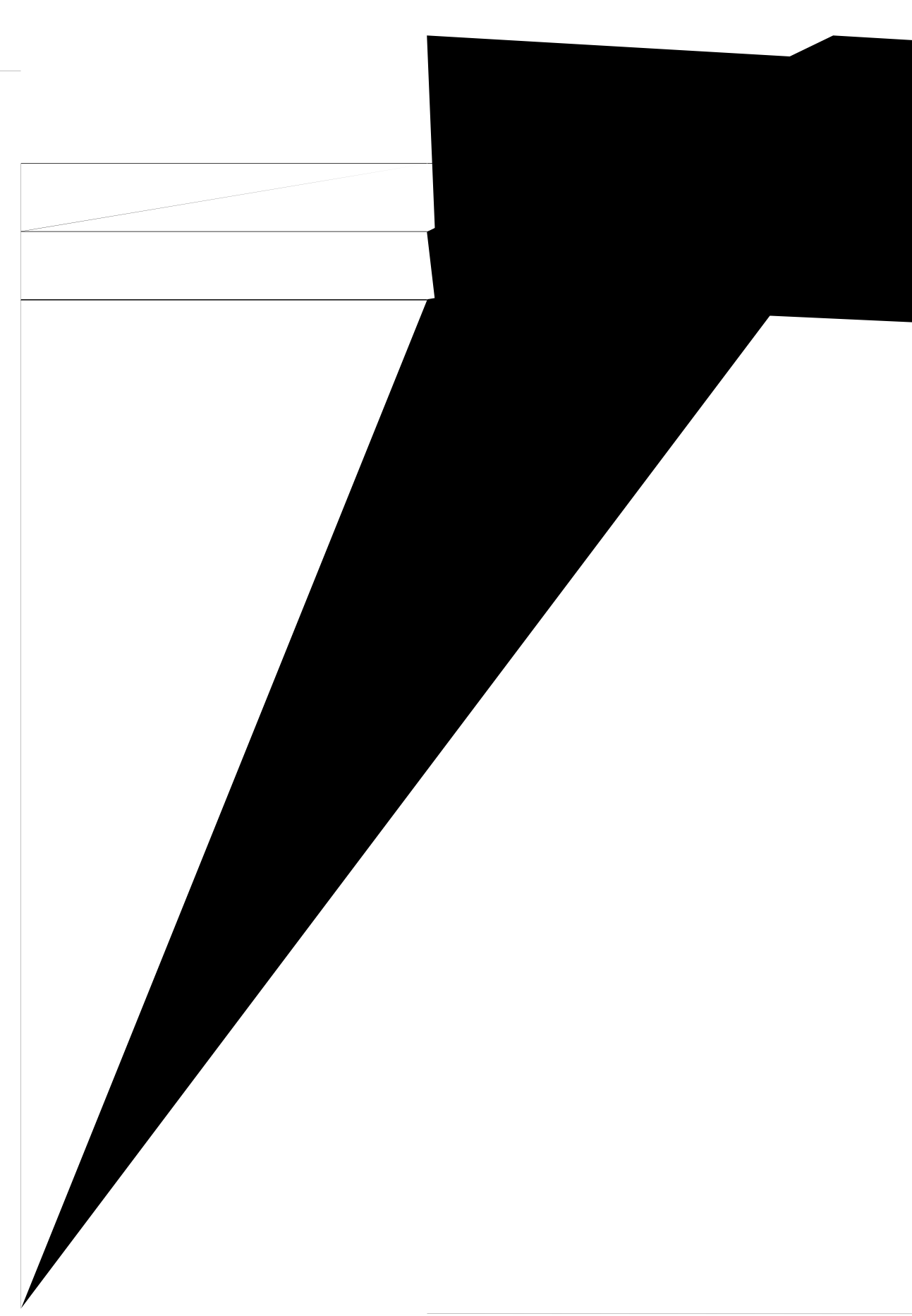

### show shared-line

Vq fkurnc{ kphqt o cvkqp cdqwv vjg Uguukqp

Message queue size: 20, Event queue size: 64 Vjg hqnnqykpi ku uco rng qwvrww htqo vjg ujqy ujctgf/nkpg uwduetkrvkqp

# show telephony-service admin

Vq fkurnc{ kphqt o cvkqp
**Related Commands**

# show telephony-service all

Vq fkurnc{ fgvckngf eqphkiwtcvkqp hqt rjqpgu, xqkeg rqtvu, cpf fkcn rggtu kp c Ekueq Wpkhkgf Eq o owpkecvkqpu Ocpci gt Gzrtguu (Ekueq Wpkhkgf EOG) u {uvgo, wug vjg ujqy

type <br>button  $1:11$  ell el

Vjg

#### **show telephony-service conference hardware**  $\ensuremath{\mathbf{V}}$

Examples Vjg hqnnqykpi ku c uco rng qwvrwv vjcv fkurnc{u kphqtocvkqp hqtc hqwt-rctv{cf-jqe jctfyctg eqphgtgpeg.<br>Gzvgpukqp 8044 etgcvgf vjg eqphgtgpeg d{ecnnkpi gzvgpukqp

cur(initial) 

# **show telephony-service directory-entry**  $\texttt{show telephony-service directory-entry}\ \texttt{key}\ \texttt{key\_Wq.furne('y.g.gpttype) of the top} \ \texttt{key\_Wq.furne('y.g.gpttype) of the top} \ \texttt{key\_Wq.furne('y.g.gpttype) of the top} \ \texttt{key\_Wq.furne} \ \texttt{key\_Wq.furne} \ \texttt{key\_Wq.furne} \ \texttt{key\_Wq.furne} \ \texttt{key\_Wq.furne} \ \texttt{key\_Wq.furne} \ \texttt{key\_Wq.furne} \ \texttt{key\_Wq.furne} \ \texttt{key\_Wq.furne} \ \texttt{key\_Wq.furne} \ \texttt{$

Vq fkurnc{ vjg gpvtkgu ocfg wukpi vjg fktgevqt{ gpvt{, wug vjg ujqy vgngrjqp{/ugtxkeg fktgevqt{/gpvt{ eqo ocpf kp wugt GZGE qt rtkxkngigf GZGE oqfg.  $\mathbf{u}$ **j**  $\mathbf{q}$  **y** vgngr **j**  $\mathbf{q}$ p{/ugtxkeg fktgevqt{/gpvt{  $S$ yntax Description Vjku eqo o cpf j&u pq ctiwo gpvu qt mg{yqtfu. **Command Modes** Wugt GZGE Rtkxkngigf GZGE **Command History Cisco IOS Release Cisco CME Version Modification** 13 310 310 15 316 15 316 15 316 15 V jku eq o ocpf y cu kpvtq f weg f. Vjku eqo ocpf ycu kpvgitcvgf kpvq Ekueq KQU 5HOHDVH 13㜊䉔ਯ䘱‱〠呦ਸ਼‰䉔ਯㄳ4‰䉔ਯㄴ7

# show telephony-service ephone

Vq fkurnc{ eqphkiwtcwkqp hqt vjg Ekueq KR rjqpgu, wug vjg ujqy vgngrjqp{/ugtxkeg grjqpg eqo ocpf kp wugt GZGE qt rtkxkngigf GZGE oqfg.

#### ujqy vgngrjqp{/ugtxkeggrjqpg

**Syntax Description** Vjku eqo ocpf w conference add-mode all conference admin: No

### show telephony-service ephone-dn

Vq fkurnc{kphqtocwkqp cdqwv gzvgpukqpu (grjqpg-fpu) kpc Ekueq EcmOcpcigt Gzrtguu (Ekueq EOG) u{wgo, wug vjg ujqy vgngrjqp{/ugtxkeggrjqpg-fpeqoocpfkpwugtGZGEqtrtkxkngigfGZGEoqfg.

ujqy vgngrjqp{/ugtxkeg grjqpg/fp

**Syntax Description** Vjku eqo ocpf

# **show telephony-service ephone-dn-template**

Vq fkurnc{ kphqt o cvkqp c{

## **show telephony-service ephone-template**

Vq fkurnc{ vjg eqpvgpvu qh grjqpg-vg o rncvgu, wug vjg ujqy vgngrjqp{/ugtxkeg grjqpg-vg o rncvg eq o ocpf kp wugt GZGE qt rtkxkngigf GZGE oqfg.

#### $\text{ujqy vgngrjqp}/\text{ugtxkeg grjqpg/vg o rncvg}$

**Syntax Description** Vjku eqo ocpf

conference add-mode all conference admin: No max-calls-per-button 8 busy-trigger-per-button 0 privacy default MLPP max precedence level -1 MLPP indication Enabled MLPP preemption Enabled Always send media packets to this router: No Preferred codec: g711ulaw keepalive 30 auxiliary

# show telephony-service fac

Vq fkurnc{ ewttgpv hgcvwtg ceeguu eqfgu (H@Eu), wug vjg ujqy vgngrjqp{/ugtxkeg hce

# **show telephony-service security-info**

Vq fkurnc{ vjg ugewtkv{-tgncvgf kphqtocvkqp vjcv ku eqphkiwtgf wpfgt vgngrjqp{-ugtxkeg, wug vjg **ujqy** vgngrjqp{/ugtxkeg ugewtkv{/kphq **WHOHSKRQ\VHUYLFH VHFXULW\LQIR**㔳ㄸ㐴⸲㤳⁔洊⠀嘀刀児〰倀䐀坑〰䜩呪‰‰‱″㠹ㄹ⸰㠴㐮㈹㌠呭ਨV䰰け⥔樊ㄠ〠〠ㄠ㌱㜲㤮㌶㐴⸲㤳⁔洊⠀噓〰唀䰀圀䰀䘀䠀半〰䠀䜩呪‰‰‱″㠹㜲⸳㘴㐮㈹㌠呭ਨV尰〰嘻〰噜〰ざ♪‰‰‱‴㤰〹㌲‴㐮㈹㌠呭ਨVRQILJXUHWLRQ⥔樊ㄠ〠〠ㄠ㌱㐵㈴㈶㐴⸲㤳⁔洊⠀噐〰刀儩䜰え,㈱樊⽆㌠⁔昊ㄠ〠〠ㄠ㈲㐠㘴㐮㈴㈠㘵ਨVKRZ⥔樊ㄠ㌠⁔昊ㄠ〠〠ㄠ㈲㐶〠ㄠ㈲㐠㘴㐴‶㐴⸲㐲‶㔊HW头‶㐴爮〠呦け⥔樊ㄠ〠〠ㄠ㌱㐵㈴〲 嘀䠀唀夀䰀䘀䠀

## **show telephony-service tftp-bindings**

Vq fkurnc{ vjg ewttgpv eqphkiwtcwkqp hkngu ceeguukdng vq KR rjqpgu, wug vjg ujqy vgngrjqp{/ugtxkeg vhvr/dkpfkpiu eqo ocpf kp wugt GZGE qt rtkxkngigf GZGE oqfg.

#### $\mathbf{u}$ **j** qy vgngr j qp {/ugtxkeg vhvr/dkp fkpiu

- Syntax Description Vjku eqo o cpf jcu pq ctiwo gpvu qt mg { y qtfu.
- **Command Modes** Wugt GZGE Rtkxkngigf GZGE

# **show telephony-service voice-port**

Vq fkurnc{ eqphkiwtcwkqpu qh xktvwcn xqkeg rqtvu kp c Ekueq EcnnOcpcigt

# **show voice emergency**

Vq fkurnc{ vjg KR cfftguu, uwdpgv ocum, cpf GNKP hqt gcej gogtigpe{ tgurqpug nqecvkqp, wug

# **show voice emergency addresses**

Vq fkurnc{ cfftguu kphqto cvkqp hqt gcej gogtigpe{ tgurqpug nqecvkqp, wug vjg ujqy gogtigpe{ cfftguugu  $\frac{1}{2}$  eqo ocpf kp wugt GZGE qt rtkxlmgigf GZGE oqfg.

#### **Related Commands**

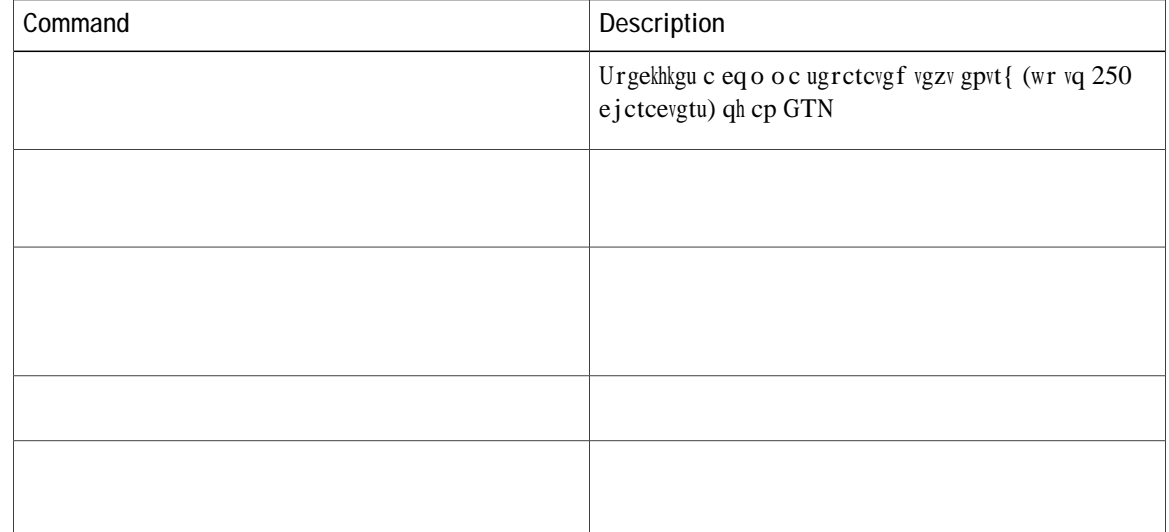
### show voice fac statistics

Vq fkurnc{ vjg H@E hcknwtg uvcvkuvkeu eqnngevgf d{ vjg u{uvgo, wugy

 $\mathbf{g}$ 

 $uv$ 

### show voice hunt-group

Vq fkurnc{ eqphkiwtcvkqp kphqto cvkqp cuuqekcvgf ykvj qpg qt cnn xqkeg jwpv itqwru kp c Ekueq Wpkhkgf Eqo o wpkecwkqpu Ocpcigt Gzrtguu (Ekueq Wpkhkgf EOG) u {uvgo, wug vjg ujqy xqkeg jwpv/itqwr eqo o cpf kp rtkxkngigf GZGE oqfg.

ujqy xqkeg jwpv/itqwr

 $q$ wv/v

 $eqo$  o cpf. Wug vjg nqpiguv/kfng, rctcmgn, rggt, qt ugswgpvkcn mg{yqtfu vq fkurnc{ fcvc qp c urgekhke v{rg qh Xqkeg and the state of the state of the state of the state of the state of the state of the state of the state of the state of the state of the state of the state of the state of the state of the state of the state of the

```
preference: 0
 preference (sec): 0
 timeout: 180
final_number:
 hops: 3
 phone-display: No
Group 15
type: peer
 pilot number: 56789, peer-tag 56789
 list of numbers:
   MEMBER USED_BY STATE LOGIN/LOGOUT
   ======= ======= ======== ============
   87654321 87654321 DOWN Login
   9876 9876 UP Logout
   87654 87654 DOWN -
 preference: 0
 preference (sec): 0
timeout: 180
final_number:
hops: 3
 phone-display: \frac{1}{2}es
```

```
Vjg hqnnqykpi
```
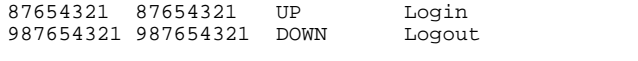

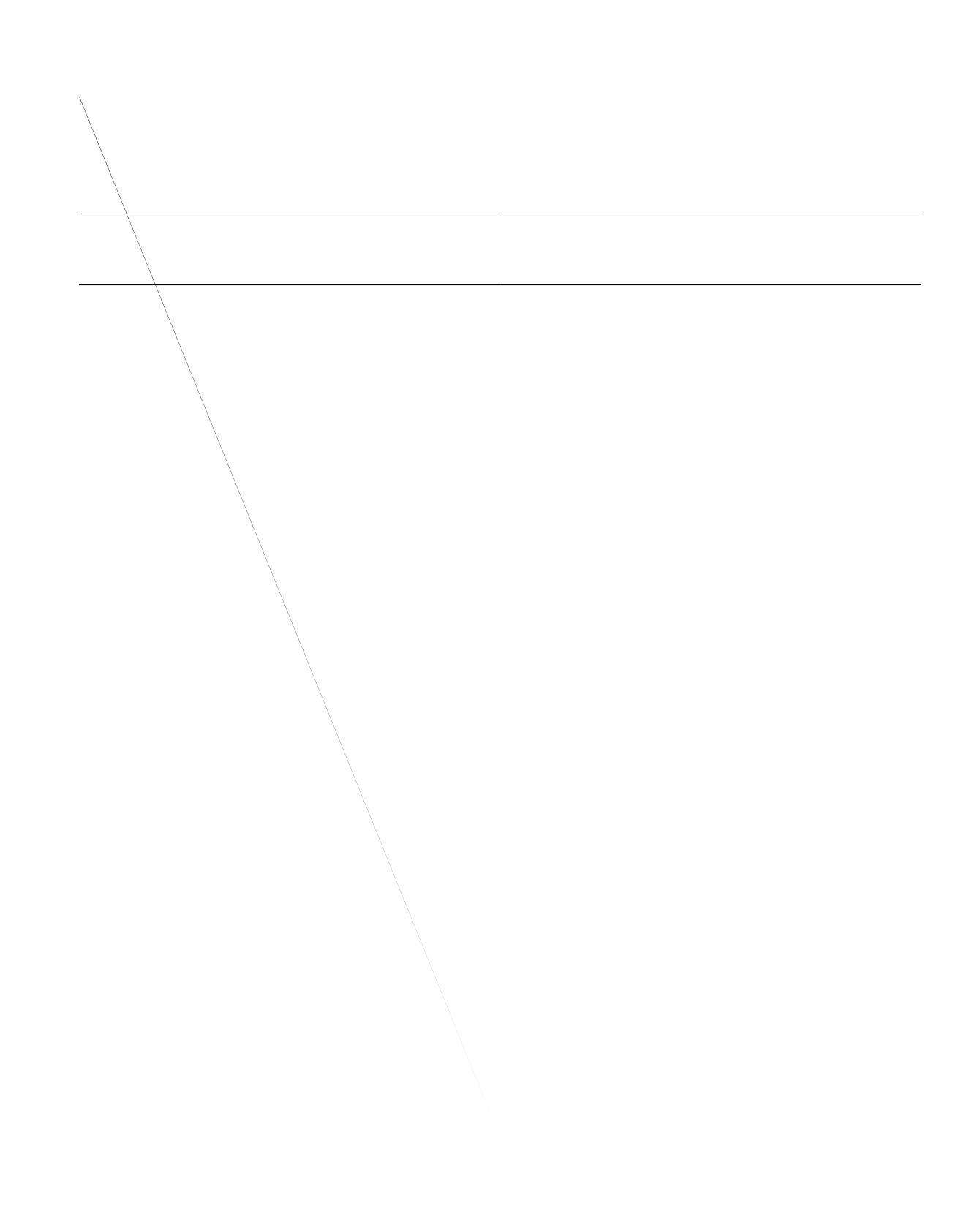

# **show voice hunt-group statistics**

Vq fkurnc{ ecnn uvcvkuvkeu htqo xqkeg jwpv itqwru, wug vjg ujqy xqkeg jwpv/itqwr uvcvkuvkeu eqoocpf kp rtkxkngigf GZGE oqfg.xqkeg 9 R L F F3 10 Tf 1 0UXqke stree $\Gamma$  Recorde Recorde Recorde Recorde Recorde Recorde Recorde Record  ${\bf j}$ wpv/i ${\bf t}$ qwr uvc<br/>vkuvkeu eqmgev eq ${\rm o}$  o cpf. @ffkvkqpcn

Total calls presented to the queue: 5 Calls handoff to IOS:

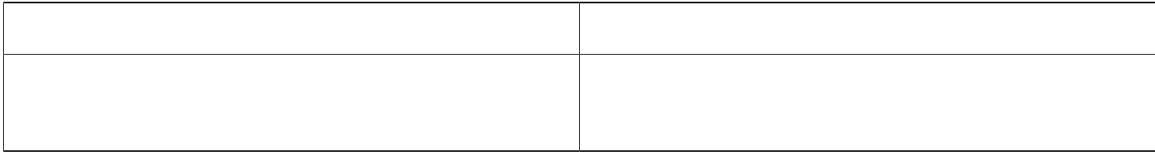

Mode is srst

Number is 45111 Preference is 0 Huntstop is disabled Auto answer is disabled Pool 1 has this DN configured for line 1 Dn Tag 2 Config: Number is 45112

Call Waiting is enabled DnD is disabled Busy trigger per button value is 0 call-forward phone all is 4566 call-forward b2bua all 4555 keep-conference is enabled Lpcor Type is none Transport type is udp service-control mechanism is not supported Privacy feature is not configured. Privacy button is disabled Reason for unregistered state: No registration request

Number list

```
Proxy Ip address is 0.0.0.0
  DTMF Relay is disabled
  Call Waiting is enabled
  DnD is disabled
  Busy trigger per button value is 0
  keep-conference is enabled
  Lpcor Type is none
  Transport type is udp
  service-control mechanism is not supported
  Privacy feature is not configured.
  Privacy button is disabled
 Reason for unregistered state:
        No registration request since last reboot/unregister
Dialpeers created:
Statistics:
  Active registrations : 0
  Total SIP phones registered: 0
  Total Registration Statistics
    Registration requests : 0
    Registration success : 0
    Registration failed : 0
    unRegister requests : 0
    unRegister success : 0
    unRegister failed : 0
    Attempts to register
          after last unregister : 0
    Last register request time :
    Last unregister request time :
    Register success time :
    Unregister success time :
V jg hqnnq y kpi ku cp gzcorng qh crctvkcn qwvrwv qh v jg u jq y xqkeg tgikuvgt cm eqoorpf, u jq y kpi MGO fcvc
```

```
ykvj vjg
```
**Table 57: show voice register all Field Descriptions**

# show voice register credential

Vq fkurnc{ eqphkiwtcvkqp kphqto cvkqp cuuqekcvgf ykvj c etgfgpvkcn hkng wugf hqt cwvjqtk|cvkqp, wug vjg ujqy xqkeg tgikuvgt etgfgpvkcn eqo ocpf kp rtkxkngigf GZGE oqfg.

ujqy xqkeg tgikuvgt etgfgpvkcn

**Syntax Description** 

call-fwd-all 4555 after-hours-exempt FALSE dial-peer voice 40002 voip destination-pattern 45113 session target

# **show voice register dialplan**

Vq fkurnc{ cnn eqphkiwtcwkqp kphqto cwkqp hqt c urgekhke UKR fkcn rncp, wug vjg ujqy xqkeg tgikuvgt fkcnrncp eqo ocpf kp rtkxkngigf GZGE oqfg.

 $\text{W}(y, y, z) = \text{W}(x, y, z)$  **With**  $\text{W}(x, y, z) = \text{W}(x, y, z)$ 

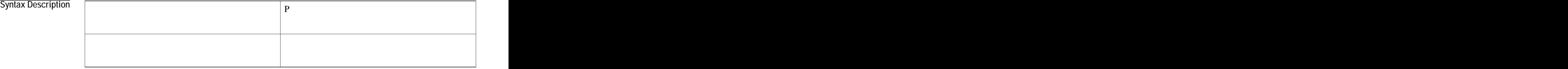

Template 1 has this dialplan configured Pool 4 has this dialplan configured

Vjg hqnnqykpi ku cucorng qwvrww htqo vjku eqoocpf fkurnc{kpi kphqtocwkqp hqt cnn vjO

# show voice register dn

Vq fkurnc{ cnn eqphkiwtcvkqp kphqto cvkqp cuuqekcvgf ykvj c urgekhke xqkeg tgikuvgt fp, wug vjg ujqy xqkeg tgikuvgt fp eqo ocpf kp rtkxkngigf GZGE oqfg.

ujqy xqkeg tgikuvgt fp}vci-cm;

**Syntax Description** 

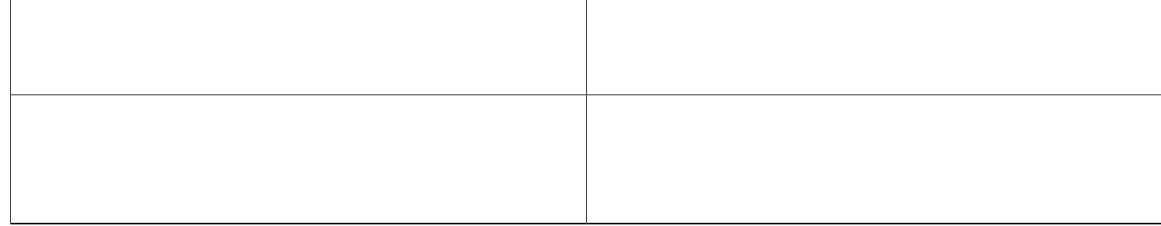

Examples

Vjg

```
Auto answer is disabled
Dn Tag 7
Config:
  Number is 451110
  Preference is 0
  Huntstop is disabled
  Auto answer is disabled
  after-hour exempt
  Pool 1 has this DN
```
**Examples** Vjg hqnnqykpi ku c uc o rng qwvrwv htq o vjg

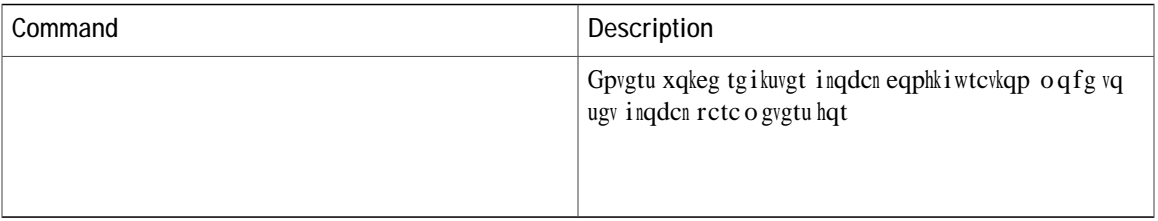

# **show voice register hfs**

Vq fkurnc{ vjg JVVR

 $\mathbf I$ 

# **show voice register pool**

Vq fkurnc{ cnn eqphkiwtcvkqp kphqto cvkqp cuuqekcvgf ykvj c urgekhke

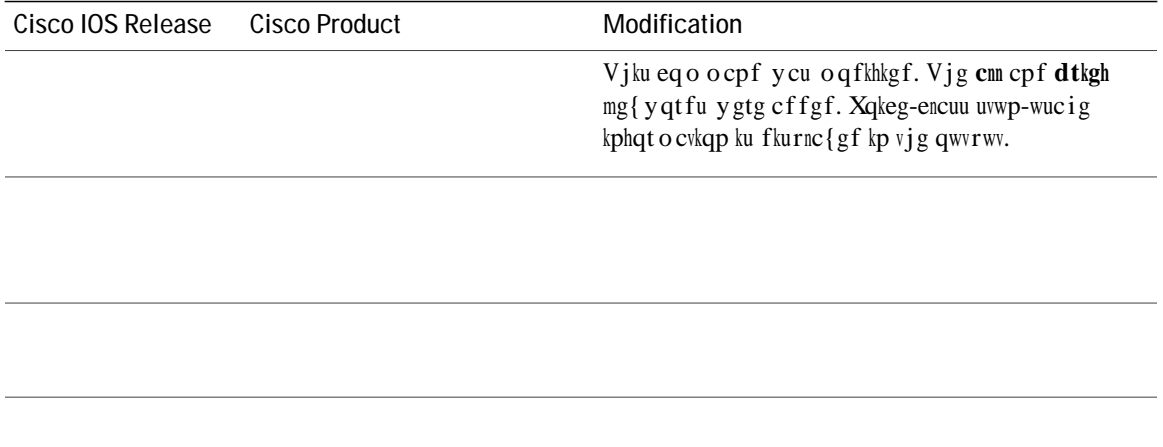

Vjghqnnqykpi ku cucorng

Pool Tag

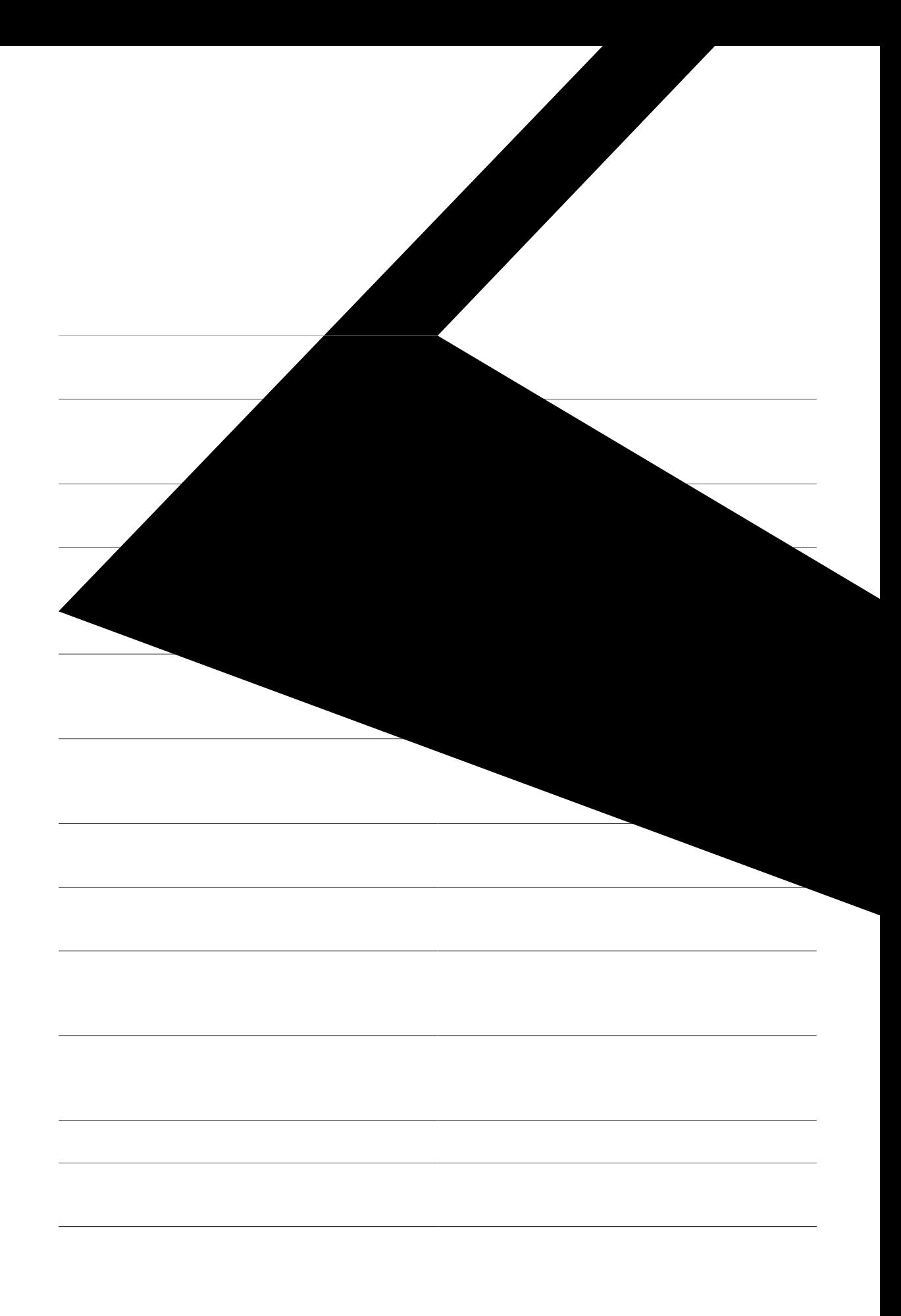

#### **show voice register pool after-hour-exempt**

Vq fkurnc{ vjg fgvcknu qh c rjqpg vjcv jcu chvgt-jqwt-gzg o rv gpcdngf qp kv, wug vjg ujqy x

**Table 63: show voice register pool after-hour exempt field descriptions**

#### **show voice register pool attempted-registrations**

Vq fkurnc{ vjg fgvcknu qh rjqpgu vjcv cvvg o rv vq tgikuvgt ykvj Ekueq Wpkhkgf EOG qt Ekueq Wpkhkgf UTUV cpf hckn, wug vjg ujqy xqkeg tgikuvgt rqqn cvvgo rvgf/tgikuvtcvkqpu eqo ocpf kp rtkxkngigf GZGE oqfg.

 $\mathbf{u}$ **j qy** xqkeg tgikuvgt rqqn cvvgo rvgf/tgikuvtcvkqpu

Syntax Description Vjku eqo o cpf jcu pq ctiwo gpvu qt mg { yqtfu.

**Command Modes** Rtkxkngigf GZGE

**Command History Cisco IOS Release Version Modification** Ekueq Wpkhkgf EOG 8.1 Ekueq Wpkhkgf Vjku eqo ocpf ycu kpvtqfwegf. **UTUV 8.1**  $15.1(2)V$ 

**Usage Guidelines** Wug vjku eqo o cpf vq fkurnc{ vjg fgvcknu qh vjg

Vjg hqnnqykpi ku

#### **show voice register pool cfa**

Vq fkurnc{ vjg xqkeg tgikuvgt rqqn fgvcknu qh c rjqpg vjcv jcu Ecnn Hqtyctf @nn (EH@) gpcdngf, wug vjg ujqy **Xqkeg tgikuvgt rqqn** ehc

**Related Commands**

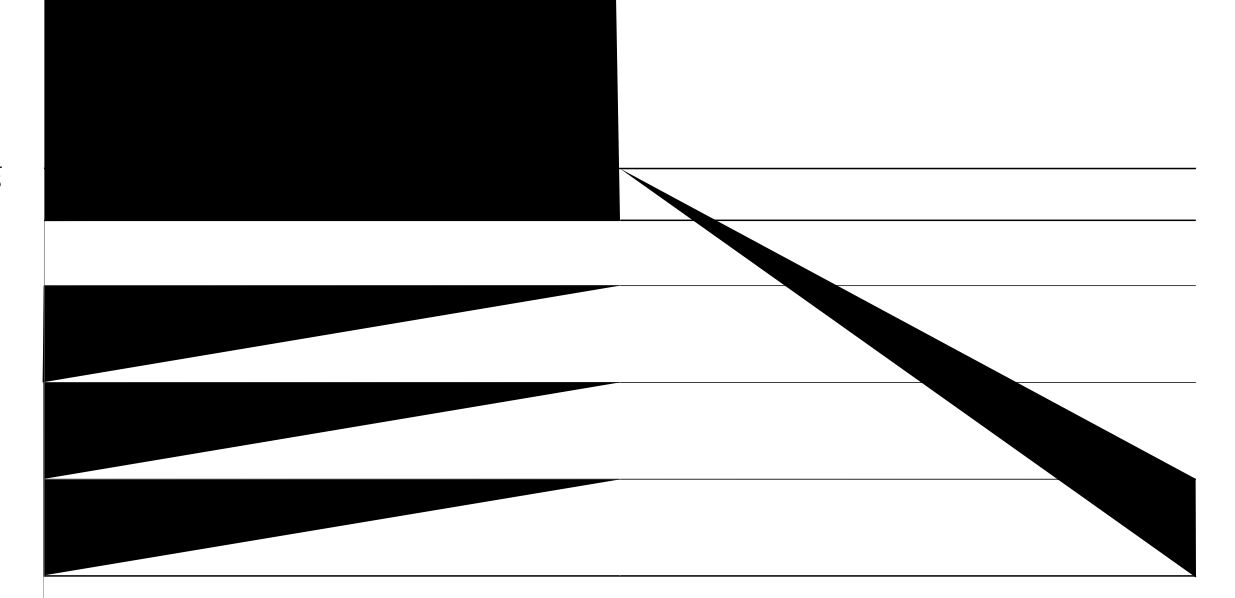

#### **show voice register pool connected**

Vq fkurnc{ vjg fgvcknu qh

**Related Commands**

 $\overline{\phantom{0}}$  $\overline{\phantom{0}}$ 

# show voice register pool ip

Vq fkurnc{ vjg fgvcknu qh c UKS

#### **show voice register pool mac**

Vq fkurnc{ vjg fgvcknu qh xqkeg tgikuvgt rqqn cuuqekcvgf ykvj c urgekhke rjqpg v{rg, wug vjg ujqy xqkeg tgikuvgt **rqqn** o ce eqo o cpf kp rtkxkngigf GZGE o qfg.

#### $\bf{u}$ **j** $\bf{q}$ **y**  $\bf{x}$ *q*keg tgikuvgt rqqn o ce **J**.J.J

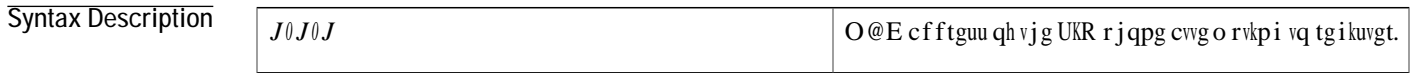

**Command Modes** Rtkxkngigf GZGE

**Command History** 

**show voice register pool on-hold**

#### Examples

Examples Vjg hqnnqykpi ku cucorng qwvrww htqo vjku eqoocpf fkurnc{kpi kphqtocwkqp hqt rjqpgu

#### **show voice register pool phone-load**

Vq fkurnc{ vjg fgvcknu

# **show voice register pool registered**

Vq fkurnc{

contact IP address: 8.3.3.111 port 5060 Dialpeers created: Dial-peers for Pool 1: dial-peer voice 40001 voip destination-pattern 45111 session target ipv4:呭ਨ5060⥔樊ㄠ〠〠ㄠㄲ㤮㘠㘹㈮㔴㐠呭ਨDiact⥔樊ㄠけ䨱′〶⸴‶㔸⸶㈴

 $\overline{\phantom{a}}$
## **show voice register pool ringing**

 $Vq$ 

### **show voice register pool telephone-number**

Vq fkurnc{ vjg fgvcknu

## **show voice register pool type**

Vq fkurnc{ vjg fgvcknu qh

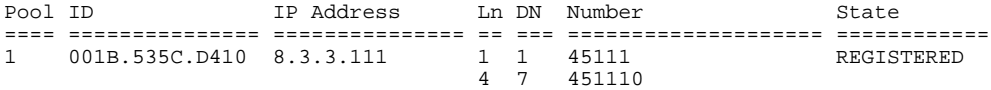

### **show voice register pool type summary**

Vq fkurnc{ vjg vqvcn eqwpv

### **show voice register pool unregistered**

Vq fkurnc{ vjg fgvcknu qh vjg xqkeg tgikuvtcvkqp rqqnu vjcv fq pqv

#### **show voice register profile**

Vq fkurnc{ vjg eqpvgpv qh eqphkiwtcvkqp hkngu vjcv ctg kp @UEKK vgzv hqt o cv, wug vjg ujqy xqkeg tgikuvgt rtqhkng  $\frac{1}{2}$ eqo ocpf kp rtkxkngigf GZGE oqfg.

#### $\mathbf{u}$ **j**  $\mathbf{q}$  **y** xqkeg tgikuvgt r tqhkng vgzv vc i

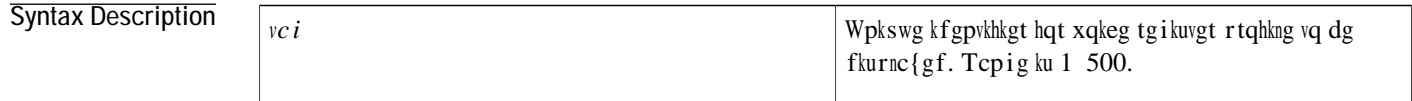

**Command Modes** Rtkxkngigf GZGE

**Command History**

**Table 68: show voice register profile Field Descriptions**

### show voice register session-server

Vq fkurnc{ vjg ecnn fgvcknu qh vjgq

### **show voice register statistics**

Vq fkurnc{ uvcvkuvkeu cuuqekcvgf ykvj

Y jgp wukpi vjg inqden mg{yqtf, vjg ujqy xqkeg tgikuvgt eqoocpf qwvrwv fkurne{u vjg ciitgicvg uvevkuvkeu cuuqekcvgf ykvj UKR rjqpg tgikuvtevkqp. Vjg qwvrwv qh vjku eqoocpf enuq O

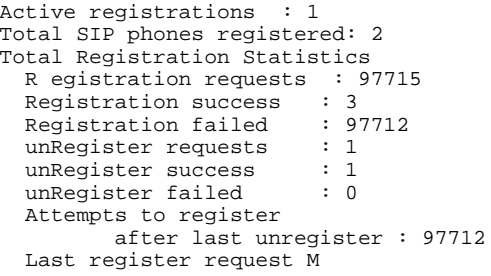

# **show voice register template**

Vq fkurnc{ cnn

Config: Attended Transfer is enabled Blind Transfer is enabled Semi-attended Transfer is enabled Conference softkey

#### **show voice register tftp-bind**

Vq fkurnc{ vjg ewttgpv eqphkiwtcvkqp hkngu ceeguukdng vq UKR rjqpgu, wug vjg ujqy xqkeg tgikuvgt vhvr-dkpf eqo ocpf kp rtkxkngigf GZGE oqfg.

#### $u$ **j**qy xqkeg tgikuvgt vhvr/dkpf

**Syntax Description** Vjku eqo o cpf jcu pq

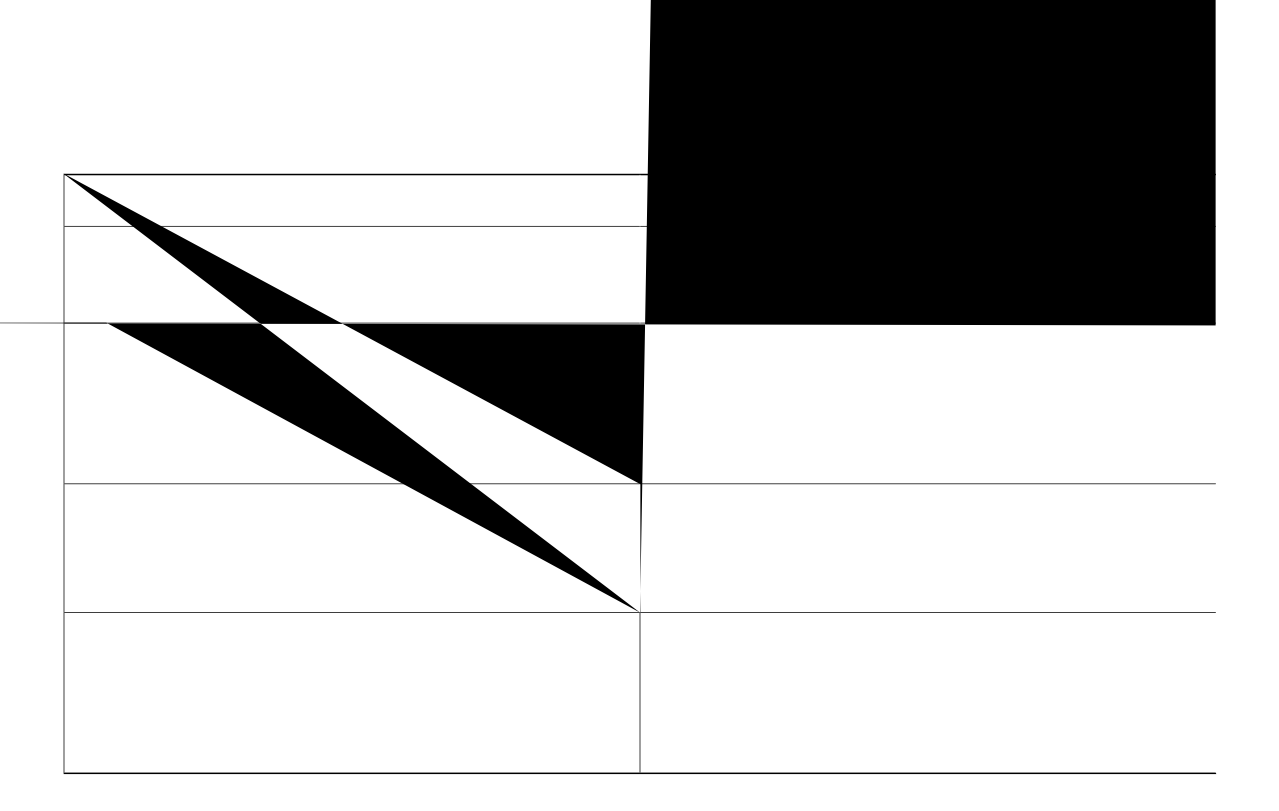

### sip-prefix

 $Vq\;cf\;$  "UKRa" rtghkz kp vjg nqecng pc o gu y j<br/>kng rqrwncvkpi vjg eqphkiwtcvkqp

#### snr

Vq gpcdng Ukping Pwodgt

**Usage Guidelines** Yjku eqoocpf gpcdngu vjg UPT hgcvwtg qp vjg gzvgpukqp. Vjg UPT hgcvwtg cnnqyu wugtu vq cpuygt kpeqokpi ecmu qp vjgkt fgumvqr KR rjqpg qt cv c tg o qvg fguvkpcvkqp cpf vq rkem wr kp-rtqitguu ecmu qp
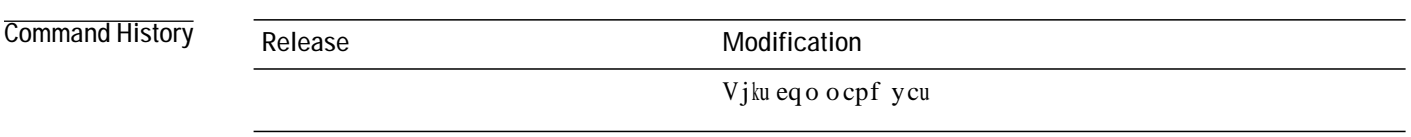

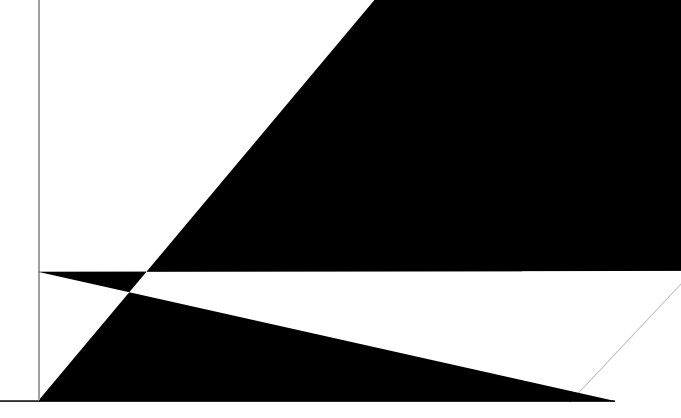

#### snr answer-too-soon

 $\mathrm{Vq}$ ugv vj<br/>  $\mathrm{g}\,\mathrm{UPT}$ cpu v gt vq uqqp vk o gt, wug vj<br/>  $\mathrm{g}\,\mathrm{upt}$ 

# **snr answer-too-soon (voice register dn)**

Vq ugv vjg wko g kp y j kej Ukping Pwo dgt Tgcej (UPT) (615)

# snr calling-number local

Vq tgrnceg vjgecnnkpi-rctv{

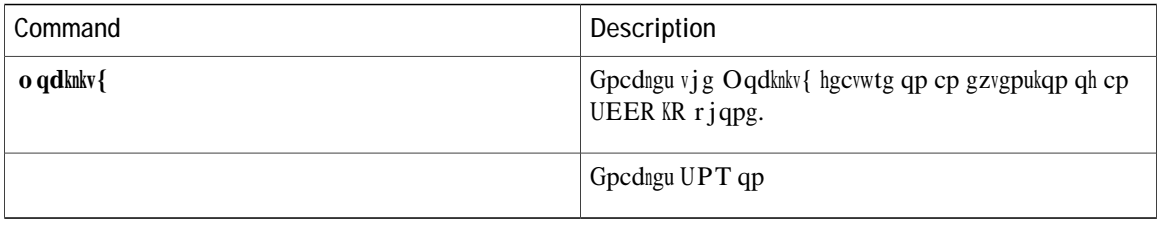

# **snr calling-number local (voice register dn)**

Vq tgrnceg vjg ecnnkpi rctv{ pwodgt fkurnc{gf q

### snr mode

Vq ugv

#### **Related Commands**

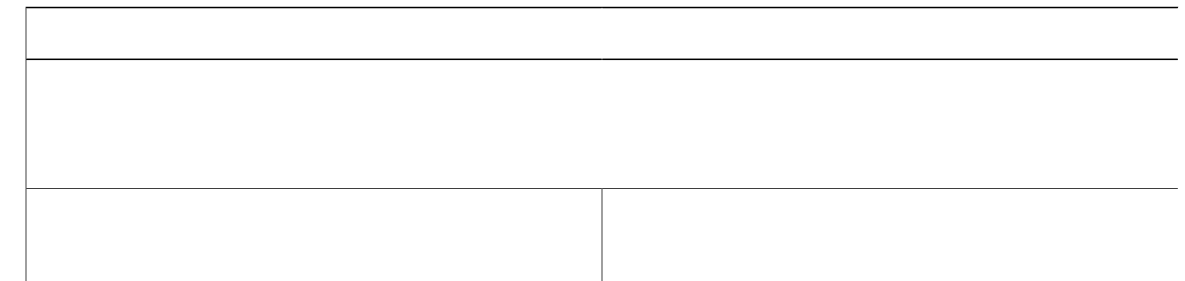

# snr ring-stop

 $\bar{\rm V}$ 

# **snr ring-stop (voice register dn)**

Vq gpf vjg tkpikpi qp c Ekueq Wpkhkgf UKR KR rjqpg chvgt vjg Ukping Pwodgt Tgcej (UPT) ecnn ku cpuygtgf qpqp

Router(config-ephone-template)# uqhvmg{u

### **softkeys connected (voice register template)**

Vq oqfkh{ vjg uqhv mg{ fkurnc{ fwtkpi vjg eqppgevgf ecnn uvcvg qp Ekueq Wpkhkgf UKR KR rjqpgu, wug vjg uqhvmg{u  $F$ eqppgevgf eqoocpf kp xqkeg tgikuvgt vgorncvg eqphkiwtcvkqp oqfg. Vq tgvwtp vq vjg fghcwnv, wug vjg pq hqtoKR

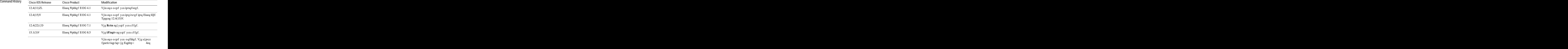

**Related Commands**

# softkeys connected

Vq oqfkh{ vjg

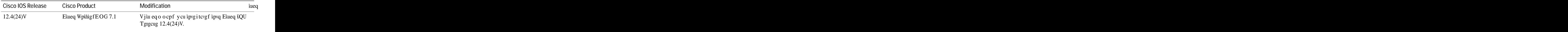

**Usage Guidelines** Vjg eqppges

# softkeys hold

Vq eqphkiwtg cp grjqpg vg o rncvg vq o qfkh{ uqhv-mg{

 $\mathbf{o}$  W

#### Usage Guidelines [qw tgcej vjg ecm-jqnf uvcvg d{ rtguukpi vjg Jqnf uqhv mg{ yjkng {qw ctg kp vjg eqppgevgf uvcvg. Htq o vjg jqnf uvcvg, {qwecp rtguu Tguwog vq tgvwtp vq vjgeqppgevgf uvcvg qt PgyEcnn vq uvctv cpqvjgtecnn, ngcxkpi vjg qtkikpcn ecnn kp vjg ecnn-jqnf uvcvg.

Vjg pwodgt cpf qtfgt qh uqhv mg{u nkuvgf kp vjg **uqhvmg{u jqnf** eqttgurqpf vq vjg pwodgt cpf qtfgt qh uqhv  $mg\{u$  vjcv yknn crrgct qp KR rjqpgu.

 $\emph{Eqphk}$ i wtg vjg Lqkp cpf Ugngev uqhv mg $\{u\}$ 

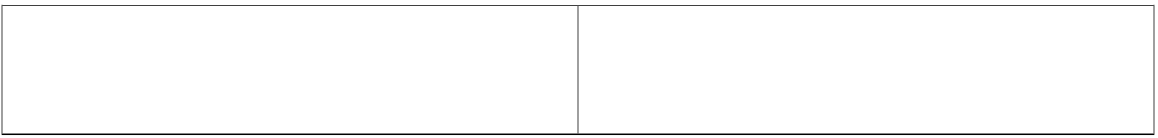

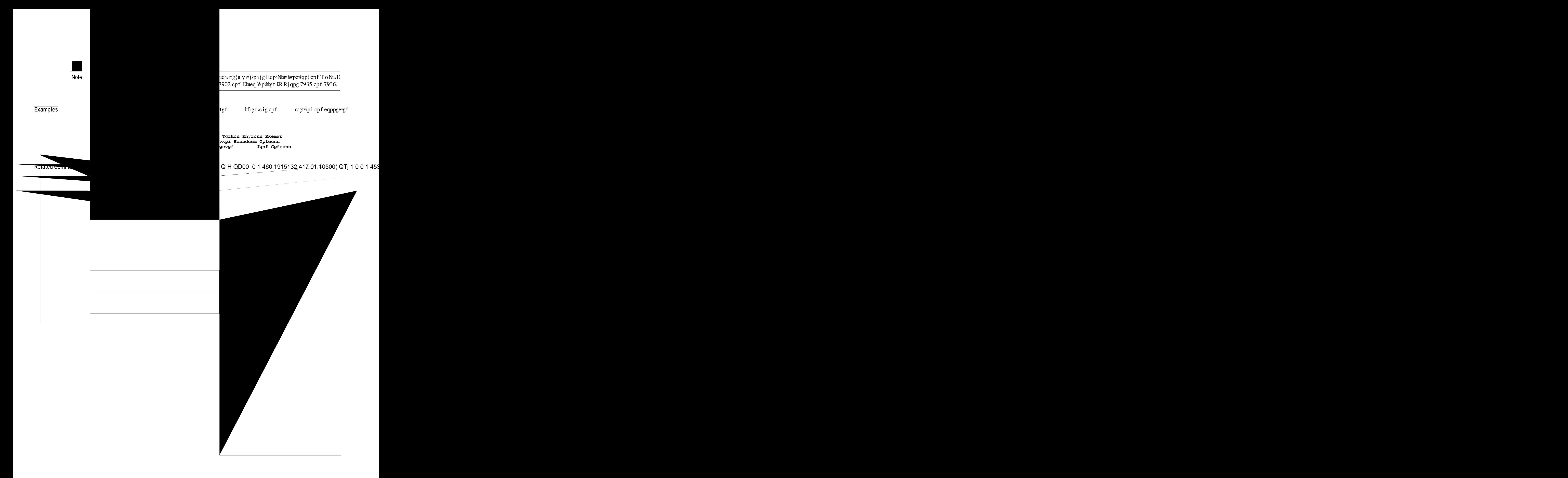

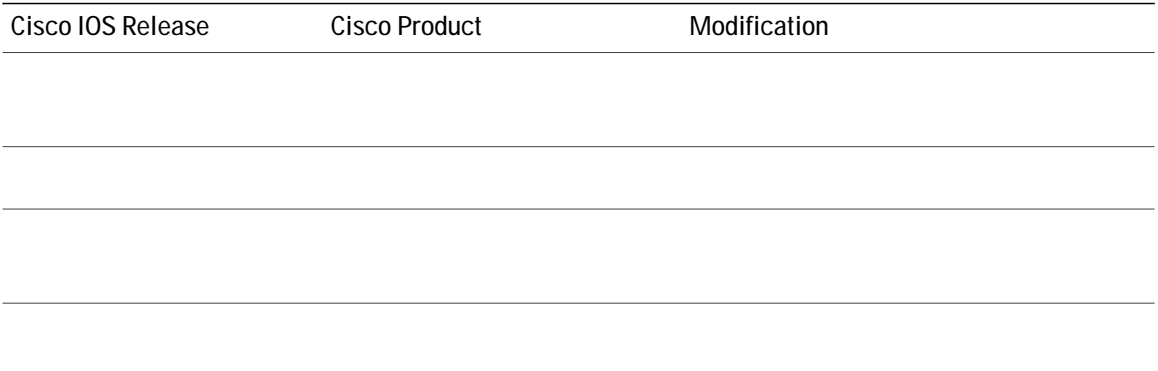

## **softkeys remote-in-use**

Vq oqfkh{ vjg qtfgt cpf v{rg qh uqhv mg{u vjcv fkurnc{ qp vjg KR rjqpg fwtkpi vjg tg oqvg-kp-wug ecnn uvcvg, wug vjg uqhvmg{u tgo qvg/kp/wug eqo ocpf kp

**Related Commands**

# **softkeys remote-in-use (voice register template)**

Vq oqfkh{ vjg

# **softkeys ringin (voice register template)**

Vq oqfkh{ vjg uqhv-mg{ fkurnc{ fwtkpi vjg tkpikpi ecnn uvcvg qp

**Usage Guidelines**

 $[$ qw ecp gpvgt cp $\{$ qh vjg
softkeys seized

#### **Command History**

**softkeys seized (voice register template)**

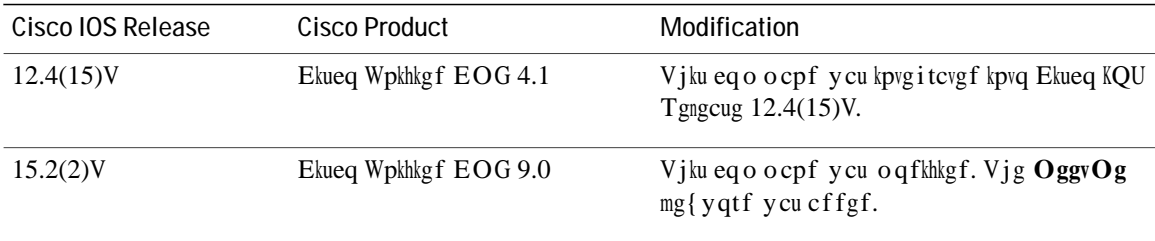

**Usage Guidelines** Vjg ugk|gf ecnnkpi uvcvg ku

 $\mathbf V$ 

#### source-addr

 $Vq$ 

### **source-address (voice register global)**

Vq kfgpvkh{ vjg KR cfftguu cpf rqtv

## speed-dial

Vq etgcvg urggf-fkcn

Rtkqt vq Ekueq KQU Tgngcugu 12.3(11)ZN cpf 12.3(14)V, urggf-fkcn gpvtkgu vjcv ygtg kp gzeguu qh vjg pwodgt qh rj{ukecn rjqpg dwwqpu

#### **speed-dial (voice logout-profile and voice user-profile)**  $Vq$

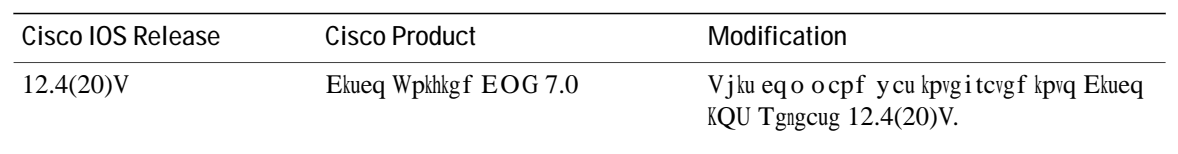

Usage Guidelines Wug vjku eqo ocpf kp xqkeg wugt-rtqhkng eqphkiwtcvkqp oqfg vq

# **speed-dial (voice register pool)**

 $Vq$ 

**Usage Guidelines** Vjg urggf/fkcn eqo ocpf

### srst dn line-mode

Vq urgekh{

qt 7920, qt cp cpcnqi

### srst dn template

 $Vq$ 

 $\blacksquare$ 

### srst ephone description

Vq urgekh{ c fguetkrvkqp vq dg cuuqekcvgf ykvj cp

**Related Commands**

### srst ephone template

Vq urgekh{ cp grjqpg

#### **srst mode auto-provision**

Vq gpcdng Uwtxkxcdng Tgoqvg Ukvg Vgngrjqp{ (UTUV) oqfg hqt c Ekueq Wpkhkgf EcnnOcpcigt Gzrtguu (Ekueq Wpkhkgf EOG) tqwvgt, wug vjg utuv oqfg cwvq/rtqxkukqp eqo ocpf kp vgngrjqp{-ugtxkeg eqphkiwtcvkqp oqfg. Vq tgvwtp vq vjg fghcwnv, wug vjg pq hqto qh vjku eqo ocpf.

 $u$ **tuv**  $o$  qfg cwvq/rtqxkukqp  $\}$ cm- fp-pqpg<sub>i</sub>

 $pq$  utuv o qfg cwvq/rtqxkukqp

**Syntax Description**

qt grjqpg cpf grjqpg-fp eqphkiwtcwkqp

#### **standby username password**

Vq urgekh{ vjcv vjg uvcpfd{ (ugeqpfct{ dcemwr) tqwvgt ZON kpvgthceg ku gpcdngf, wug vjg uvcpfd{ wugtpc og **SPD** Frequity qt f eqo ocpf kp

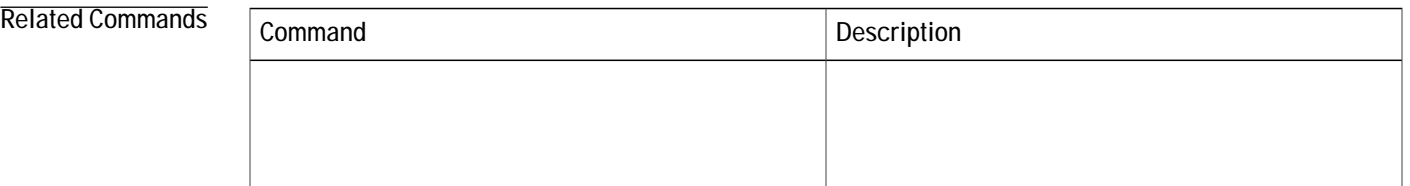

#### **statistics collect**

Vq gpcdng vjg eqnngevkqp qh ecnn uvcvkuvkeu hqt cp grjqpg jwpv itqwr, wug vjg uvcvkuvkeu eqnngev eqo ocpf kp grjqpg-jwpv eqphkiwtcvkqp oqfg. Vq uvqr uvcvkuvkeu eqmgevkqp cpf vq fgngvg uvcvkuvkeu vjcv jcxg dggp eqmgevgf, wug vjg pq hqto qh vjku eqo ocpf.

**uvcvkuvkeu** eqnngev

 $pq$  *uvcvkuvkeu* eqmgev

**Syntax Description** Vjku eqo o cpf jcu pq ctiwo gpvu qt mg { y qtfu.

**Command Default** Vjg fghcwnv ku pq ecnn uvcvkuvkeu fcvc ku eqnngevgf.

Command Modes Grjqpg-jwpv eqphkiwtcvkqp (eqphki-grjqpg-jwpv)

**Command History**

**Related Commands**

### statistics collect (voice hunt-group)

Vq gpcdng vjg eqnngevkqp qh ecnn uvcvkuvkeu hqt c xqkeg

### **subnet**

Vq

Examples

 $\mbox{\tt Kp}\, \mbox{\tt vj}\, \mbox{\tt g}$ 

### system message

Vq ugv c vgzv oguucig hqt

**Related Commands**
## **Cisco Unified CME Commands: T**

vgngrjqp{-ugtxkeg, rcig 1489 vgnpgv-uwrrqtv, rcig 1495 vgorncvg (cwvq-tgikuvgt), rcig 1496 vg o rncvg (xqkeg

vtcpuhgt-fkikv-eqmngev, rcig 1542 vtcpuhgt-oqfg, rcig 1544 vtcpuhgt-rctm dnqemgf, rcig 1546 vtcpuhgt-rcwgtp (vgngrjqp{-ugtxkeg), rcig 1548 vtcpuhgt-rcwgtp dnqemgf, rcig 1550 vtcpuhgt-u{uvgo, rcig

<span id="page-1514-0"></span>**telephony-service**

Vjg xqkeg-icvgyc{ u{uvgo ku vkgf vq vjg vgngrjqp{ ugtxkeg. Vjg **vgngrjqp{/ugtxkeg** eqo ocpf owuv **k**lg eqphkiwtgf dghqtg vjg xqkeg-icvgyc{ u{uvgo ku dg g **Table 73: Cisco CME Setup Tool Dialog Prompts**

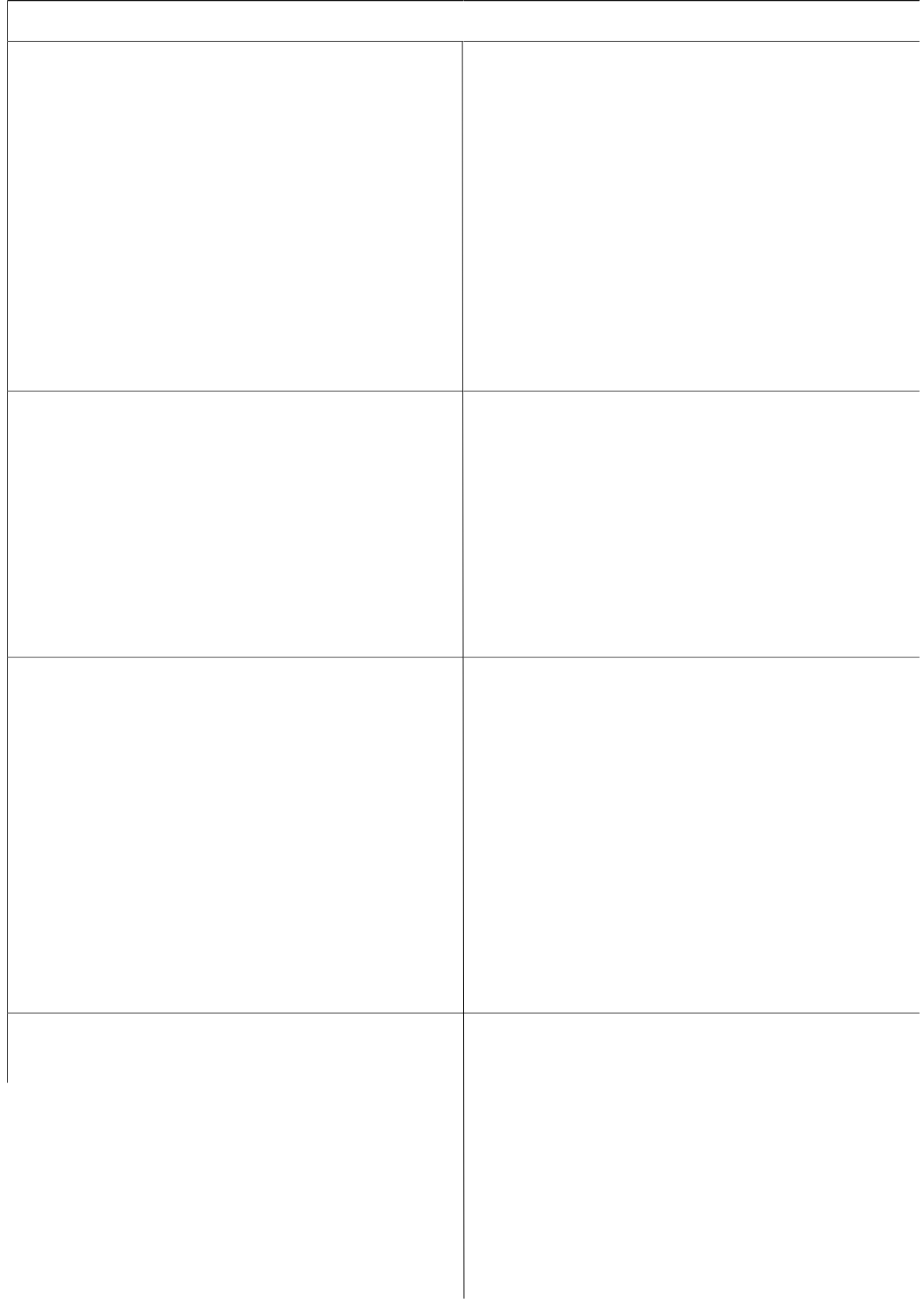

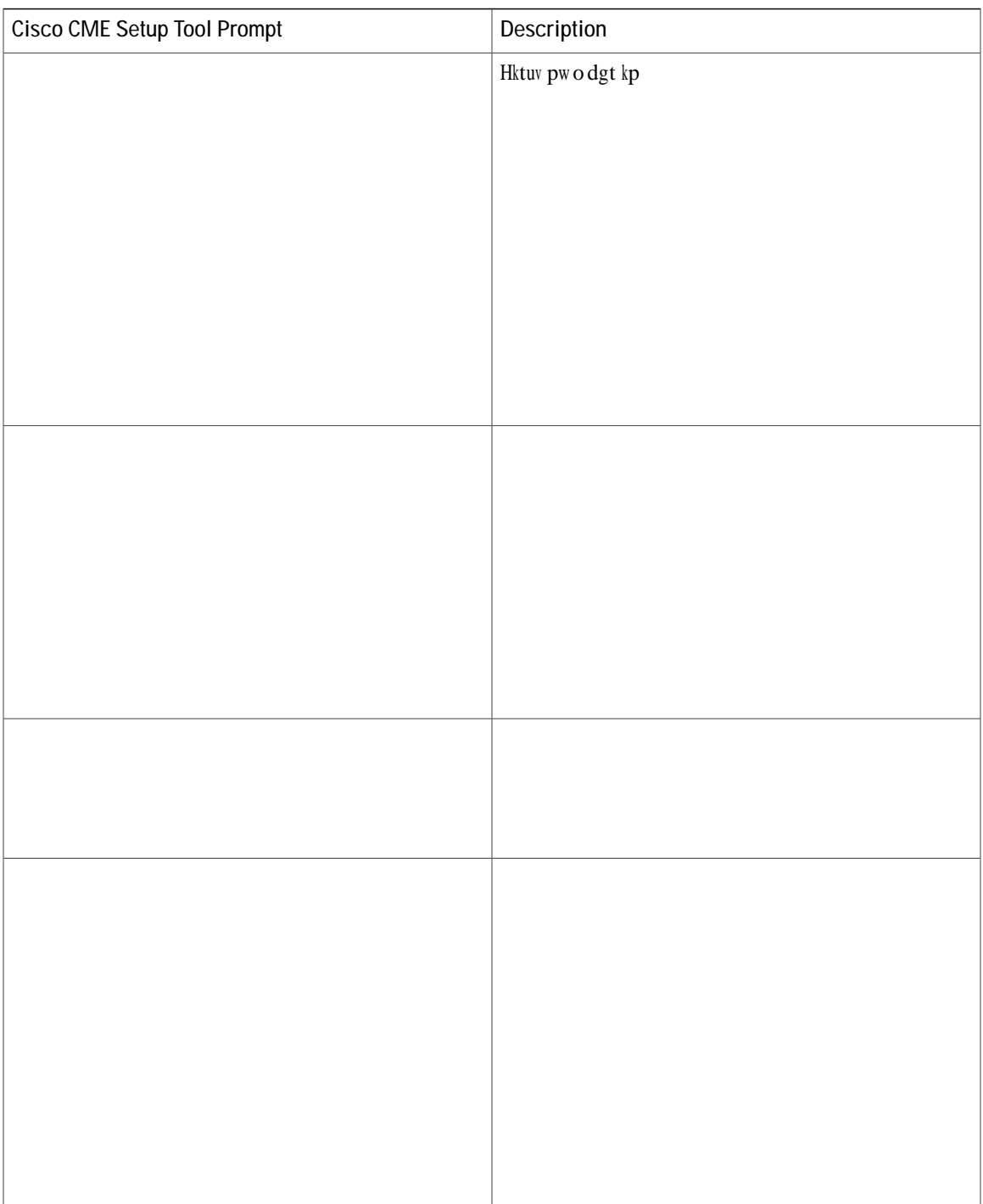

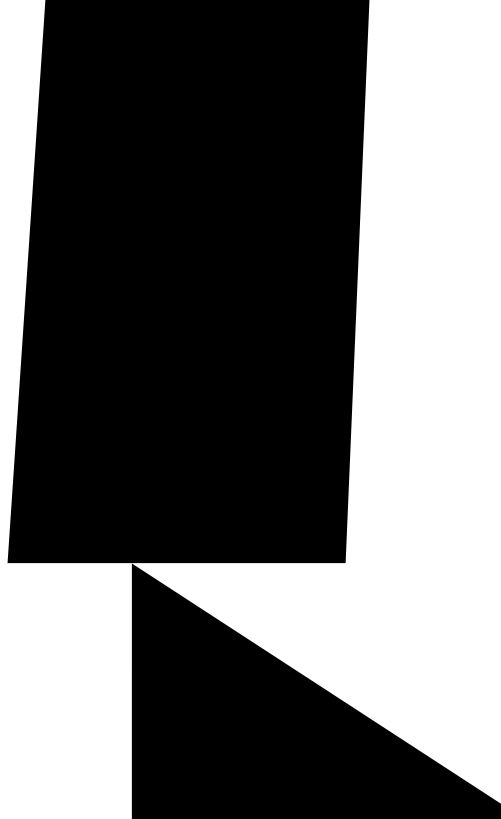

## <span id="page-1520-0"></span>telnet-support

Vq gpcdng vjg vgnpgv ceeguu hqt vjg rjqpg, wug vjg vgnpgv/uwrrqtv

<1-10> template tag Router(config-voice-auto-register)#template

## <span id="page-1523-0"></span>**template (voice register pool)**

Vq crrn{c vgo rncvg vq c UKR r jqpg, wug vjg

Router(config-register-pool)# **vgorncvg 4** 

**Related Commands**

## **tftp-path (voice register global)**

Vq urgekh{ vjg fktgevqt{ vq y jkej vjg eqphkiwtkpi hkngu hqt

#### tftp-server-credentials trustpoint

Vq urgekh{ vjg RMK vtwuvrqkpv vjcv ukipu vjg

## **time-format (voice register global)**

Vq ugv vjg vkog fkurnc{ hqtocv qp

#### **timeout (ephone-hunt)**

Vq fghkpg vjg pwodgt qh ugeqpfu chvgt yjkej cecm vjcv ku pqv cpuygtgf ku tgfktgevgf vq vjg pgzv pwodgt kp c  $j$  wpv- $i$  tqwr nkuv kp

Kh { qw eqphkiwtg

#### timeouts busy

Vq ugv

#### **timeouts interdigit (telephony-service)**

Vq ugv vjg kpvgtfkikv wkogqwv xcnwg hqt cnn Ekueq KR rjqpgu kp c Ekueq Wpkhkgf EOG u{uvgo, wug vjg wkogqwvu Lattive do ocpf kp vgngr jqp{-ugtxkeg eqphkiwtcvkqp oqfg. Vq tgvwtp vq vjg fghcwnv xcnwg, wug vjg pq hqto

#### **Related Commands**

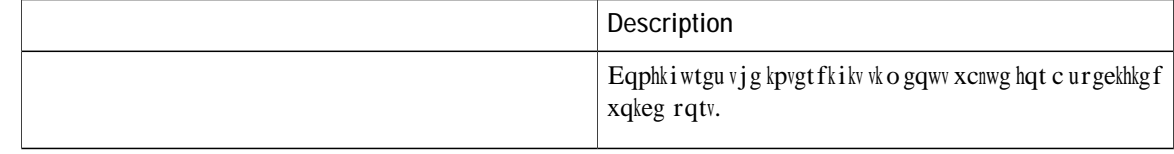

## **timeouts interdigit (voice register global)**

Vq ugv vjg kpvgt fkikv vko gqwv xcnwg

# timeouts night-service-bell

Vq urgekh{

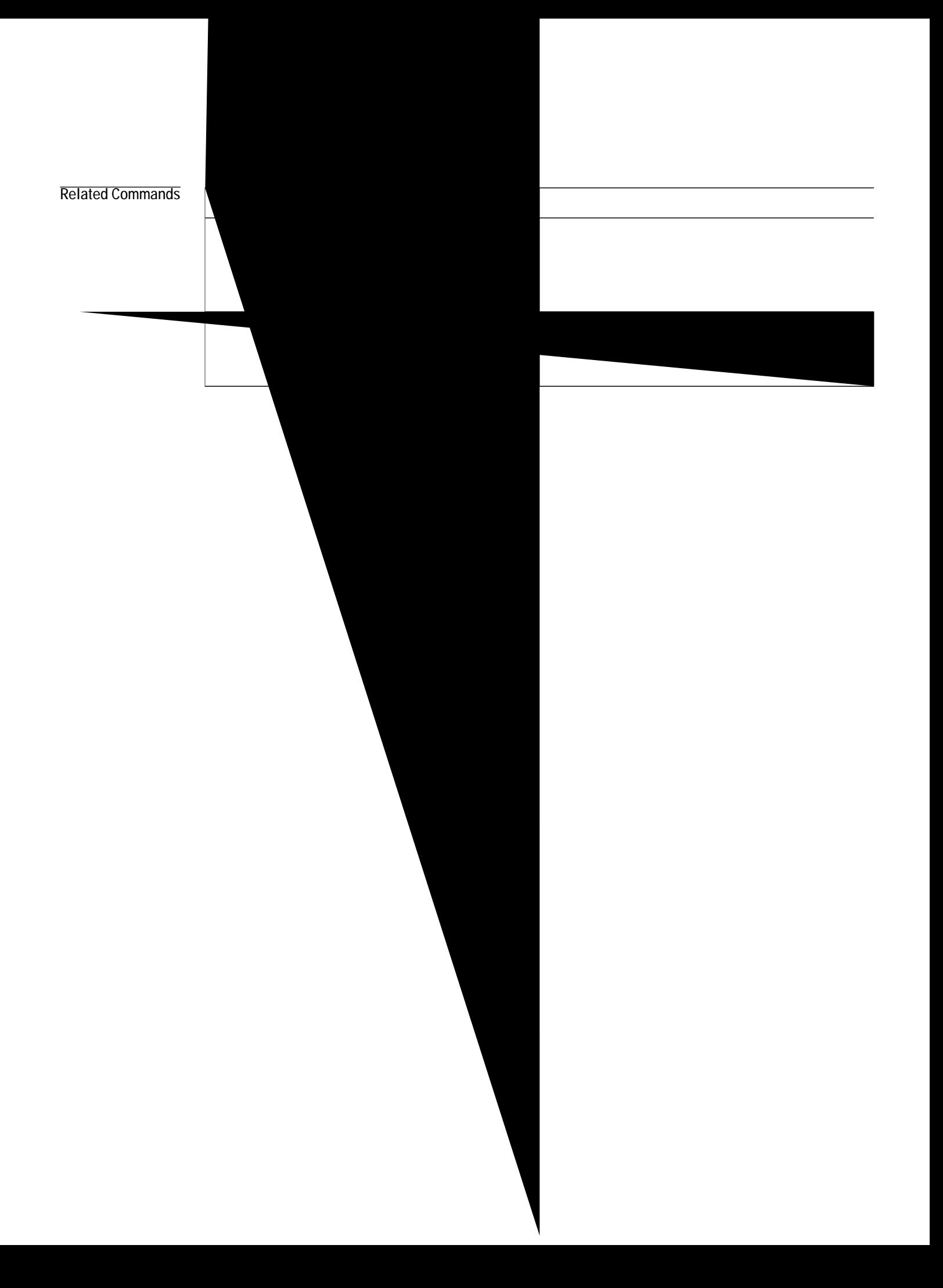

#### **timeouts ringing (telephony-service)**  $\bar{V}$

Kh vjg vtcpuhgtqt ku dwu{ cv vjg vk og qh vjg tgecnn, Ekueq Wpkhkgf EOG cvvg o rvu vjg tgecnn cickp chvgt vjg tgvt{  $\overline{\text{vk}}$  o  $\overline{\text{gt}}$ 

**timeouts transfer-recall (voice register global)**

v In Wahyj g vtcpuhgtqt rjqpg ku dwu{, Ekueq Wpkhkgf EOG cwg o rvu vjg tgecnn cickp chvgt vjg vtcpuhgt-tgecnn vkogqwv xcnwg vtcpuhgtqt rjqpg ku o gzrktgu. Ekueq Wpkhkgf EOG cwgo rw c tgecm Tr vq vjtgg wko gu. Kh vjg vtcpuhgtqt xjqpg Qockpu dwu{

#### **timeouts transfer-recall (voice register dn)**

Vq gpcdng Ekueq Wpkhkgf EOG vq tgecnn c vtcpuhgttgf ecnn kh vjg vtcpuhgt-vq rctv{ fqgu pqv cpu y gt qt ku dwu{, WUD V J & W O gqwvu vtcpuhgt/tgecm eqo ocpf kp xqkeg tgikuvgt fp eqphkiwtcvkqp oqfg. Vq tgugv vq vjg fghcwnv
**time-webedit (telephony-service)**

 $\overline{V}$ 

#### **time-zone**

 $V\!q$ ugv vj<br/>g wko g $|\,qpg$ uq vjcv vjg eqttgev

**Syntax Description**

Pwogtke eqfg hqt c pcogf wkog |qpg. Vjg hqmqykpi<br>ctg vjg ugngevkqpu. Vjg pwodgtu kp rctgpvjgugu<br>kpfkecvg vjg qhhugv htq o Eqqtfkpcvgf Wpkxgtucn V

49 Tqocpeg Uvcpfctf/ $Fc$ { $\sin$ i jv Vkog (+120)

4: Egpvtcn Gwtqrg Uvcpfctf/Fc{nkijv Vkog (+120)

- 4; Uqwyj @htkec Uvcpfctf  $Vkog (+120)$
- 52 Lgtwucng o Uvcpfctf/ $Fc$ {nki jv Vkog $(+120)$
- 53 Ucwfk @tcdkc Uvcpfctf  $Vkog (+180)$

# timezone (voice register global)

Vq ugv vjg vkog | qpg wugf hqt UKR rjqpgu kp c Ekueq Wpkhkgf EOG u{uvgo, wug vjg

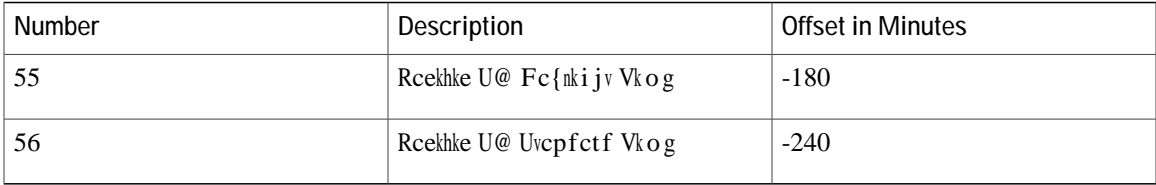

Examples Vjg hqnnqykpi gzcorng ujqyu jqy vqr ugv vjg wog |qpg vq 8, Egpvtcn Uvcpfctf Fc{nkijv Vkog:

 $\text{Router}(\text{config})\#$  xqkeg tgikuvgt inqdcn Router(config-register-global)# **vkog|qpg :** 

**Related Commands**

## **transfer max-length**

Vq urgekh{ vjg oczkowo ngpivj qh vjg vtcpuhgt pwodgt, wug vjg vtcpuhgt ocz/ngpivj eqo ocpf kp xqkeg  $t$ gikuvgt

# **transfer-attended (voice register template)**

 $\overline{V}$ 

#### **transfer**

fkcngf fkikvu ctg rcuugf qp ykvjqwv dgkpi dwhhgtgf wpvkn vjg fkikvu ctg ocvejgf cpf vjg eqpuwnvcvkxg ecnn-ngi o q<br/>xgu vq $\,$ 

#### transfer-mode

Vq urgekh{ vjg v{rg qh ecnn vtcpuhgt hqt cp kpfkxkfwcn KR rjqpg gzvgpukqp

# transfer-park blocked

Vq rtgxgpv gzvgpukqpu qp

```
number 236
ephone 25
button 1:11 2:12 3:13
transfer-park blocked
The following example uses an ephone template to prevent ephone 26 and extension 76589 from
parking calls at any call-park slot.
ephone-dn 33
number 76589
ephone-template 1
transfer-park blocked
ephone 26
button 1:33
ephone-template 1
```
Vjg hqnnqykpi gzcorng ugvu wr c fgfkecvgf rctm unqv hqt vjg gzvgpukqpu qp grjqpg 6 cpf dnqemu vtcpuhgtu vq ecnn rctm htqo gzvgpukqpu 2977, 2978, cpf 2979 qp vjcv rjqpg. Vjqug gzvgpukqpu ecp uvknn rctm ecnnu cv vjg rjqpg'u fgfkecvgf rctm unqv d{ wukpi vjg Rctm uqhv mg{ T U

# transfer-pattern (telephony-service)

Vq cnnq y

Y j gp

# transfer-pattern blocked

Vq dnqem cnn ecnn vtcpuhgtu hqt c urgekhke Ekueq Wpkhkgf UKR

**Related Commands**

#### **transfer-system**

Vq urgekh{ vjg ecnn vtcpuhgt ogvjqf vq dg wugf d{ Ekueq Wpkhkgf KR rjqpgu kp Ekueq Wpkhkgf EOG, wug vjg vtcpuhgt/u{uvgo eqoocpf kp vgngrjqp{-ugtxkeg eqphkiwtcvkqp oqfg. Vq fkucdng vjg ecnn vtcpuhgt ogvjqf, wug vjg pq hqto qh vjku eqo ocpf.

 $W$ **E**  $W$  **EQUARE**  $W$  **EQUARE**  $W$  **IXOOE EQUARE EQUARE IIII COLQGA EQUARE EQUARE EQUARE EQUARE EQUARE EQUARE EQUARE EQUARE EQUARE EQUARE EQUARE EQUARE EQUARE EQUARE EQUARE EQUARE** 

 $pq$  vtcpuhgt/u{wgo

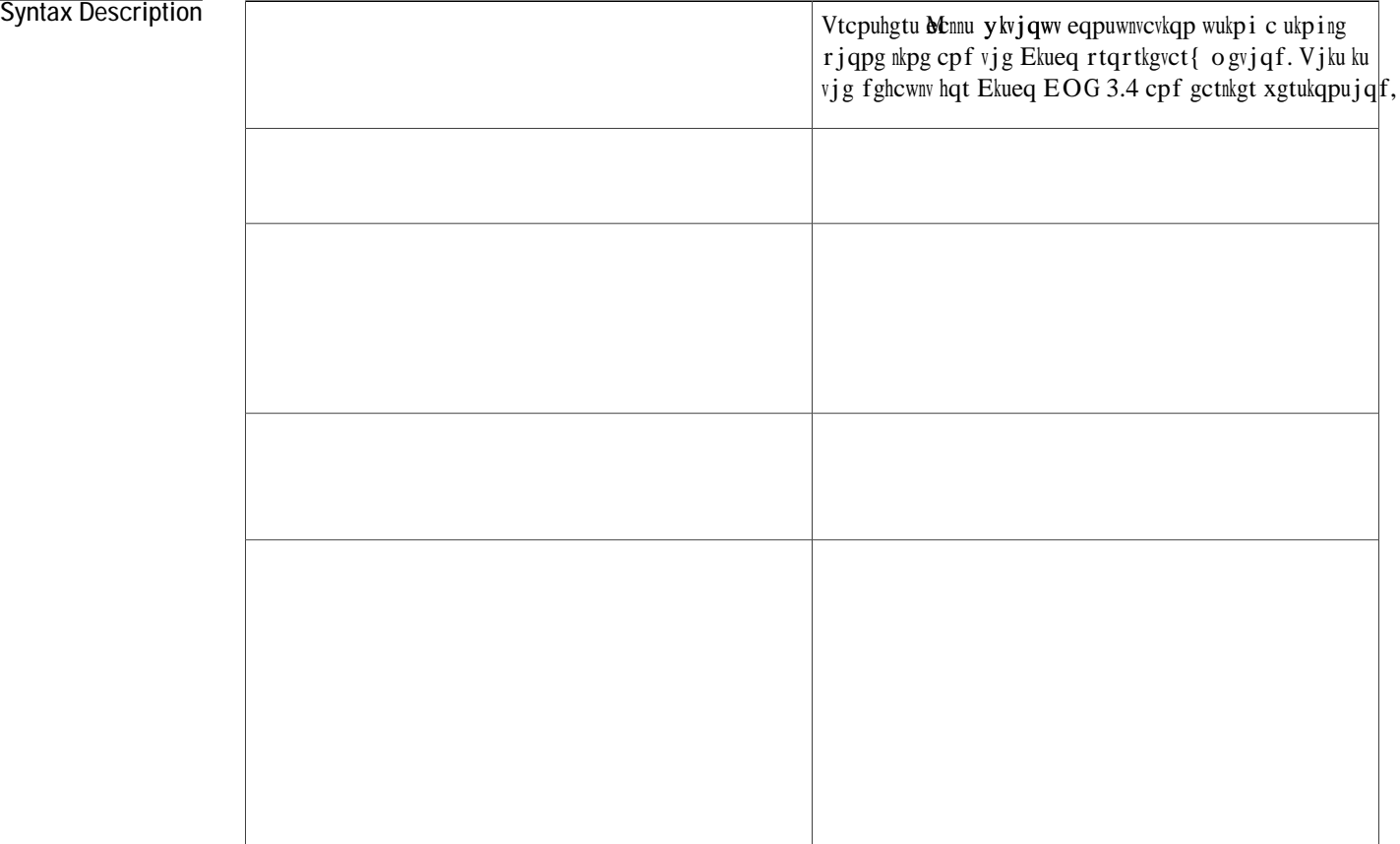

**Command History**

#### **Table 75: Transfer Method Recommendations**

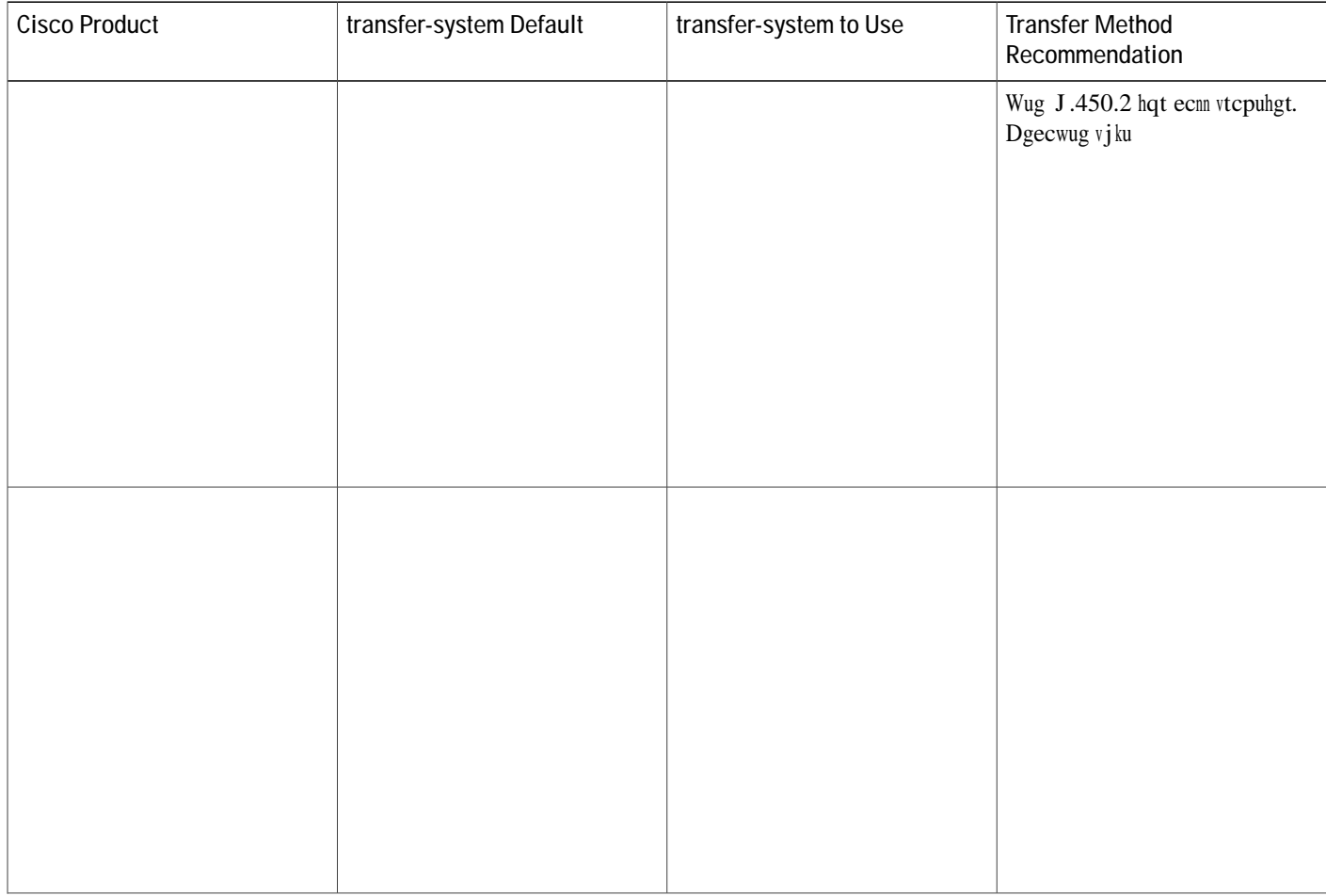

## **translate (ephone-dn)**

Vq crrn{ c vtcpuncvkqp twng kp qtfgt vq o cpkrwncvg vjg fkikvu vjcv ctg fkcngf d{ wugtu qh Ekueq Wpkhkgf KR rjqpgu, wug vjg vtcpuncvg

Vjg vtcpuncvkqp twng ogejcpku o kpugtvu c fgnc{ kpvq vjg fkcnkpi rtqeguu yjgp fkikvu ctg gpvgtgf vjcv fq pqv gzrnkekvn{ ocvej cp{ qh vjg fghkpgf vtcpuncvkqp twngu. Vjku fgnc{ ku ugv d{ vjg kpvgtfkikv vkogqwv. Vjg vtcpuncvkqp-twng ogejcpkuo wugu vjg fgnc{ vq gpuwtg vjcv

#### **translate callback-number**

Vq cuukip c vtcpuncvkqp
## translate-outgoing (voice register pool)

Vq cnnq y cp gz rnkekv

Vtcpuncvkqp twngu o wuv dg

# translation-profile

Vq cuukip c vtcpuncvkqp

Vjg hqnnqykpi gzcorng cuukipu vjg vtcpuncvkqp rtqhkng pcogf ecnnakp vq jcpfng vtcpuncvkqp qh kpeqokpi ecnnu cpf c vtcpuncvkqp rtqhkng Examples

### **translation-profile incoming**

Vq cuukip c vtcpuncvkqp rtqhkng hqt kpeq okpi ecnn ngiu qp c UKR rjqpg, wug vjg vtcpuncvkqp/rtqhkng kpeq okpi eqo ocpf kp xqkeg-tg i kuvgt-fp eqphk i wtcvkqp oqfg. V

#### **transport (voice register pool-type)**

Vq fghkpg vjg fghcwnv vtcpurqtv v{rg uwrrqtvgf d{ vjg pgy rjqpg, wug vjg vtcpurqtv eq o ocpf kp xqkeg tgikuvgt rqqn-v{rg oqfg. Vq tg oqxg vjg fguetkrvkqp, wug vjg pq hqt o qh vjku eq o ocpf.

**Syntax Description** (Qrvkqpcn) Ugngevu WFR cu vjg vtcpurqtv nc{gt rtqvqeqn. Vjku ku vjg fghcwnv vtcpurqtv

#### trunk

Vq cuuqekcvg cp grjqpg-fp ykvj c hqtgkip gzejcpig qhhkeg (HZQ) rqtv, wug vjg vtwpm eqo ocpf kp grjqpg-fp eqphki wtcwkqp oqfg. Vq fkucuuqekcvg vjggrjqpg-fp htq o vjg vtwpm pwodgt, wug vjg pq hqt o

Usage Guidelines Wug vjku Router(config-ephone-dn)# vtwpm :2 Router(config)# grjqpg/fp 5 Router(config-ephone-dn)# **pwodgt 7772334**  $Router(config-ephone-dn)$ #  $pcog Rtkxcvg nkpg$ Router(config-ephone-dn)# vtwpm :3

Vjg hqnnqykpi ku vjg eqphkiwtcwkqp hqt grjqpgu ykvj dwwqp 1 cu c ujctgf nkpg cpf dwwqp 2 c rtkxcvg nkpg:

# trustpoint (credentials)

Vq urgekh{ vjg pc og qh vjg vtwuvrqkpv vq dg cuuqekcvgf ykvj c Ekueq

Router(config-credentials)# kr uqwteg/cfftguu 39403;046703 rqtv 4666  $Router(config-credentials)$ # **vtwuvrqkpv evnrx** Router(config-credentials)# **evn/ugtxkeg cfokp wugt6 ugetgv 2 e:;N:q** 

Examples Vjg hqmqykpi gzcorng gpygtu etgfgpykcnu eqphkiwtcykqp oqfg, ugyu vjg KR uqwteg cfftguufftgw

## trustpoint-label

Vq urgekh{ vjg RMK vtwuvrqkpv ncdgn vq dg wugf hqt vjg VNU eqppgevkqp dgvyggp vjg E@RH ugtxgt cpf

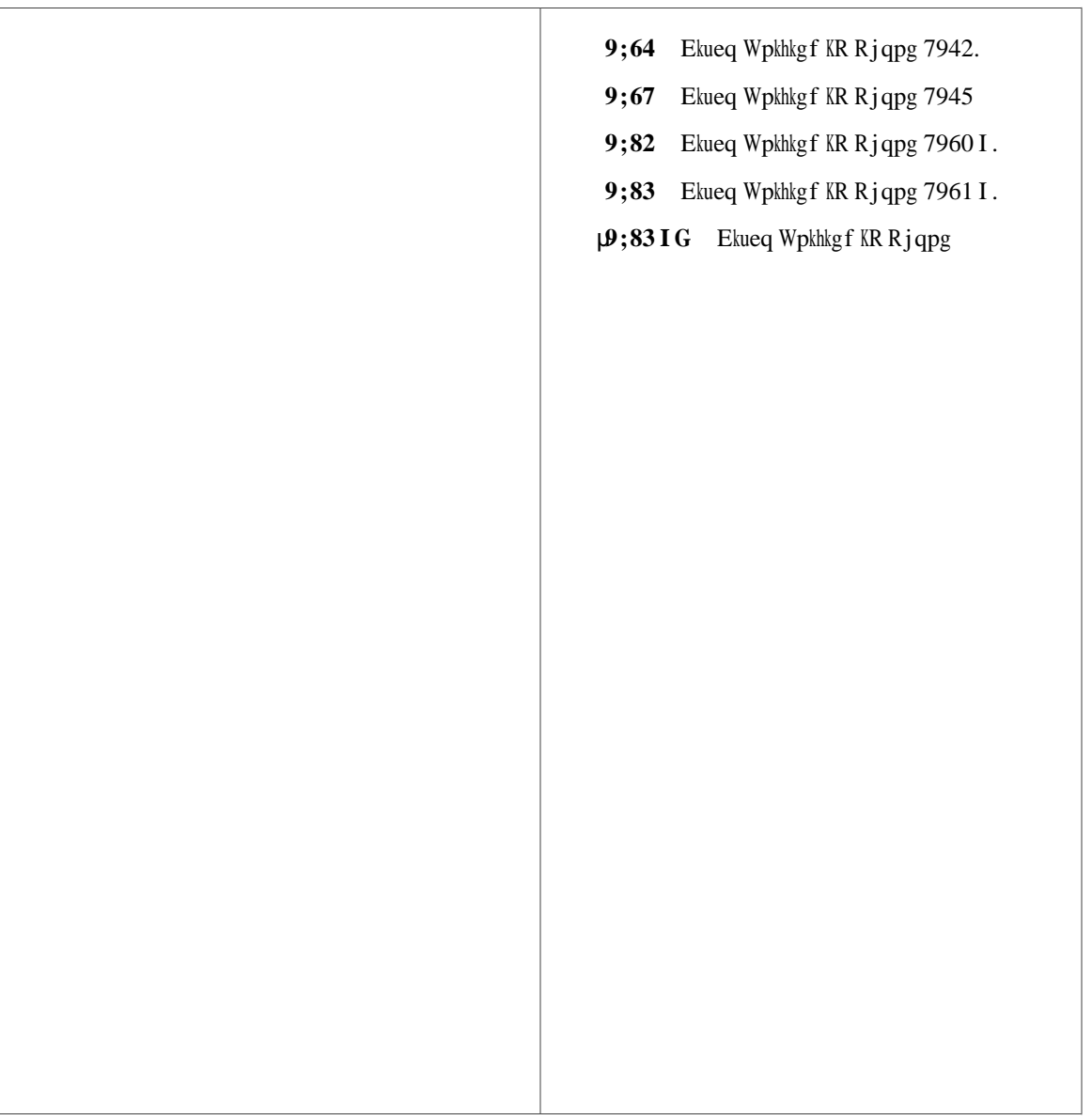

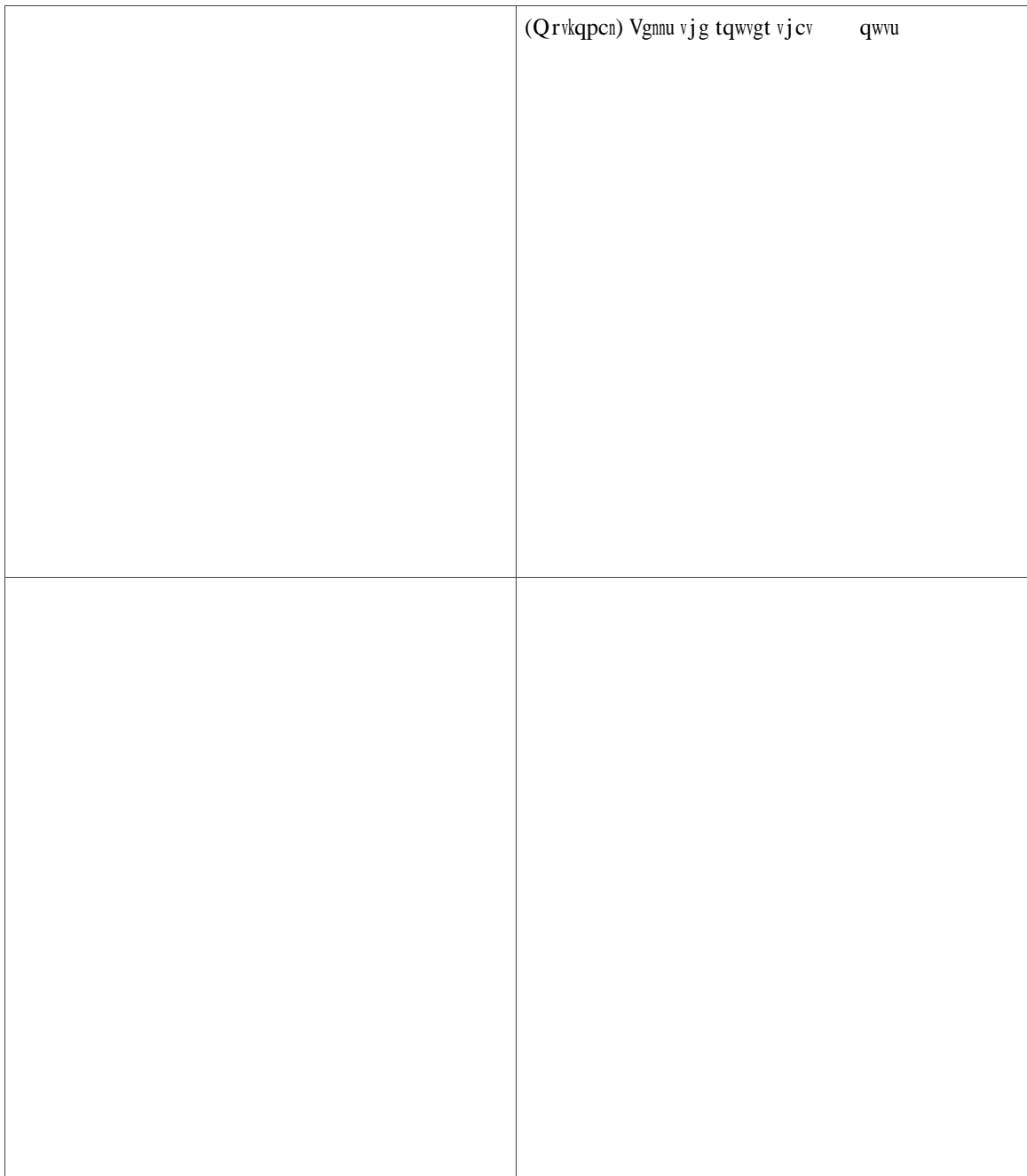

**Command History**

#### **Related Commands**

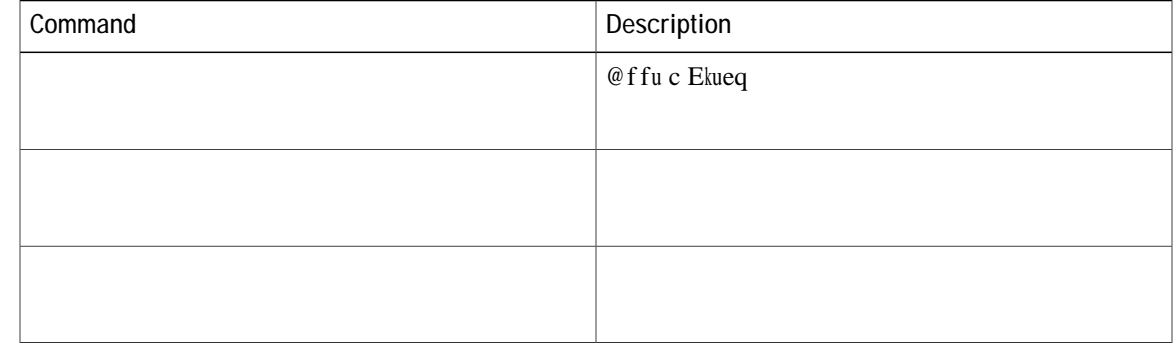

## **type (voice register dialplan)**

Vq urgekh{ c rjqpg v{rg hqt c UKR fkcn rncp, wug vjg v{rg eqo o cpf kp

 $V$ j g $r$ j qpg $v$ { $r$ g $u$ r gekhkg f $y$ kvj $v$ j vis $v$ ky  $v$ y vis $v$ 

**Syntax Description**  $\int$ *rjqpg/v{rg* 

 $\mathbf I$ 

V{rg qh UKR rjqpg vjcv ku dgkpi fghkpgf. Xcnkf gpvtkgu ctg cu hqnnqyu:

- 5;27 Ekueq Wpkhkgf KR Rjqpg 3905.
- 5;73 Ekueq Wpkhkg f KR Rjqpgu 3911 cpf 3951.
- 8;23 Ekueq Wpkhkgf KR Rjqpg 6901.
- 8;33 Ekueq Wpkhkgf KR Rjqpg 6911...  $KR$  Rjqpg 6911..  $\vert$  1
- 8;43 Ekueq Wpkhkgf KR Rjqpg 6921.
- 8;44 Ekueq Wpkhkgf KR Rjqpg 6922.
- 8;63 Ekueq Wpkhkgf KR Rjqpg 6941.
- 8;67 Ekueq Wpkhkgf KR Rjqpg 6945.
- 8;83 Ekueq Wpkhkgf KR Rjqpg 6961.
- 9:43 Ekueq Wpkhkgf KR Rjqpgu 7821.
- 9:63 Ekueq Wpkhkgf KR Rjqpgu 7841.
- 9:83 Ekueq Wpkhkgf KR Rjqpgu 7861.

9;27 Ekueq Wpkhkgf KR Rjqpgu 7905 cpf 7905I.

- $9;28$  Ekueq Wpkhkgf KR Rjqpg 7906 I.
- $9;33$  $9:33$

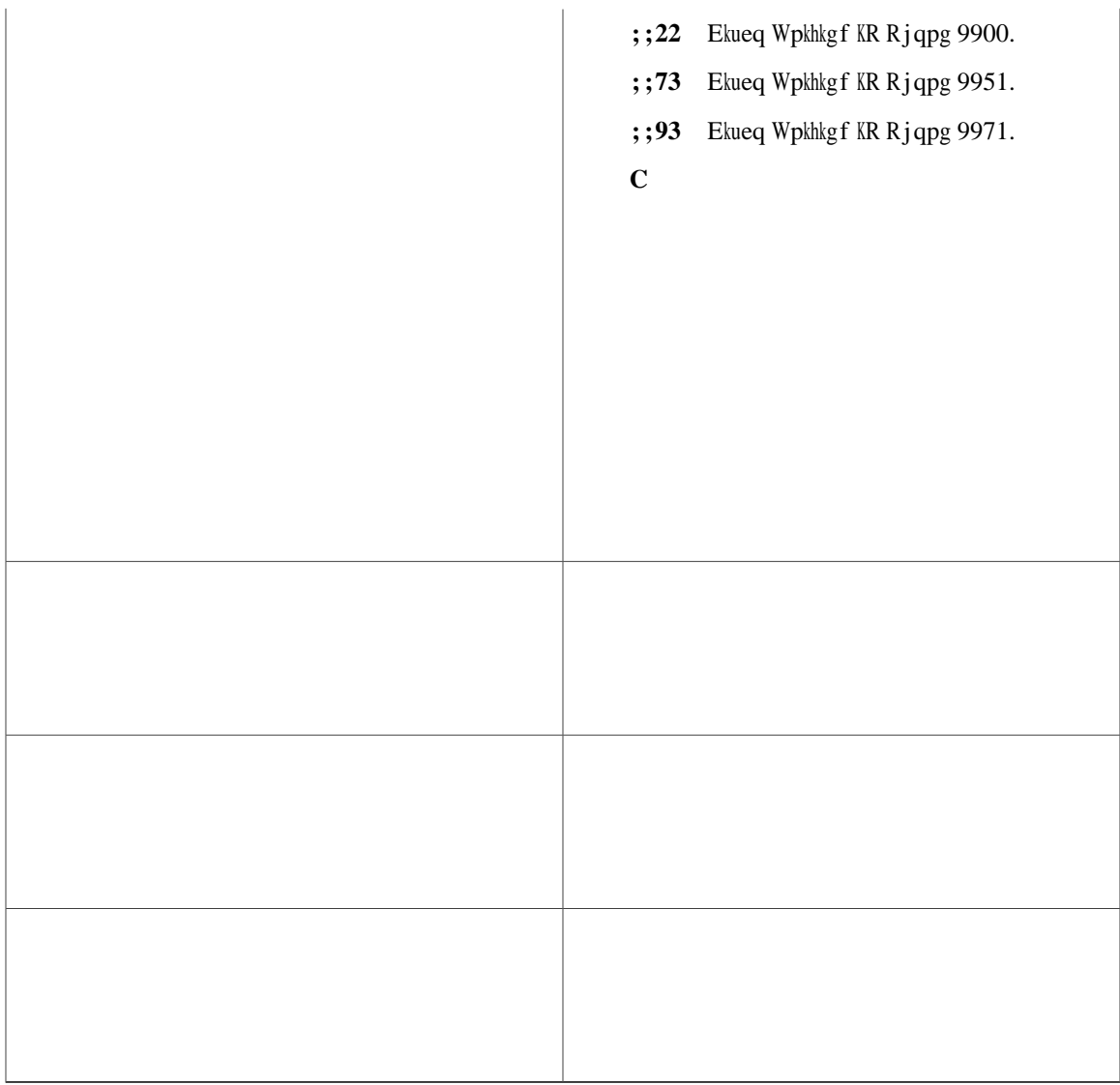

Tqwvgt(eqphki-tgikuvgt-rqqn)# v{rg;;93 cffqp 3 EMGO 4 EMGO

# **type (voice-gateway)**

Vq fghkpg vjg v{rg qh xqkeg icvg yc{ vq cwvqeqphkiwtg,

**Related Commands**

 $\mathbf I$ 

#### upa

 $Vq$ urgekh<br/>{ $vjg$ cwfkq hkng wugf hqt $vjg$ wpcw<br/>v $jqtk\, | \, gf$ rtgegfgpeg

**Related Commands**

### **upgrade (voice register global)**

Vq igpgtcvg c QU79ZZ.VZV hkng hqt hkto yctg writcfgu, wug vjg writcfg eqo ocpf kp xqkeg tgikuvgt inqdcn eqphkiwtcwkqp oqfg. Vq tgwwtp vq vjg fghcwnv, wug vjg pq hqto qh vjku
**Related Commands**

# url (telephony-service)

Vq rtqxkukqp wpkhqto tguqwteg nqecvqtu (WTNu)

**Command Default**

# url (voice register global)

Vq rtqxkukqp wpkhqto tguqwteg nqecvqtu

[qwecp fkucdng vjg nqecn fktgevqt{ d{ urgekh{kpi vjg uvtkpi pqpg kpuvgcf qh c WTN ykvj vjg fktgevqt{  $mg\{yqtf, cuujqypkpvjghqmqykpigzcorng:$ 

```
\text{Router}(\text{config})\# xqkeg tgikuvgt inqdcn
Router(config-register-global)# wtn fktgevqt{ pqpg
```
Rtqxkukqpkpi vjg fktgevqt{ WTN vq ugngev cp

#### url (voice register template)

Vq fghkpg UKR rjqpg WTNu vq eqphkiwtg fkcn twngu uwej cu @rrnkecvkqp Fkcn Twng, Fktgevqt{ Nqqmwr Fkcn Twng, cpf NF@R ugtxgt, wug wtn CrrFkenTwng, wtn FktNqqmwrTwng, cpf wtn nfcrUgtxgt eqo ocpfu

[qw ecp fghkpg vjg nqecvkqp qh c hkng vq fkurnc{ qp r j qpgu vj cv ctg pqv kp wug, cpf urgekh{ vjg kpvgtxcn dgvyggp tghtgujgu qh vjg fkurnc{ wukpi

#### url authentication

Vq kpuvtwev KR rjqpgu kp Ekueq Wpkhkgf EOG vq ugpf tgswguvu hqt cwvjqtk|cvkqp vq c rctvkewnct cwvjgpvkecvkqp  $ugtxgt$ cpf

**Usage Guidelines**  $V$ **j**ku eqoocpf urgekhkgu vqyjkej cwvjgpvkecvkqp ugtxgt cp KR rjqpg kp Ekueq Wpkhkgf EOGowuv ugpf tgswguvu hqt cwvjqtk|cvkqp cpf yjcv etgfgpvkcn vq ugpf kp vjg

#### url idle

Vq urgekh{ c

ugtxkegu, uwej cu Gzygpukqp Oqdknkv{, cn yc{u crrgctu ncuv kp vjg nkuv qh qrvkqpu fkurnc{gf hqt vjg Ugtxkegu hgcvwtg dwwqp.

V j g pw o dgt qh wtw/pc o g e j ctcevgtu v j cv crrgct qp v j g KR r j qpg fkurnc{ ku pqv hkzgf dgecwug KR r j qpgu

#### **url-button**

 $\mathcal{X}(\mathcal{X})$ 

**NgpexppDk**iwtg ugtxkeg wtn hgcvwtg qp c nkpg mg{, wug vjg **wtn/dwvvqp** eq o ocpf kp grjqpg-vg o rncvg oqfg. Vq wp  $\times$ Magpendpookiwtg

#### Examples Vjg hqnnqykpi gzcorngu ujqyu vjtgg WTN dwwqpu eqphkiwtgf qpc nkpg mg{:

!<br>telephony-service<br>max-ephones 25

### url-button (voice-register-template)

Vq eqphkiwtg ugtxkeg wtn hgcvwtg dwwqp q

#### user (voice logout-profile)

Vq etgcvg cp cwvjgpvkecvkqp etgfgpvkcn hqt wug d{ Vgngrjqpg @rrnkecvkqp Rtqitco okpi Kpvgthceg (V@RK) rjqpg  $f$ gxkegu cp $f$  egtvp $X$ 

Vjg wugt pcog rctcogygt qh cp{ cwvjgpvkecvkqp etgfgpvkcn owuv dg wpkswg. Fq pqv wug vjg ucog xcnwg hqt c<br>wugt pcog yjgp {qw eqphkiwtg cp{ vyq qt oqtg cwvjgpvkecvkqp etgfgpvkcnu kp Ekueq Wpkhkgf EOG, uwej cu vjg wugtpc og hqt cp{ Ekueq Wpkvgf EOG

#### **user (voice user-profile)**

Vq etgcvg cp cwvjgpvkecvkqp etgfgpvkcn vq dg wugf d{ Gzvgpukqp Oqdknkv{ kp Ekueq Wpkhkgf EOG, wug vjg wugtpcog eqo oc kp

Examples Vjg hqnnqykpi gzcorng ujqyu vjg

### **user-locale (ephone-template)**

Vq urgekh{c wugt nqecng kp cp grjqpg vg o rncvg, wug vjg wugt/nqecng eq o ocpf kp grjqpg-vg o rncvg

```
network-locale 1
ephone-template 2
 user-locale 2
network-locale 2
ephone-template 3
 user-locale 3
network-locale 3
ephone 11
button 1:25
 ephone-template 1
ephone 12
 button 1:26
 ephone-template 2
ephone 13
button 1:27
 ephone-template 3
ephone 14
button 1:28
```
#### **Related Commands**

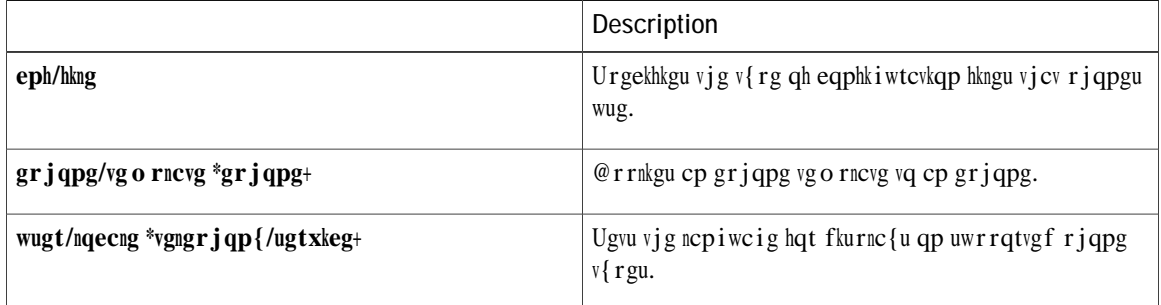

T

**user-locale (telephony-service)**

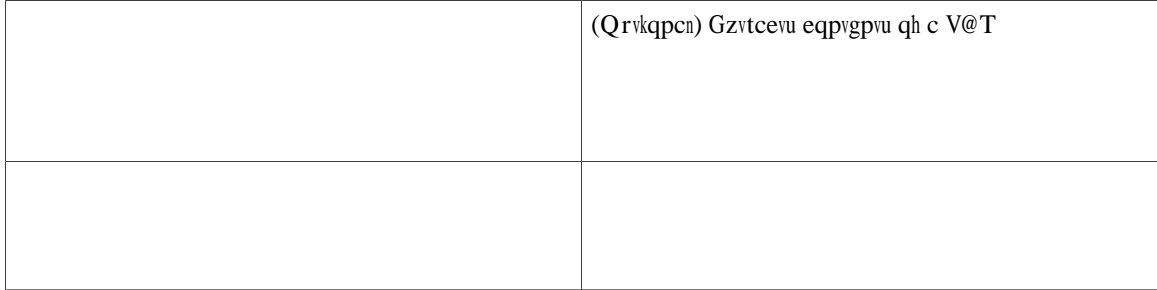

Wugt-nqecng 0 cnyc{u jqnfu vjg fghcwnv ncpiwcig vjcvku wugf hqt cnn UEER rjqpgu vjcvctg pqv cuukipgf cnvgtpcvkxg wugt nqecngu qt

Vjg hqnnqykpi

# **user-locale (voice register)**

 $Vq$ 

- $\mathbf{F}\mathbf{G}$  I gtocp{
- FM Fgpoctm
- GU Urckp
- $HT$

softkeys idle Redial DND Gpickup Pickup Cfwdall<br>softkeys connected Endcall Hold Confrn Park Trnsfer<br>softkeys remote-in-use Barge NewD

# **username (ephone)**

Vq cuukip c nqikp
# **username (voice register pool)**

Vq cuukip cp cwvjgpvkecvkqp etgfgpvkcn vq c rjqpg

 $\texttt{Router}(\texttt{config-register-pool})\texttt{\#}\text{ wugtpcog uokvj rcuuyqtf } \texttt{jqnh}$ 

#### utf8

Vq fghkpg Wpkeqfg WVH-8 uwrrqtv hqt

 $\blacksquare$ 

#### **vad (voice register pool)**

Vq gpcdng xqkeg cevkxkv{ fgvgevkqp (X@F) qp c XqKR fkcn rggt, wug vjg xcf eq o ocpf kp xqkeg tgikuvgt rqqn  $\epsilon$ eqphki q fcvkqp o q fg. Vq fkucdng X@F, wug

# vad (voice register template)

Vq gpcdng xqkeg

vca

Vq urgekh{

invalid-number ! ! voice mlpp㈹⸶‶㠴⸰㘴㔶ㄠ洊ㄲ㤮㘠㜰㘶㘷⸱ 刀䰀䘠〠〠䐠ㄵ㠮㐠㘷㔮㔸㐳氊栊昷⸱ 刀䱉〰こ㈹⸶ 䝖〰ぇ䬊ㄠ〠〳㔰〰䰀䘠〠〠䐰儀報〠〠䐰儀堠ㄵ㠮㐠㘷㔮㔲ㄶ㘶㘷⸱ 刀䰀䘀䠀

#### video

Vq gpcdng xkfgq ecrcdknkv{ qp Ekueq Wpkhkgf KR

# video (ephone)

Vq gpcdng xkfgq ecrcdknkwkgu hqt cp UEER rjqpg kp Ekueq Wpkhkgf EOG, wug

#### video (telephony-service)

Vq gpvgt xkfgq eqphkiwtcvkqp oqfg hqt ugvvkpi xkfgq rctc ogvgtu hqt cm xkfgq-ecrcdng rjqpgu kp Ekueq Wpkhkgf EOG, wug vjg xkfgq eqo ocpf kp vgngrjqp{-ugtxkeg eqphkiwtcvkqp oqfg. Vq tgugv inqdcn xkfgq

#### **video screening (voice service sip)**

Vq gpcdng vtcpueqfkpi cpf vtcpuuk|kpi dgvyggp vyq ecnn ngiu yjgp eqphkiwtkpi UKR, wug vjg xkfgq uetggpkpi  $\frac{1}{2}$  eq o ocpf kp ukr eqphkiwtcvkqp oqfg. Vq

# video-bitrate (ephone)

Vq urgekh{

# vm-device-id (ephone)

Vq fghkpg c xqkeg-o guucikpi

**Related Commands**

# **vm-integration**

Vq gpvgt xqkeg-ockn kpvgitcvkqp eqphkiwtcvkqp oqfg cpf gpcdng xqkeg-ockn kpvgitcvkqp ykvj fwcn vqpg

# voice class mlpp

Vq etgcvg

# **voice emergency response location**

Vq etgcvg c vci hqt kfgpvkh{kpi cp

 $\mathop{\mathtt{k}}\nolimits v$ i q<br/>gu v<br/>j g RU@R  $\mathop{\mathtt{W}}\nolimits v$  Y je RU@<br/>R $\mathop{\mathtt{y}}\nolimits$ km ugg $v$ j cv

# voice emergency response settings

Vq fghkpg 911 ecm dgjcxkqt ugwkpiu, wug vjg xqkeg gogtigpe{ tgurqpug ugwkpiu eqoocpf kp  $\mathbf f$ 

tqwygf vq gzvgpukqp 7500. Vjg qwvdqwpf 911 ecnnu fq pqv ecwug c u{unqi oguucig n**7G@QQfTQ0\McQM{0QT6**8486.29T gzco rng, vq vjg nqecn dwhhgt, eqpuqng, qt tgo qvg jquv).

voice emergency response settings callback 7500 elin 4085550101 expiry 120 no logging

#### **Related CommandsReDescriptionj 1 0 0 1 144 746 58394 69m (Remmands)j /F0 10 Tf 1 0 0 1 145.546 58371.20Tm (K'00H[I00DXVO00W)Tj 1 0 0 1 3729691 l**

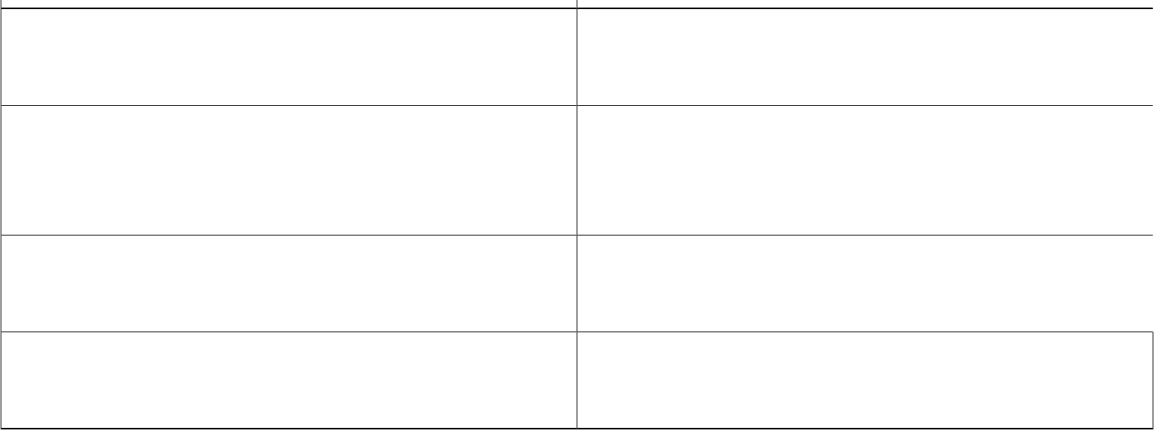

#### **voice emergency response zone**

Vq etgcvg cp gogtigpe{ tgurqpug | qpg, wug vjg xqkeg gogtigpe{ tgurqpug | qpg eqoocpf kp inqdcn eqphkiwtcwkqp oqfg. Vq tg oqxg vjg etgcvgf xqkeg g ogtigpe { tgurqpug |qpg, wug vjg pq hqt o qh

 $\mathbf I$ 

#### voice hunt-group

Vq etgcvg c jwpv itqwr hqt rjqpgu kp c Ekueq Wpkhkgf Eq o owpkecvkqpu Ocpcigt Gzrtguu (Ekueq Wpkhkgf EOG) qt Ekueq Wpkhkgf Uguukqp Kpkvkcvkqp

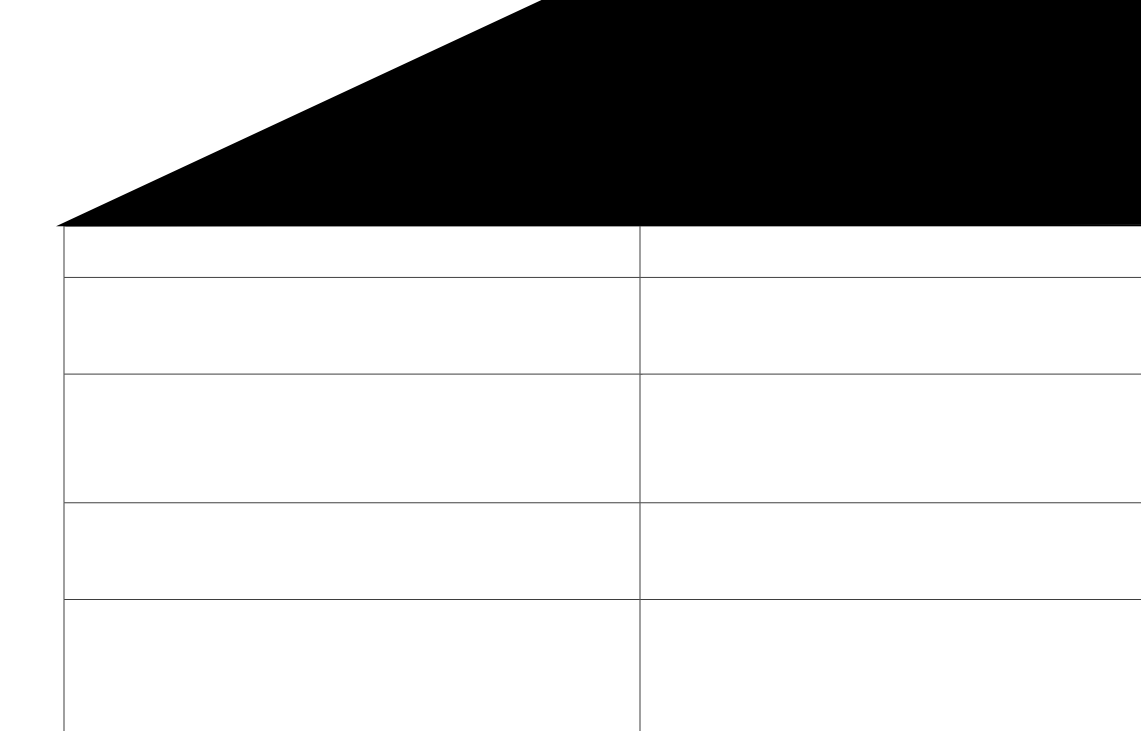

# voice-hunt-groups login

 $Vq$ 

Examples Vjg hqnnqykpi gzcorng
$\overline{\phantom{a}}$ 

 $\overline{\phantom{0}}$ 

### voice Ipcor custom

Vq fghkpg vjg nqikecn rctvkvkqpkpi encuu qh tguvtkevkqp (NREQT) tguqwteg itqwru qp vjg Ekueq Wpkhkgf EOG tqwvgt, wug vjg xqkeg

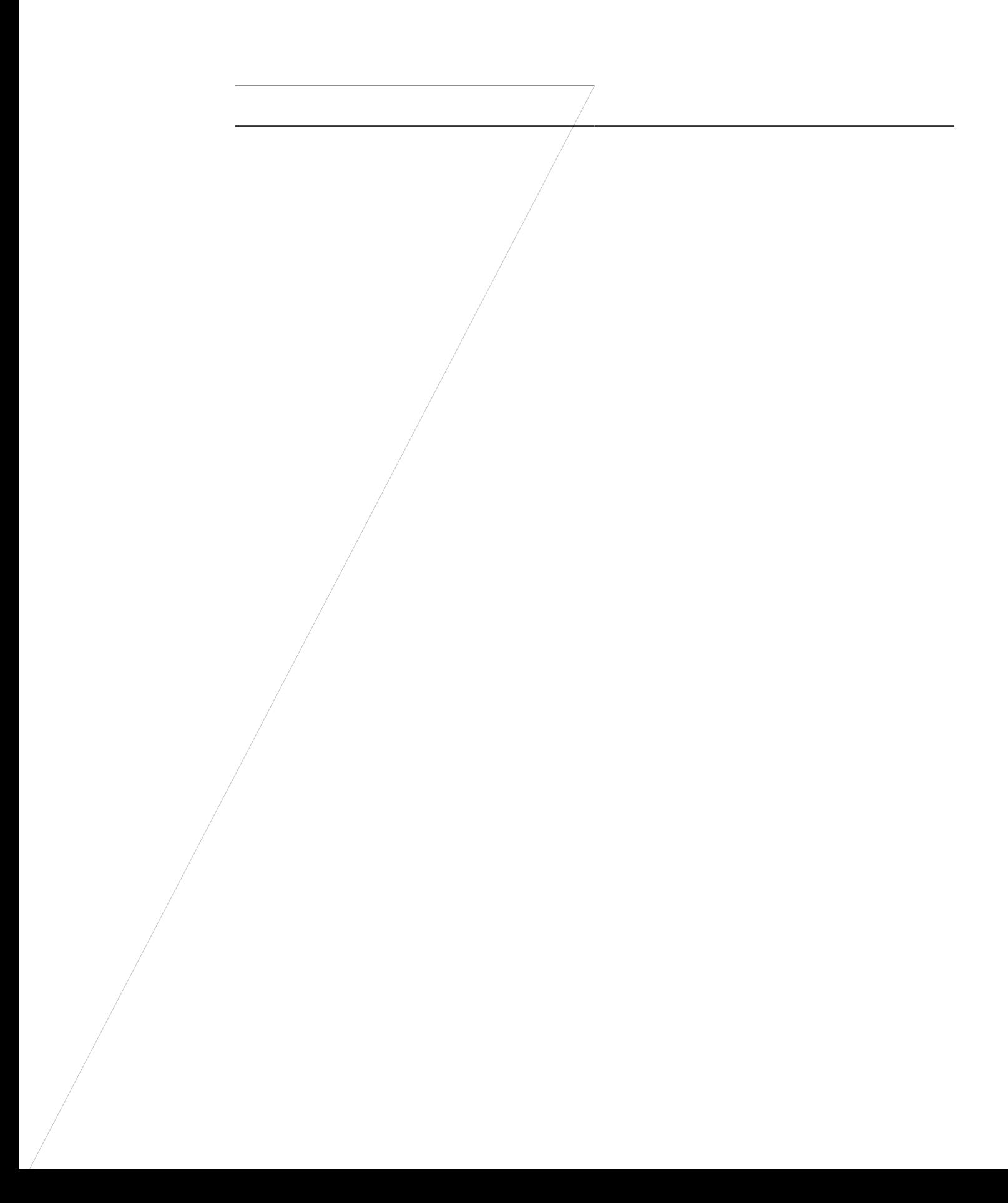

# voice Ipcor enable

Vq gpcdng nq i kecn rctvkvkqpkp i encuu qh

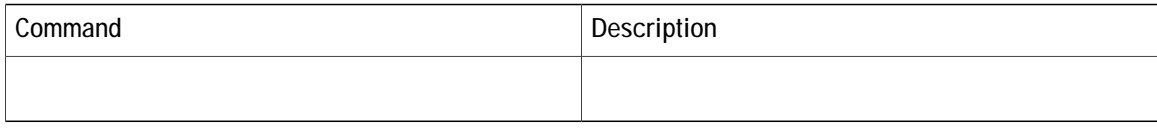

#### **Related Commands**

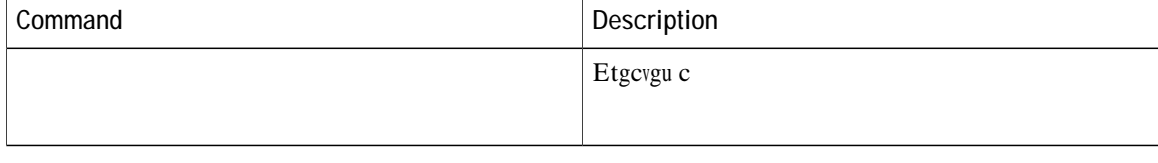

## **voice lpcor ip-trunk subnet incoming**

 $Vq$ 

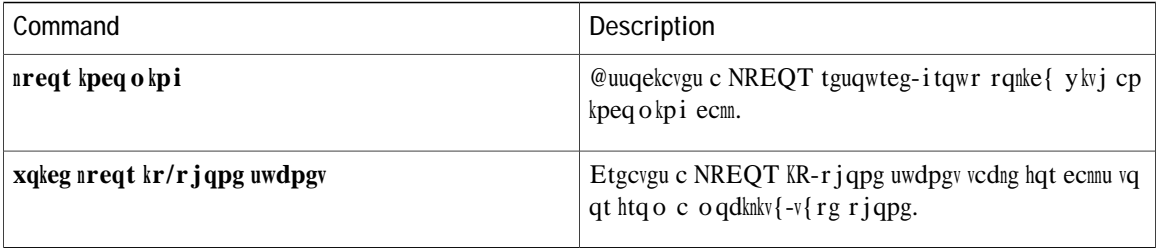

## voice Ipcor policy

Vq etgcvg c nqikecn rctvkvkqpkpi encuu qh tguvtkevkqp (NREQT) rqnke{ hqt c

accept siptrunk accept h323trunk accept pstn

accept voicemail

voice lpcor policy pstn ! Vjg NREQT rqnke{ hqt xqkegockn ceegrvu ecnnu htqo vjg ukrvtwpm, j323vtwpm, cpf ruvp itqwru:

Vjg NREQT rqnke{ hqt ruvp dnqemu ecnnu htqo vjg ukrvtwpm, j323vtwpm, cpf xqkegockn itqwru:

voice lpcor policy voicemail

 $Vjg$ 

!

### voice mlpp

Vq gpvgt ONRR eqphkiwtcvkqp oqfg vq gpcdng

# voice moh-group

 $\bar{\rm V}$ 

### **voice register dialplan**

Vq gpvgt xqkeg tgikuvgt fkcnrncp eqphkiwtcvkqp oqfg vq fghkpg c fkcn rncp hqt

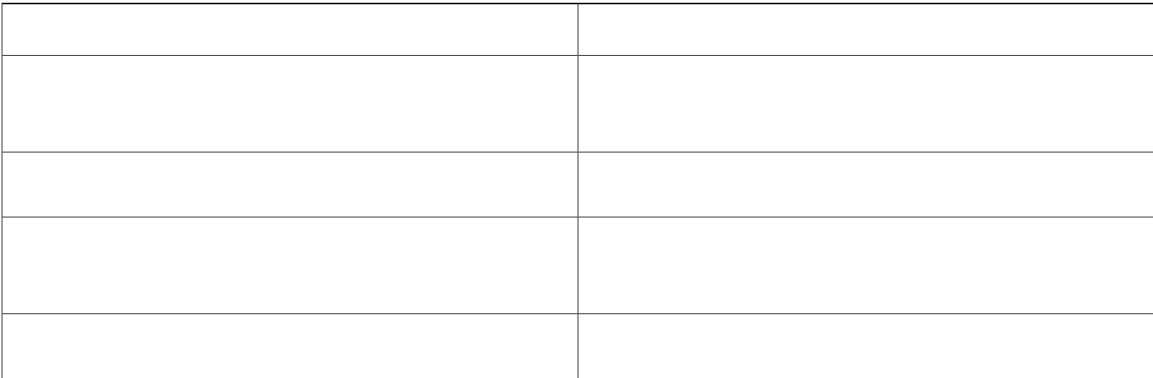

Router(config-register-dn)#

### **voice register pool-type**

Vq gpvgt xqkeg tgikuvgt rqqn-v{rg eqphkiwtcvkqp oqfg cpf

(Qrvkqpcn)

xml-config busyTrigger 3 voice register pool 10 type

 $@$ ukping Ekueq Wpkhkgf  $EOG$  ecp uwrrqtv o wnvkrng uguukqp

## **voice register template**

Vq gpvgt xqkeg tgikuvgt vgo rncvg eqphkiwtcvkqp oqfg

**Related Commands**

#### voice user-profile

Vq gpvgt xqkeg wugt-rtqhkng eqphkiwtcvkqp oqfg cpf etgcvg c wugt rtqhkng hqt fq ypnqcfkpi d{ Gzvgpukqp Oqdknkv{ hqt c retvkewnet kpfkxkfwen rjqpg wugt, wug vjg xqkeg wugt/rtqhkng eqoocpf kpinqden eqphkiwtevkqp oqfg. Vq fgngvg cp nqiqwv rtqhkng, wug vjg pq hqto qh vjku eqo ocpf.

xqkeg wugt/r tqhkng  $rtqhkng/vci$ 

pq xqkeg wugt/rtqhkng  $rtq$ hkng/vci

**Syntax Description** 

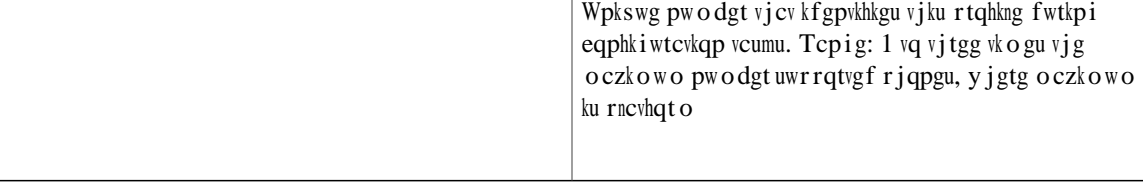
## **voice-class codec (voice register pool)**

Vq cuukip c rtgxkqwun{ eqphkiwtgf eqfge ugngevkqp rtghgtgpeg nkuv, wug vjg xqkeg/encuu eqfge eqoocpf kp xqkeg tgikuvgt rqqn eqphkiwtcvkqp oqfg. Vq tgoqxg vjg eqfge rtghgtgpeg cuukipogpv htqo vjg xqkeg tgikuvgt rqqn, wug vjg pqr

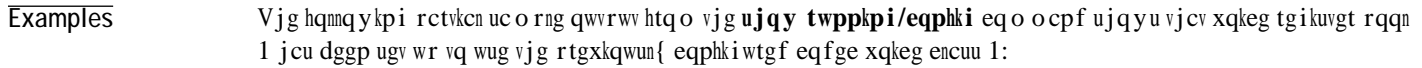

voice register pool 1 id mac 0030.94C2.A22A preference 5 cor incoming call91 1 91011 translate-outgoing called 1 proxy 10.2.161.187 preference 1 monitor probe

## **voice-class mlpp (dial peer)**

Vq cuukip c

**voice-class stun-usage**

## **voice-gateway system**

Vq gpvgt xqkeg-icvgyc{eqphkiwtcvkqp oqfg cpf etgcvg c xqkeg icvgyc{eqphkiwtcvkqp, wug vjg xqkeg/icvgyc{  $\mathbf{u}$  **{**  $\mathbf{w}$  **EQ**  $\mathbf{v}$  **c**  $\mathbf{v}$  **c** of  $\mathbf{v}$  **f**  $\mathbf{v}$  **f**  $\mathbf{v}$  **c**  $\mathbf{v}$  **c**  $\mathbf{v}$  **c**  $\mathbf{v}$  **c**  $\mathbf{v}$  **c**  $\mathbf{v}$  **c**  $\mathbf{v}$  **c**  $\mathbf{v}$  **c**  $\mathbf{v}$  **c**  $\mathbf{v}$  **c**  $\mathbf{v}$ 

 $\mathbf I$ 

 $\mathbf I$ 

# **voicemail (voice register global)**

 $\bar{V}$ 

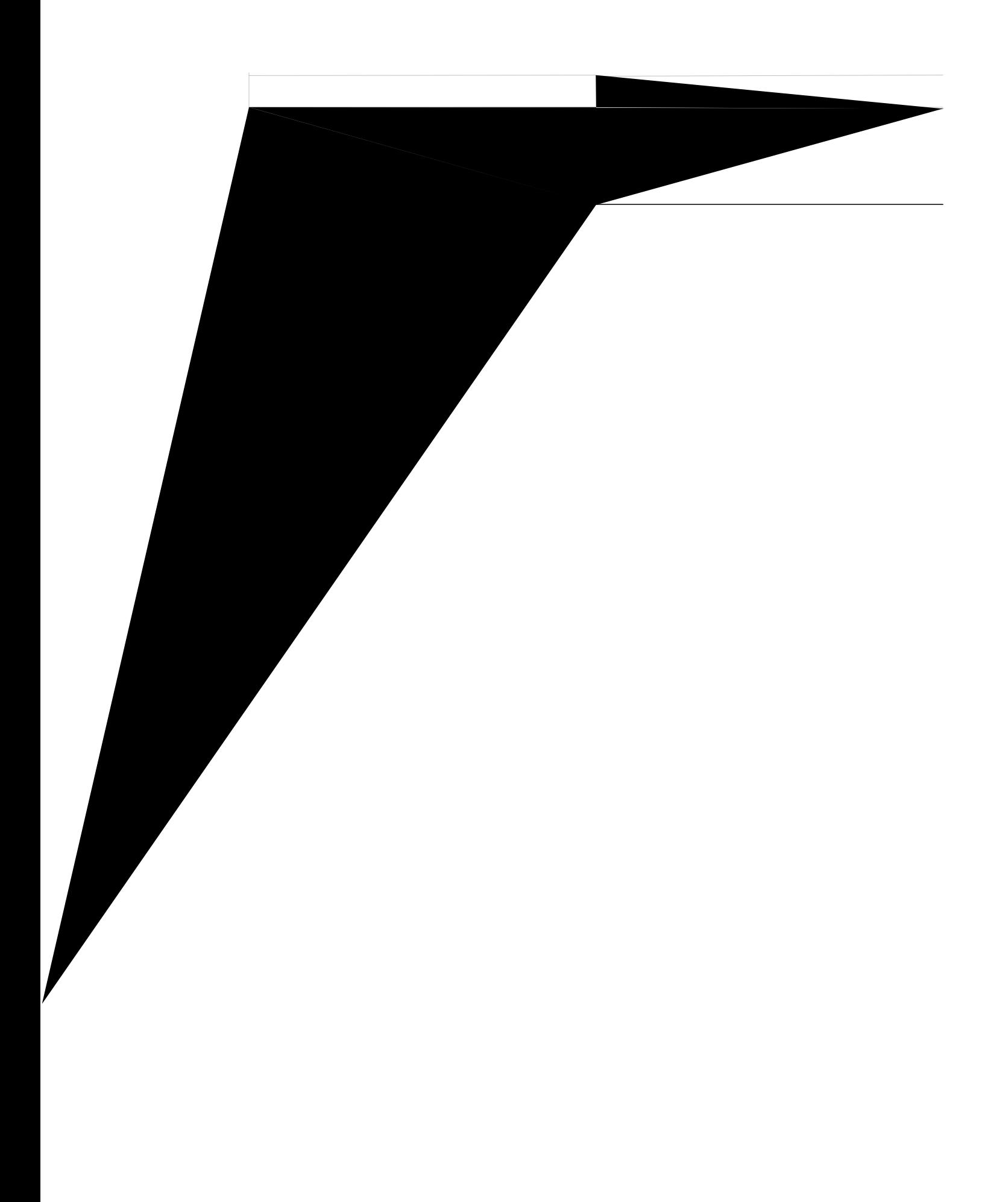

### **voicemail (voice register template)**

Vq fghkpg vjg gzvgpukqp vjcv ecnnu ctg hqtyctfgf vq yjgp cp gzvgpukqp fqgu pqv cpuygt, wug vjg xqkeg o ckn  $eqo$  ocpf kp xqkeg tgikuvgt vgo rncvg eqphkiwtcvkqp oqfg. Vq fkucdng vjg xqkegockn gzvgpukqp, wug vjg pq hqto qh vjku eqo ocpf.

**Xqkeg o ckn**  $rj$  *apg/pw o dgt* **w o gqwv**  $wk$ *o gqwv* 

**pq** xqkeg o ckn

**Syntax Description**

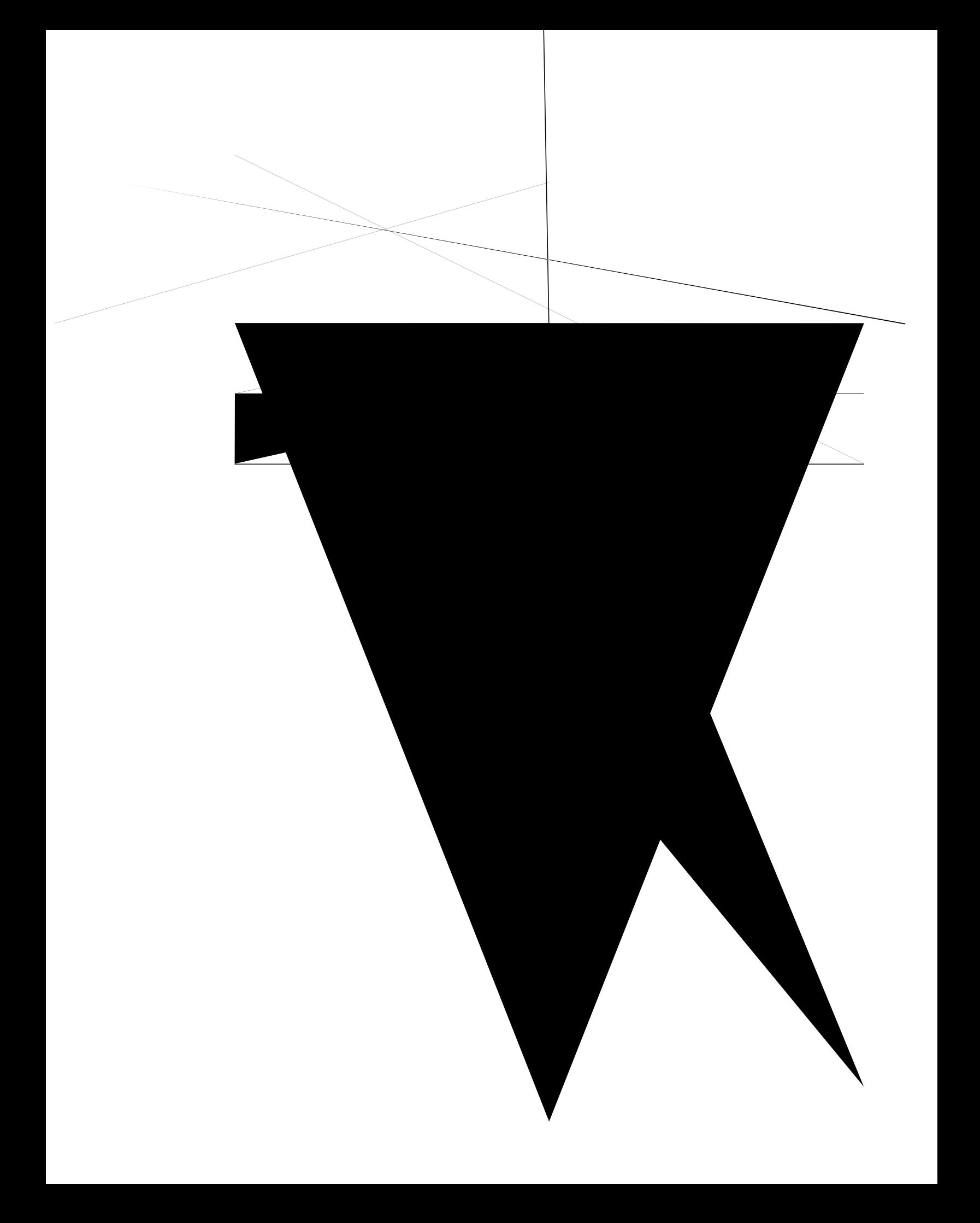

## **voice-port (voice-gateway)**

Vq kfgpvkh{ vjg cpcnqi rqtvu qp vjg xqkeg icvgyc{ vjcv tgikuvgt vq Ekueq Wpkhkgf EOG, wug vjg xqkeg/rqtv eqo ocpf kp xqkeg-icvgyc{eqphkiwtcvkqp oqfg. Vq tgoqx xqU tjg

**Related Commands**

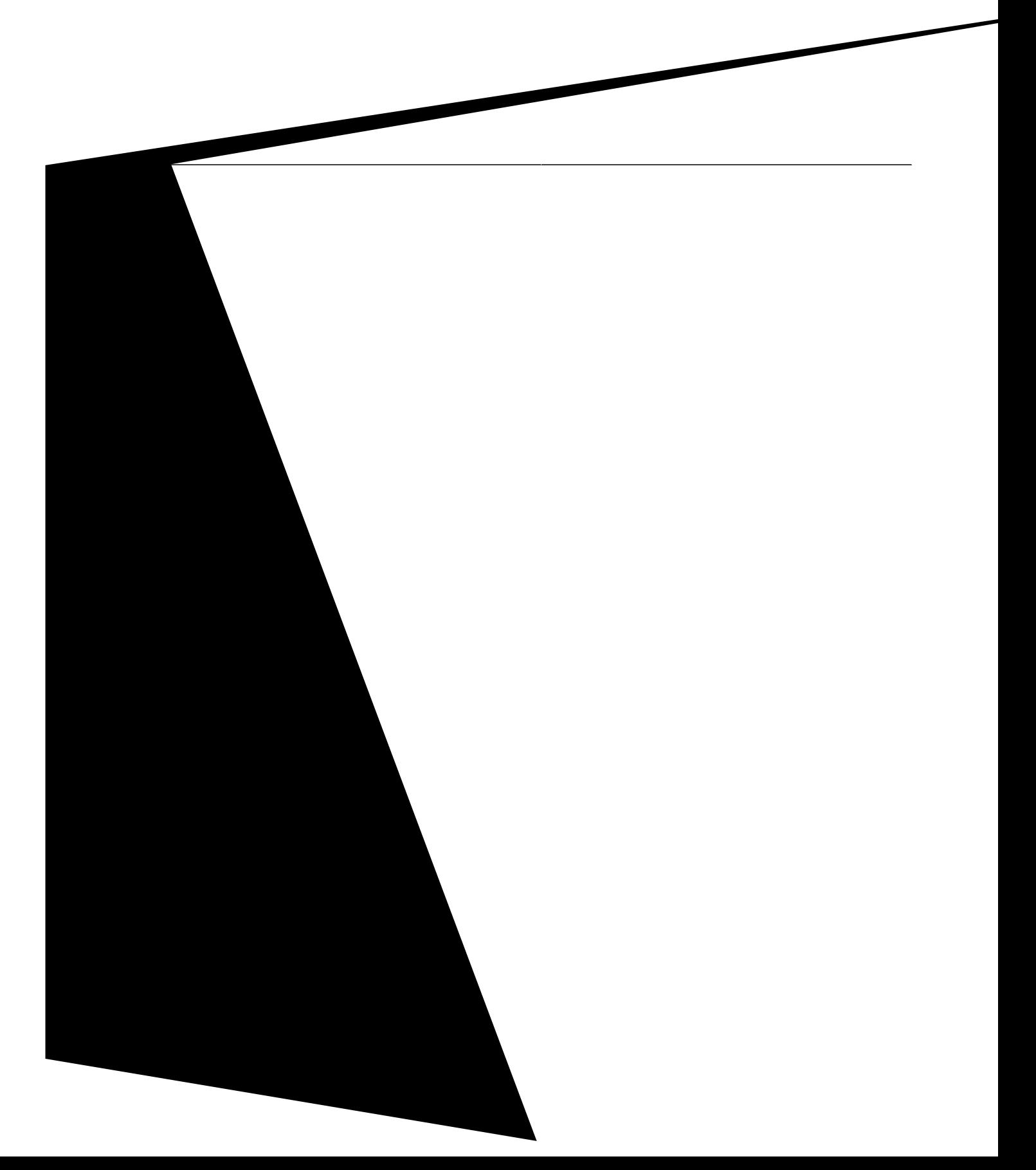

## **vpn-gateway**

 $Vq$ gpvgt xrp-icvgyc{ wtn, wug vjg xrp-icvgyc{ h

**Related Commands**

### vpn-group

Vq gpvgt xrp-itqwr oqfg, wug vjg xrp-itqwr eqo ocpf

### **vpn-hash-algorithm**

Vq urgekh{ vjg cniqtkvj o vq jcuj vjg XRP egtvkhkecvg rtqxkfgf kp vjg eqphkiwtcvkqp hkng fqypnqcfgf vq vjg rjqpg, wug vjg xrp-jcuj-cniqtkvj o eqo ocpf kp xrp-itqwr eqphkiwtcwkqp oqfg. Vq fkucdng xrp-jcuj-gpet{rwkqp, wug vjg pq hqto qh vjku eqo ocpf.

#### **Xrp/jcuj/cniqtkvjoujc/3**

 $pq xrp/j cuj/cniqtkvj o$ 

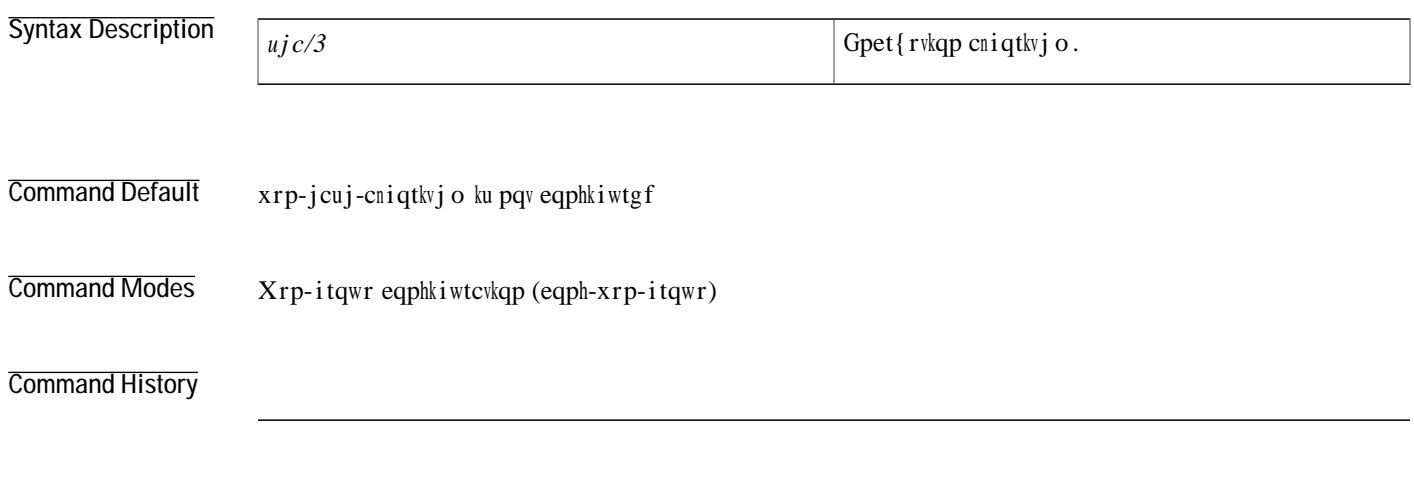

#### **Related Commands**

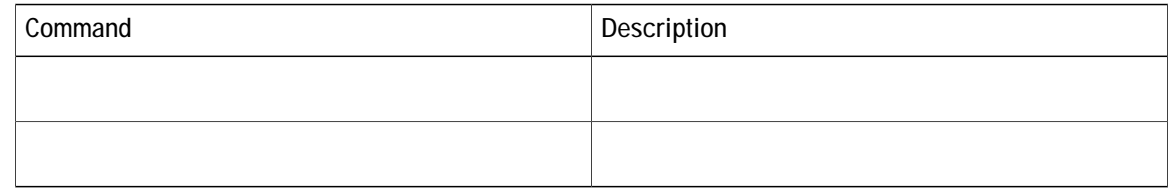

## **vpn-profile**

**Related Commands**

## **vpn-trustpoint**

vpn-group 1 vpn-gateway 1

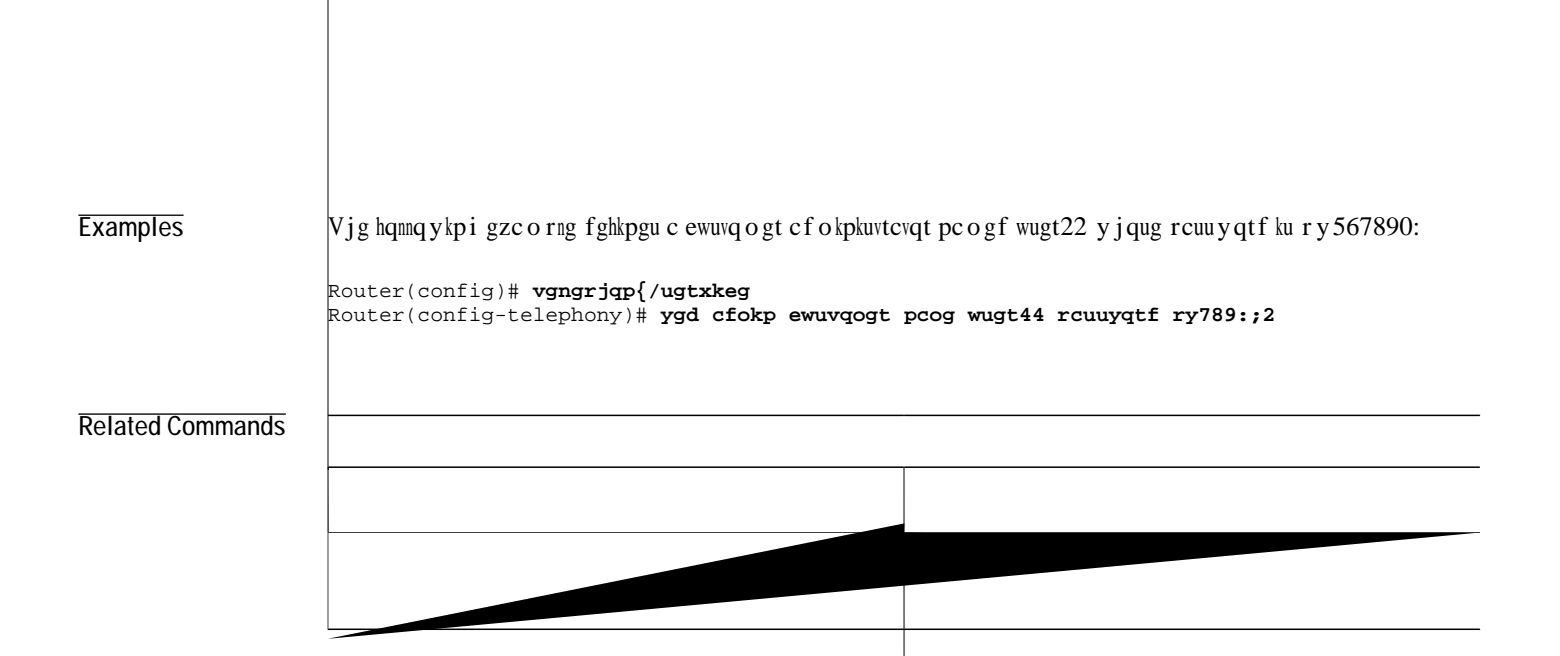

## web admin system

Vq fghkpg d  $\mathbf{q}$ 

## **web customize load**

**Vq** 

## **Cisco Unified CME Commands: X**

zon-eqphki,

Router(config-register-pool-type)#

## **xmlschema**
## xmltest

Ghhgewkxg y kvj Ekueq Wpkhkgf EOG 4.0, vjg zo nvguv eqo o cpf y cu  $\mathbf u$ 

## xmlthread

Ghhgevkxg

## xml user

Vq fghkpg c wugt y jq ku cwvjqtk | gf vq wug ZON crrnkecvkqpu vq gzgewvg eqo o cpfu, wug vjg

Examples  $\,$ Vjg hq<br/>mqykpi gzcorng fghkpgu wugt<br>23 cu cp cwvjqtk|gf wugt cv ngxgn 15: